Concurrent DOS

# PROGRAMMERS GUIDE

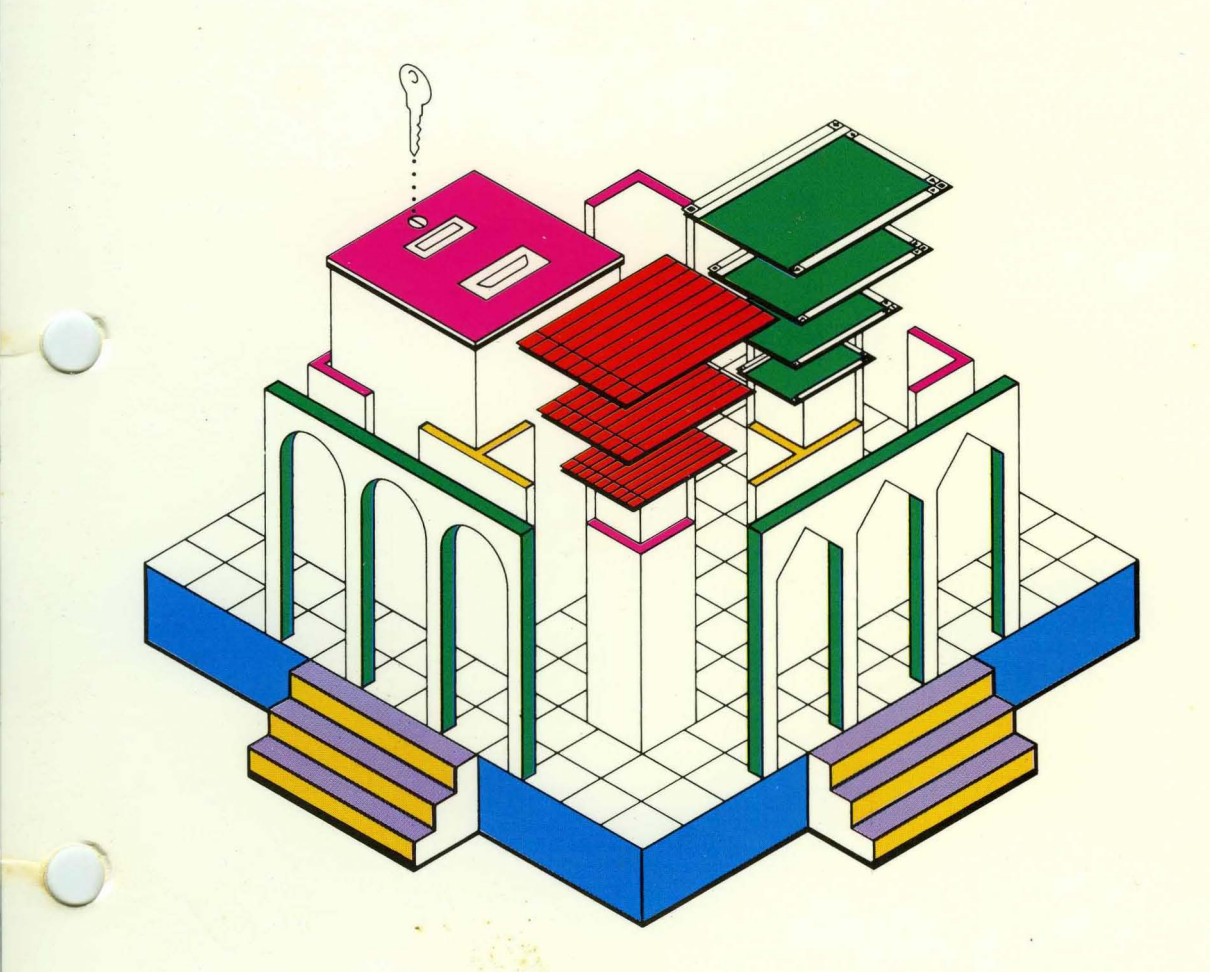

**[10] DIGITAL RESEARCH\*** 

Concurrent DOS

# PROGRAMMERS GUIDE

# **III DIGITAL RESEARCH®**

 $Xm (6.0)$ <br>386 2.0

### **COPYRIGHT**

Copyright © 1987 Digital Research Inc. All rights reserved. No part of this publication may be reproduced, transmitted, transcribed, stored In a retrieval system, or translated Into any language or computer language, In any form or by any means, electronic, mechanical, magnetic, optical, chemical, manual or otherwise, without the prior written permission of Digital Research Inc., P.O. Box DRI, Monterey, California 93950.

#### **DISCLAIMER**

DIGITAL RESEARCH INC. MAKES NO REPRESENTATIONS OR WARRANTIES WITH RESPECT TO THE CONTENTS HEREOF AND SPECIFICALLY DISCLAIMS ANY IMPLIED WARRANTIES OF MERCHANTABILITY OR FITNESS FOR ANY PARTICULAR PURPOSE. Further, Digital Research Inc. reserves the rlght to revise this publication and to make changes from time to time In the content hereof without obligation of Digital Research Inc. to notify any person of such revision or changes.

### NOTICE TO USER

This manual should not be construed as any representation or warranty with respect to the software named herein. Occasionally, changes or variations exist in the software that are not reflected in the manual. Generally, if such changes or variations are known to exist and to affect the product significantly, a release note or README. DOC file accompanies the manual and distribution dlsk(s). In that event, be sure to read the release note or README. DOC file before using the product.

#### **TRADEMARKS**

CP/M, CP/M-86, and Digital Research and Its logo are registered trademarks of Digital Research Inc. DR Assembler Plus Tools, Concurrent, Concurrent DOS 386, Concurrent CP/M, Concurrent PC DOS, GEM, LlNK-86, LlB-86, MP/M, MP/M-86, RASM-86, and SID-86 are trademarks of Digital Research Inc. We Make Computers Work Is a service mark of Digital Research Inc. AST and RAMpage! are trademarks of AST Research, Inc. MS-DOS Is a registered trademark of Microsoft Corporation. IBM Is a registered trademark of International Business Machines, Corp. Intel Is a registered trademark of Intel Corp. Lotus is a registered trademark of Lotus Development Corp. CompuPro Is a registered trademark of Viasyn Corp, a Godbout Company.

This manual describes the assembly-language programming

Interface to the Concurrent DOS operating system.

It Is Intended as a reference manual for experienced programmers.

## **Contents**

## **1 CONCURRENT DOS 86 OVERVIEW**

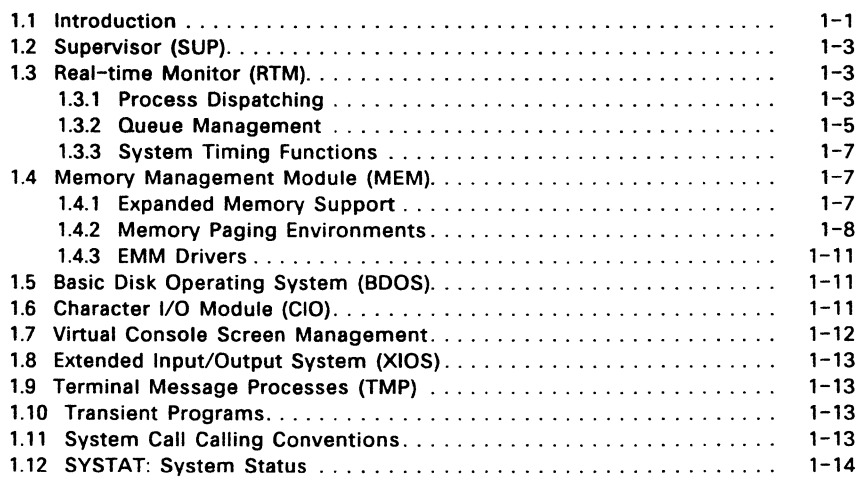

## 2 **THE CONCURRENT DOS 86** CPIM **FILE SYSTEM**

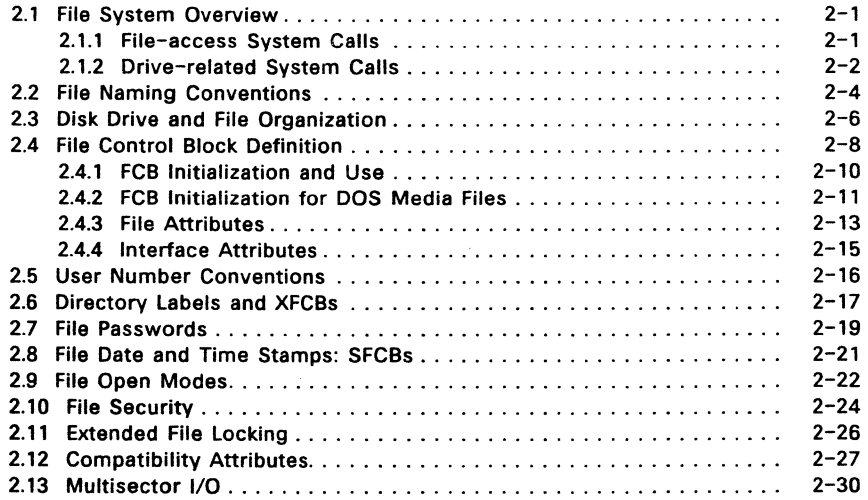

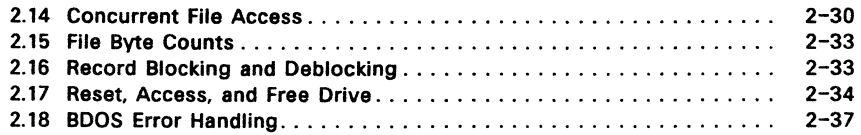

### 3 TRANSIENT COMMAND FILES

 $\overline{\phantom{a}}$ 

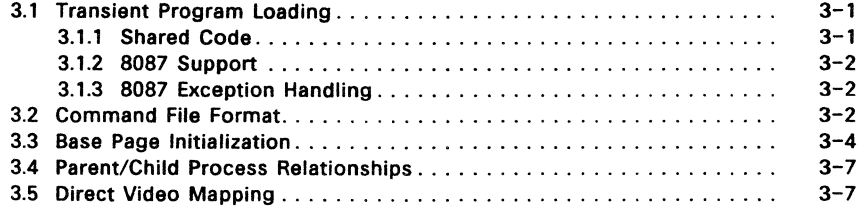

## 4 TRANSIENT PROGRAM MEMORY MODELS

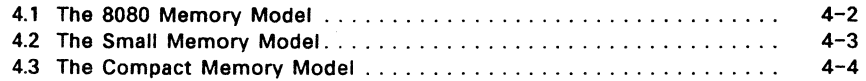

## 5 RESIDENT SYSTEM PROCESS GENERATION

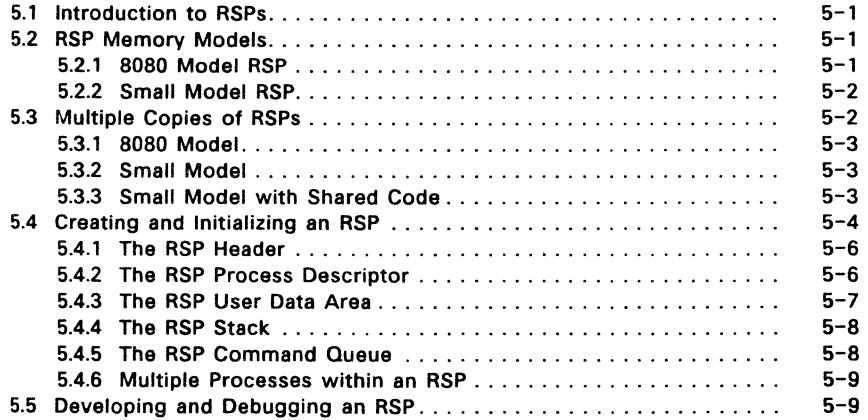

## **6 CONCURRENT SYSTEM CALLS**

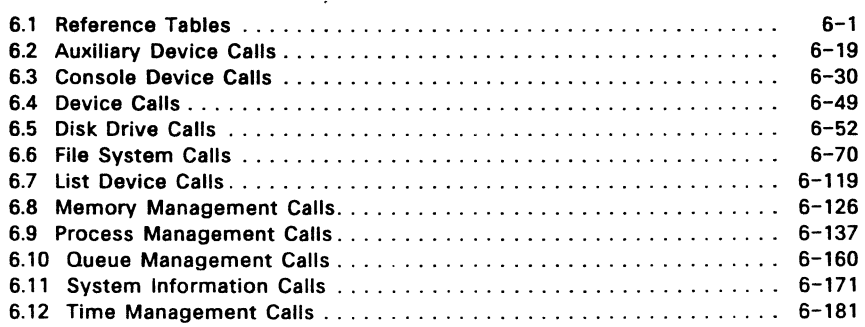

## **7 PC DOS SYSTEM CALLS**

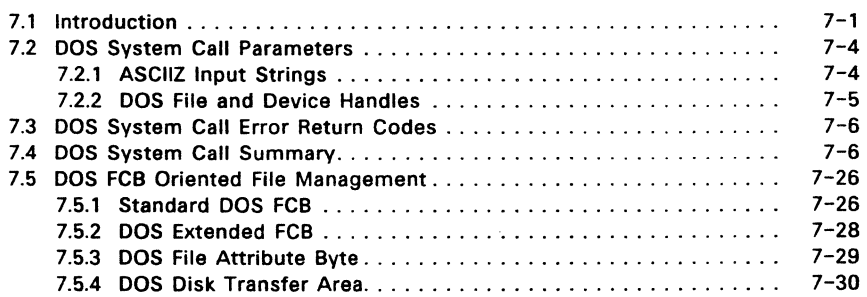

## **8 PC DOS INTERRUPT SUPPORT**

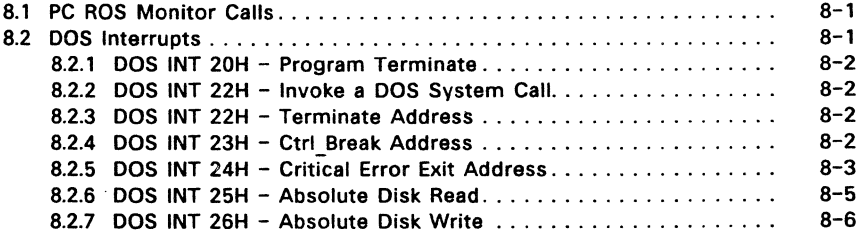

## **9 DOS DEVICE DRIVER SUPPORT**

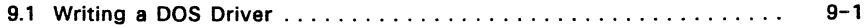

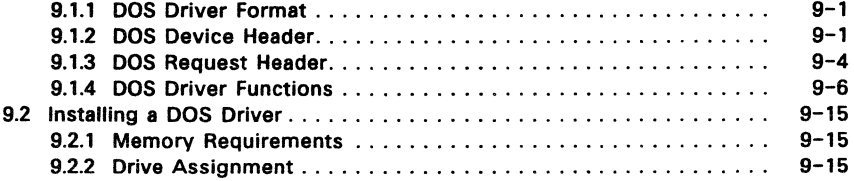

## 10 WINDOW MANAGEMENT

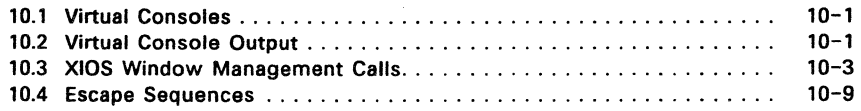

## Appendices

 $\mathcal{A}^{\mathcal{A}}_{\mathcal{A}}$ 

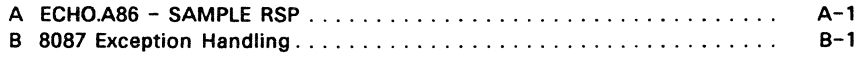

## Figures

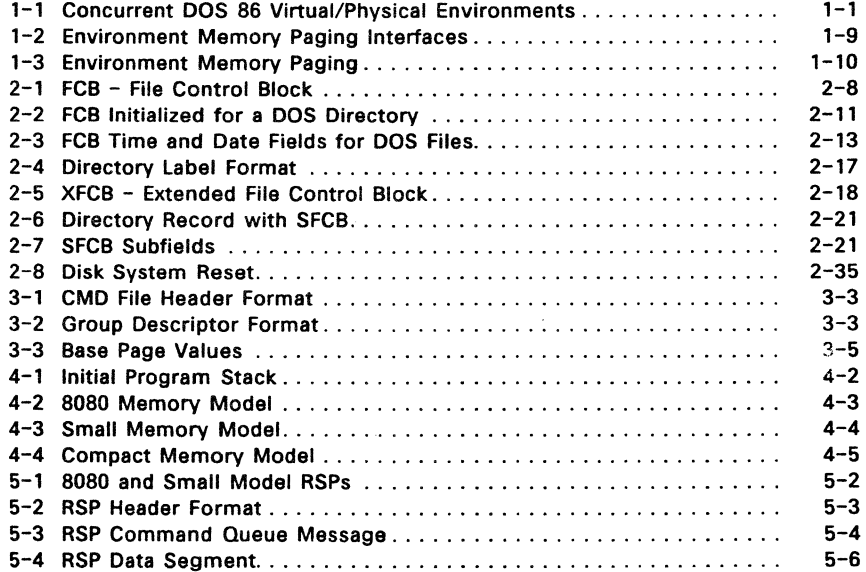

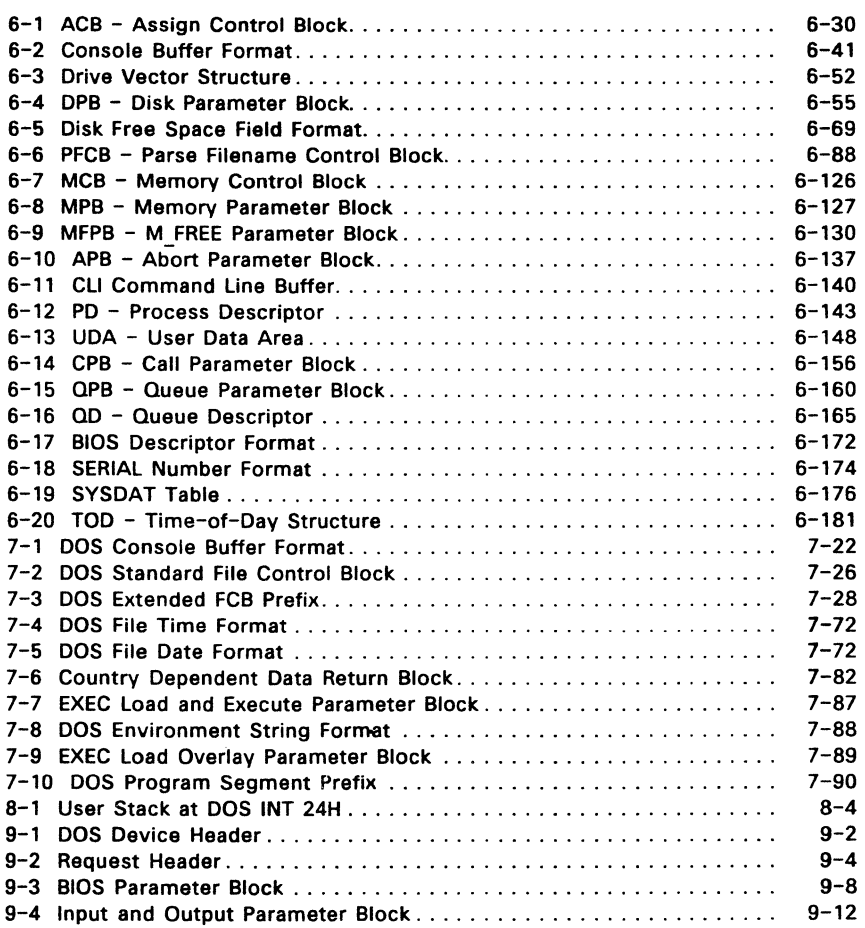

## **Tables**

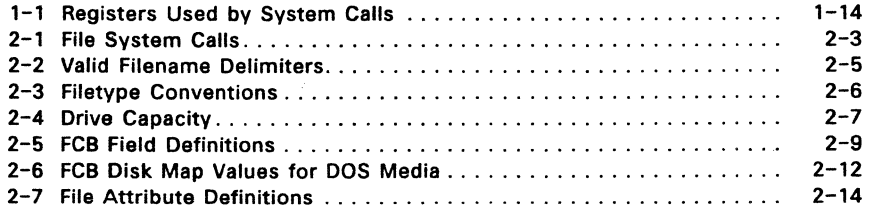

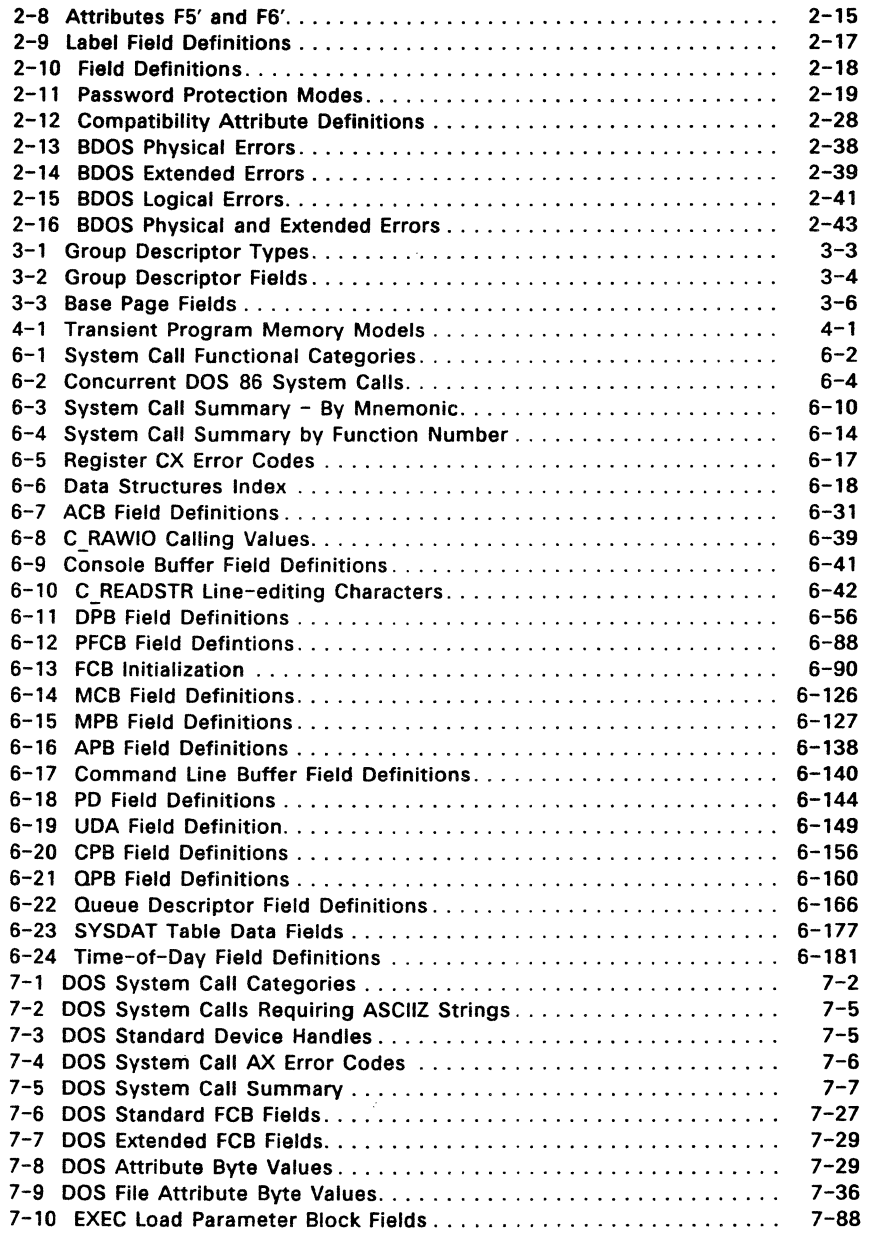

 $\bar{\lambda}$ 

 $\mathcal{L}_{\mathcal{A}}$ 

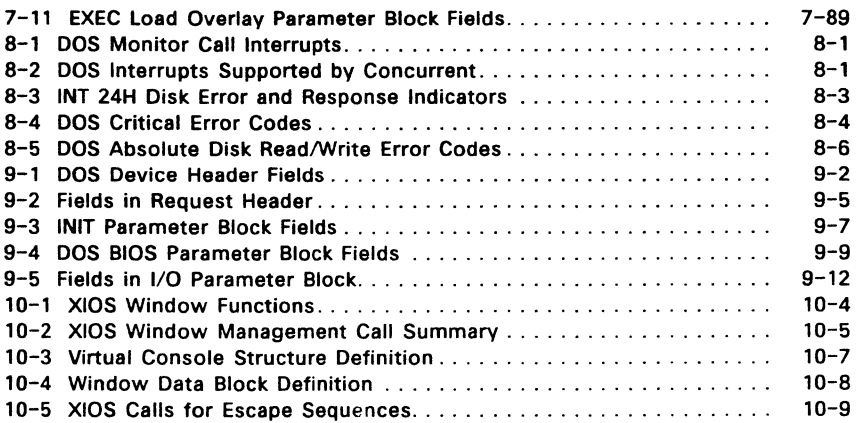

## Listings

 $\sim$   $\sim$ 

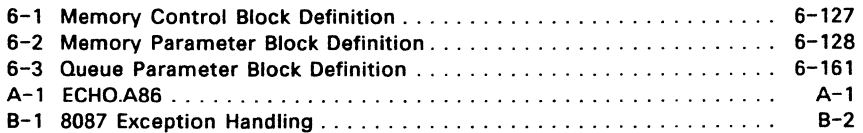

 $\label{eq:2.1} \mathcal{L}(\mathcal{L}^{\text{max}}_{\text{max}}(\mathcal{L}^{\text{max}}_{\text{max}})) = 0.$ 

#### **Foreword**

 $Concurrent<sup>TM</sup> DOS 86 (hereinafter cited as Concurrent) is a multi- or single-user$ operating system targeted specifically for the Intel®8086/8088/80186/80286 family of micro-processors. It supports multiple  $CP/M<sup>TM</sup>$  or  $DOS<sup>1</sup>$  programming environments each implemented on a virtual console. A different task can run concurrently in each environment.

#### **Intended** audience

This manual is primarily a reference tool intended for experienced programmers. It is not a tutorial on programming. It assumes you are already familiar with general aspects of assembly-language programming and in particular, Intel microprocessor architecture. It also assumes you are familiar with the hardware components of your own system.

#### What's in this manual

This manual describes the invariant programming interface to Concurrent. It supports the applications programmer who wants to create software that runs in the Concurrent environment.

- \* Section 1 is a general overview of Concurrent.
- \* Section 2 describes the structure of the Concurrent's CP/M file system.
- $\star$  Section 3 describes the format of transient command files.
- \* Section 4 describes the transient program memory models.
- \* Section 5 describes the creation of resident system processes.
- \* Section 6 describes all the generic Concurrent system calls.
- \* Section 7 describes all the PC DOS system calls that Concurrent supports.

1

- \* Section 8 describes Concurrent's support for PC DOS interrupts.
- \* Section 9 describes PC DOS driver support.
- \* Section 10 describes Window management.

<sup>&#</sup>x27;In this manual, DOS refers to both PC DOS and MS-DOS

#### Where to find more information

The Concurrent DOS User's Guide, (hereinafter cited as the User's Guide) documents Concurrent's user interface, explaining the various features used to execute application programs and Digital Research utility programs.

The Concurrent DOS Reference Guide, (cited as the Reference Guide) is a detailed reference manual that describes all of Concurrent's commands.

The Concurrent DOS 86 System Guide, (cited as the System Guide) documents Concurrent's internal, hardware-dependent structures.

Two other documents describe Digital Research software that you can use to write, debug, and verify software written for the Concurrent environment.

RASM-86™, relocating assembler, lINK-86™, linkage editor, and lIB-86™, software librarian are described in Programmer's Utilities Guide for the CP/M-86... Family of Operating Systems, (cited as the Programmer's Utilities Guide).

SID-86™, symbolic instruction debugger is described in 510-86 Productivity Tool User's Guide, (cited as SID-86 User's Guide).<sup>2</sup>

#### Notation conventions

The following notation conventions are used throughout this manual:

- n A numeric value indicates a decimal number unless otherwise stated.
- nH A numeric value followed by the capital letter H indicates the number is a hexadecimal value.
- Horizontal ellipses indicate the immediately preceding item  $\sim$   $\sim$ can occur once, or any number of times in succession. Vertical ellipses indicate an omitted portion of a source program or example; only the relevant part is shown.
- CTRL In the text, the symbol CTRL represents a control character. Thus, CTRL-C means control-C. In any listing that shows example console interaction, the symbol  $\wedge$  is the echo of a control character.

2RASM-86, LINK-86, LIB-86 and 510-86 are sold together as DR Assembler Plus Tools ™

#### CONCURRENT DOS 86 OVERVIEW

#### 1.1 Introduction

Concurrent DOS 86 is a multi- or single-user, multitasking operating system. It lets you run multiple programs simultaneously by initiating tasks on two or more terminals or virtual consoles. Application programs have access to system calls used by Concurrent to control the multiprogramming environment. Concurrent supports extended features, such as communication among and synchronization of independently running processes. Figure 1-1 depicts the relationships between application programs, virtual environments, virtual consoles, and the user's physical terminal.

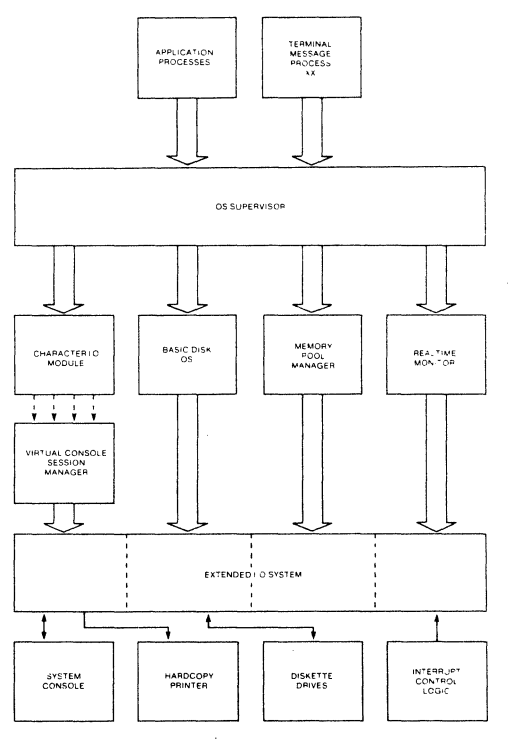

#### Figure 1-1. Concurrent DOS 86 Virtual/Physical Environments

In the Concurrent environment there is an important distinction between a program and a process. A **program** is simply a block of code residing somewhere in memory or on disk; it is essentially static. A process, on the other hand, is a dynamic entity. You can think of it as a logical machine that executes not only the program code, but also the operating system routines necessary to support the program's functions.

When Concurrent loads a program, it creates a process associated with the loaded program. Subsequently, it is the process, rather than the program, that obtains access to the system's resources. Thus, Concurrent monitors the process, not the program. This distinction is a subtle one, but vital to your understanding of system operation as a whole.

Processes running under Concurrent fall into two categories: transient processes and Resident System Processes (RSPs). Transient processes run programs loaded into memory from disk in response to a user command or system calls made by another process. Resident system processes run code that is made an integral part of Concurrent during system generation, so they are immediately available to perform operating system tasks. For example, the CLOCK process is an RSP that maintains the time of day within Concurrent.

The following list briefly summarizes Concurrent's capabilities:

- \* Interprocess communication, synchronization, and mutual exclusion functions are provided by system queues.
- \* A logical interrupt mechanism using flags allows Concurrent to interface with any physical interrupt structure.
- \* System timing functions enable processes to compute elapsed times, delay execution for specified intervals, and to access and set the current date and time.
- \* The shared file system allows multiple programs to access common data files while maintaining data integrity.
- \* Ability to run DOS programs by providing software emulation of DOS system calis.
- \* Shared code support eliminates loading multiple copies of the same program and conserves memory space.
- \* 8087 support takes advantage of fast 8087 math instructions.
- \* Support for memory paging hardware allows memory to be expanded up to 8 megabytes.
- \* Virtual console handling lets a single user run multiple programs, each in its own console environment.
- \* Real-time process control allows communications and data acquisition without loss of information.

Concurrent is composed of the following modules:

- \* The Supervisor module (SUP) handles miscellaneous system calls such as returning the version number or the address of the System Data Area. SUP also calls other system calls when necessary.
- \* The Real-time Monitor module (RTM) monitors the execution of running processes and arbitrates conflicts for the system's resources.
- \* The Memory Management module (MEM) allocates and frees memory upon demand from executing processes.
- \* The Basic Disk Operating System (BOOS) is the hardware-independent module that contains the logically invariant portion of the file system. The BOOS file system is explained in detail in Section 2.
- \* The Character 1/0 module (CIO) handles all character 1/0 for console, list. and auxiliary devices.
- \* The Virtual Console Screen Manager extends the CIO to support virtual console environments.
- \* The Extended 1/0 System (XIOs) is the hardware-dependent module that defines Concurrent's interface to a specific hardware environment. See the System Guide for more detailed information about the XIOs.

#### 1.2 Supervisor (SUP)

The Supervisor module (SUP) manages the interface between processes and Concurrent's multitasking nucleus. It also manages internal communication between the other Concurrent modules. All system calls, whether they originate from a transient process or internally from another system module, go through a common table-driven function interface in SUP. SUP also handles the P LOAD (Load Process) and P CLI (Call Command Line Interpreter) calls.

#### 1.3 Real-time Monitor (RTM)

The Real-time Monitor (RTM) is the real-time multitasking nucleus of Concurrent. The RTM performs process dispatching, queue management. flag management, device polling, and system timing tasks. User programs can also use many of the RTM calls that perform these tasks.

#### 1.3.1 Process Dispatching

Although Concurrent is a multiprocess operating system, only one process has access to the CPU resource at any given time. Unless you specifically write a program to communicate or synchronize execution with other processes, a process is unaware of other processes competing for system resources.

The primary task of the RTM is to transfer, or dispatch, the CPU resource from one process to another. The RTM module called the Dispatcher performs this task. The RTM maintains two data structures, the Process Descriptor (PO) and the User Data Area (UDA), for each process running under Concurrent. The Dispatcher uses these data structures to save and restore the current state of each running process.

Each process in the system resides in one of three states: ready, running, or suspended. A ready process is one that is waiting for the CPU resource only. A running process is one that the CPU is currently executing. A suspended process is one that is waiting for a system resource or a specified event, such as the occurrence of an interrupt, an indication that polled hardware is ready, or the expiration of a delay period.

Every existing process is represented on a system list. The Dispatcher removes a process from one list and places it on another. The Process Descriptor of the currently running process is the first entry on the Ready List. Other processes ready to run are represented on the Ready list in priority order. Suspended processes are on other system lists, depending on why the processes were suspended.

Process dispatching can be summarized as follows:

- 1. The Dispatcher suspends the process from execution and stores its current state in the Process Descriptor and the UDA.
- 2. The Dispatcher places the process on an appropriate system list, depending on why the Dispatcher was called. For example, if a process is to delay for a certain number of system ticks, the Dispatcher places its Process Descriptor on the Delay List. When a process releases a resource, the Dispatcher usually places the process back on the Ready List. If another process is waiting for the resource, the Dispatcher removes that process from its current system list and places it on the Ready List.
- 3. The Dispatcher chooses the highest priority process on the Ready list for execution. If two or more processes have the same priority, the process that has waited the longest executes first.
- 4. The Dispatcher restores the state of the selected process from its Process Descriptor and UDA, and gives it the CPU resource.
- 5. The process executes until it needs a busy resource, a resource needed by another process becomes available, or an interrupt occurs. At this point, a dispatch occurs, allowing another process to run.

Only processes on the Ready list are eligible for selection during dispatch. By definition, a process is on the Ready List if it is waiting only for the CPU resource. Processes waiting for other system resources cannot execute until the resources they require are available.

Concurrent blocks a process from execution if it is waiting for:

- \* a queue message so it can complete a Q READ operation.
- \* space to become available in a queue so it can complete a  $Q$  WRITE operation.
- \* a console, list, or auxiliary device to become available.
- \* a specified number of system clock ticks before it can be removed from the system Delay List.
- \* an I/O event to complete.

These situations are discussed in greater detail in the following sections.

A running process not needing a resource and not releasing one runs until an interrupt causes a dispatch. While not all interrupts cause dispatches, the system clock generates interrupts every clock tick and forces a dispatch each time. Clock ticks usually occur 60 times a second (approximately every 16.67 milliseconds), and allow time sharing within a real-time environment.

Concurrent is a priority-driven system, which means that during a dispatch, the Dispatcher gives the CPU resource to the process with the best priority. The Dispatcher allots equal shares of Concurrent's resources to processes with the same priority. With priority dispatching, the Dispatcher never gives control to a lower-priority process if there is a higher-priority process on the Ready List. Because high-priority, compute-bound processes tend to monopolize the CPU resource, it is best to reduce their priority to avoid degrading overall system performance.

When Concurrent is executing a single program on a single virtual console, its speed approximates that of CP/M-86. But when multiple processes are running on several virtual consoles, the execution of each individual process slows according to the proportion of 1/0 to CPU resources it requires. A process that performs a large amount of 1/0 in proportion to computing exhibits only minor speed degradation. This also applies to a process that performs a large amount of computing, but runs concurrently with other processes that are largely I/O-bound. On the other hand, significant speed degradation occurs where more than one compute-bound process is running.

#### 1.3.2 Queue Management

Queues perform several critical functions for processes running under Concurrent. A process can use a Queue for communicating with another process, synchronizing its execution with that of another process, and for excluding other processes from protected system resources. A process can make, open, delete, read from, or write to a Queue with system calls similar to those used to manage disk files.

Each system Queue consists of two parts: the Queue Descriptor and the Queue **Buffer.** Concurrent implements these special data structures as memory files that contain room for a specified number of fixed-length messages.

When the Q MAKE call creates a queue, the queue is assigned a unique  $8$ character name. As the name queue implies, messages are read from a queue on a first-in, first-out basis.

A process can read from or write to a queue conditionally or unconditionally. If the queue is empty when a conditional read is performed, or full when a conditional write is performed, Concurrent returns an Error Code to the calling process. However, if a process attempts an unconditional queue operation in these circumstances, Concurrent suspends it from execution until the operation becomes possible.

More than one process can wait to read or write a queue message from the same queue at the same time. When these operations become possible, Concurrent restores the highest priority process first; processes with the same priority are restored on a first-come, first-served basis.

Mutual exclusion queues are a special type of queue under Concurrent. They contain one message of zero length and their names follow a convention, beginning with the upper-case letters MX. A mutual exclusion queue acts as a binary semaphore, ensuring that only one process uses a resource at any time.

Access to a resource protected by a mutual exclusion queue takes place as follows:

- 1. A process issues an unconditional  $Q$  READ call to the MX queue protecting the resource, thereby suspending itself if the message is not available.
- 2. When the message becomes available, the process accesses the protected resource. Note that from the time the process issues the unconditional read, any other process attempting to access the same resource is suspended.
- 3. The process writes the zero-length message back to the queue when it has finished using the protected resource, thus freeing the resource for other processes.

As an example, the system mutual exclusion queue, MXdisk, ensures that processes cannot access the file system simultaneously. Note that the BDOS, not the application software, executes the preceding series of queue calls. Therefore, the mutual exclusion process is transparent to the programmer, who is only responsible for originating the disk system calls.

Mutual exclusion queues differ from normal queues in another way. When a process reads a message from a mutual exclusion queue, the RTM notes the Process Descriptor address within the Queue Descriptor. This establishes the owner of the queue message. If Concurrent aborts the process while it owns the mutual exclusion message, the RTM automatically writes the message back to all mutual exclusion queues whose messages are owned by the aborted process. This grants other processes access to protected resources owned by the aborted process.

#### 1.3.3 System Timing Functions

Concurrent's timing system calls include keeping the time of day and delaying the execution of a process for a specified period of time. An internal process called CLOCK provides the time of day. The CLOCK process issues DEV WAITFLAG calls on the system's one second flag, Flag 2. When the XIOS Tick Interrupt Handler sets this flag, it initiates the CLOCK process, which then increments the internal time and date. Subsequently, the CLOCK process makes another DEV\_WAITFLAG call and suspends itself until the flag is set again.

Concurrent provides system calls that allow you to set and access the internal date and time. In addition, the file system uses the internal time and date to record when a file is updated, created, or last accessed.

The P DELAY call replaces the typical programmed delay loop for delaying process execution. P DELAY requires that Flag 1, the system tick flag, be set approximately every 16.67 milliseconds, or 60 times a second; the XIOS Tick Interrupt Handler also sets this flag.

When a process makes a P DELAY call, it specifies how many ticks it should be suspended from execution. Concurrent maintains the address of the Process Descriptor for the process on an internal Delay List along with its current delay tick count. When a DEV SETFLAG call occurs, setting Flag 1, the tick count is decremented. When the delay count goes to zero, the Dispatcher removes the process from the Delay List and places it on the Ready List.

Note: The length of a tick might vary from installation to installation. For instance, in Europe, a tick is commonly 20 milliseconds, yielding 50 ticks per second. The description of P DELAY in Section 6 describes how to determine the correct number of ticks to delay 1 second.

#### 1.4 Memory Management Module (MEM)

Concurrent supports an extended, fixed partition model of memory management; the Memory Module handles all memory management system calls. In practice, the exact method that Concurrent uses to allocate and free memory is transparent to the application program. Therefore, you should take care to write code independent of the memory management model; use only the Concurrent-specific memory system calls described in Section 6.

#### 1,4.1 Expanded Memory Support

Concurrent also supports Expanded Memory Management (EMM), so a process can address other memory not currently available in the processor's normal 1Mb address space. Concurrent's EMM support is generic and hardware-independent.

Concurrent supports EMM through the Memory Manager (MEM), Real-time Monitor (RTM), and the XIOS functions that enable it to perform a technique called memory paging. Concurrent dynamically maps regions (usually 16K bytes) of physical memory in and out of the 1Mb logical address space accessible to the processor. The regions of physical memory are called pages, and the areas in the processor's logical address space into which pages are mapped are called logical address windows, or simply windows.

#### 1.4.2 Memory Paging Environments

Concurrent supports EMM in two dissimilar environments. The first environment is generic. In this environment, the XIOS is responsible for managing the memory mapping hardware and allocating physical pages of memory.

The second environment is that of an IBM®personal Computer (or compatible) with an add-on memory board such as the AST™ RAMpage!™. Concurrent also supports any board that conforms to the Intel®/Lotus<sup>TM</sup> Above Board standard, although such boards do not provide memory paging. In this environment. certain applications call the EMM Driver to perform their own memory management tasks completely independent of Concurrent. This second environment is called the "EMM environment."

#### Generic Environment

In the generic environment. the Supervisor and applications call the Memory Manager (MEM) for all memory requests. MEM passes these calls to the XIOS as memory page allocation and release requests. During process dispatching. the Real-time Monitor (RTM) generates XIOS calls to save the current state of the memory mapping hardware and to restore a previously saved state.

Figure 1-2 illustrates the generic environment's interfaces.

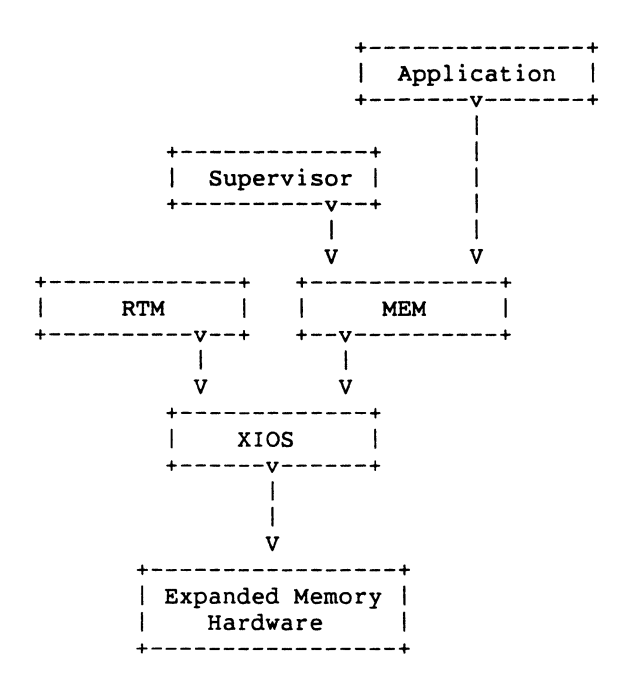

Figure 1-2. Generic Environment Memory Paging Interfaces

#### EMM Environment

In the EMM environment, the XIOS passes all memory page allocation and release requests to the EMM Driver, which handles the page mapping hardware. Calls into the XIOS are translated to EMM Driver calls, and the EMM Driver is invoked with an Interrupt 67H.

An application running in the EMM environment can make calls directly to the EMM Driver, but the Interceptor module intercepts such calls so Concurrent can handle context switching and memory deallocation for aborted processes. To reserve some memory for system use, the Interceptor might not allow an application to know the total number of available memory pages.

The Interceptor's primary functions are creating and linking new Memory Page Allocation Descriptors (MPADs) as an application performs EMM Allocate calls. The Interceptor destroys these MPADs when the application performs an EMM Close call. These functions allow the Interceptor to track. an application's calls to the EMM Driver. The MPAD data structure is described in the System Guide.

Figure 1-3 illustrates the interfaces within the EMM environment.

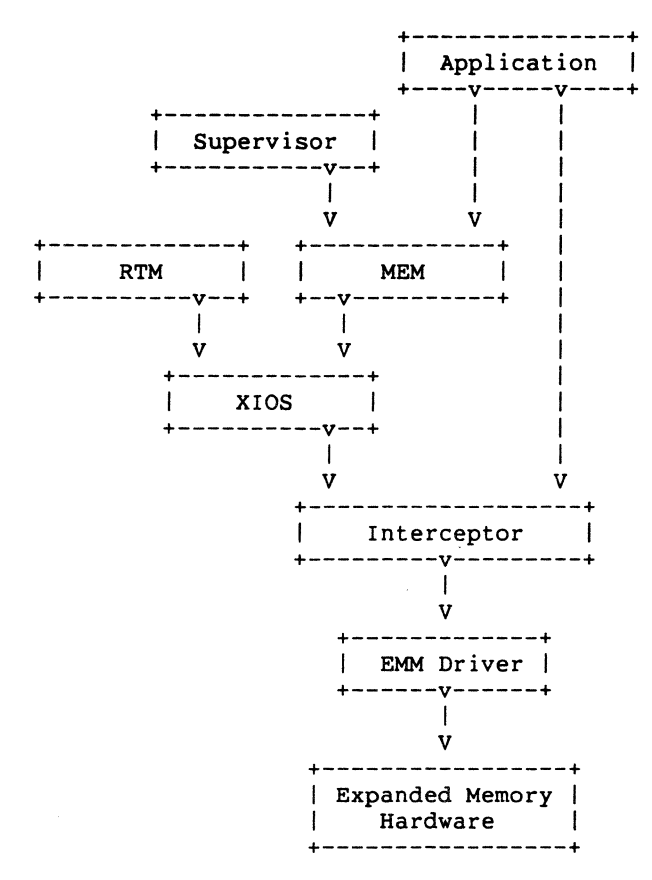

Figure 1-3. **EMM** Environment Memory Paging

## 1.4.3 EMM Drivers

Memory paging hardware requires a corresponding Expanded Memory Management (EMM) software driver. Section 9 contains information about configuring EMM drivers. See the System Guide for more information about Concurrent's XIOS support for Expanded Memory Management.

### 1.5 BASIC DISK OPERATING SYSTEM (BOOS)

Concurrent's BOOS handles file creation and deletion, performs sequential or random file access, and allocates or frees disk space.

Concurrent's BOOS provides support for multiple virtual consoles and list devices as weli as those services required in a multitasking environment. The major features of the file system are:

- Byte-level file and record locking.
- Shared access to flies. As a special option, Independent users can open the same file in Shared or Unlocked mode. Concurrent supports record locking and unlocking commands for flies opened in this mode and protects flies opened in Shared mode from deletion by other processes.
- Date Stamps. The BDOS supports time and date stamps when a file is modified
- Password Protection. The BOOS password protection feature Is optional at either the file or subdirectory level. The user or applications program assigns subdirectory passwords, while application programs can assign file protection passwords In several modes.
- Extended Error Module. Besides the default error mode, Concurrent has two optional error-handling modes that return an error code to the calling process in the event of an Irrecoverable disk error.

## 1.8 CHARACTER 1/0 MODULE (CIO)

The Character I/O module handles all console, list, and auxiliary device I/O. Every character I/O device is associated with a data structure called a Console Control Block (CCB) or a List Control Block (LCB). These data structures reside in the XIOS.

The CCB contains the current owner, status Information, line editing variables, and the root of a linked list of Process Descriptors (PDs) that are waiting for access. More than one process can wait for access to a single console. These processes are maintained on a linked list of Process Descriptors in priority order. The LCBs contain similar information about the list devices. See the System Guide for more information about LCBs and CCBs.

## **1.7 Virtual Console Screen Management**

Virtual console screen management is coordinated by three separate moduies: the CIO, the PiN (Physical iNput) process, and the XIOS. The line editing associated with the C\_READSTR call is performed in the CIO.

The PIN process handles keyboard input for all the vlrtuai consoles; It also traps and impiements the CTRL-C, CTRL-S, CTRL-Q, CTRL-P, and CTRL-O functions.

The XIOS decides which speciai keys represent the virtual consoles, and returns a special code from IO CONIN when you request a screen switch. The XIOS also implements any screen saving and restoring when screens are switched. See the System Guide and the discussion of the IO SWITCH function.

The PIN process reads the keyboard by directly calling the XIOS IO CONIN function. This is the only place in Concurrent where IO CONIN is called. The PIN scans the Input stream from the keyboard for switch screen requests and the special function keystrokes CTRL-C, CTRL-S, CTRL-Q, CTRL-P, and CTRL-O.

All other keyboard input Is written to the VINQ (Virtual Console iNput Queue) associated with the foreground virtual console. The data in the VINQ becomes a type-ahead buffer for each virtual console, and is returned to the process attached to that- console as It performs console Input.

When PIN sees a CTRL-C, it calls P ABORT to abort the process attached to the virtual console, flushes the type-ahead buffer In the VINQ, turns off CTRL-S, and performs a DRV\_RESET call for each logged-in drive.

The P ABORT call succeeds when the Process Keep flag is not on, saving the Terminal Message Process. The DRV RESET calls affect only the removable media drives, as specified In the CKS field of the Disk Parameter Blocks In the XIOS (see the System Guide for details on Disk Parameter Blocks).

CTRL-S stops any output to the screen. CTRL-S stays set when a virtual console is switched to the background.

CTRL-O discards any console output to the virtual console. CTRL-O Is turned off when any other key is subsequently pressed, except for the keys representing the virtual consoles.

CTRL-P echoes console output to the default list device specified in the LIST field of the Process Descriptor attached to the virtual console. If the list device is attached to a process, a PRINTER BUSY message appears.

All of the above control keys can be disabled by the C\_MODE call. When one of the above control characters is disabled with C MODE, or when the process owning the virtual console is using the C\_RAWIO call, the PIN does not act on the control character but Instead writes It to the VINQ. It Is thus possible to read any of the above control characters from an application program. These control keys are discussed In the User's Guide.

## **1.8 Extended Input/output System (XIOS)**

The XIOS module Is similar to the CP/M-86 Basic Input/Output System (BIOS) module, but It is extended in several ways. Primitive operations, such as console I/O, are modified to support multiple virtual consoles. Several additional primitive system calls, such as DEV POLL, support Concurrent's additional features, including elimination of walt loops for real-time I/O operations.

## **1.9 Terminal Message Processes (TMP)**

Terminal Message Processes (TMPs) are resident system processes that accept command lines from the virtual consoles and call the Command Line Interpreter (CLI) to execute them. The TMP prints the prompt on the virtual consoles. Each virtual console has an independent TMP defining that console's environment, Including default disk, printer, and console.

## **1.10 Transient Programs**

Under Concurrent, a transient program is one that is not system-resident. Concurrent must load such a program from disk into available memory every time it executes. The command file of a transient program is identified by the flletype CMD. When you enter a command at the console, Concurrent searches on disk for the appropriate CMD file, loads it, and initiates It.

Concurrent supports three different execution modeis for transient programs: the 8080 Model, the Small Model, and the Compact Model. Sections 4.1.1 through 4.1.3 describe these models In detail.

## **1.11 System Call Calling Conventions**

When a Concurrent process makes a system call, It loads values Into the registers shown in Table 1-1 and initiates Interrupt 224 (via the INT 224 instruction), reserved by the Intel Corporation for this purpose.

#### Table 1-1. Registers Used by System Calls

#### Entry Parameters

Register CL: System Call Parameters

- OL: Byte Parameter
	- or
- DX: Word Parameter or
- DX: Address - Offset
- OS: Address - Segment

#### Return Values

Register AL: Byte Return

 $\overline{\phantom{a}}$ 

or

- AX: Word Return
	- or
- AX: Address - Offset
- ES: Address - Segment
- BX: Same as AX
- CX: Error Code

Concurrent preserves the contents of registers SI, 01, BP, SP, SS, OS, and CS through the system calls. The ES register is preserved when It Is not used to hold a return segment value. Error codes returned in CX are shown in Table 6-5, "CX Error Codes."

#### 1.12 SYSTAT: System Status

The SYSTAT utility is a development tool that can show Concurrent's internal state including memory allocation, current processes, system queue activity, and many informative parameters associated with these system data structures.

SYSTAT can present two views: either a static snapshot of system activity, or a continuous, real-time window Into Concurrent.

You can specify SYSTAT In one of two modes. If you know which display you want, you can specify it in the invocation, using an option shown in the menu below. If you do not specify an option, select a display from this menu by typing

A>SYSTAT <cr>

The screen clears and the main menu appears:

```
Which Option? 
 H(elp) 
 M(emory) 
  O(verview) 
  P(rocesses - All) 
 Q(ueues) 
 U(ser Processes) 
 C(onsoles) 
 E(xit)
```
 $\rightarrow$ 

Press the appropriate letter to obtain a display.

When you select H(elp), the HELP file demonstrates the proper syntax and available options:

```
SYSTAT [option] 
SYSTAT [option C] 
SYSTAT [option C ##] 
-where-
-> C = Continuous display
   ## 
1-2 digits indicating the period, 
        in seconds, between display refreshes. 
-> option 
    M(emory) P(rocesses) O(verview) C(onsols) 
    U(ser Processes) Q(ueues) H(elp)
```
Type any key to leave and return to the main menu.

The M, P, Q, and U and C options ask you if you prefer a continuous display. If you type y, Concurrent asks for a time interval, in seconds, and then displays a real-time window of information. If you type n, a static snapshot of the requested information appears. In either case, press any key to return to the menu.

The M(emory) option displays all memory potentially available to you, but it does not display restricted memory. The partitions are listed in memory-address order. Length parameter is shown in paragraph values.

The O(verview) option displays an overview of the system parameters, as specified at system generation time. The display is not continuous.

The P(rocesses) option displays all system processes and the resources they are using.

The Q(ueues) option displays all system queues, listing queue readers, writers, and owners.

The U(ser Processes) option displays only user-initiated processes in the same format as the P(rocess} option.

The C(onsoles) option displays console information; for example, background, foreground, buffered, suspended, purging, and CTRL-Q.

The E(xit) option returns you to system level from the menu, as does CTRl-C.

End of Section 1

## THE CONCURRENT DOS 86 CP/M FILE SYSTEM

## 2.1 FILE SYSTEM OVERVIEW

The Basic Disk Operating System (BOOS) file system supports from one to thirteen logical drives. Each logical drive has two regions: a directory area and a data area. The directory area defines the flies that exist on the drive and Identifies the data area space that belongs to each file. The data area contains the file data defined by the directory.

The file system automatically allocates directory and data area space when a process creates or extends a file, and returns previously allocated space to free space when a process deletes or truncates a file. If no directory or data space Is available for a requested operation, the BOOS returns an error code to the calling process. The allocation and retrieval of directory and data space Is transparent to the process making file system calls.

An eight-character filename and a three-character flletype field Identify each file In a directory. Together, these fields must be unique for each file within a directory. However, flies with the same filename and flletype can reside In different subdirectories without conflict. Processes can also assign an eight-character password to a file to protect It from unauthorized access.

All system calls that Involve file operations specify the requested file by filename and flletype. For some system calls, multiple flies can be specified by a technique called ambiguous reference whereby question marks and asterisks are used as wildcard characters to give the file system a pattern to match as It searches a directory.

The file system supports two categories of system calls: file-access calls and drive-related calls. The file-access calls have mnemonics beginning with F, and the drive-related calls have mnemonics beginning with DRV . The next two sections introduce the file system calls.

### 2.1.1 File-access System Calls

Most of the file-access system calls can be divided Into two groups: system calls that operate on flies within a directory and system calls that operate on records within a file. However, the file-access category also Includes several miscellaneous functions that either affect the execution of other file-access system calls or are commonly used with them.

System calls in the first file-access group include calls to search for one or more files, delete one or more flies, rename or truncate a file, set file attributes, assign a password to a file, and compute the size of a file. Also included in this group are system calls to open a file, to create a file, and to close a file.

The second file-access group includes system calls to read or write records to a file, either sequentially or randomly, by record position. FCB read and write system calls transfer data in 128-byte units. This group also includes system calls to lock and unlock records and thereby allow multiple processes to coordinate access to records within a commonly accessed file.

Before making read, write, lock, or unlock system calls for a file, you must first open or create the file. Creating a file has the side effect of opening the file for record access. In addition, because.Concurrent supports three different modes of opening files (Locked, Unlocked, and Read-Only), there can be other restrictions on system calls In this group that are related to the open mode. For example, you cannot write to a file that you have opened in Read-Only mode.

After a process has opened a file, access to the file by other processes Is restricted until the file is closed. Again, the exact nature of the restrictions depends on the open mode. However, In all cases the file system does not allow a process to delete, rename, or change a file's attributes if another process has opened the file. Thus, F CLOSE performs two steps to terminate record access to a file. It permanently records the current status of the file In the directory and removes the open-file restrictions limiting access to the file by other processes.

The miscellaneous file-access system calls Include calls to set the current user number, set the OMA address, parse an ASCII file specification and set a default password. This group also Includes system calls to set the BOOS Multlsector Count and the BOOS Error Mode. The BOOS Multlsector count determines the number of 128-byte records to be processed by the read, write, lock, and unlock system calls. The Multlsector count can range from 1 to 128; the default value is one. The BDOS Error Mode determines whether the file system Intercepts certain errors or returns on all errors to the calling process.

#### 2.1.2 Drive-related System Calls

BDOS drive-related system calls select the default drive, compute a drive's free space, Interrogate drive status, and assign a directory label to a drive. A drive's directory label controls whether the file system enforces file password protection for flies In the directory. It also specifies whether the file system Is to perform date and time stamping of flies on the drive.

This category also includes system calls to reset specified drives and to control whether other processes can reset particular drives. When a drive is reset, the next operation on the drive reactivates it by logging it in.

Logging in a drive initializes the drive for directory and file operations. A drive reset call prepares for a media change on drives that support removable media. Under Concurrent, drive reset calls are conditional. A process cannot reset a drive if another process has a file open on the drive.

Table 2-1 summarizes the BOOS file system calls.

| <b>Mnemonic</b>   | <b>Description</b>                                                                                   |
|-------------------|----------------------------------------------------------------------------------------------------|
|                   |                                                                                                    |
|                   | <b>Access Drive</b>                                                                                  |
|                   | <b>Get Drive Allocation Vector</b>                                                                   |
|                   | <b>Reset All Drives</b>                                                                              |
|                   | Get Disk Parameter Block Address                                                                     |
|                   | <b>Get Default Drive</b>                                                                             |
|                   | <b>Get Directory Label</b>                                                                           |
|                   | <b>Flush Data Buffers</b>                                                                            |
| <b>DRV FREE</b>   | <b>Free Drive</b>                                                                                    |
| DRV LOGINVEC      | Return Drives Logged In Vector                                                                       |
| DRV RESET         | <b>Reset Drive</b>                                                                                   |
| DRV ROVEC         | Return Drives R/O Vector                                                                             |
| DRV SETLABEL      | Set Directory Label                                                                                  |
| DRV SET           | Set (Select) Drive                                                                                   |
| DRV SETRO         | Set Drive To Read-Only                                                                               |
| DRV SPACE         | Get Free Space On Drive                                                                              |
|                   |                                                                                                    |
| F ATTRIB          | <b>Set File's Attributes</b>                                                                         |
| <b>F CLOSE</b>    | Close File                                                                                           |
| <b>F DELETE</b>   | <b>Delete File</b>                                                                                   |
| <b>F DMASEG</b>   | Set DMA Segment                                                                                      |
| F DMAGET          | <b>Get DMA Address</b>                                                                               |
| <b>F DMAOFF</b>   | Set DMA 0ffset                                                                                       |
| <b>F ERRMODE</b>  | <b>Set BDOS Error Mode</b>                                                                           |
| <b>F LOCK</b>     | Lock Record In File                                                                                  |
| <b>F MAKE</b>     | Make A New File                                                                                      |
| <b>F MULTISEC</b> | <b>Set BDOS Multisector Count</b>                                                                    |
| F OPEN            | Open File                                                                                            |
| <b>F PARSE</b>    | Parse Filename                                                                                       |
| F PASSWD          | <b>Set Default Password</b>                                                                          |
| <b>F RANDREC</b>  | Return Record Number For File Read-Write                                                             |
| <b>F READ</b>     | <b>Read Record Sequentially From File</b>                                                            |
|                   | DRV ACCESS<br>DRV ALLOCVEC<br>DRV ALLRESET<br>DRV DPB<br>DRV GET<br>DRV GETLABEL<br><b>DRV FLUSH</b> |

Table 2-1. File System Calls

| <b>Mnemonic</b>   | <b>Description</b>                         |
|-------------------|--------------------------------------------|
| <b>F READRAND</b> | Read Random Record From File               |
| <b>F RENAME</b>   | Rename File                                |
| <b>F SETDATE</b>  | Set File Time and Date Stamp               |
| F SIZE            | <b>Compute File Size</b>                   |
| <b>F SFIRST</b>   | <b>Directory Search First</b>              |
| <b>F SNEXT</b>    | <b>Directory Search Next</b>               |
| F TIMEDATE        | Return File Time/Date Stamps Password Mode |
| <b>F TRUNCATE</b> | Truncate File                              |
| <b>F UNLOCK</b>   | Unlock Record in File                      |
| <b>F USERNUM</b>  | Set/Get Directory User Number              |
| <b>F WRITE</b>    | Write Record Sequentially Into File        |
| F WRITERAND       | Write Random Record Into File              |
| <b>F WRITEZF</b>  | Write Random Record With Zero Fill         |
| F WRITEXFCB       | Write File's XFCB                          |

Table 2-1. (Cont'd)

The following sections contain information on important topics related to the file system. Read these sections carefully before attempting to use the system calls described individually in Section 6.

#### 2.2 File Naming Conventions

Under Concurrent, a file specification has four parts: a drive specifier, the filename field, the filetype field, and the file password field. The general format for a command line file specification is shown below:

```
fd:} filename f.typ} {;password}
```
The drive specifier is a letter (A,B,C, etc.), where the actual drive letters supported on a given system are determined by the XIOS. When no drive letter is specified, Concurrent assumes the current default drive.

The filename and password fields can contain one to eight nondelimiter characters. The filetype field can contain one to three nondelimiter characters. All three fields are padded with blanks, if necessary.

The drive, type, and password fields are optional. and the delimiters : . ; are required only when specifying their associated fields. Omitting the optional type or password fields implies a field specification of all blanks.

Under Concurrent, the P CLI call interprets ASCII command lines and loads programs. P Cli in turn calls F PARSE to parse file specifications from a command line. F PARSE recognizes certain ASCII characters as delimiters when it parses a file specification. These characters are shown in Table 2-2.

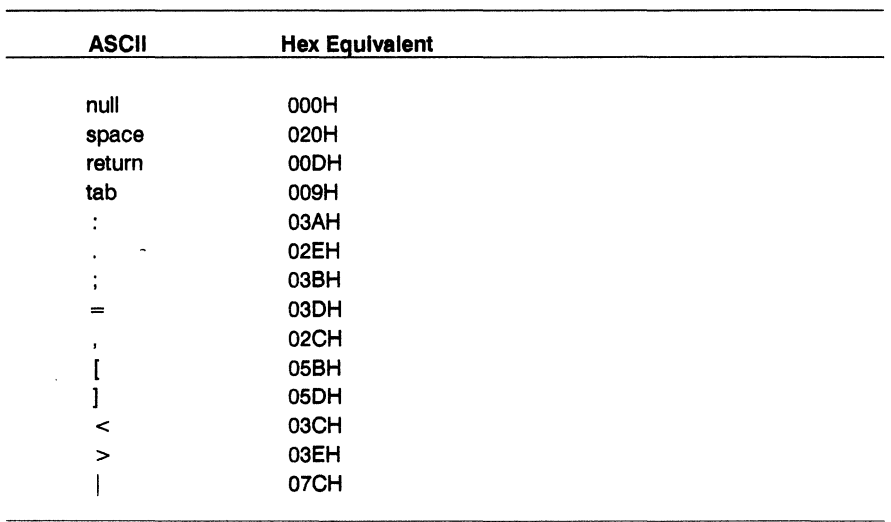

## **Table** 2-2. **Valid Filename Delimiters**

F PARSE also excludes all control characters from the file specification fields and translates all lowercase letters to uppercase.

Avoid using parentheses and the backslash character, \, in the filename and filetype fields because they are commonly used delimiters. Use asterisk and question mark characters, \* and ?, only to make an ambiguous file reference. When F\_PARSE encounters an asterisk in a filename or flletype field, It pads the remainder of the field with question marks.

For example, a filename of  $X^*$ .\* is parsed to  $X$ ???????????. F SFIRST, F SNEXT, and F DELETE all match a question mark in the filename or filetype fields to the corresponding position of any directory entry belonging to the current directory. Thus, a search operation for X?????????? finds all the flies In the current directory beginning In X. Most other file-access calls treat a question mark In the filename or flletype fields as an error.

It Is not mandatory to follow Concurrent's file naming conventions when you create or rename a file with BDOS system calls directly from an application program. However, the conventions must be used if the file is to be accessed from a command line. For example, P CLI cannot locate a command file in the directory if its filename or filetype field contains a lowercase letter.

As a general rule, the flletype field names the generic category of a particular file, and the filename field distinguishes individual files within each category. Although they are generally arbitrary, Table 2-3 lists some of the generic flletype categories that have been established.

### Table 2-3. Filetype Conventions

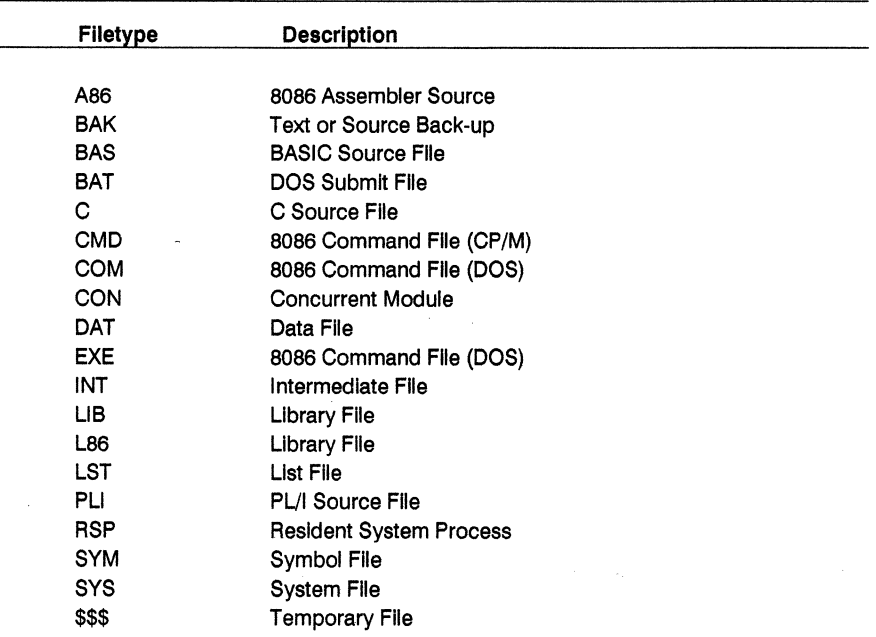

#### 2.3 DISK DRIVE AND FILE ORGANIZATION

The file system can support up to thirteen logical drives, Identified by the letters A through M. A logical drive usually corresponds to a physical drive on the system, particularly for physical drives that support removable media such as floppy disks. High-capacity hard disks, however, are commonly divided up Into multiple logical drives.

If a disk contains system tracks reserved for the boot loader, these tracks precede the tracks of the disk mapped by the logical drive. In this manual, references to drives means logical drives, unless explicitly stated otherwise.

The maximum file size supported on a drive is 128 megabytes. The maximum capacity of a drive is determined by the data block size specified for the drive in the XIOS. The data block size is the basic unit in which the BOOS allocates space to flies. Table 2-4 displays the relationship between data block size and total drive capacity.

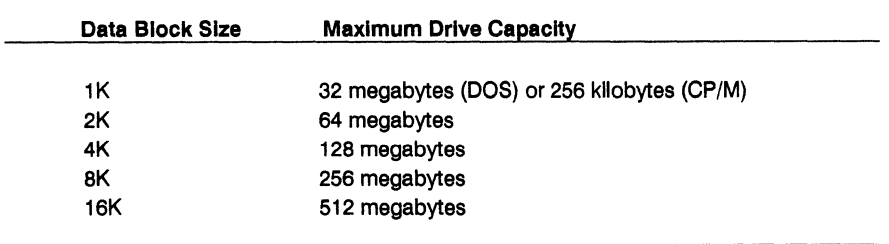

Each drive Is divided Into two regions: a directory area and a data area. The actual number of directory entries Is set In the XIOS. Directory entries residing In this area define the flies that exist on the drive. In addition, the directory entries belonging to a file Identify the data blocks In the drive's data area that contain the file's records.

Each disk file may consist of a set of up to 1,048,576 (100000H) 128- byte records. Each record is identified by its position in the file, which is called the record's Random Record Number. If a file Is created sequentially, the first record has a position of zero, while the last record has a position one less than the number of records In the file. Such a file can be read sequentially, beginning at record zero, or randomly by record position.

Conversely, If a file Is created randomly, records are added to the file by specified position.

The BOOS automatically allocates data blocks to a file to contain the file's records on the basis of the record positions consumed.

Note that any data block allocated to a file is permanently allocated until the file is deleted or truncated. These are the only mechanisms supported by the BOOS for releasing data blocks belonging to a file.

Source flies under Concurrent are treated as a sequence of ASCII characters, where each line of the source file Is followed by a carriage return/line-feed sequence, OOH followed by OAH. Thus, a single 128-byte record could contain several lines of source text. The end of an ASCII file Is denoted by a CTRL-Z character (lAH), or a real end-ot-tlle, returned by the BOOS read system call.
Note that these source file conventions are not supported in the file system directly but are followed by Concurrent utilities such as TYPE and RASM-86. In addition, CTRL-Z characters embedded within other types of flies such as CMD flies do not signal end-of-flle.

# **2.4 File Control Block Definition**

The File Control Block (FCB) is a system data structure that serves as an important channel for Information exchange between a process and BDOS file-access system calls. A process initializes an FCB to specify the drive location, filename and flletype fields, and other Information that is required to make a file-access call.

For example, in an F OPEN call, the FCB specifies the name and location of the file to be opened. In addition, the file system uses the FCB to maintain the current state and record position of an open file.

Some file-access system calls use special fields within the FCB for Invoking options. Other file-access system calls use the FCB to return data to the calling program. All BDOS random I/O system calls require the calling process to specify the Random Record Number In a 3-byte field at the end of the FCB. Some file-access system calls use a modified FCB to perform special DOS-directory related operations when accessing DOS media flies.

When a process makes a BDOS file-access system cali, It passes an FCB address to the BDOS. This address has two 16-blt components: register DX, which contains the offset, and register DS, which contains the segment. The length of the FCB data area depends on the BDOS system call. For most system calls, the minimum length Is 33 bytes. For F READRAND, F WRITERAND, F WRITEZF, FLOCK, F UNLOCK, F RANDREC, F SIZE, and F\_TRUNCATE, the minimum FCB length is 36 bytes. When F\_OPEN or F\_MAKE open a file in Unlocked mode, the FCB must be at least 35 bytes long.

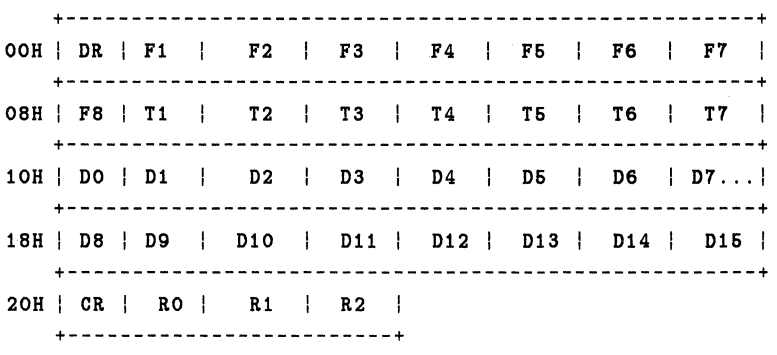

Figure 2-1 shows the FCB data structure.

Figure 2-1. FCB - File Control Block

 $\sim$ 

The fields in the FCB are defined as follows:

# **Table** 2-5. **FeB Field Definitions**

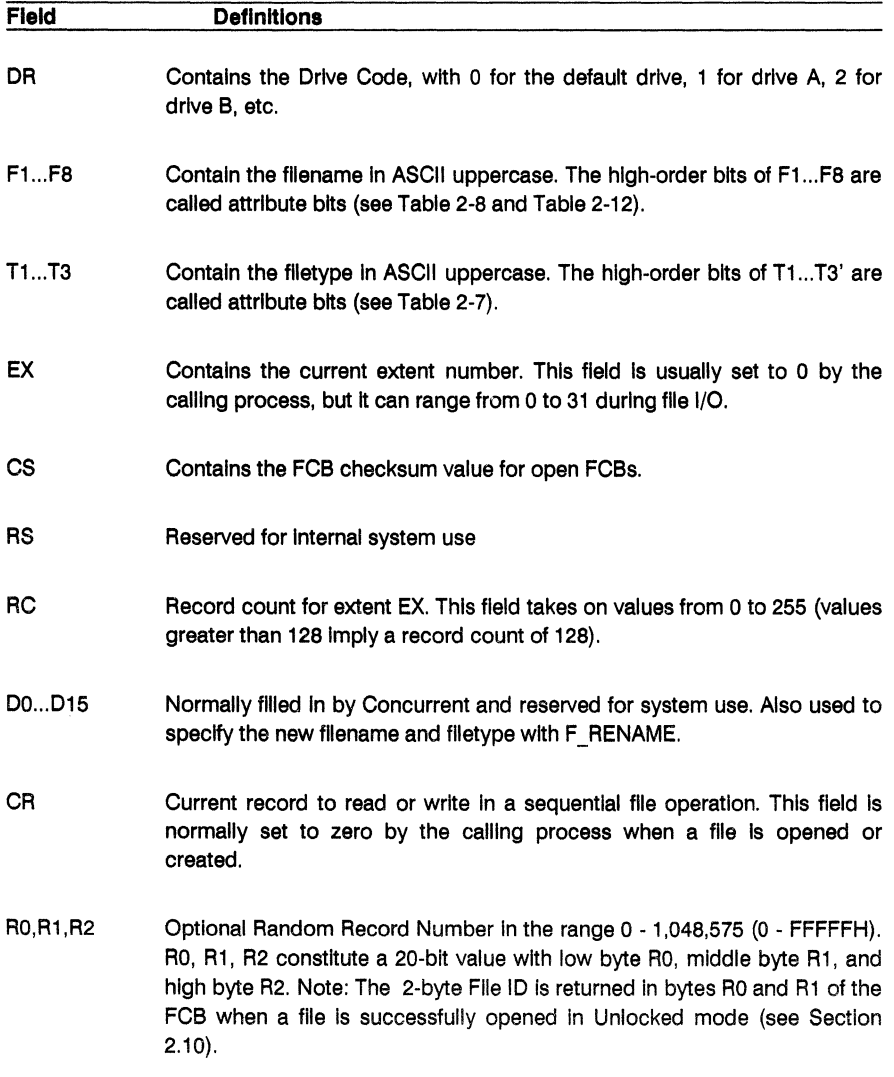

## 2.4.1 FCB Initialization and Use

The calling process must initialize bytes 0 through 11 of the referenced FCB before calling F\_ATTRIB, F\_DELETE, F\_MAKE, F\_OPEN, F\_RENAME, F\_SFIRST, F\_SIZE, F\_SNEXT, F\_TIMEDATE, F\_TRUNCATE, or F\_WRITEXFCB. Normally, the DR field specifies the file's drive location, and the name and type fields specify file's name.

You must also set the EX field of the FCB before calling F MAKE, F OPEN, F SFIRST, or F WRITEXFCB. Except for F WRITEXFCB, you can usually set this field to zero. Note that F RENAME requires the calling process to place the new filename and filetype in bytes D1 through D11.

The remaining file-access calls that use FCBs require an FCB that has been initialized by a prior file-access system call. For example, F SNEXT expects an FCB initialized by a prior F\_SFIRST call. In addition, F\_LOCK, F\_READ, F\_READRAND, F\_UNLOCK, F\_WRITERAND, and F WRITEZF all require an FCB that has been activated for record operations. Under Concurrent, only F\_OPEN and F\_MAKE can activate an FCB.

If you intend to process a file sequentially from the beginning, using F\_READ and F\_WRITE, you must set byte 32 to zero before you make your first read or write call. In addition, when you use F\_LOCK, F\_READRAND, F\_UNLOCK, F\_WRITERAND, or F\_WRITEZF, you must set bytes RO through R2 of the FCB to the requested Random Record Number. F TRUNCATE also requires the FCB random record field to be initialized.

F SFIRST, F SNEXT, and F DELETE support multiple or ambiguous reference. In general, a question mark In the filename, flletype, or EX fields matches all values In the corresponding positions of directory entries during a directory search operation.

The search calls, F\_SFIRST and F\_SNEXT, also recognize a question mark in the FCB DR field, and, if specified, they return all directory entries on the disk regardless of user number, Including empty entries. A directory FCB that begins with E5H Is an empty directory entry.

When F OPEN and F MAKE activate an FCB for record operations, they copy the FCB's matching directory entry from disk, excluding byte 0, into the FCB in memory. In addition, these system calls compute and store a checksum value In the CS field of the FCB. During subsequent record operations on the file, the file system uses this checksum field to verify that the FCB has not been Illegally modified by the calling process. Thus, all read, write, lock, and unlock operations on a file must specify a valid activated FCB; otherwise, the BDOS returns a checksum error to protect the Integrity of the file system. In general, you should not modify bytes 0 through 31 of an open FCB, except to set Interface attributes (see Section 2.4.4). Other restrictions related to activated FCBs are discussed In Section 2.10.

The BOOS updates the memory copy of the FCB during file processing to maintain the current position within the file. During file write operations, the BOOS also updates the memory copy of the FCB to record the allocation of data blocks to the file. At the termination of file processing, F CLOSE permanently records this information on disk.

Note that the BOOS does not record the data blocks allocated to a file during write operations in the disk directory until the calling process issues an F CLOSE call. Therefore, a process that creates or modifies files must close the files at the termination of file processing. Otherwise, data might be lost.

### 2.4.2 FCB Initialization for DOS Media Files

When a process calls F CLOSE, F DELETE, F MAKE, F OPEN, F SFIRST, or F SNEXT with the high-bit of the FCB's drive specifier byte turned on (logically ORed with 080H), the call performs the appropriate DOS directory-related operation as follows:

- F CLOSE Forces the FCB-specified drive to the root directory.
- F DELETE Deletes a subdirectory in relation to the current directory.
- F MAKE Creates a subdirectory in relation to the current directory.
- F OPEN Opens a subdirectory in relation to the current directory.
- F SFIRST Finds the first matching DOS directory FCB when the highbit of the referenced FCB's drive specifier byte is set.
- F SNEXT Finds the next DOS directory FCB that matches the FCB (byte 0 high-bit set) specified in a previous F SFIRST call.

Figure 2-2 shows an FCB initialized for directory operations with DOS media files.

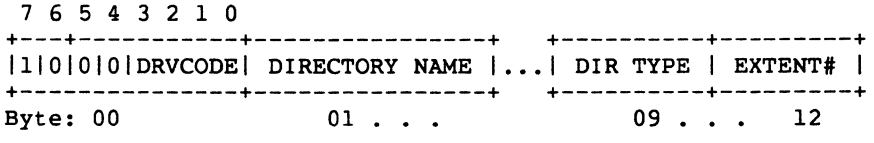

Figure 2-2. FCB Initialized for a DOS Directory

The calling process sets the high-order bit of byte 0 in the FCB and places the drive code in the remainder of byte O. Bytes 01 through 08 are initialized with the directory name, and bytes 09 through 11 contain the directory type field.

The calling process initializes the Extent field (byte 12) to a value of 0, or sets it to a floating-drive code. To specify a floating drive, set byte 12 to 1 for N, 2 for 0, or 3 for P. This will map the appropriate floating drive to the drive and directory specified in the FCB.

Note that when a process calls F\_SFIRST (11H) or F\_SNEXT (12H) to locate a DOS directory FCB, it must set the first bit of the referenced FCB. Concurrent clears this bit following these calls. Without the first bit of the referenced FCB set on F SFIRST and F SNEXT calls, Concurrent will not search for any DOS directory FCB<sub>s</sub>.

The first two bytes of the Disk Map field in the FCB (beginning at offset 10H) have special meaning when a process reads or writes to DOS media. Table 2-6 shows the values these bytes have for DOS media file I/O.

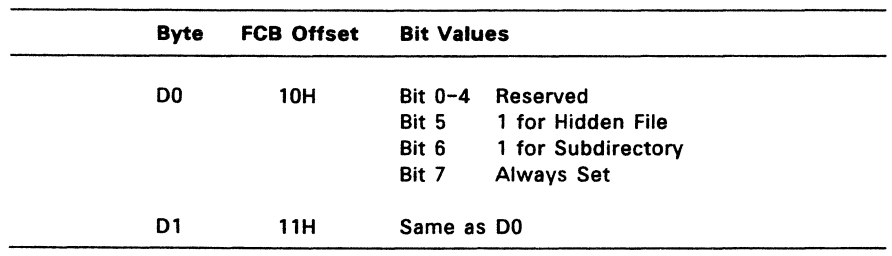

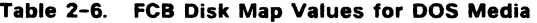

Bytes D6 through D9 (16H-19H) also have special meaning for processes reading from or writing to files on DOS media. These bytes contain the time of day and date the DOS media file was created or last updated. This information is mapped to the bits of D6-D9 as shown in Figure 2-3.

h h h h h m m m m m m s s s s s 15 14 13 12 11 10 09 08 07 06 05 04 03 02 01 00 <--------- D6 --------> <-------- D7 ---------> hh =  $00-23$ , mm =  $00-59$ , ss =  $00 - 59$ <br>hours minutes seconds minutes y y y y y Y Y M M M M D D D D D 15 14 13 12 11 10 09 08 07 06 05 04 03 02 01 00 <--------- D8---------> <-------- D9 --------->  $DD = 01-31$ ,  $MM = 01-12$ ,  $YY = 0-119$  (1980-2099) day month year Figure 2-3. FCB Time and Date Fields for DOS Files

You can perform the following steps to determine the type of medium in the current default drive:

- 1. Call F SFIRST with byte 0 of the referenced FCB set to a question mark. This returns the first FCB in the directory.
- 2. Read byte 0 of the first directory FCB to identify the directory label. If this byte has a value of 32 (20H), the returned FCB is a directory label. Any other value indicates CP/M media.
- 3. Read byte OFH of the directory label; a value of 80H indicates DOS media. Any other value indicates CP/M media.

#### 2.4.3 File Attributes

The high-order bits of the FCB filename (F1',...,F8') and filetype fields (T1',T2',T3') are called attribute bits. Attribute bits are 1-bit Boolean fields, where 1 indicates on or true, and 0 indicates off or false.

Attributes Fl' through F4' of command files are defined as Compatibility attributes (see Section 2.12). For all other files, Fl' through F4' are available for user definition. Attributes FS' and F6' are defined as Interface attributes (see Section 2.4.4).

The attribute. bits, Fl', ... ,F4' and Tl', T2', T3', indicate that a file has a defined attribute. These bits are recorded in a file's directory FCBs. File attributes can be set or reset only by the F ATTRIB call. When F MAKE creates a file, it initializes all file attributes to zero. A process can interrogate file attributes in an FCB activated by F OPEN, or in directory FCBs returned by F SFIRST and F SNEXT.

Note: The file system ignores the file attribute bits when it attempts to locate a file in the directory.

Table 2-7 shows the definitions for file attributes Tl',T2', and T3'.

#### Table 2-7. File Attribute Definitions

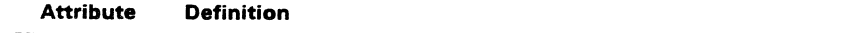

Tl': Read-Only Attribute

Attribute Tl', if set, prevents write operations to a file.

T2': System Attribute

Attribute T2', if set, identifies the file as a Concurrent System file. Concurrent's DIR utility does not usually display System files. In addition, user-zero system files can be accessed on a Read-Only basis from other user numbers.

#### T3': Archive Attribute

Attribute T3' supports user-written archive programs. When an archive program copies a file to back-up storage, it sets the archive attribute of the copied files. The file system automatically resets the archive attribute of a directory entry when writing to the directory entry's region of a file. An archive program can test this attribute in each of the file's directory entries using F SFIRST and F SNEXT. If all directory entries have the archive attribute set, the file has not been modified since the previous archive. The Concurrent PIP utility supports file archival.

# 2.4.4 Interface Attributes

The Interface attributes are F5', F6', F7', and Fa'. These attributes cannot be used as file attributes. Interface attributes F5' and F6' request options for BOOS file-access system calls. Table 2-8 lists the F5' and F6' attribute definitions for the system calls that define Interface attributes. Note that the F5' = 0 and F6' = 0 definitions are not listed if their definition simply Implies the absence of the option associated with setting the Interface attribute.

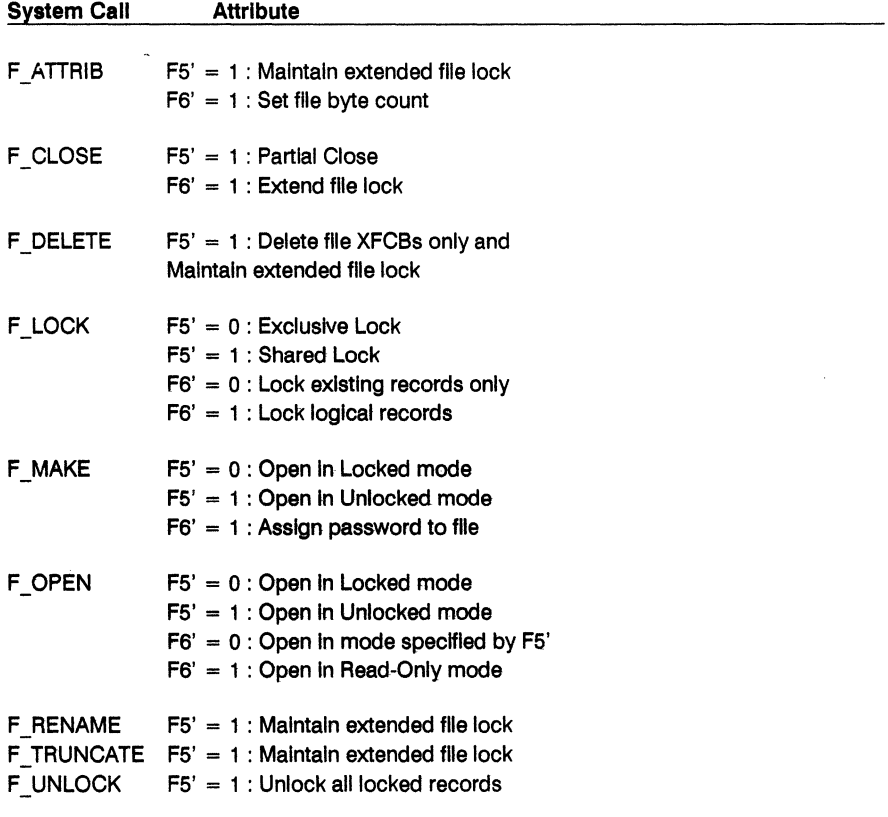

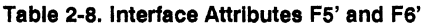

Section 6 details the above interface attribute definitions for each of the preceding system calls. Note that the BOOS always resets interface attributes F5' and F6' before returning to the calling process. Interface attributes F7' and F8' are reserved for internal use by the file system.

# **This page Intentionally blank**

 $\sim 10^{-1}$ 

l.

# **This page Intentionally blank**

# **This page Intentionally blank**

# 2.7 **FILE PASSWORDS**

There are two ways to assign passwords to a file: with F\_MAKE or with F\_WRITEXFCB. You can also change a file's password or password mode with F\_WRITEXFCB if you can supply the original password.

The Concurrent BOOS provides password protection In one of three modes when password support is enabled by the directory label. Table 2-11 shows the difference in access level allowed to BOOS system calls when the password Is not supplied.

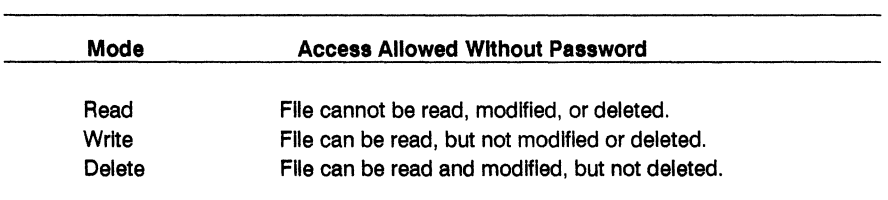

# **Table** 2-11. **Password Protection Modes**

If a file Is password protected In Read mode, a process must supply the password to open the file. Processes cannot write to a file protected In Write mode without the password.

A file protected In Delete mode allows read and write access, but a process must specify the password to delete or truncate the file, rename the file, or to modify the file's attributes. Thus, mode 1 protection Implies mode 2 and 3 protection, and mode 2 protection Implies mode 3 protection. All three modes require you to specify the password to delete or truncate the file, rename the file, or to modify the file's attributes.

If a process supplies the correct password, then access to the BOOS system calls Is the same as for a file that is not password-protected. In addition, F SFIRST and F SNEXT are not affected by file passwords.

The following BOOS system calls test for passwords:

- DRV SETLABEL
- F\_ATTRIB
- F OELETE
- F OPEN
- F RENAME
- F WRITEXFCB
- F\_TRUNCATE

The BOOS maintains file passwords In the FCB In encrypted form. To make a BOOS system call for a file that requires a password, a process must place the password in the first eight bytes of the current DMA, or make it the default password with an F\_PASSWD call, before making the system call.

Note: The BOOS maintains the assigned default password for each process. Processes Inherit the default password of their parent process. You can set a given TMP's default password using the password utility; all programs loaded by this TMP Inherit the same default password.

e de la constitución de la campa de la constitución de la constitución de la constitución de la constitución d<br>La constitución de la constitución de la constitución de la constitución de la constitución de la constitución

# 2.8 This Section has been Intentionally omitted

# **2.9 FILE OPEN MODES**

The file system provides three different modes for opening flies:

## **Locked Mode**

Locked mode is the Default mode for opening files under Concurrent. A process can open a file in Locked mode only if the file is not currently opened by another process. Once open in Locked mode, no other process can open the file until It Is closed. Thus, If a process successfully opens a file In Locked mode, that process owns the file until the file Is closed or the process terminates.

Files opened in Locked mode support read and write operations unless the file is a Read-Only file (attribute T1' set) or the file Is password-protected In Write mode, and the process issuing the F\_OPEN call cannot supply the password. In both of these cases, the BOOS allows only read operations to the file.

### Unlocked Mode

A process can open a file in Unlocked mode if the file is not currently open, or if another process has already opened the file in Unlocked mode. Unlocked mode allows more than one process to open the same file. Files opened in Unlocked mode support read and write operations unless the file is a Read-Only file (attribute Tl' set) or the file is password-protected in Write mode and the process issuing the F OPEN call cannot supply the password.

When opening a file in Unlocked mode, a process must reserve 35 bytes in the FCB because F OPEN returns a 2-byte value called the File ID in the RO and R1 bytes of the  $\overline{FCB}$ . The File ID is a required parameter for the FLOCK and F UNLOCK calls which work only for files opened in Unlocked mode.

### Read-Only Mode

A process can open a file in Read-Only mode if the file is not currently opened by another process or if another process has opened the file in Read-Only mode. This mode allows more than one process to open the same file for Read-Only access.

F OPEN performs the following steps for files opened in Locked or Read-Only mode:

- \* If the current user number is nonzero, and the file to be opened does not exist under the current user number, F OPEN searches the user zero directory for the file.
- \* If the file exists under user zero and has the System attribute T2' set, the BOOS opens the file under user zero, with the open mode automatically forced to Read-Only.

F\_OPEN also performs the following action for files opened in Locked mode when the current user number is zero.

- \* If the file exists under user zero and has both the System T2' and Read-Only (Tl') attributes set, the open mode is automatically set to Read-Only. The Read-Only attribute controls whether a user-zero process and processes on other user numbers can concurrently open a user-zero system file when each process opens the file in the default Locked mode.
- \* If the Read-Only attribute is set, all processes open the file in Read-Only mode and the BOOS allows concurrent access of the file. However, if the Read-Only attribute is reset, the user-zero process opens the file in Locked mode to prevent sharing the file with other processes.

F OPEN and F MAKE both use FCB interface attributes F5' and F6' to specify the open mode. The interface attribute definitions for these functions are listed in Table 2-8.

Note: F MAKE does not allow opening the file in Read-Only mode.

## **2.10 File Security**

The security measures implemented in the file system are designed to prevent accidental collisions between running processes. It is not possible to provide total security because the file system maintains file allocation information in open FCBs in the user's memory region, and Concurrent does not require memory protection.

However, the file system is designed to ensure that multiple processes can share the same file system without interfering with each other by performing checksum verification of open FCBs, and monitoring all open files and locked records via the system Lock List.

The BOOS validates the checksum of user FCBs before all 1/0 operations to protect the integrity of the file system from corrupted FCBs. The F OPEN and F MAKE calls compute and assign checksums to FCBs. F-READRAND, F-READ, F WRITERAND, F WRITEZF, F WRITE, F LOCK, and F UNLOCK subsequently verify and recompute the checksums when they change the FCB. F CLOSE also verifies FCB checksums. Although you can disable FCB verification by-these system calls (see Section 2.12), it is not recommended because Concurrent's file security is reduced.

If the BOOS detects an FCB checksum error, it does not perform the requested command. Instead, it either returns to the calling process with an error code, or if the system call is F CLOSE and the BOOS Error mode is in the default state (see Section 2.18), it terminates the calling process with an error message.

Concurrent uses a system data structure, called the **Lock** List, to manage file opening and record locking by running processes. Each time a process opens a file or locks a record successfully, the file system allocates an entry in the system Lock List to record the fact. The file system uses the Lock List to:

- \* prevent a process from deleting, truncating, renaming, or updating the attributes of another process's open file.
- \* prevent a process from opening a file currently opened by another process, unless both processes open the file in unlocked or Read-Only mode.
- \* prevent a process from resetting a drive on which another process has an open file.
- \* prevent a process from reading, writing, or locking a record currently locked by another process. Refer to Section 2.14 for more information on record locking and unlocking.

The file system only verifies whether another process has the FCB-specified file open for the following file-access system calls: F OPEN, F MAKE, F DELETE, F RENAME, F ATTRIB, and F TRUNCATE. For file-access calls that require an open FCB, the FCB checksum controls whether the calling process can use the FCB. By definition, a valid FCB checksum implies that the file has been successfully opened and an entry for the file resides in the Lock List.

The most common way a process releases a lock entry for an open file is by closing the file. A close operation is permanent if it causes the removal of the file's open lock list entry. The file system invalidates the FCB checksum field on permanent close operations to prevent continued open file operations with the FCB.

However, not all close operations are permanent. For example, if a process makes multiple F OPEN or F MAKE calls to an open file, a matching number of F CLOSE calls must be made before the file system permanently closes the file. Of course, if you only open a file once, a single close operation permanently closes the file.

In addition, a process can optionally make partial F CLOSE calls to a file by setting interface attribute F5'. A partial close operation does not affect the open state of a file. In the above example, a partial close operation would not count against an F OPEN or F MAKE call. A partial close operation simply updates the directory to reflect the current state of the file.

As a general rule, under Concurrent a process should close files as soon as it no longer needs them, even if it has not modified them. While a process has a file open, access by other processes to the file is restricted. For example, after a process has opened a file in Locked mode, the file cannot be opened by other processes until the file is closed or the process terminates.

Furthermore, space in the Lock List is limited. If a process attempts to open a file and no space remains in the Lock List, or if the process exceeds the open file limit, the BOOS denies the open request and usually terminates the calling process. You can change the way the file system handles this error by making an F ERRMODE call. Note that the size of the Lock List and the process open file limit are GENCCPM parameters.

Under Concurrent, deleting an open file is not recommended but it is supported for files opened in Locked mode to provide compatibility with software written under earlier releases of MP/M<sup>TM</sup> and CP/M. The file system does not allow deletion of a file opened in Unlocked or Read-Only mode.

To ensure that the process does not use the open FCB corresponding to the deleted file, the file system subsequently checks all open FCBs for the process. Each open FCB is checked the next it is used with a file-access system call that requires an open FCB. If a Lock List entry exists for the file, the BOOS allows the operation to proceed; if not. it indicates that the file has been purged and the file system returns an FCB checksum error.

The BOOS performs FCB verification whenever it purges open file entries from the system Lock List in the following situations:

- \* A process makes a F ATIRIB, F DELETE, F RENAME, or F TRUNCATE call to a file it has open in Locked mode. These operations cannot be performed on a file open in Unlocked or Read-Only mode.
- \* A process issues a DRV FREE call for a drive on which it has an open file.
- $*$  The BDOS detects a change in media on a drive that has open files. This is a special case because a process cannot control the occurrence of this situation, and because it can impact more than one process. Refer to Section 2.17 for more details on this situation.

Open FCB verification can affect performance because each verification operation requires a directory search operation. In general, you should avoid such situations when creating new programs for Concurrent.

### 2.11 Extended File Locking

Extended file locking enables a Concurrent process to maintain a lock on a file after the file is permanently closed. This facility allows a process to set the attributes, delete, rename, or truncate a file without interference from other processes. In addition, this technique avoids the problems associated with using these system calls on open files (see Section 2.10).

A process can also reopen a file with an extended lock and continue open tile processing. To illustrate how extended tile locking might be used, a process can close an open file, rename the file, reopen the file under its new name, and continue with file operations without ever losing the file's Lock List item and control over the file.

A process can only specify extended file locking for a file it has opened in Locked mode. To extend a file's lock, set interface attribute F6' when closing the file. F CLOSE interrogates this attribute only when it is closing a file permanently. Thus, interface attribute FS', signifying a partial close, must be reset when the F CLOSE call is made. In addition, the close operation must be permanent. If a process has opened a file N times, F CLOSE ignores the F6' attribute until the file is closed for the Nth time.

Note that the access rules for a file with an extended lock are identical to the rules for a file open in Locked mode.

To maintain an extended file lock through a F ATIRIB, F RENAME, or F TRUNCATE call, set interface attribute FS' of the referenced FCB when making the call. The BOOS honors this attribute only if the file has been closed with an extended lock.

Setting attribute FS' also maintains an extended file lock for F DELETE, but setting this attribute also changes the nature of the delete operation to an XFCB-only delete. If successful, all four of these system calls delete a file's extended lock item if they are called with attribute FS' reset. However, the extended lock item is not deleted if they return with an error code.

You can make an F OPEN call to resume record operations on a file with an extended lock. Note that you can also change the open mode when you reopen the file. The following steps illustrate the use of extended locks.

- 1. Open file EXLOCK.TST in Locked mode.
- 2. Perform read and write operations on the file EXLOCK.TST using the open FCB.
- 3. Close file EXLOCK. TST with interface attribute F6' set to retain the file's lock item.
- 4. Use F RENAME to change the name of the file to EXLOCK.NEW with interface attribute FS' set to retain the file's extended lock item.
- S. Reopen the file EXLOCK.NEW in Locked mode.
- 6. Perform read and write operations on the file EXLOCK.NEW, using the open FCB.
- 7. Close file EXLOCK.NEW again with interface attribute F6' set to retain the file's lock item.
- 8. Set the Read-Only attribute and release the file's lock item by making an F ATTRIB call with interface attribute F5' reset.

At this point, the file EXLOCK.NEW becomes available for access by another process.

### 2.12 Compatibility Attributes

Compatibility attributes are defined as file attributes Fl' through F4' of program (CMD) files, and they provide a mechanism to modify some of Concurrent's file security rules. This facility is needed because some programs developed under earlier Digital Research operating systems do not run properly under Concurrent. Most of the problems encountered by such programs occur because they were designed for single-tasking operating systems where file security is not required.

For example, suppose a program closes a file and then continues reading and writing to the file. Under CP/M-86, this is not a problem but under Concurrent, the BOOS intercepts open file operations with a deactivated FCB to ensure file system integrity. Compatibility attributes are a tool for dealing with such situations, and you should use them only with existing programs that run properly under CP/M-86, not with new programs developed under Concurrent.

If the GENCCPM COMPATMODE option has been selected during system generation, you can use Concurrent's FSET utility to set compatibility attributes from the command line. When COMPATMODE is selected, the P CLI call interrogates the command file's compatibility attributes during program loading and modifies the Concurrent file security rules for the loaded program.

Table 2-12 defines the Concurrent BOOS Compatibility Attributes.

#### **Table** 2-12. **Compatibility Attribute Definitions**

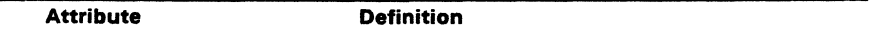

F1' Modify the rules for Locked mode.

When a process running with Fl' set opens a file in Locked mode, it can perform read and write operations to the file as normal. However, to other processes, it appears as if the file was opened in Read-Only mode. Thus, another process running with F1' set, can open the same file in Locked mode and also perform write operations to the file.

In addition, if a process with F1' reset attempts to open the file in Locked or Read-Only mode, the open attempt is allowed but the open mode is forced to Read-Only. Furthermore, write operations are not allowed when the process has F1' reset.

The F1' compatibility mode is designed to allow multiple copies of the same program to run concurrently, even though the program might make read and write calls to a common file that it has opened in Locked mode. In addition, the F1' mode allows other programs not in this compatibility mode to access the file on a Read-Only basis. Note that record locking is not supported for this modified open mode. In addition, to be safe, make all static files such as program and help files Read-Only if you use the F1' attribute.

There is an alternative to using this attribute if a program only makes read calls to the common file. By placing the file under User 0 with the SYS and Read-Only attributes set, you force the open mode to Read-Only when the file is opened in Locked mode.

## F2' Change F CLOSE to partial close.

Processes running with F2' set, only make partial F CLOSE calls. The F2' attribute is intended for programs that close a file to update the directory but continue to use the file. A side effect of this attribute is that files opened by a process are not released from the system Lock list until the process terminates. When using this attribute, it might be necessary to to set the Lock list parameters to higher values when you generate the system with GENCCPM.

## **Table** 2-12. (Cont'd)

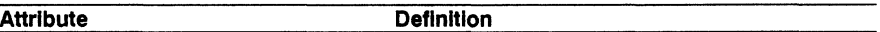

F3' Ignore close checksum errors.

The F3' attribute changes the way F CLOSE handles Close Checksum errors. Normally, the file system prints an error message at the console and terminates the calling process. However, If F3' is set, F CLOSE Ignores the checksum error and performs the close operation. This Interface attribute Is Intended for programs that modify an open FCB before closing a file.

F4' Disable FCB Checksum verification for read and write operations.

Setting F4' also sets attributes F2' and F3'. The F4' attribute is intended for programs that modify open FCBs during read and write operations. Use this attribute very carefully, and only with software known to work, because It effectively disables Concurrent's file security.

Use Concurrent's CHSET utility to specify the combination of compatibility attributes you want set In the program's command file. For example,

A> CHSET filespec [f1 = on]

 $A >$  CHSET filespec  $[ft = on, f3 = on]$ 

A> CHSET filespec [f4 = on]

If you have a program that runs under CP/M or CP/M-86 but does not run properly under Concurrent, use the following guidelines to select the proper compatibility attributes.

- If the program ends with the "File Currently Opened" message when multiple copies of the program are run, set compatibility attribute F1', or place all common static flies under User 0 with the SYS and Read-Only attributes set.
- If the program terminates with the message "Close Checksum Error", set compatibility attribute F3'.
- $\bullet$  If the program terminates with an I/O error, try running the program with attribute F2' set. If the problem persists, then try attribute F4'. Use attribute F4' only as a last resort.

# 2.13 **MULTISECTOR** I/O

The file system provides the capability to read or write multiple 128-byte records in a single BOOS system call. This multlsector facility can be visualized as a BOOS burst mode, enabling a process to complete multiple I/O operations without Interference from other running processes. In addition, the file system bypasses, when possible, all Intermediate record buffering during multlsector I/O operations. Oata Is transferred directly between the calling process's memory and the drive.

The BOOS also Informs the XIOS when It Is reading or writing multiple physical records on a drive. The XIOS can use this Information to further optimize the I/O operation resulting In even better performance. As a result, using this facility in an application program can Improve Its performance and also enhance overall system throughput, particularly when performing sequential I/O.

The number of records that can be transferred with multlsector I/O ranges from 1 to 128. This value, called the BDOS Multisector Count, can be set with F MULTISEC. P CLI sets the Multisector Count to one when it initiates a transient program for execution.

Note that the greatest potential performance increases are obtained when the Multlsector Count Is set to 128. Of course, this requires a 16K buffer.

The Multlsector Count determines the 'number of operations to be performed by the following BDOS system calls: F\_READ, F\_WRITE, F\_READRAND, F\_WRITERAND, F\_WRITEZF, F\_LOCK and F\_UNLOCK. If the Multisector Count is N, making one of these calls is equivalent to making N calls.

With the exception of disk I/O errors encountered by the XIOS, If an error Interrupts a multlsector read or write operation, the file system returns the number of 128-byte records successfully transferred in register AH. Section 2.14 describes how the Multlsector Count affects F\_LOCK and F\_UNLOCK.

# 2.14 **CONCURRENT FILE ACCESS**

Concurrent supports two open modes, Read-Only and Unlocked, which allow concurrently running processes to access common flies for record operations. The Read-Only open mode allows multiple processes to read from a common file, but processes cannot write to a file open In this mode. Thus, flies remain static when they are opened In Read-Only mode. The Unlocked open mode Is more complex because It allows multiple processes to read and write records to a common file. As a result, Unlocked mode has some Important differences from the other open modes.

When a process opens a file in Unlocked mode, the file system returns a 2-byte field called the File 10 in the RO and R1 bytes of the FCB. The File 10 Is a required parameter of Concurrent's record locking system calls, F LOCK and F UNLOCK, which are only supported for flies open in Unlocked mode.

Note that these system calls return a successful error code if they are called for files opened in Locked mode. However, they perform no action in this case, because, by definition, the calling process has the entire file locked.

F LOCK and F UNLOCK allow a process to establish and release temporary ownership of particular records within a file. You must set the FCB Random Record field and place the File 10 in the first two bytes of the current OMA buffer before making these calls. The file system locks and unlocks records in units of 128 bytes, which is the standard Concurrent record size. The number of records locked or unlocked is controlled by the BOOS Multisector count, which can range from 1 to 128 (see Section 2.13).

In order to simplify the discussion of record locking and unlocking, the following paragraphs assume the Multisector count is one. However, as discussed later in this section, the more general case of multiple record locking and unlocking is a simple extension of the single record case.

F LOCK supports two types of lock operations: exclusive locks and shared locks. Interface attribute F5' specifies the type of lock. F5' = 0 requests an exclusive lock; F5' = 1 requests a shared lock. If a process locks a record with an exclusive lock, other processes cannot read, write, or lock the record. The locking process, however, can access the record with no restrictions. You should use this type of lock when exclusive control over a record is required.

If a process locks a record with a shared lock. other processes cannot write to the record or make an exclusive lock of the record. However. other processes are allowed to read the record and make their own shared locks on the record. No process, including the locking process, can write to a record with a shared lock. Shared locks are useful when you want to ensure that a record does not change, but you want to allow other processes to read the record.

F LOCK also lets you change the lock of a record if there is no conflict. For example, you can convert an exclusive lock into a shared lock with no restrictions. On the other hand, if a process attempts to convert a record's shared lock to an exclusive lock if another process has a shared lock on the record. Concurrent returns an error.

F LOCK has another option, specified by interface attribute F6', which controls whether a record must exist in order to be locked. If you make an F LOCK call with F6'  $= 0$ , the file system returns an error code if the specified record does not exist. Setting F6' to 1 requests a logical lock operation. Logical lock operations are only limited by the maximum Concurrent file size of 32 megabytes, which corresponds to a maximum Random Record Number of 262,143. You can use logical locks to control extending a shared file.

F UNLOCK is similar to F LOCK except that it removes locks instead of creating them. There are few restrictions on unlock operations. Of course a process can only remove locks that it has made.

F UNLOCK has one option, controlled by interface attribute F5'. If F5' is set to one, F \_UNLOCK removes all locks for the file made by the calling process. Otherwise, it removes the locks specified by the Random Record field and the BOOS Multisector Count. Note that F CLOSE also removes all locks for a file on permanent close operations.

If the BDOS Multisector Count is greater than one. F LOCK and F UNLOCK perform multiple record locking or unlocking. In general, multiple record locking and unlocking can be viewed as a sequence of N independent operations, where N equals the Multisector Count. However, if an an error occurs on any record within the sequence, no locking or unlocking is performed.

For example, both F LOCK and F UNLOCK perform no action and return an error code if the sum of the FCB Random Record Number and the BOOS Multisector Count is greater that 262,144. As another example, F LOCK also returns an error code if another process has an exclusive lock on any record within the sequence.

When a process makes an F LOCK call, the file system allocates a new entry in the system Lock List to record the lock operation and associate it with the calling process. A corresponding F UNLOCK call removes the locked entry from the list. While the lock entry exists in the Lock List. the file system enforces the restrictions implied by the lock item.

Because each lock item includes a record count field, a multiple lock operation normally results in the creation of a single new entry. However, if the file system must split an existing lock entry to satisfy the lock operation, an additional entry is required. Similarly, an unlock operation can require the creation of a new entry if a split is needed. Thus, in the worst case, a lock operation can require two new lock entries and an unlock operation can require one. Note that lock item splitting can be avoided by locking and unlocking records in consistent units.

These considerations are important because the Lock List is a limited resource under Concurrent. The file system performs no action and returns an error code if insufficient available entries exist in the Lock List to satisfy the lock or unlock request. In addition, the number of lock items a single process is allowed to consume is a GENCCPM parameter. The file system also returns an error code if this limit is exceeded.

The file system performs several special operations for read and write system calls to a file open in Unlocked mode. These operations are required because the file system maintains the current state of an open file in the calling process's FCB. When multiple processes have the same file open, FCBs for the same file exist in each process's memory.

To ensure that all processes have current information, the file system updates the directory immediately when an FCB for an unlocked file is changed. In addition, the file system verifies error situations such as end-of-file, or reading unwritten data with the directory before returning an error. As a result, read and write operations are less efficient for files open in Unlocked mode when compared to equivalent operations for files opened in Locked mode.

## 2.15 File Byte Counts

Although the logical record size of Concurrent is restricted to 128 bytes, the file system does provide a mechanism to store and retrieve a byte count for a file. This facility can identify the last byte of the last record of a file. The F SIZE call returns the last Random Record Number, + 1, of the last record of a file.

The F\_ATTRIB call can set a file's byte count. This is an option controlled by interface attribute F6'. Conversely, F OPEN can return a file's byte count to the CR field of the FCB. F SFIRST and F SNEXT also return a file's byte count in the CS field of the FCB returned in the current OMA buffer.

Note that the file system does not access or update the byte count value in BOOS read or write system calls. However, the F MAKE call does set the byte count value to zero when it creates a file in the directory.

### 2.16 Record Blocking and Deblocking

Under Concurrent, the logical record size for disk I/O is 128 bytes. This is the basic unit of data transfer between the operating system and running processes. However, on disk. the physical record size is not restricted to 128 bytes, but can range from 128 bytes to 4K bytes. Record blocking and deblocking is required on systems that support drives with physical record sizes larger than 128 bytes.

The process of building up physical records from 128-byte logical records is called record blocking and is required in write operations. The reverse process of breaking up physical records into their component 128-byte logical records is called record deblocking and is required in read operations. Under Concurrent, record blocking and deblocking is normally performed by the BOOS.

Record deblocking implies a read-ahead operation. For example, if a process reads a logical record that resides at the beginning of a physical record, the entire physical record is read into an internal buffer. Subsequent BOOS read calls for the remaining logical records access the buffer instead of the disk.

Conversely, record blocking results in the postponement of physical write operations but only for data write operations. For example, if a transient program makes a BOOS write call, the logical record is placed in a buffer equal in size to the physical record size. The write operation on the physical record buffer is postponed until the buffer is needed in another I/O operation. Note that under Concurrent, directory write operations are never postponed.

Postponing physical record write operations has implications for some application programs. For programs that involve file updating, it is often critical to guarantee that the state of the file on disk parallels the state of the file in memory after an update operation. This is only an issue on drives where physical write operations are postponed because of record blocking and deblocking. If the system should crash while a physical buffer is pending, data would be lost. To prevent this loss of data, you can use F flUSH to force the write of any pending physical buffers associated with the calling process.

**Note:** The file system discards all pending physical data buffers when a process terminates. However, the file system automatically makes an F FLUSH call in the F CLOSE call. Thus, it is sufficient to make an F CLOSE call to ensure that all pending physical buffers for that file are written to the disk.

#### 2.17 Reset, Access, **and Free Drive**

The BOOS calls DRV ALLRESET, DRV RESET, DRV ACCESS, and DRV FREE allow a process to control vihen to reinitialize a drive directory for file operations. This process of initializing a drive's directory is called logging-in the drive.

When you start Concurrent, all drives are initialized to the reset state. Subsequently, as processes reference drives, the file system automatically logs them in. Once logged-in, a drive remains in the logged-in state until it is reset by DRV ALLRESET or DRV RESET or a media change is detected on the drive.

If the drive is reset, the file system automatically logs in the drive again the next time a process references it. The file system logs in a drive immediately when it detects a media change on the drive.

Note that DRV ALLRESET and DRV RESET have similar effects except that DRV ALLRESET affects all drives on the system. You can specify the combination of drives to reset with DRV RESET.

Logging-in a drive consists of several steps. The most important step is the initialization of the drive's allocation vector. The allocation vector records the allocation and deallocation of data blocks to files, as files are created, extended, deleted and truncated. Another function performed during drive log-in is the initialization of the directory checksum vector. The file system uses the checksum vector to detect media changes on a drive. Note that permanent drives, which do not support media changes, might not have checksum vectors.

Under Concurrent, the DRV RESET operation is conditional. The file system cannot reset a drive for a process if another process has an open file on the drive. However, the exact action taken by a DRV RESET operation depends on whether the drive to be reset is permanent or removable.

Concurrent determines whether a drive is permanent or removable by interrogating a bit in the drive's Disk Parameter Block (DPB) in the XIOS. A high-order bit of 1 in the DPB Checksum Vector Size field designates the drive as permanent. A drive's Removable or Nonremovable designation is critical to the reset operation described below.

The BDOS first determines whether there are any files currently open on the drive to be reset. If there are none, the reset takes place. If there are open files, the action taken by the reset operation depends on whether the drive is removable and whether the drive is Read-Only or Read-Write. Note that only the DRV\_SETRO call can set a drive to Read-Only. Following log-in, a drive is always Read-Write.

If the drive is a permanent drive and if the drive is not Read-Only, the reset operation is not performed, but a successful result is returned to the calling process.

However, if the drive, is removable or set to Read-Only, the file system determines whether other processes have open files on the drive. If they do, then it denies DRV RESET operation and returns an error code to the calling process.

If all the open files on a removable drive belong to the calling process, the process is said to own the drive. In this case, the file system performs a qualified reset on the drive and returns a successful result. This means that the next time a process accesses this drive, the BOOS performs the log-in operation only if it detects a media change on the drive.

Figure 2-8 illustrates the logic flow of the drive reset operation.

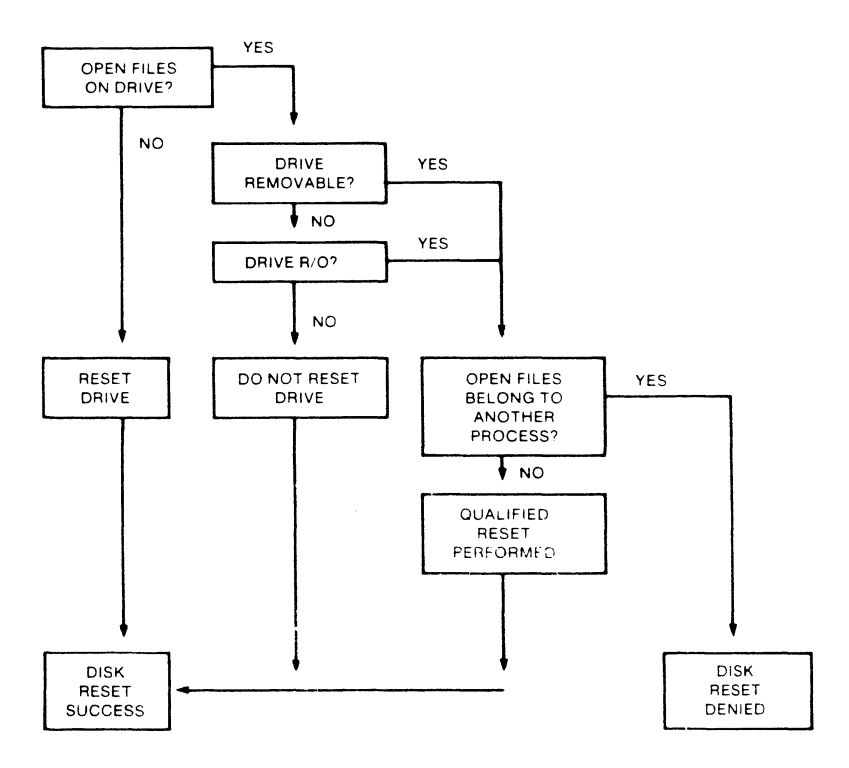

Figure 2-8. Disk System Reset

If the BOOS detects a media change on a drive after a qualified reset, it purges all open files on the drive from the Lock List and subsequently verifies all open FCBs in file operations for the owning process (refer to Section 2.10 for details of FCB verification).

In all other cases where the BOOS detects a media change on a drive, the file system purges all open files on the drive from the Lock List, and flags all processes owning a purged file for automatic open FCB verification.

Note: If a process references a purged file with a BOOS command that requires an open FCB, the file system returns to the process with an FCB checksum error.

The primary purpose of the drive reset functions is to prepare for a media change on a drive. Because a drive reset operation is conditional, it allows a process to test whether it is safe to change disks. Thus, a process should make a successful drive reset call before prompting the user to change disks. In addition, you should close all your open files on the drive, particularly files you have written to, before prompting the user to change disks. Otherwise, you might lose data.

ORV ACCESS and ORV FREE perform special actions under Concurrent. DRV ACCESS inserts a dummy open file item into the system Lock List for each specified drive. While that item exists in the system Lock List, no other process can reset the drive. DRV FREE purges the Lock List of all items, including open file items, belonging to the calling process on the specified drives. Any subsequent reference to those files by a BOOS system call requiring an open FCB results in a FCB checksum error return.

DRV FREE has two important side effects. First of all, any pending blocking/deblocking buffers on a specified drive that belong to the calling process are discarded. Secondly, any data blocks that have been allocated to files that have not been closed are lost. Be sure to close your files before calling DRV FREE.

DRV SETRO is also conditional under Concurrent. The file system does not allow a process to set a drive to Read-Only if another process has an open file on the drive. This applies to both removable and permanent drives.

A process can prevent other processes from resetting a Read-Only drive by opening a file on the drive or by issuing a DRV ACCESS call for the drive and then making a DRV SETRO call. Executing DRV SETRO before the F OPEN or DRV ACCESS call leaves an interval in which another process could set the drive back to Read-Write. While the open file or dummy item belonging to the process resides in the Lock List, no other process can reset the drive to take it out of Read-Only status.

### 2.18 BOOS Error Handling

The Concurrent file system has an extensive error handling capability. When an error is detected, the BOOS can respond in one of three ways:

- 1. Display an error message on the console and terminate the process.
- 2. Return to the calling process with return codes in register AX identifying the error.
- 3. Display an error message on the console and return an error code to the calling process, as in method 2.

The file system handles the majority of errors it detects by method 2. Two examples of this kind of error are the "file not found" error for F OPEN and the "reading unwritten data" error for F \_READ.

More serious errors, such as disk I/O errors, are normally handled by method 1. Errors in this category, called physical and extended errors, can also be reported by methods 2 and 3 under program control.

The BOOS Error mode, which has three states, determines how the file system handles physical and extended errors.

- \* In the default Error mode, the BOOS displays the error message and terminates the calling process (method 1).
- \* In Return Error mode, the BOOS returns control to the calling process with the error identified in register AX (method 2).
- \* In Return and Display Error mode, the BOOS returns control to the calling process with the error identified in register AX and also displays the error message at the console (method 3).

While both return modes protect a process from termination because of a physical or extended error, the Return and Display mode also allows the calling process to take advantage of the built-in error reporting of the file system.

Physical and extended errors are displayed in the following format:

Concurrent Error on d: error message BDOS Function =  $nn$  File = filename.typ

where **d** is the name of the drive selected when the error condition occurs; **error** message identifies the error; nn is the BOOS function number, and filename.typ identifies the file specified by the BOOS function. If the BOOS function did not involve an FCB, the file information is omitted.

The following tables detail BOOS phYSical and extended error messages.

# Table 2-13. BOOS Physical Errors

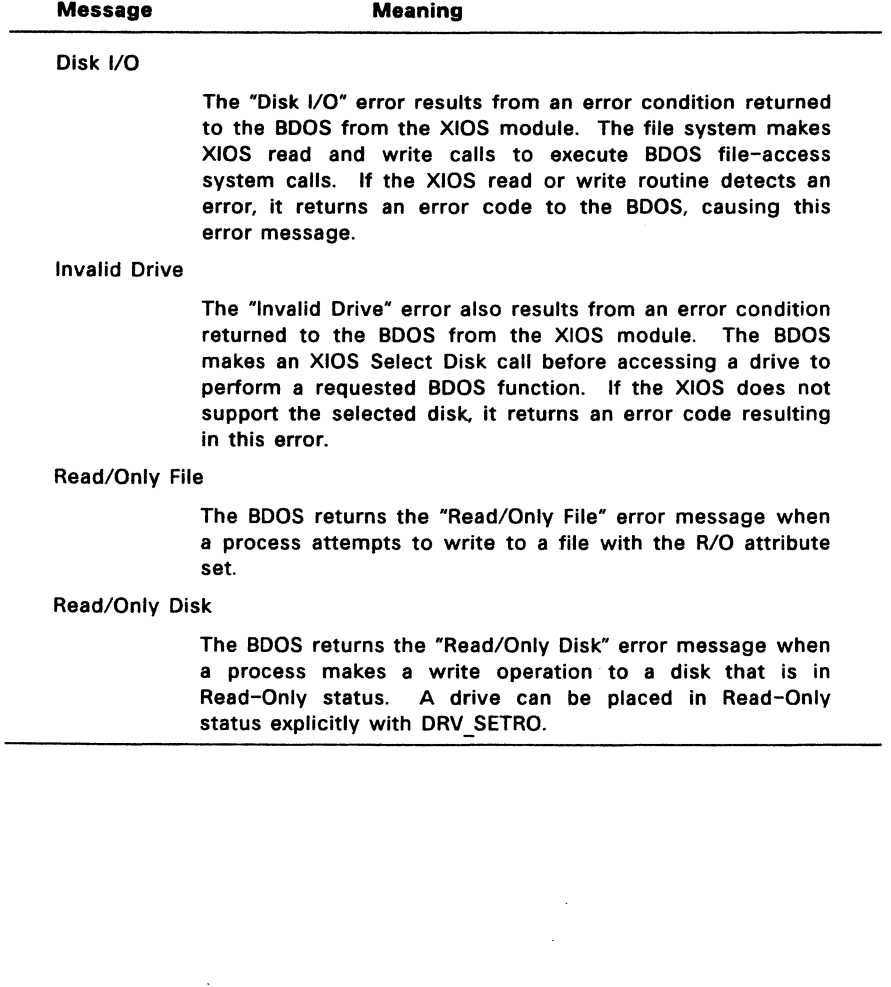

 $\frac{1}{2}$  .

 $\mathcal{L}^{\pm}$ 

## Table 2-14. aDOS Extended Errors

# Message Meaning

File Opened in Read/Only Mode

The BOOS returns the "File Opened in Read/Only Mode" error message when a process attempts to write to a file opened in Read-Only mode. A process can open a file in Read-Only mode explicitly by setting FCB interface attribute F6'. In addition, if a process opens a file in Locked mode, the file system automatically forces the open mode to Read-Only mode when:

- \* the current user number is zero and the process opens a file with the Read-Only and System attributes set.
- $*$  the current user number is not zero and the process opens a user zero file with the System attribute set.

The BOOS also returns this error if a process attempts to write to a file that is password-protected in Write mode, and it did not supply the correct password when it opened the file.

### File Currently Open

The BOOS returns the "File Currently Open" error message when a process attempts to delete, rename, or modify the attributes of a file opened by another process. The BOOS also returns this error when a process attempts to open a file in a mode incompatible with the mode in which the file was previously opened by another process or by the calling process.

### Close Checksum Error

The BOOS returns the "Close Checksum Error" message when the BOOS detects a checksum error in the FCB passed to the file system with an F CLOSE call.

### Password Error

The BOOS returns the "Password Error" message when passwords are required and the file password is not supplied or is incorrect.

#### **Table** 2-14. (Cont'd)

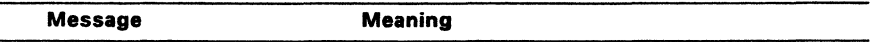

File Already Exists

The BOOS returns the "File Already Exists' error message for the F MAKE and F RENAME when the BDOS detects a conflict on filename and filetype.

Illegal ? in FCB

The BOOS returns the "Illegal? in FCB" error message when the BOOS detects a ? character in the filename or filetype of the passed FCB for F\_ATTRIB, F\_OPEN, F\_RENAME, F TIMEDATE, F WRITEXFCB, F TRUNCATE, and F MAKE.

Open File Limit Exceeded

The BOOS returns the "Open File Limit Exceeded" error message when a process exceeds Concurrent's process file lock limit. F OPEN, F MAKE, and DRV ACCESS can return this error.

No Room in System Lock List

The BOOS returns the "No Room in System Lock List" error message when no room for new entries exists within the Lock List. F OPEN, F MAKE, and DRV ACCESS can return this error.

The following paragraphs describe the error return code conventions of the file system calls. Most file system calls fall into three categories in regard to return codes; they return an error code, a directory code, or an error flag. The error conventions let programs written for CP/M-86 run without modification.

The following BOOS system calls return an error code in register AL:

- \* FLOCK
- \* F\_READ
- \* F READRAND
- \* F\_UNLOCK
- \* F WRITE
- \* F WRITERAND
- \* F WRITEZF

Table 2-15 lists error code definitions for register AL.

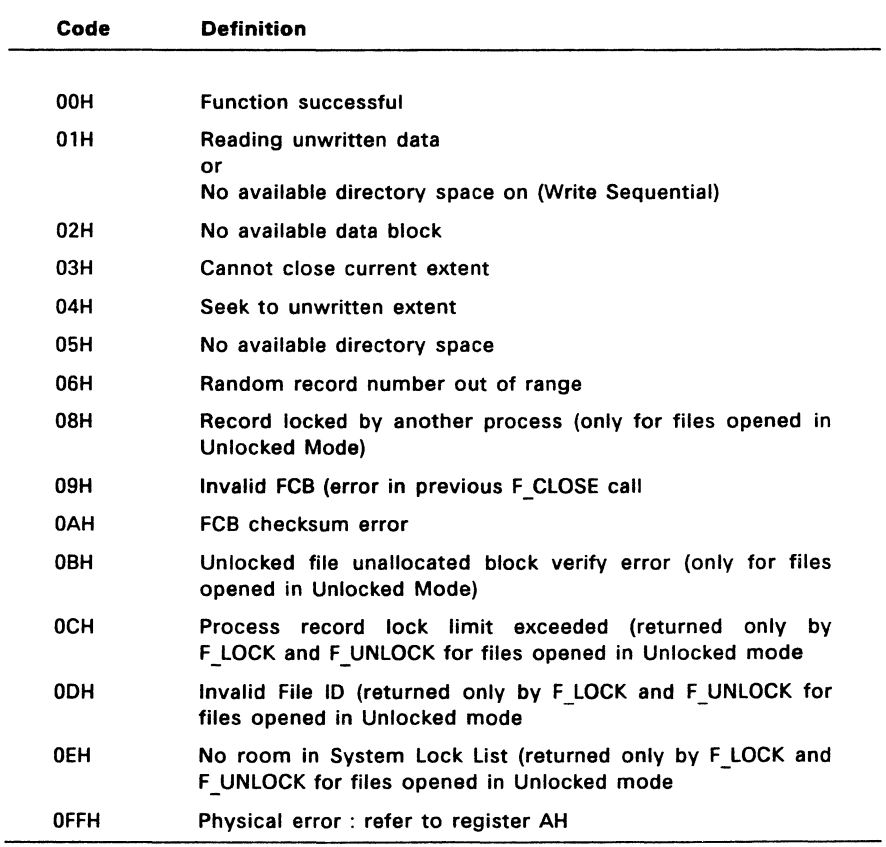

#### **Table** 2-15. **aDOS Logical Errors**

For BOOS read and write system calls, the file system also sets register AH when the returned error code is a value other than zero or OFFH. In this case, register AH contains the number of 128-byte records successfully read or written before the error was encountered. Note that register AH can only contain a nonzero value if the calling process has set the BDOS Multisector Count to a value other than one; otherwise register AH is always set to zero. On successful system calls (Error Code = 0), register AH is also set to zero. If the Error Code OFFH, register AH contains a physical error code (see Table 2-16).

The following BOOS system calls return a directory code in register AL:

- \* DRV SETLABEL
- \* F ATTRIB
- \* F CLOSE
- \* F DELETE
- \* F MAKE
- $*$  F\_OPEN
- \* F RENAME
- \* F SETDATE
- \* F SIZE
- \* F\_SFIRST
- \* F SNEXT
- \* F TIMEDATE
- \* F TRUNCATE
- \* F WRITEXFCB

The directory code definitions for register AL are:

OOH - 03H successful function OFFH unsuccessful function

With the exception of F SFIRST and F SNEXT, all functions in this category return with the directory code set to zero upon a successful return. However, for these two system calls, a successful directory code identifies the relative starting position of the directory entry in the calling process's current DMA buffer.

If a process uses F ERRMODE to place the BDOS in Return Error mode, the following system calls return an error flag in register AL on physical errors:

- \* DRV GETLABEL
- \* DRV ACCESS
- \* DRV SET
- \* DRV SPACE
- \* DRV FLUSH

The error flag definitions for register AL are:

- OOH successful function
- OFFH physical error: refer to register AH

The BOOS returns nonzero values in register AH to identify a physical or extended error if the BOOS Error mode is in one of the return modes. Except for system calls that return a Directory Code, register AL equal to OFFH indicates that register AH identifies the physical or extended error.

For functions that return a Directory Code, if register AL equals OFFH, and register AH is not equal to zero, register AH identifies the physical or extended error. Table 2-16 shows the physical and extended error codes returned in register AH.

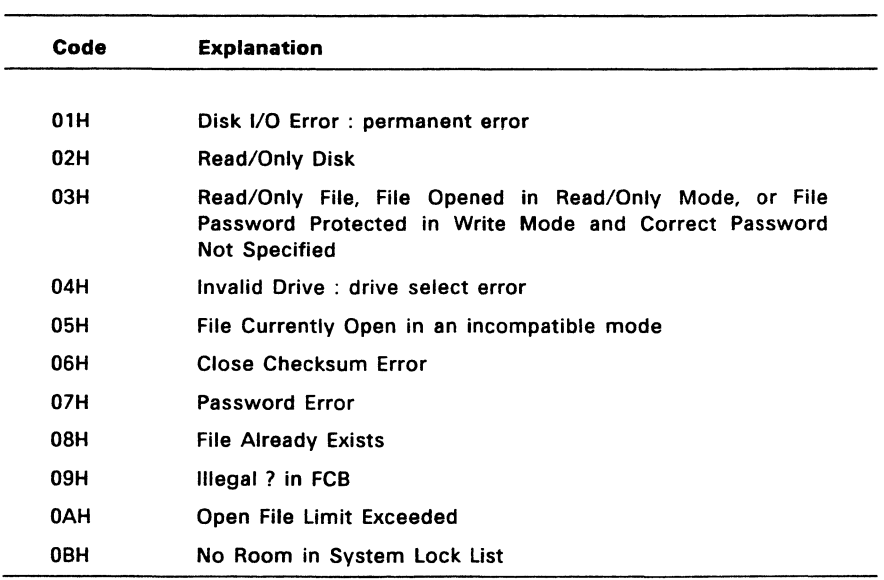

## **Table** 2-16. **BDOS Physical and Extended Errors**

The following two system calls represent a special case because they return an address in register AX.

\* DRV ALLOCVEC

 $\mathcal{L}$ 

\* DRV DBP

When the calling process is in one of the BOOS return error modes and the BOOS detects a physical error for these system calls, it returns to the calling process with registers AX and BX set to OFFFFH. Otherwise, they return no error code.

 $\overline{a}$
Under Concurrent. the following system calls also represent a special case:

- \* DRV\_ALLRESET<br>\* DRV RESET
- 
- \* DRV\_SETRO

These system calls return to the calling process with registers AL and BL set to OFFH if another process has an open file or has made a ORV ACCESS call that prevents the reset or write protect operation. If the calling process is not in Return Error mode, these system calls also display an error message identifying the process that prevented the requested operation.

End of Section 2

## TRANSIENT COMMAND FILES

#### 3.1 Transient Program Loading

A transient program is a file of type CMD that is loaded from disk and resides in memory only during its operation. A Resident System Process (RSP) is a file that is included in Concurrent during system generation.

You can initiate a transient process by entering a command at a system console. The console's TMP (Terminal Message Process) then calls P CLI (Command Line Interpreter), and passes to it the command line you entered. If the command is not an RSP, then P CLI locates and then loads the proper CMD file. P CLI then calls F PARSE to parse up to two filenames following the command, and place the properly formatted FCBs at locations 005CH and 006CH in the Base Page of the initial Data Segment (see Section 3.3).

P CLI initializes memory, the Process Descriptor (PD), and the User Data Area (UDA), and then allocates a 96-byte stack area, independent of the program, to contain the process's initial stack. If 8087 processing is required (see Section 3.1.2) P CLI allocates an additional 96 bytes for the UDA.

Concurrent divides the Direct Memory Address (DMA) into the DMA segment address and the DMA offset. P CLI initializes the default DMA segment to the value of the initial data segment, and the default DMA offset to 0080H.

P CLI creates the new process with a P CREATE call and sets the initial stack so that the process can execute a Far Return instruction to terminate. A process also ends when it calls P TERMCPM or P TERM.

You can also terminate a process by typing a single CTRL-C during console input. See C MODE in Section 6 for the details of enabling/disabling CTRL-C. CTRL-C also forces a DRV RESET call for each logged-in drive. This DRV RESET operation only affects removable media drives.

Note: Additional UDA space is allocated for 8087 processing only if the process is initialized by P CLI. Other processes (such as RSPs) that require 8087 processing and do not use P CLI must allocate this additional UDA space themselves.

## 3.1.1 Shared Code

Concurrent allows processes to share program code. This capability avoids unnecessary program loading of a code segment already in memory and conserves memory space since multiple copies of the same program code do not have to occupy different memory space.

When loading "sharable" program code, Concurrent allocates the code group separately from the rest of the program, and maintains this code group in memory even after the program has terminated. Subsequent loading of the same program does not load the code group, but uses the existing one instead. Obviously, programs written with separate code and data can take advantage of this feature.

Concurrent maintains a shared code group in memory until a memory request or a reset drive forces its release. Concurrrent maintains shared code groups in memory in Least Recently Used (LRU) order on the Shared Code List. If a memory request is made that cannot be satisfied, the list is drained, one at a time, until the memory request is satisfied, or the Shared Code List is emptied. If a drive is reset, Concurrent purges all code groups loaded from that drive.

A shared code program is flagged by the value 09H in G-Type field of the Code Group Descriptor in the CMD file header (see Section 3.2). You can set this field with the CHSET utility (see the User's Guide). Note that programs using the 8080 memory model cannot share code.

#### 3.1.2 8087 Support

Concurrent provides optional 8087 support for systems that use the 8087 coprocessor. This support is indicated by the Program Flag, byte 127 (07FH), of the CMD file header.

Setting bit 6 (bit 0 is least significant bit) of the Program Flag indicates optional 8087 support, which means that if the 8087 is present, the program will use it; otherwise, the program will emulate it.

If bit 5 of the Program Flag is set, it indicates that the 8087 must be present in order for the program to run. If no 8087 is present and bit 5 of the Program Flag is set, the system returns an error when it tries to load the program. You can use the CHSET utility to set the program's header record for optional or required 8087 support.

If you use P CLI to initiate and execute a process, Concurrent allocates an extra 96 bytes to the UDA for 8087 support. If you require 8087 support and do not use P CLI, you must specifically allocate this additional 96 bytes to the UDA, turn on the 8087 flag in the PO, and initialize the CW and SW fields in the 8087 UDA extension (see description of these fields in Section 6 under P CREATE).

## 3.1.3 8087 Exception Handling

Although Concurrent provides its own 8087 exception handling routine, you may want to write your own. Appendix B includes instructions and information required to write an 8087 exception handler, with a sample listing of such a routine.

#### 3.2 Command File Format

A CMD file consists of a 128-byte header record followed immediately by the memory image. The command file header record is composed of 8 Group Descriptors (GDs), each 9 bytes long. Each Group Descriptor describes a portion of the program to be loaded. Figure 3-1 shows the format of the header record.

+------------------------------------------------------+ | GD 1 | GD 2 | GD3 | GD 4 | GD 5 | GD 6 | GD 7 | GD 8 | ... +------------------------------------------------------+ <------------------------ 128 bYTES ------------------------>

## Figure 3·1. CMD File Header Format

In Figure 3-1, GD 1 through GO 8 represent Group Descriptors. Each Group Descriptor corresponds to an Independently loaded program unit and has the format shown In Figure 3-2.

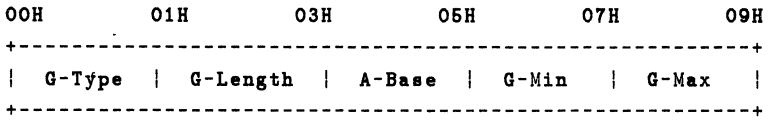

## Figure 3·2. Group Descriptor Format

G Type determines the Group Descriptor type. The valid Group Descriptors have a G Type In the range 1 through 9, as shown In Table 3-1. All other values are reserved for future use. For a given CMD file header only a Code Group and one of any other type can be Included. If a program uses either the Small or Compact Model, the code group Is typically pure; that Is, It Is not modified during program execution.

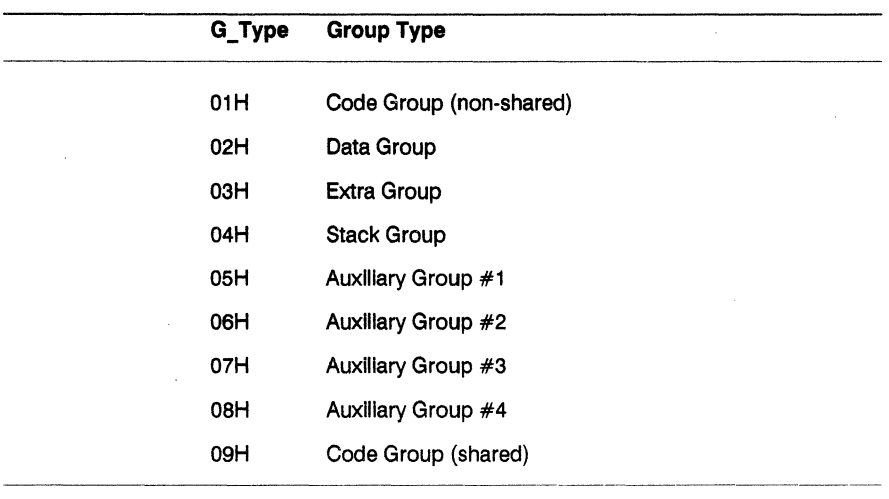

## Table 3·1. Group Descriptor Types

All remaining values In the Group Descriptor are given in increments of 16-byte paragraph units with an assumed low-order 0 nibble to complete the 20-bit address.

## Table 3·2. Group Descriptor Fields

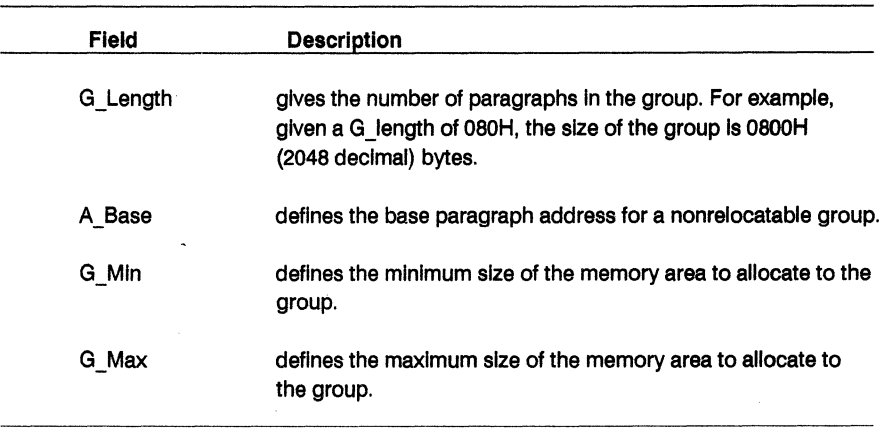

The memory model described by a header record Is Implicitly determined by the Group Descriptors (refer to Section 4.1). The 8080 Model Is assumed when only a code group Is present, because no Independent data group Is named. The Small Model Is assumed when both a code and data group are present but no additional Group Descriptors occur. Otherwise, the Compact Model is assumed when the CMD file is loaded.

Concurrent DOS and DOS Plus support programs with multiple segments per group with up to 1 megabyte per group (code, data, stack, extra).

When loading large model programs, the operating system will automatically flxup all Intersegment references and adjust them according to the group base address. If the top bit of the byte at offset 007FH In the 128-byte CMD header Is set to 1, relocation Information Is present. In that case, the word at offset 007DH of the CMD header holds the number of the first 128-byte record in the file which holds relocation data. There Is one relocation entry per segment reference (e.g. "CALLF", "SEG < segname >" in assembler). These relocation Items are automatically added to the CMD file by LlNK86 when intersegment references are detected in object files.

Each entry consists of four bytes. The top four bits of the first byte specify the source group number, the bottom four bits the destination group number. An entry of OOH signals the end of the relocation list. The group numbers are identical to the numbers in the 9-byte group descriptors at the beginning of the CMD header. For example, an entry of 12H would be generated if a "mov ax, seg variable" were found in the source of the program and ''Variable'' were in a data segment in the DGROUP of the program.

The second and third bytes are a word (In LSB-flrst format) which needs to be added to the segment address of the source segment. The fourth byte specifies the offset within this paragraph that needs to be relocated. Continuing the example above, if the code group were based at segment 1000H and the second, third and fourth bytes were 27H, 09H and ODH, then the word at offset 1927H:OOODH wouid be relocated.

The relocation occurs by adding the segment address of the destination group to the word specified by the relocation item. If the data segment In the example were located at 3000H, then the value 3000H would be added to the word 1927H:OOODH.

This relocation scheme is rather more flexible than the DOS one which assumes that all groups are contiguous in memory and therefore only permits the last group to be of variable size.

Note that CHSET refuses to set SHARE = ON for programs which have code to data relocation items, because data segments are not shared and therefore code requiring fixups from code to data cannot be shared.

## 3.3 **BASE PAGE INITIALIZATION**

The Base Page contains default values and locations initialized by P CLI and P LOAD and used by the transient process.

The Base Page occupies the regions from offset OOOOH through OOFFH relative to the Initial data segment, and contains the values shown In Figure 3-3.

 $\mathcal{L}^{\text{max}}_{\text{max}}$  ,  $\mathcal{L}^{\text{max}}_{\text{max}}$ 

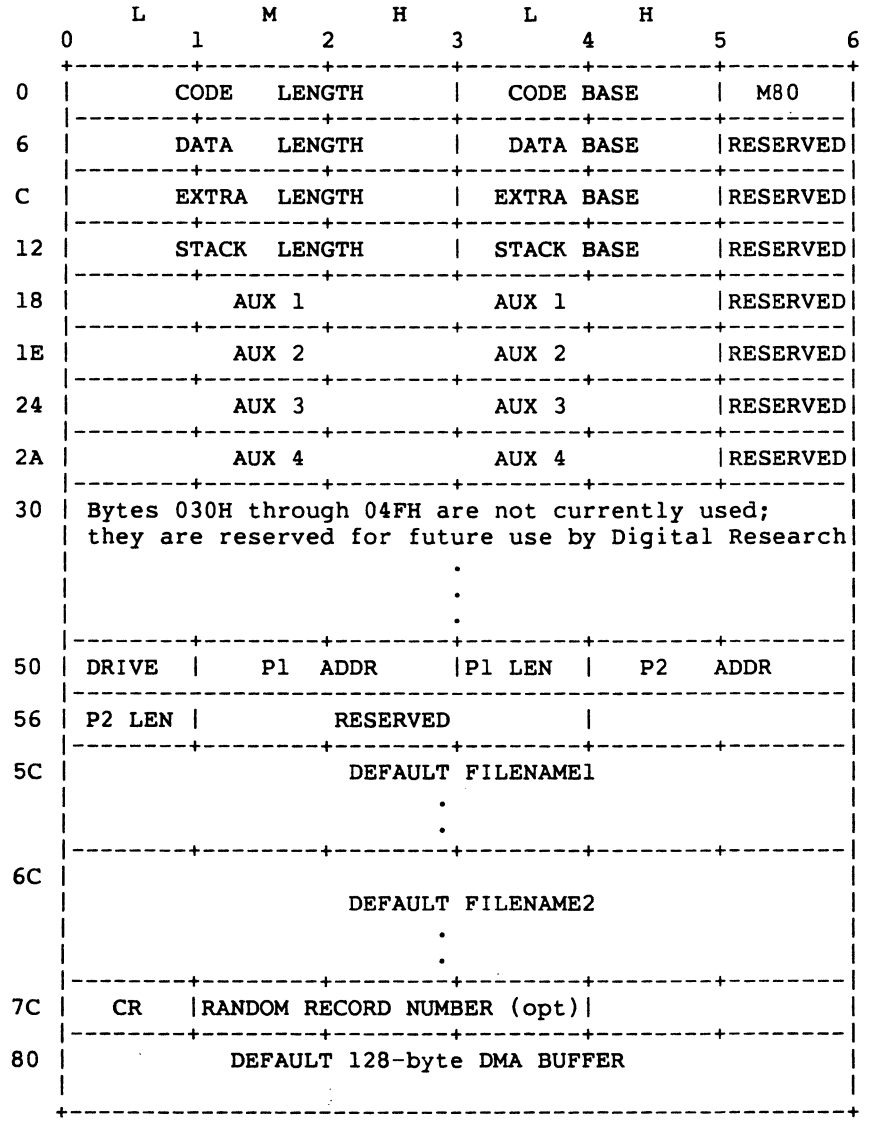

**Figure** 3-3. **Base Page Values** 

Table 3-3 lists the fields in the Base Page.

 $\hat{\mathcal{A}}$ 

 $\hat{u}$ 

à.

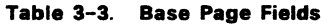

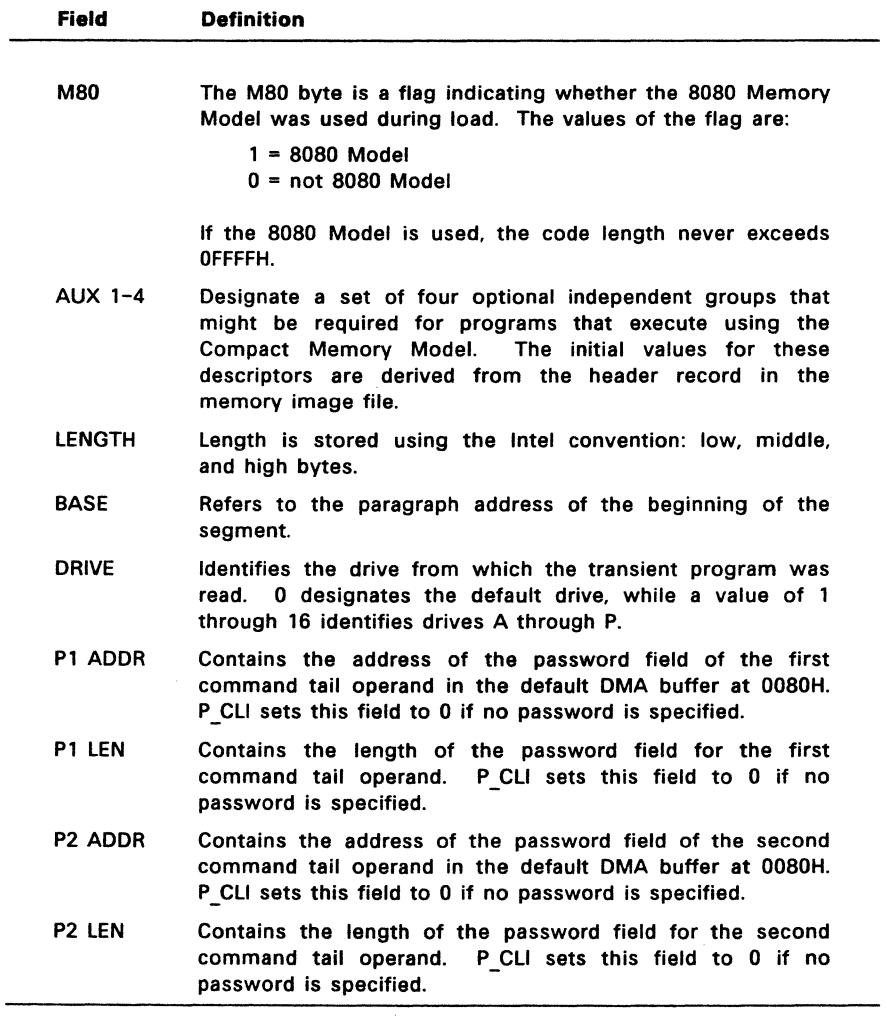

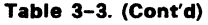

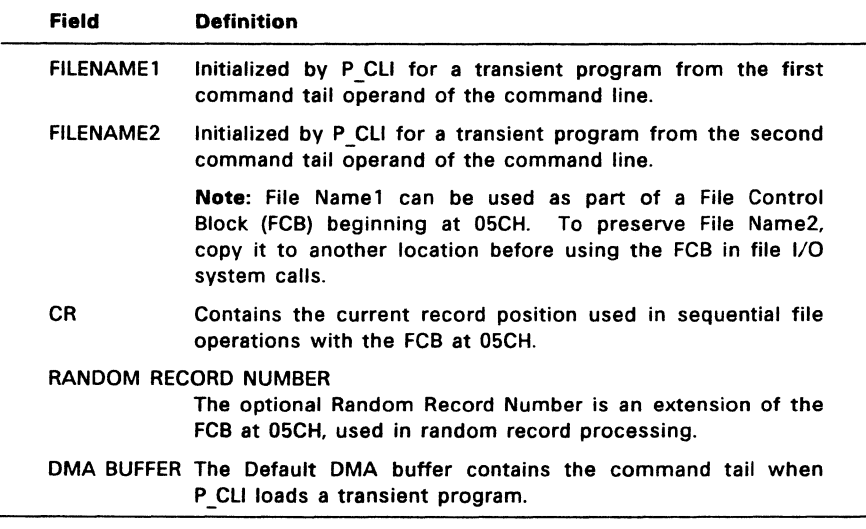

### 3.4 Parent/Child Process Relationships

Under Concurrent when one process (the parent) creates another process (the child), the child process inherits most of the default values of the parent process. This includes the default disk, user number, console, list device, and password. The child process also inherits interrupt vectors 0, 1, 3, 4, 224, and 225, which the parent process initialized.

### 3.5 Direct Video Mapping

Processes which bypass Concurrent's Character I/O system calls and use a video map or screen buffer directly cannot be monitored, and continue to put characters on the screen even when running in the background. Consequently, any screen displayed by the program in the foreground console is interspersed with characters displayed by the program in the background using direct video map I/O.

To avoid the problems created by using direct video I/O, set bit 3 of the Program Flag to tell Concurrent that the process is to be put in suspend mode whenever it is running in the background and may continue running only when switched to the foreground. You can use the CHSET utility (see the User's Guide) to set bit 3 of the Program Flag.

Note that by-passing Concurrent's Character I/O system calls negates the concurrency of a process, because Concurrent suspends it from running (if bit 3 of Program Flag is set) unless it is running in the foreground.

End of Section 3

#### TRANSIENT PROGRAM MEMORY MODELS

When Concurrent loads a program, the initial values of the segment registers, the instruction pointer, and the stack pointer are determined by the memory model indicated in the CMD file header record.

There are three transient program models, the 8080 model, the Small Model, and the Compact Model. summarized in Table 4-1.

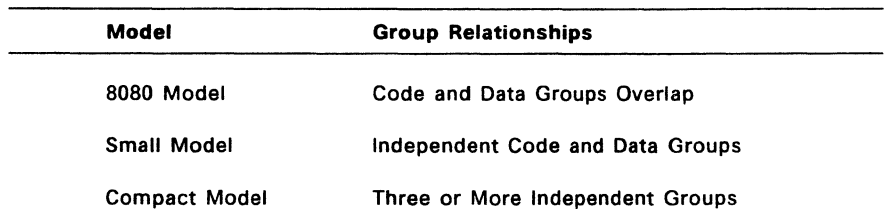

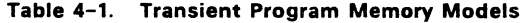

The 8080 Model supports programs that are directly translated from an 8080 environment where code and data are intermixed. The 8080 Model consists of one group containing all the code, data, and stack areas. Segment registers are initialized to the starting address of the region containing this group. The segment registers. can, however, be managed by the program during execution so that multiple segments in the code group can be addressed.

The Small Model is similar to that defined by Intel, consisting of an independent code group and a data group. The code and data groups often consist of, but are not restricted to, single 64K byte segments.

The Compact Model occurs when any of the extra, stack. or auxiliary groups are present in a program. Each group can consist of one or more segments, but if any group exceeds one segment in size, or if auxiliary groups are present, then the program must manage its own segment registers during execution in order to address all code and data areas.

The three memory models differ primarily in how Concurrent initializes the segment registers when it loads a program. P LOAD determines which memory model to use by examining the program group usage, as described in the following sections.

For all three memory models, Concurrent initializes an internal 96-byte stack. The first two words of this stack are reserved for the double word return for termination by a RETF (Far return) instruction. Figure 4-1 shows the initial program stack for all three memory models.

+-----------+ IRet Segment 1 Far Return Address 1-----------1 SS:Sp------------> IRet Offset 1 1-----------1 1 1 1 92 bytes I 1 1 +-----------+

Figure 4-1. Initial Program Stack

The transient program can terminate by using P TERMCPM or P TERM, or by executing a RETF (Far Return) instruction when the SS and SP still point to the initial program stack.

### 4.1 The 8080 Memory Model

P\_LOAD assumes the 8080 Model when the transient program contains only a code group. The intermixed code and data areas are indistinguishable. In this case, P CLI (Command Line Interpreter) initializes the CS, DS, and ES registers to the beginning of the code group and sets the SS and SP registers to a 96-byte initial stack area that it allocates.

Note: P CLI initializes the stack so that if the process executes a Far Return Instruction, it terminates. P CLI sets the Instruction Pointer (IP) Register to 100H, thus allowing Base Page values at the beginning of the code group. Following program load, the 8080 Model appears as shown in Figure 4-2.

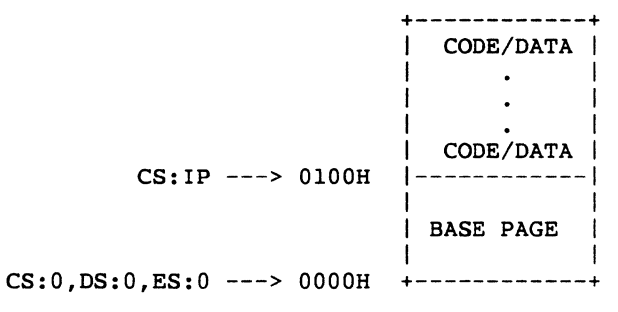

Figure 4-2. 8080 Memory Model

The following RASM-86 code fragment shows how to define an 8080 Model transient program.

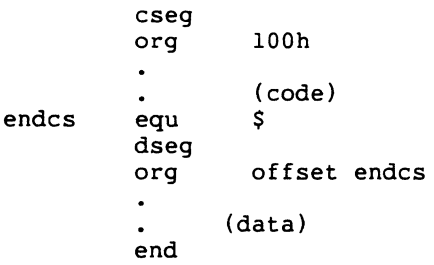

## 4.2 The Small Memory Model

P LOAD assumes the Small Model when the transient program contains both a code and data group. (In RASM-86, all code is generated following a CSEG directive. Data is defined following a DSEG directive, with the origin of the Data Segment independent of the Code Segment.)

In this model, P CLI sets the CS register to the beginning of the code group, the IP to OOOOH, the OS and ES registers to the beginning of the data group, and the SS and SP registers to a 96-byte initial stack area that it initializes. Following program load, the Small Model appears as shown in Figure 4-3.

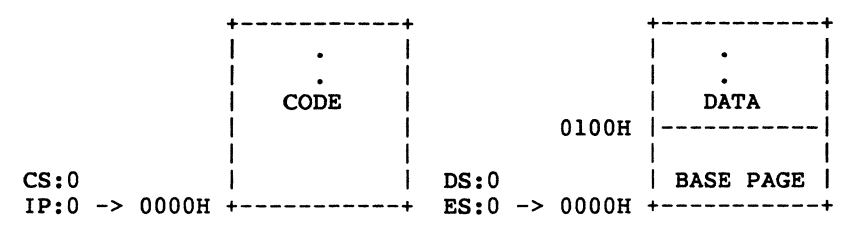

Figure 4-3. Small Memory Model

The machine code begins at CS+OOOOH, the Base Page values begin at DS+OOOOH, and the data area starts at DS+Ol00H.

The following RASM-86 code fragment shows how to define a Small Model transient program.

```
cseg 
\ddot{\phantom{0}}(code) 
dseg 
org 
                100h 
\bullet(data) 
end
```
#### 4.3 The Compact Memory Model

P LOAD assumes the Compact Model when code and data groups are present, along with one or more of the remaining stack, extra, or auxiliary groups. In this case, P CLI sets the CS, DS, and ES registers to the base addresses of their respective areas, with the IP set to OOOOH, and the SS and SP registers set to a 96-byte stack area it allocates.

Figure 4-4 shows the initial configuration of the segments in the Compact Model. The values of the various segment registers can be changed during execution by loading from the initial values placed in Base Page. This allows access to the entire memory space.

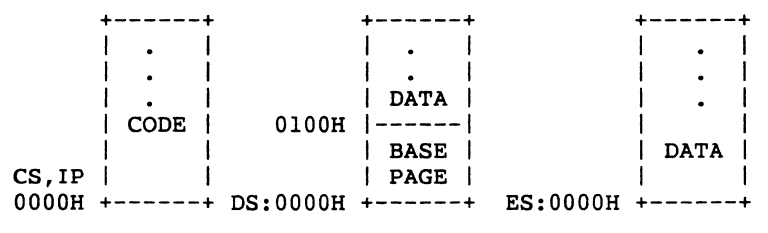

Figure 4-4. Compact Memory Model

If the transient program intends to use the stack group as a stack area, the SS and SP registers must be set upon entry. The SS and SP registers remain in the initial stack area, even if a stack group is defined.

Although it appears that the SS and SP registers should be set to address the stack group, there are two contradictions. First, the transient program might be using the stack group as a data area. In that case, the stack values set by  $P$  CLI so a far return can terminate a transient program could overwrite data in the stack area. Second, the SS register would logically be set to the base of the group, while the SP would be set to the offset of the end of the group. However, if the stack group exceeds 64K, the address range from the base to the end of the group exceeds a 16-bit offset value.

The following RASM-86 code fragment shows how to define a Compact Model transient program.

```
cseg 
\mathbf{r}(code) 
dseg 
org lOOh 
\ddot{\phantom{a}}(data) 
eseg 
\bullet(more data) 
sseg 
          (stack area) 
end
```
End of Section 4

 $\frac{1}{\sqrt{2}}$ 

 $\label{eq:1} \nabla_{\mathbf{r}} \left( \mathbf{r} \right) = \nabla_{\mathbf{r}} \left( \mathbf{r} \right) = \nabla_{\mathbf{r}} \left( \mathbf{r} \right)$ 

#### Resident System Process Generation

#### 5.1 Introduction to RSPs

Resident System Processes are programs that become part of Concurrent during system generation. GENCCPM searches the directory for all files with the filetype RSP and prompts you to choose whether to include them in the system file, CCPM.SYS. You create an RSP file by generating a CMD file and then renaming it with an RSP filetype.

RSPs can be useful in several ways: to create a turnkey system, autoloading programs when Concurrent is booted; to build customized user interfaces or shells at the consoles, for monitoring hardware not supported in the XIOS; and to avoid disk loading time for frequently-used commands.

Appendix A includes the source code for the ECHO RSP. Study this listing carefully while reading this section. The discussion of P CREATE in Section 6 is also helpful in understanding RSPs.

#### 5.2 RSP Memory Models

RSPs have two memory models that are similar to the 8080 Model and the Small Model for transient programs. However, there are several important distinct:ons between transient program and RSP memory models.

The RSP has no equivalent of the Base Page in a transient program's Data Segment. The RSP is responsible for its own Process Descriptor (PO) and User Data Area (UDA). The RSP must also allocate an additional 96 bytes at the end of the User Data Area if 8087 processing is required. Concurrent automatically creates and initializes these data structures for transient programs at load time. RSPs, on the other hand, must initialize these structures within their own Data Segments (See P\_CLI and P\_CREATE in Section 6 for PO and UDA descriptions).

Although there is no Base Page in an RSP, there is an RSP header that must exist at offset DOH of the Data Segment. In the 8080 Model, this implies that the RSP header is in the Code Segment. Section 5.4 describes the RSP header and its associated data structures.

#### 5.2.1 8080 Model RSP

The 8080 Model consists of mixed code and data. When Concurrent gives control of the CPU to an 8080 Model RSP, it initializes the Code, Data, Extra and Stack Segment registers to the same value.

GENCCPM assumes the 8080 Model if the RSP's CMD File Header Record has a single Code Group Descriptor and no other Group Descriptors (refer to Section 3.3). When discussing an 8080 Model RSP, any reference to the Data Segment also refers to the Code Segment.

### 5.2.2 Small Model RSP

The Small Model RSP implies separate Code and Data Segments. Before Concurrent gives control of the CPU to a Small Model RSP, it initializes the Data, Extra and Stack Segment Registers to the Data Segment address, while the Code Segment register is initialized to the Code Segment address.

There is no guarantee where GENCCPM will place the Code Segment in memory relative to the Data Segment. The CMD Header Record for a Small Model RSP must have both Data and Code Group Descriptors.

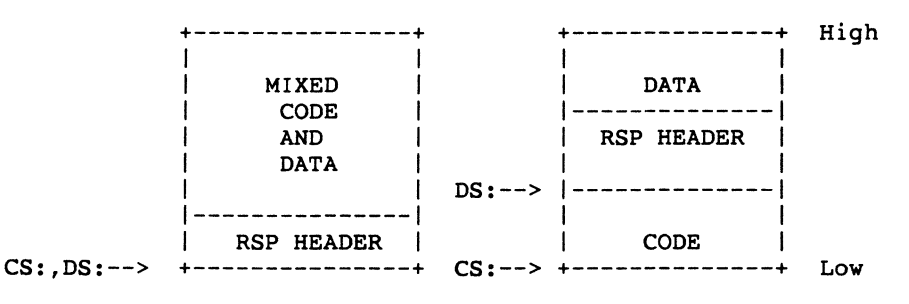

Figure 5-1 shows the 8080 and Small Memory model RSPs.

8080 Model Small Model

Figure 5-1. 8080 and Small Model RSPs

Note: Concurrent does not support compact model RSPs. Extra and Stack Segments must be part of the Data Segment.

#### 5.3 Multiple Copies of RSPs

GENCCPM can make up to 255 copies of an RSP, with each copy generating a separate process. The number of copies made by GENCCPM can be fixed, or dependent on a byte value in the System Data Area. To determine the number of copies to make, GENCCPM examines the RSP Header. Figure 5-2 shows the RSP Header format.

Byte: OOH 02H 04H OSH OIOH +------------------------------------+ LINK | SDATVAR | NCP | RESERVED +------------------------------------+

Figure 5-2. RSP Header Format

If the SDATVAR field is nonzero, GENCCPM uses it as an offset of a byte value in the System Data Area, which contains the number of copies to generate. The offset should indicate a value you set during system generation. The TMP RSP uses this feature by placing the offset of the NVCNS (Number of Virtual Consoles) field into the SDATVAR field. This way, a TMP is generated for each System Console you specify.

If SDATVAR is 0 then the NCP byte is used as the number or extra copies to make. If both of these fields are 0 then GENCCPM makes no extra copies. The ECHO RSP is an example of the latter.

If GENCCPM determines the number of copies is greater than 0, it gives each copy a unique copy number by placing the number in the NCP field and appending the ASCII equivalent to the end of the Process Descriptor NAME field of each copy. If there is not enough space for the number in the PO NAME, part of the PO NAME is over written.

For example, with the TMP RSP, GENCCPM makes the specified number of copies and changes the NAME field in each copy to be TMP0, TMP1, TMP2,..., and sets the NCP field to 0, 1, 2, ..., respectively.

### 5.3.1 8080 Model

When GENCCPM makes copies of an 8080 Model RSP, the CS, OS, ES, and 5S fields in each copy's User Data Area are set to the paragraph address where the RSP is in memory after loading.

## 5.3.2 Small Model

When GENCCPM makes copies of a Small Model RSP, it copies both the Code and Data Groups of the RSP, if the MEM field of the Process Descriptor is 0. See P CREATE in Section 6 for a description of the Process Descriptor format. GENCCPM sets the UDA fields CS to the Code Segment of the RSP and OS, ES and SS to the Data Segment of the RSP.

#### 5.3.3 Small Model with Shared Code

If a Small Model RSP has a nonzero MEM field in its Process Descriptor, the Code Segment is assumed to be reentrant. When GENCCPM makes copies of this type of RSP, it copies only the Data Group. GENCCPM sets the UDA CS field for each copy to the paragraph address of the one Code Segment for the RSP's, but sets the OS, ES, and SS, in each copied Data Segment to the paragraph address of the Data Segment for that particular copy.

#### 5.4 Creating and Initializing an RSP

An RSP that is to be invoked from a console, or through a P CLI call, must create a special queue called an RSP Command Queue. Such an RSP is called a Command RSP, and usually performs some initialization routine then goes into a loop. The initialization routine consists of creating and opening an RSP Command Queue as well as changing the priority to the default transient process priority. (Priority values with regard to RSPs are discussed below.)

The first step of the loop reads a message from the RSP Command Queue. The process that writes the message to the RSP Command Queue activates the associated RSP. After the RSP returns from the  $Q$  READ call, it obtains the system resources it needs, such as the calling process's console.

Typically, P CLI assigns the RSP process the console process after successfully writing the command tail to the RSP Queue. This is only true if the RSP Process Descriptor name matches the RSP Command Queue name. See P CLI in Section 6 for more information.

When the RSP completes its activities for the given command, it releases any system resources it has acquired, including the console, and restarts the loop by reading from its RSP Command Queue.

A Command RSP is a single process and is a serially reusable resource; in other words, the RSP acts on one message at a time. When several processes attempt to invoke a single Command RSP, they must wait. See Q\_READ, Q\_CREAD,  $Q$  WRITE and  $Q$  CWRITE in Section 6 for further details.

Note: it is certainly possible to create RSPs that are invoked differently.

Figure 5-3 shows the RSP Command Queue Message format.

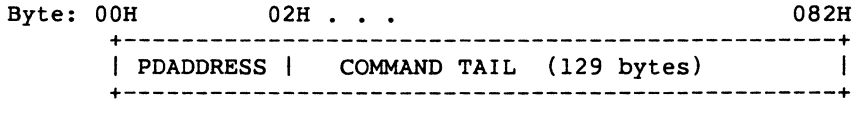

Figure 5-3. RSP Command Queue Message

The PDADDRESS is the offset (relative to the System Data Area segment) of the Process Descriptor of the process calling the RSP. A program that wants to invoke an RSP and is forming an RSP Command Queue Message, can find its Process Descriptor address by calling P PDADR. The COMMAND TAIL usually contains what the TMP sends to P CLI minus the command name, and is terminated with a zero byte.

When you enter a command at a console, the TMP performs a P CLI call which attempts to open a queue that has the RSP Flag on, and has the same name as the command sent to the CLI. If the  $Q$  OPEN is successful, P CLI attempts to assign the calling process's console to a process with the same name as the command.

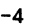

P CLI then creates an RSP Command Queue Message with the command tail sent to the CLI from the TMP, and writes it to the RSP Command Queue. A transient program can use a Command RSP in the same manner by writing directly to the appropriate RSP Command Queue. An advantage of using P CLI is that it looks for an RSP first and only searches on disk for a CMD file if the the RSP is not found.

When an RSP reads a RSP Command Queue Message, it often needs information about the calling process, such as which console, list device, drive, or user number to use. If a P CLI call invokes an RSP, the RSP is assigned the calling process's console, but if the RSP Command Queue is written to directly, the calling process might or might not assign its console to the RSP.

A Command RSP can use the PO address in the Command RSP Message to find out what the default devices of the calling process are. The RSP should release any resources it assigns to itself when it is finished.

The RSP Header begins at offset 0 from the beginning of the RSP Data Segment. Note that in the 8080 Model, the RSP Header is also in the Code Segment. After the RSP Header is a Process Descriptor starting at offset 010H. A User Data Area and a stack must also be within the Data Segment, with the UDA placed at a paragraph boundary relative to the beginning of the Data Segment.

If system calls assuming a default DMA buffer are used, a 128-byte DMA Buffer must also exist. The DMA OFFSET field in the User Data Area should be set to the address of the DMA buffer. When Concurrent creates the process, the DMA SEGMENT field is initialized to the same value as the OS register. The DMA SEGMENT and OFFSET can also be set by calling F DMASEG and F DMAOFF once the RSP is running.

Figure 5-4 shows the beginning of the RSP Data Segment.

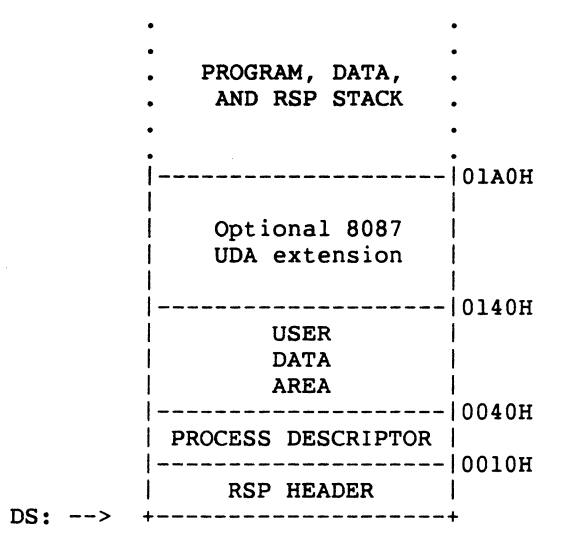

Figure 5-4. RSP Data Segment

The RSP Header must be located at offset zero in the RSP Data Segment. the RSP Process Descriptor must be at offset 010H. and the RSP User Data Area must begin on an even paragraph boundary.

### 5.4.1 The RSP Header

As discussed in Section 5.2. the number of RSP copies made depends on the values of the SDATVAR and NCP fields in the RSP Header. If no copies are desired. these fields must be zero. As a convenience. when Concurrent creates the RSP process. the LINK field in the RSP Header is set to the paragraph address of the System Data Area. The System Data Area can be obtained by an RSP or transient program with the S\_SYSDAT call.

### 5.4.2 The RSP Process Descriptor

The RSP Process Descriptor should be initialed to zeros. except for the PRIORITY. FLAGS. NAME. and UDA SEGMENT fields. The PRIORITY field is usually initialized to 190. This is higher than transient programs and TMPs (200 and 198 respectively). but lower than the INIT process. which has a priority of 1. The description of P\_PRIORITY in Section 6 contains more information about system priority assignments.

Starting an RSP at a priority of 190 ensures the RSP is able to create and open an RSP Command Queue before it can be invoked through a TMP. RSPs such as ECHO usually set their priority to 200 after creating and opening their RSP Command queue and before attempting to read from the queue.

Note: There are no guarantees about the order in which Concurrent creates the RSPs. If one RSP must run before another, it must have a higher priority. Such is the case when one RSP uses a resource created by a second RSP; the second must run (at least during initialization) with a priority higher than the first.

The Process Descriptor SYS and KEEP Flags can be initialized in the RSP Data Segment. The SYS Flag allows a process to read and write to and from restricted system queues. This is discussed below with regard to RSP Command Queues. The KEEP flag signals Concurrent that the process cannot be terminated. KEEP is necessary if an RSP is not to be terminated when you type CTRL-C on a console being used by the RSP. The 8087 flag tells Concurrent that a process is actively using the 8087 processor.

The NAME field of the RSP's Process Descriptor is 8 bytes long. It is assumed to be left-justified and padded with blanks on the right. If an RSP Command Queue is going to be used to invoke the RSP through the CLI, the PD must have the same upper-case name as the Command Queue.

The UDA field in the Process Descriptor must be the offset (in paragraphs) of the UDA relative to the RSP data segment. GENCCPM restores the UOA field in the Process Descriptor to the actual UOA paragraph address when the system is loaded.

If the PO field name is not the same as the Command Queue, the CLI does not assign the console to the RSP.

#### 5.4.3 The RSP User Data Area

The User Data Area must have its SP field set to the offset of a three-word IRET structure, in the RSP's Data Segment. The offset is relative to the beginning of the Data Segment. The first of the three words is the offset of the code entry point for the RSP, relative to the beginning of the RSP Code Segment. Concurrent executes an IRET instruction to start the RSP using these three words for the IP, CS and Flag registers respectively.

The CS value on the stack is initialized to be the CS field of the UDA, while the Flag value is set to 0200H (interrupts on). The RSP stack must come immediately before these three words. The initial values of the AX, BX, CX, DX, 01, SI, and BP registers are taken from the appropriate fields in the UOA.

The DMA OFFSET field should be set to the offset of the OMA buffer in the RSP's Data Segment. Except for the SP and DMA OFFSET fields, and possibly the AX, BX, CX, DX, 01, SI, and BP fields, the remainder of the UDA fields should be initialized to O. The CS, OS, ES, and SS fields are set by GENCCPM as discussed in Section 5.3.

If you include the 8087 extension in the UDA, you must initialize the CW field (Control Word) to 03FFH and the SW (Status Word) field to 0 before system generation.

## 5.4.4 The RSP Stack

The RSP must reserve space for its stack. which is assumed to lie within the RSP's Data Segment. The RSP stack must be large enough to accommodate what the RSP code needs, plus four levels (eight bytes) to handle possible hardware interrupts. We highly recommend that you reserve more than four extra levels of stack.

The SP field in the RSP's UDA points to the top of this stack; the top contains the three-word IRET instruction discussed above.

### 5.4.5 The RSP Command Queue

The RSP's Command Queue contains information that determines when it begins execution, and to which console it is attached. If an RSP is to be accessible from a console via the TMP, the Command Queue name must be in upper-case. The FLAGS field in the RSP Command Queue Descriptor must have the RSP bit on. If this flag is not on, P CLI does not write a message to the RSP Command Queue, and instead attempts to load a transient program. The KEEP flag should be set on to protect the RSP QUEUE from inadvertently using a Q\_DElETE call.

The RESTRICTED flag makes a queue accessible only by privileged processes. Privileged processes have the SYS Flag on in their Process Descriptor. If the RESTRICTED Flag is on in an RSP Command Queue, then only privileged processes can invoke the related RSP. A lower-case letter in the RSP Command Queue name and the RESTRICTED Flag provide two methods of filtering access to an RSP QUEUE.

The Queue Descriptor of the RSP Command Queue must have have a message length 131 bytes. The number of messages is usually 1. If the Queue Descriptor is within 64K bytes of the beginning of the System Data Area, buffer space for the Queue Descriptor must be allocated in the RSP. The BUFFER field in the Queue Descriptor must be the offset of this buffer, relative to the beginning of the RSP's Data Segment. The buffer size is the message length times the number of messages, usually 131 bytes.

Note: The queue buffer should be before the Queue Descriptor within the RSP Data Segment.

An RSP can certainly create other queues besides the RSP Command Queue used with Command RSPs. However, any queue an RSP creates that lies within 64K of the System Data Area must have a buffer area pointed to by the BUFFER field in its Queue Descriptor. To be safe, the buffer should come before the Queue Descriptor in the RSP's Data Segment.

It is assumed the BUFFER field points to a buffer that is also within 64K of the System Data Area. If the Queue Descriptor is farther than 64K from then System Data Area, Concurrent uses buffer space in the System Data Area. Refer to Q\_MAKE in Section 6 for further details.

In order to open the RSP Command Queue and subsequently read from it, a Queue Parameter Block and its associated buffer must be allocated in the RSP's Data Segment. These structures are treated just as in a transient process.

Note: For any queues created by an RSP, the Queue Buffer areas associated with the Queue Descriptor and the Queue Parameter Block are separate, distinct areas of storage.

### 5.4.6 Multiple Processes within an RSP

An RSP can create child processes by calling P CREATE. Note that if the Process Descriptor of the process being created is within 64K bytes of the beginning of the System Data Area, Concurrent uses the PO structure directly. Otherwise it copies the PO structure into the PO table in the System Data Area.

#### 5.5 Developing and Debugging an RSP

The first RSP you attempt should be very simple, on the order of the ECHO RSP. New RSPs should be developed and debugged as if they were transient processes, such as Concurrent's CMD utilities, then converted into RSPs.

An RSP debugging session should proceed like an XIOS debugging session: first load CP/M-86, then invoke SIO-86™, and then bring up Concurrent. The System Guide provides more information about running Concurrent under CP/M-86.

After reading in the CCPM.SYS file under 510-86, find the RSPSEG field of the System Data Segment (SYSDAT). The paragraph address of the SYSDAT is found in the A BASE field of the Data Group Descriptor in the CCPM.SYS command file header. The RSPSEG field contains the paragraph address of the Data Segment of the first RSP in a linked list of the RSPs included by GENCCPM.

See 5 SYSDAT in Section 6 for details of SYSDAT.

Using SID-86's Display Memory (D) command to show memory at the segment RSPSEG, you can identify the name of the first RSP in the RSP's Process Descriptor. The LINK field in the RSP Header, which is the first word in the RSPSEG segment, is the paragraph value of the next RSP's Data Segment. A zero in the LINK field means the end of the list of RSPs.

Note that linkage information is lost once Concurrent is initialized. The LINK field of the RSP Header contains the System Data Segment once an RSP begins execution.

Once you locate the RSP to be debugged, the initial code entry point can also be found. As discussed previously, the SP field' in the RSP's UDA is the offset from the beginning of the RSP's Data Segment of the three-word IRET structure. The first word of the IRET structure contains the initial value of the IP register when Concurrent creates the RSP process. The initial value of the CS register is in the CS field also in the RSP's UDA. Once this is done, you can set break points in the RSP, similar to setting break points in XIOS system calls.

 $\label{eq:2.1} \frac{1}{\sqrt{2}}\int_{\mathbb{R}^3}\frac{1}{\sqrt{2}}\left(\frac{1}{\sqrt{2}}\right)^2\frac{1}{\sqrt{2}}\left(\frac{1}{\sqrt{2}}\right)^2\frac{1}{\sqrt{2}}\left(\frac{1}{\sqrt{2}}\right)^2\frac{1}{\sqrt{2}}\left(\frac{1}{\sqrt{2}}\right)^2.$  $\mathcal{L}(\mathcal{A})$  .

 $\begin{aligned} \frac{1}{\sqrt{2}}\frac{1}{\sqrt{2}}\frac{1}{$ 

 $\frac{1}{2}$ 

 $\mathbb{R}^{n+1}$ 

 $\frac{1}{4}$  .

#### **Concurrent System Calls**

This section summarizes the Concurrent DOS 86 system calls in tabular form. It is intended both as an introduction to the calls and as a reference for use when programming. You should be familiar with the material in Sections 1 through 5 before proceeding.

**Note:** The system calls described in this section are native to Concurrent. Section 7 describes the DOS system calls that Concurrent emulates. It is strongly recommended that you do not mix Concurrent and DOS system calls in the same program; code purely in one or the other.

## 6.1 **Reference Tables**

Table 6-1 describes the functional categories of Concurrent system calls and their general uses.

Table 6-2 lists the system calls in each category and serves as a quick reference to find the call you need while programming.

Table 6-3 is a summary of the system calls in alphabetical order (by mnemonics) along with the parameters you must pass when making the call, and the values returned by the call.

Table 6-4 lists the system calls numerically by function number.

Table 6-5 lists the error codes returned in register CX.

Table 6-6 is an index of the page numbers and figure titles for commonly used data structures.

## Table 6-1. System Call Functional Categories

#### **Category Use**

A\_Auxiliary Device I/O System Calls

The Auxiliary Device I/O system calls support I/O operations for auxiliary devices.

C Console System Calls

The Console system calls handle 1/0 operations for virtual consoles on a character, string, and line basis, attach and detach consoles from processes, and return or change the number corresponding to the default virtual console.

DEV Device System Calls

The Device system calls deal with flags and polling in managing system resources.

DRV Disk Drive System Calls

The Disk Drive system calls manage Concurrent's logical drives.

F File-Access System Calls

The File-Access system calls include calls that operate on files within a directory, calls that operate on records within files, and other miscellaneous system calls related to file 1/0.

L\_ List Device System Calls

The List Device system calls write characters or strings to the default list device, attach and detach the default list device from calling processes, and return or change the number corresponding to the default list device.

M MP/M-86™ Memory Management System Calls

The M\_ Memory Management system calls are included for compatibility with MP/M-86. These calls allocate and free memory segments according to the MP/M-86 segmentation algorithm.

MC CP/M-86<sup>™</sup> Memory Management System Calls

The MC Memory Management system calls allocate and free memory segments according to the CP/M-8S segmentation algorithm.

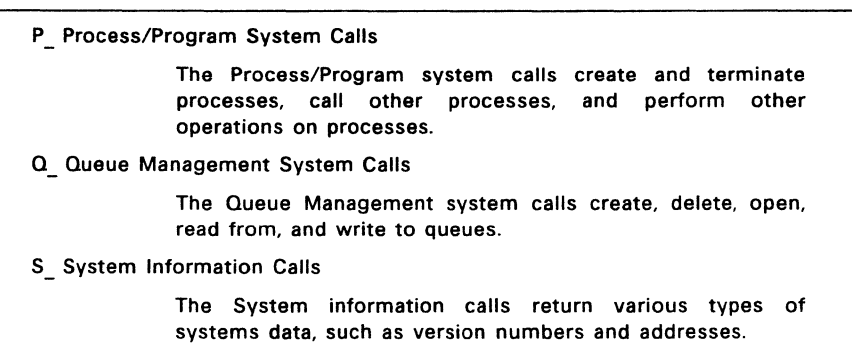

T\_ Time System Calls

**Category Use** 

The Time system calls set the system calendar and clock. and return the time from them in hours and minutes or in hours, minutes, and seconds.

 $\bar{\xi}$ 

í

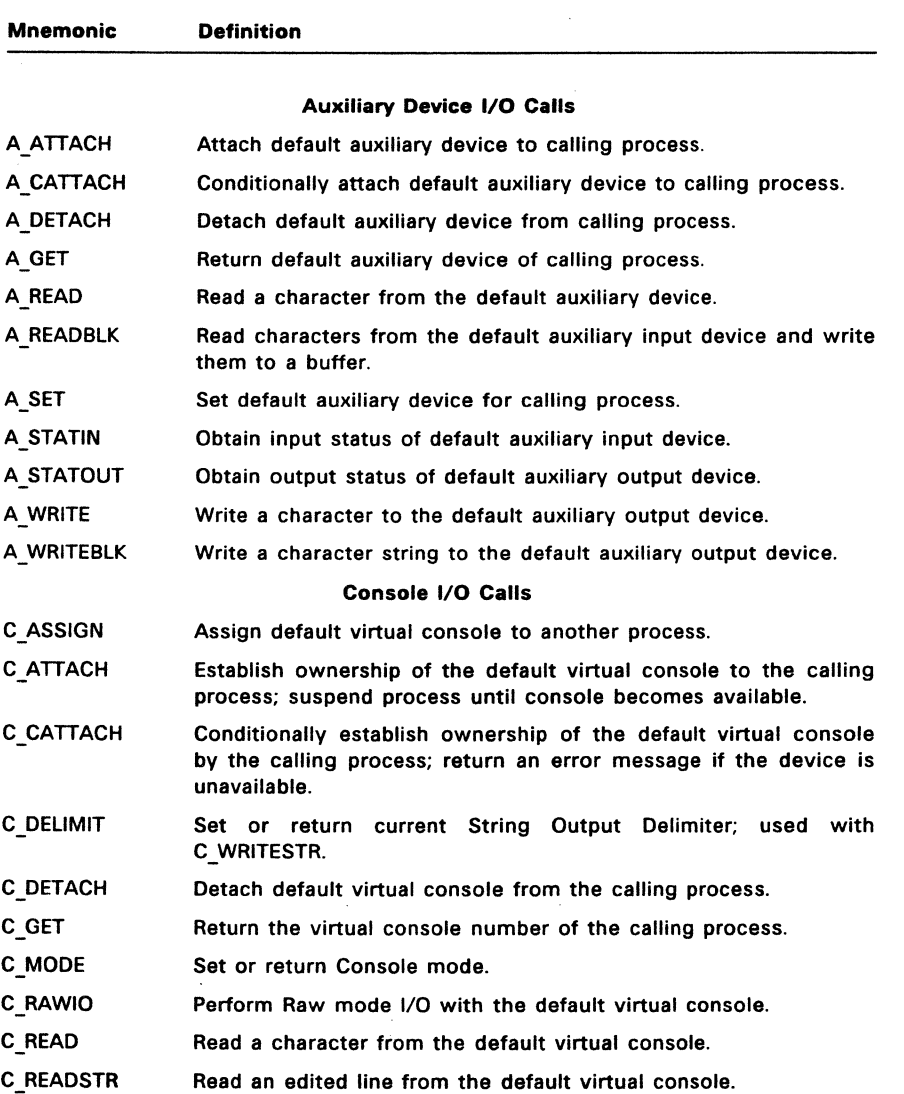

# Table 6-2. Concurrent DOS 86 System Calls

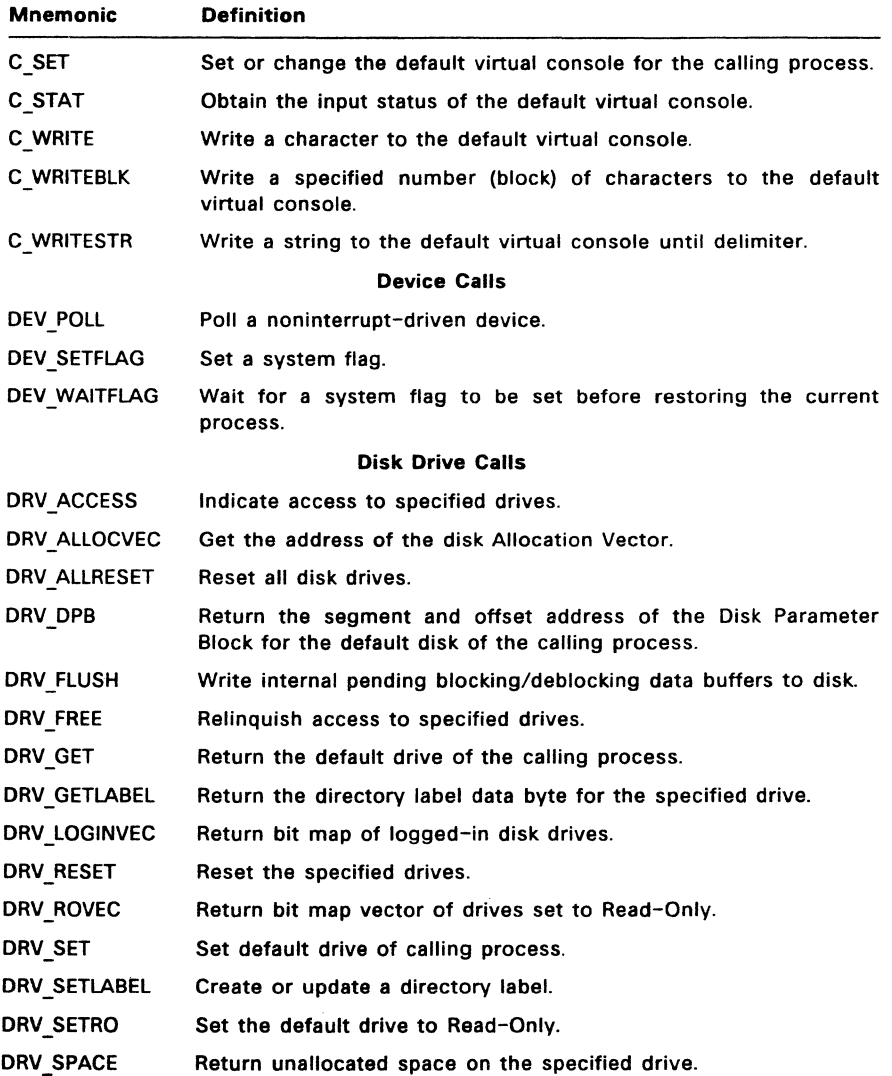

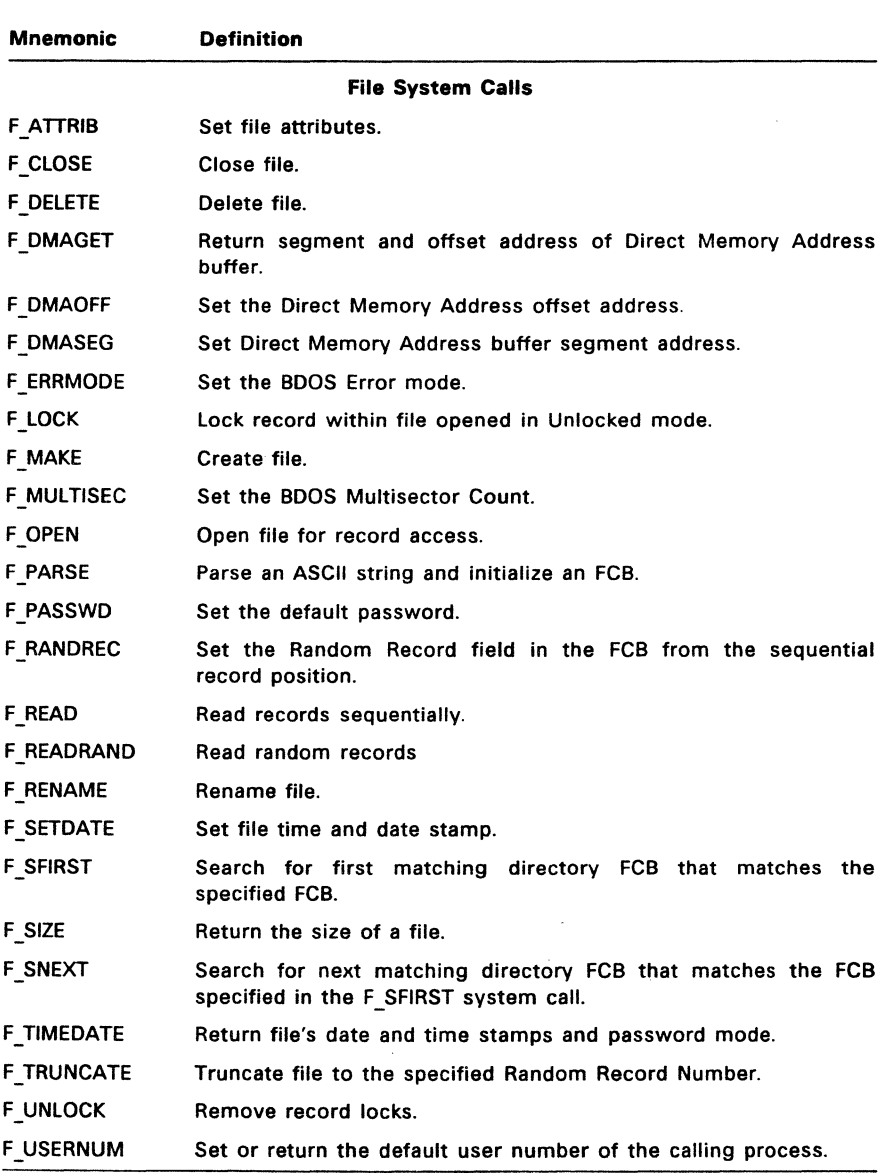

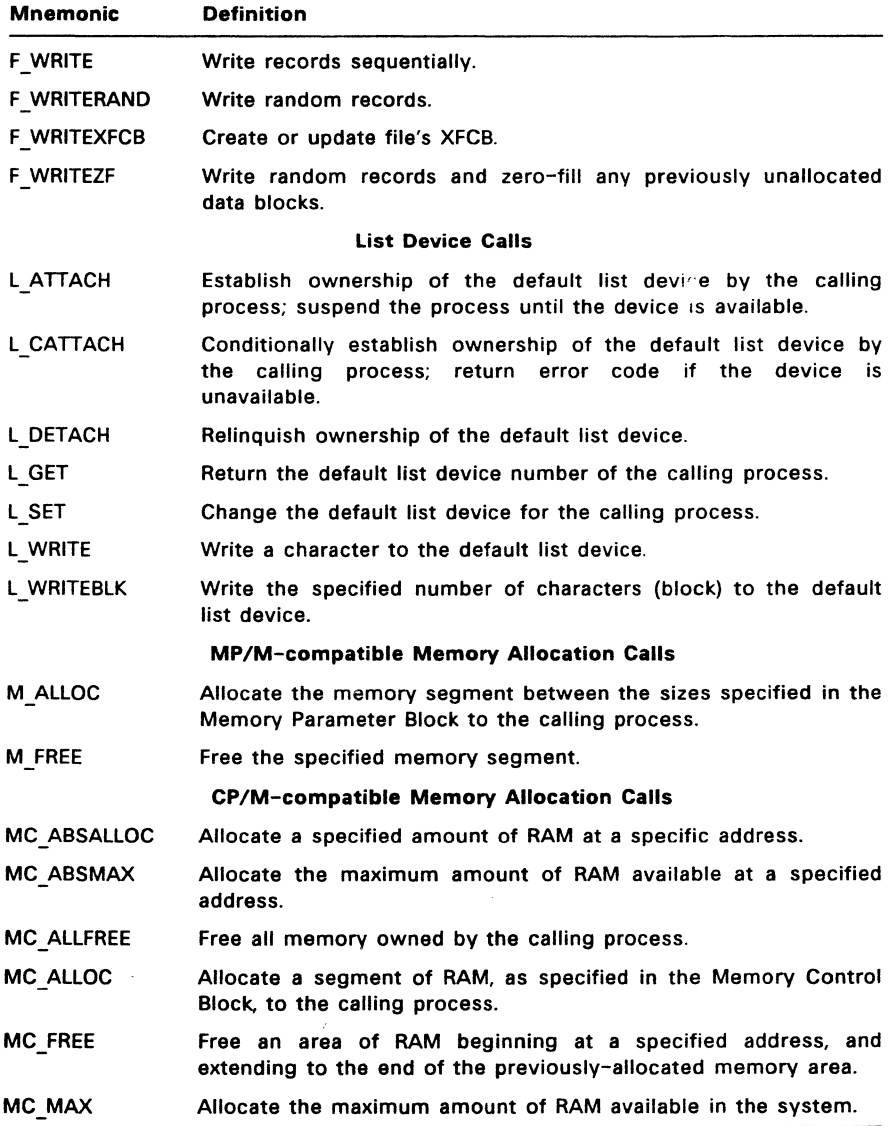

 $\sim 10^{-11}$ 

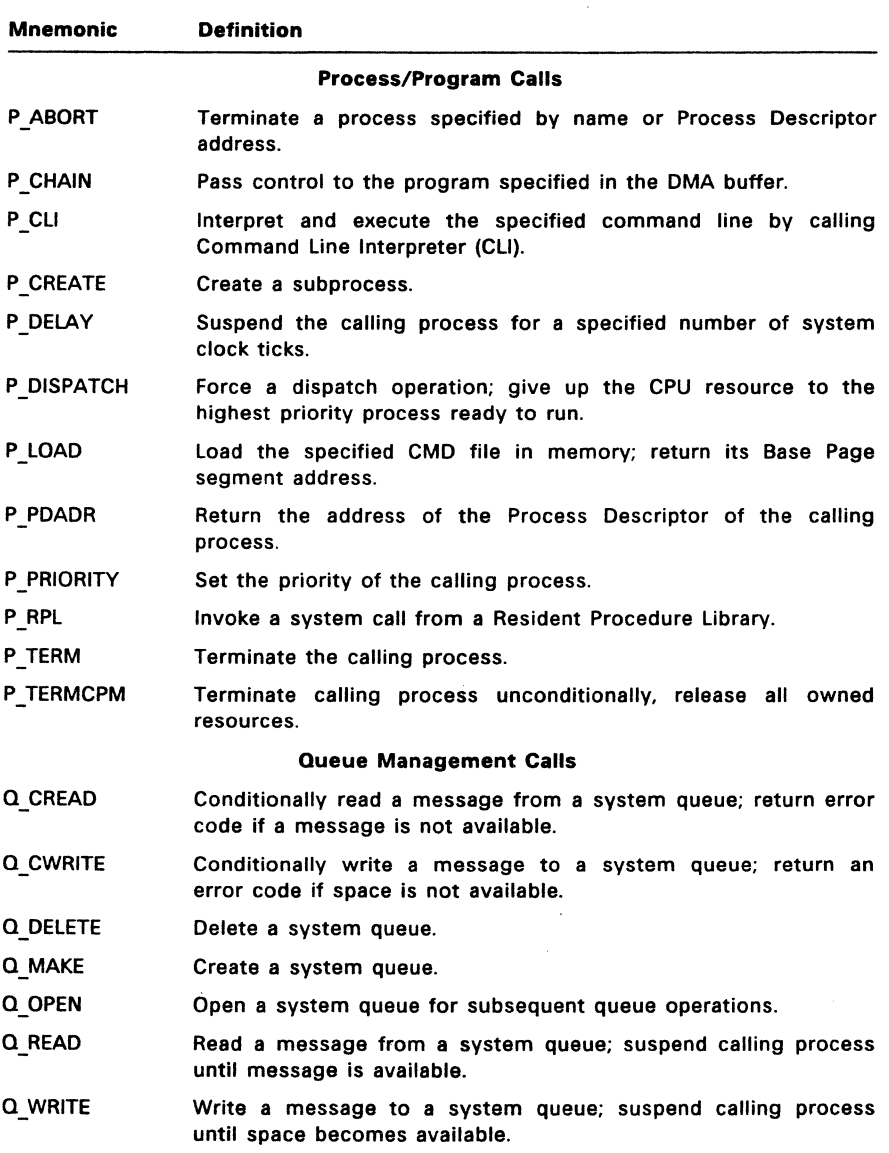

 $\bar{\mathcal{A}}$ 

 $\bar{z}$ 

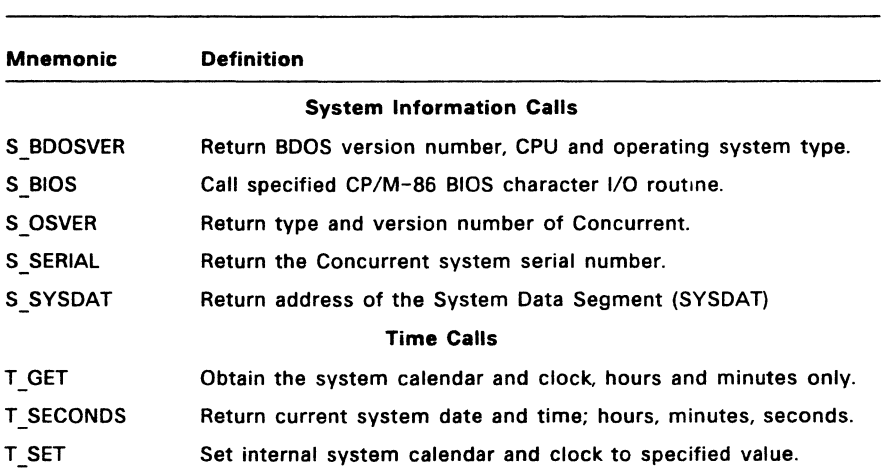

 $\bar{z}$ 

Ŵ,

## Table 6-2. (Cont'd)
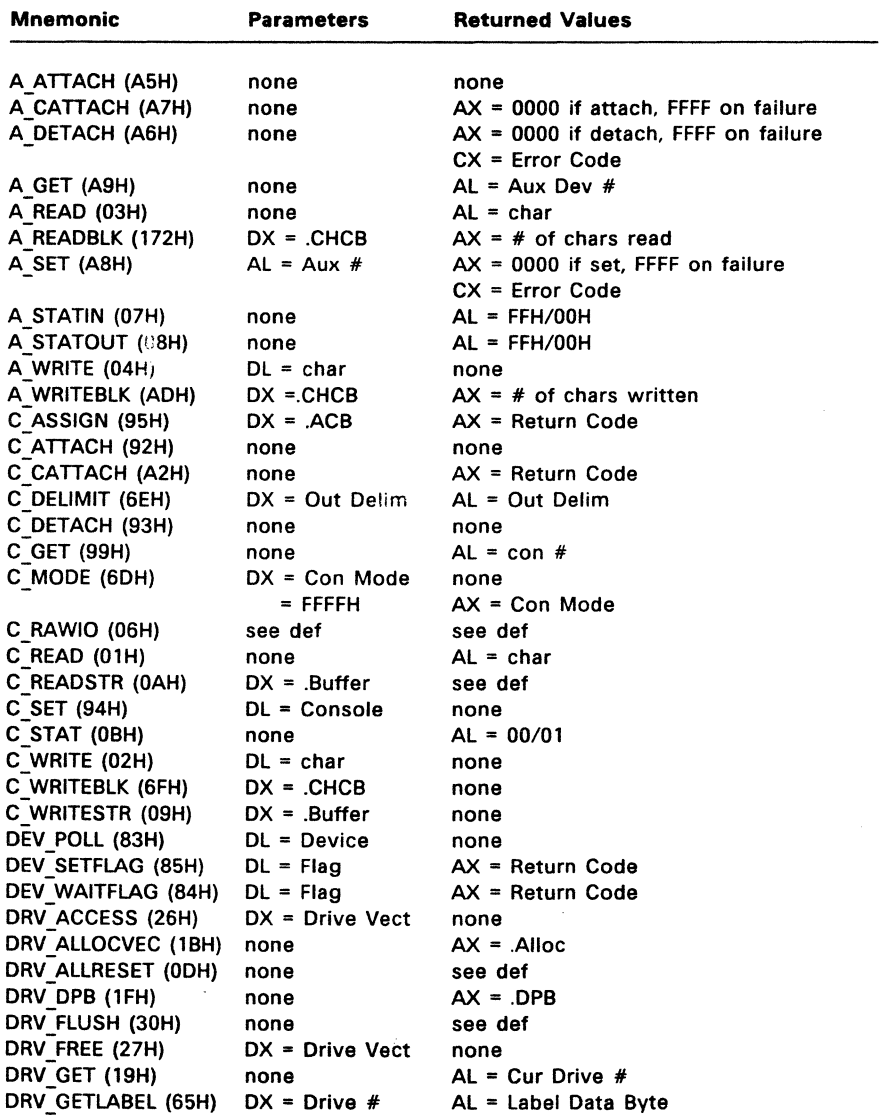

 $\bar{\lambda}$ 

# **Table** 6-3. **System Call Summary - By Mnemonic**

 $\sim$ 

| <b>Mnemonic</b>      | <b>Parameters</b>  | <b>Returned Values</b>                           |
|----------------------|--------------------|--------------------------------------------------|
| DRV LOGINVEC (18H)   | none               | $AX =$ Login Vect                                |
| DRV RESET (25H)      | DX = Drive Vect    | AL = Error Code                                  |
| DRV ROVEC (1DH)      | none               | $AX = R/O$ Vect                                  |
| DRV SET (OEH)        | $DL = Drive #$     | see def                                          |
| DRV SETLABEL (64H)   | $DX = .FCB$        | AL = Dir Code                                    |
| DRV SETRO (1CH)      | none               | see def                                          |
| DRV SPACE (2EH)      | $DL = Drive #$     | see def                                          |
| F ATTRIB (1EH)       | $DX = .FCB$        | see def                                          |
| F CLOSE (10H)        | $DX = FCB$         | $AL = Dir Code$                                  |
| F DELETE (13H)       | $DX = FCB$         | $AL = Dir Code$                                  |
| F DMAGET (34H)       | none               | $AX = DMA$ Offset                                |
| F DMAOFF (1AH)       | $DX = DMA$         | none                                             |
| F DMASEG (33H)       | $DX = .DMA Seg$    | none                                             |
| F ERRMODE (2DH)      | DL = Err Mode      | none                                             |
| F LOCK (2AH)         | $DX = .FCB$        | AL = Error Code                                  |
| F MAKE (16H)         | $DX = FCB$         | $AL = Dir Code$                                  |
| F MULTISEC (2CH)     | $DL = #$ of Recs   | AL = Return Code                                 |
| F OPEN (OFH)         | $DX = .FCB$        | $AL = Dir Code$                                  |
| F PARSE (98H)        | $DX = PFCB$        | see def                                          |
| F PASSWD (6AH)       | $DX =$ Password    | none                                             |
| F RANDREC (24H)      | $DX = .FCB$        | RO, R1, R2                                       |
| F READ (14H)         | $DX = .FCB$        | AL = Error Code                                  |
| F READRAND (21H)     | $DX = FCB$         | AL = Error Code                                  |
| F RENAME (17H)       | $DX = FCB$         | $AL = Dir Code$                                  |
| F SFIRST (11H)       | $DX = .FCB$        | AL = Dir Code                                    |
| F SIZE (23H)         | $DX = .FCB$        | R <sub>0</sub> , R <sub>1</sub> , R <sub>2</sub> |
|                      |                    | AL = Dir Code                                    |
| $F$ SNEXT (12H)      | none               | $AL = Dir Code$                                  |
| F TIMEDATE (66H)     | $DX = XFCB$        | AL = Dir Code                                    |
| F TRUNCATE (63H)     | $DX = FCB$         | see def                                          |
| F UNLOCK (2BH)       | $DX = .FCB$        | AL = Error Code                                  |
| F USERNUM (20H)      | $DL = OFFH$ (get)  | AL = User #                                      |
|                      | $=$ User $#$ (set) | none                                             |
| <b>F WRITE (15H)</b> | $DX = FCB$         | AL = Error Code                                  |
| F WRITERAND (22H)    | $DX = FCB$         | $AL = Error Code$                                |
| F WRITEXFCB (67H)    | $DX = XFCB$        | AL = Dir Code                                    |
| F WRITEZF (28H)      | $DX = FCB$         | AL = Error Code                                  |
| L ATTACH (9EH)       | none               | none                                             |
| L CATTACH (A1H)      | none               | AX = Return Code                                 |
| L DETACH (9FH)       | none               | none                                             |

Table 6-3. (Cont'd)

| Mnemonic            | Parameters      | <b>Returned Values</b> |
|---------------------|-----------------|------------------------|
| L GET (A4H)         | none            | AL = list $#$          |
| L SET (AOH)         | $DL = List #$   | none                   |
| L WRITE $(05H)$     | $DL = char$     | none                   |
| L WRITEBLK (70H)    | DX = .CHCB      | none                   |
| M ALLOC (80H)       | $DX = MPB$      | $AX = Return Code$     |
| <b>M FREE (82H)</b> | $DX = MPB$      | none                   |
| MC ABSALLOC (38H)   | $DX = MCB$      | see def                |
| MC ABSMAX (36H)     | $DX = MCB$      | see def                |
| MC ALLFREE (3AH)    | none            | none                   |
| MC ALLOC (37H)      | $DX = MCB$      | see def                |
| MC FREE (39H)       | $DX = MCB$      | see def                |
| <b>MC MAX (35H)</b> | $DX = MCB$      | see def                |
| P ABORT (9DH)       | $DX = ABP$      | AX = Return Code       |
| P CHAIN (2FH)       | see def         | none                   |
| P CLI (96H)         | $DX = .CLBUF$   | none                   |
| P CREATE (90H)      | $DX = .PD$      | none                   |
| P DELAY (8DH)       | $DX = #ticks$   | none                   |
| P DISPATCH (8EH)    | none            | none                   |
| P LOAD (3BH)        | $DX = FCB$      | $AX = BP$ Addr         |
| P PDADR (9CH)       | none            | $AX = PD$ Addr         |
| P PRIORITY (91H)    | $DL =$ Priority | none                   |
| P RPL (97H)         | $DX = .CPB$     | $AX = result$          |
| Q CREAD (8AH)       | $DX = QPB$      | $AX = Return Code$     |
| Q CWRITE (8CH)      | $DX = .QPB$     | $AX = Return Code$     |
| Q DELETE (88H)      | $DX = QPB$      | $AX = Return Code$     |
| Q MAKE (86H)        | $DX = .QD$      | none                   |
| Q OPEN (87H)        | $DX = QPB$      | AX = Return Code       |
| Q READ (89H)        | $DX = QPB$      | none                   |
| Q WRITE (8BH)       | $DX = QPB$      | none                   |
| S BDOSVER (OCH)     | none            | AX= Version#           |
| S BIOS (32H)        | $DX = BD$       | $AX = BIOS$ rtn        |
| S OSVER (A3H)       | none            | $AX = Version #$       |
| S SERIAL (6BH)      | $DX = \text{.}$ | serial # set           |
| S SYSDAT (9AH)      | none            | $AX = Sys Data Addr$   |
| T GET (69H)         | $DX = .TOD$     | $AL =$ seconds         |
| T SECONDS (9BH)     | $DX = JOD$      | <b>TOD filled in</b>   |
| T SET (68H)         | $DX = .TOD$     | none                   |

**Table** 6-3. **(Cont'd)** 

Table 6-3 uses the following conventions:

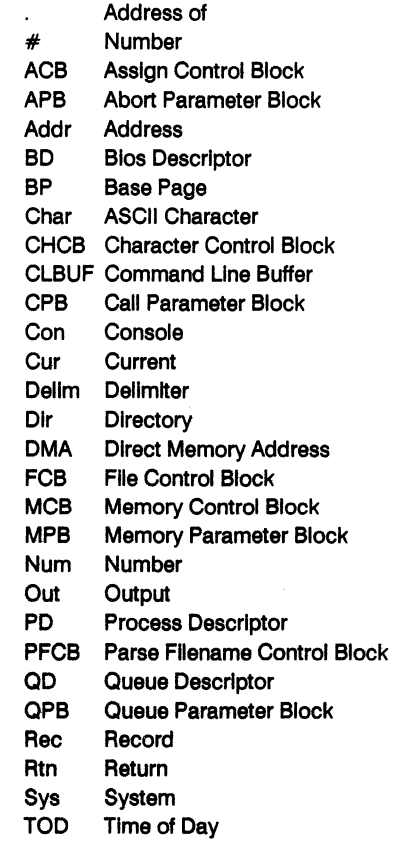

Vect Vector

Uppercase mnemonics refer to Data Structures; see the function definition. A "." before a Data Structure means the byte offset of the Data Structure. A Return Code is either 0 for success or OFFFFH to Indicate failure. When the Return Code In AX Is OFFFFH, CX Is the Error Code (see Table 6-5). An error code returned in AL is specific to the BOOS system call that was made.

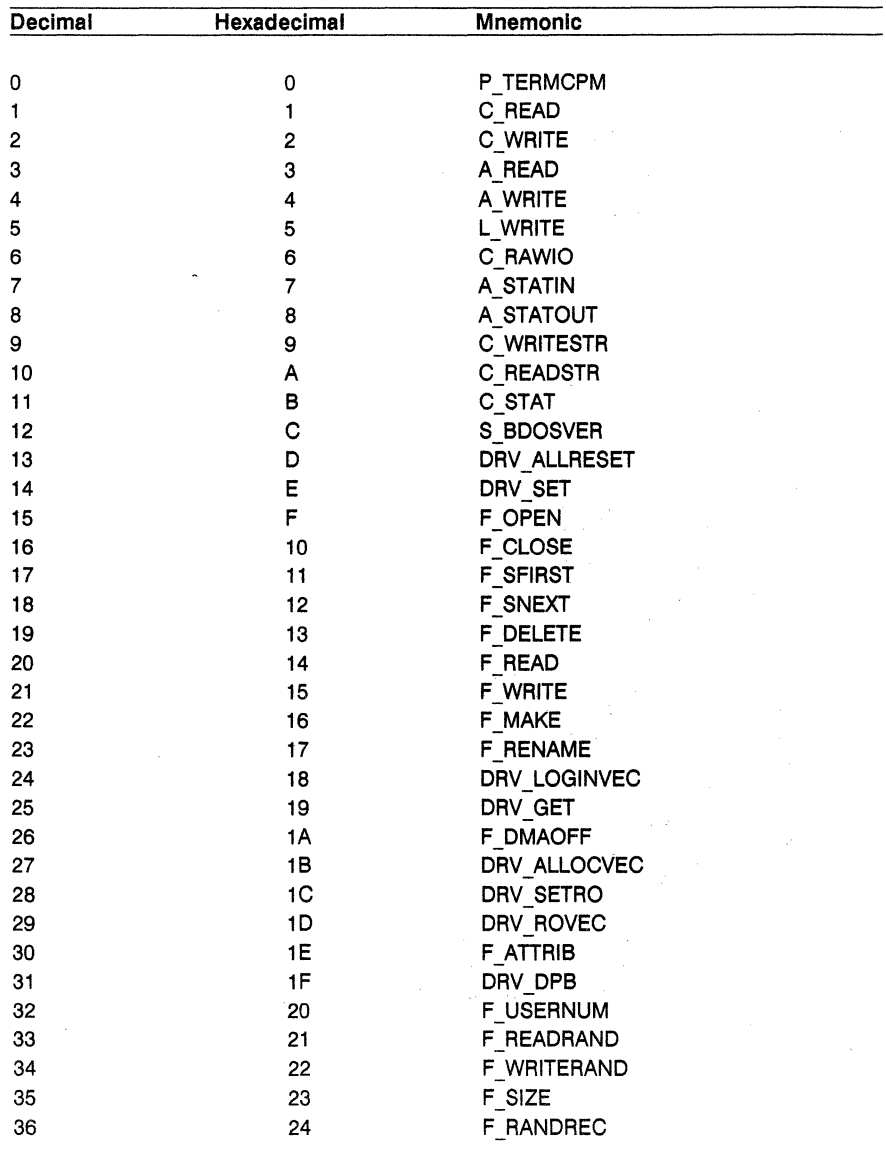

# Table 6-4. System Call Summary by Function Number

l,

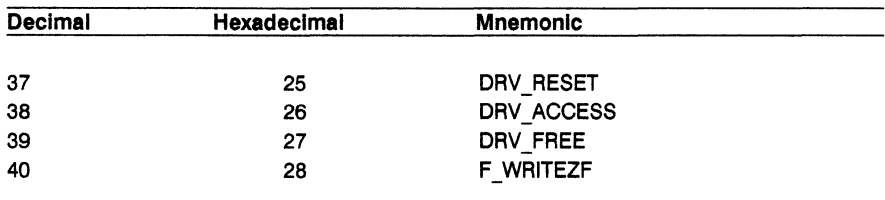

# Table 6-4. System Call Summary by Function Number

(Table 6-4 is continued on page 6-15)

 $\label{eq:R1} \begin{aligned} \hat{B}^{(0)}_{\text{max}} &= \frac{1}{\sqrt{2\pi}}\left(\frac{1}{\sqrt{2\pi}}\right)^{1/2}\left(\frac{1}{\sqrt{2\pi}}\right)^{1/2}\left(\frac{1}{\sqrt{2\pi}}\right)^{1/2}. \end{aligned}$ 

 $\label{eq:2.1} \begin{split} \mathcal{L}_{\text{max}}(\mathbf{r}) = \mathcal{L}_{\text{max}}(\mathbf{r}) \mathcal{L}_{\text{max}}(\mathbf{r}) \mathcal{L}_{\text{max}}(\mathbf{r}) \mathcal{L}_{\text{max}}(\mathbf{r}) \mathcal{L}_{\text{max}}(\mathbf{r}) \mathcal{L}_{\text{max}}(\mathbf{r}) \mathcal{L}_{\text{max}}(\mathbf{r}) \mathcal{L}_{\text{max}}(\mathbf{r}) \mathcal{L}_{\text{max}}(\mathbf{r}) \mathcal{L}_{\text{max}}(\mathbf{r}) \mathcal{L}_{\text{max}}(\mathbf{r}) \$ 

 $\mathcal{L}(\mathcal{L})$  and  $\mathcal{L}(\mathcal{L})$  .

| <b>Decimal</b> | <b>Hexadecimal</b> | <b>Mnemonic</b>           |  |
|----------------|--------------------|---------------------------|--|
| 42             |                    |                           |  |
| 43             | 2Α<br>2B           | F LOCK<br><b>F UNLOCK</b> |  |
| 44             | 2C                 | <b>F MULTISEC</b>         |  |
| 45             | 2D                 | <b>F ERRMODE</b>          |  |
| 46             | 2E                 | DRV SPACE                 |  |
| 47             | 2F                 | P CHAIN                   |  |
| 48             | 30                 | DRV FLUSH                 |  |
| 50             | 32                 | S BIOS                    |  |
| 51             | 33                 | <b>F DMASEG</b>           |  |
| 52             | 34                 | <b>F DMAGET</b>           |  |
| 53             | 35                 | MC MAX                    |  |
| 54             | 36                 | MC ABSMAX                 |  |
| 55             | 37                 | MC ALLOC                  |  |
| 56             | 38                 | MC ABSALLOC               |  |
| 57             | 39                 | MC_FREE                   |  |
| 58             | 3A                 | MC ALLFREE                |  |
| 59             | 3B                 | P LOAD                    |  |
| 99             | 63                 | <b>F TRUNCATE</b>         |  |
| 100            | 64                 | DRV SETLABEL              |  |
| 101            | 65                 | DRV GETLABEL              |  |
| 102            | 66                 | F TIMEDATE                |  |
| 103            | 67                 | <b>F WRITEXFCB</b>        |  |
| 104            | 68                 | T SET                     |  |
| 105            | 69                 | t get                     |  |
| 106            | 6Α                 | <b>F PASSWD</b>           |  |
| 107            | 6B                 | S SERIAL                  |  |
| 109            | 6D                 | C MODE                    |  |
| 110            | 6E                 | C DELIMIT                 |  |
| 111            | 6F                 | <b>C WRITEBLK</b>         |  |
| 112            | 70                 | L WRITEBLK                |  |
| 116            | 74                 | <b>F SETDATE</b>          |  |
| 128            | 80                 | <b>M ALLOC</b>            |  |
| 129            | 81                 | <b>M ALLOC</b>            |  |
| 130            | 82                 | <b>M FREE</b>             |  |
| 131            | 83                 | <b>DEV POLL</b>           |  |
| 132            | 84                 | DEV WAITFLAG              |  |
| 133            | 85                 | DEV_SETFLAG               |  |
| 134            | 86.                | Q MAKE                    |  |
| 135            | 87                 | Q OPEN                    |  |
| 136            | 88                 | Q DELETE                  |  |
| 137            | 89                 | Q READ                    |  |
|                |                    |                           |  |

**Table** 6-4. (Cont'd)

į

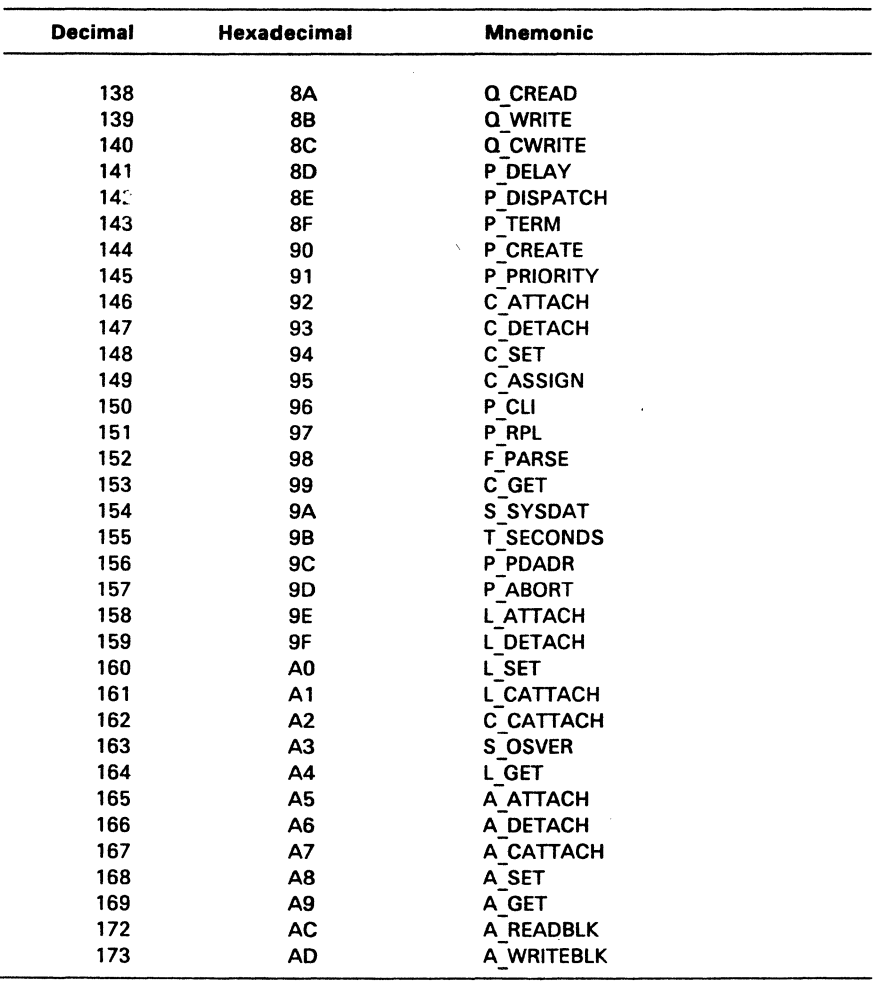

 $\frac{1}{2}$ 

**Table** 6-4. **(Cont'd)** 

J.

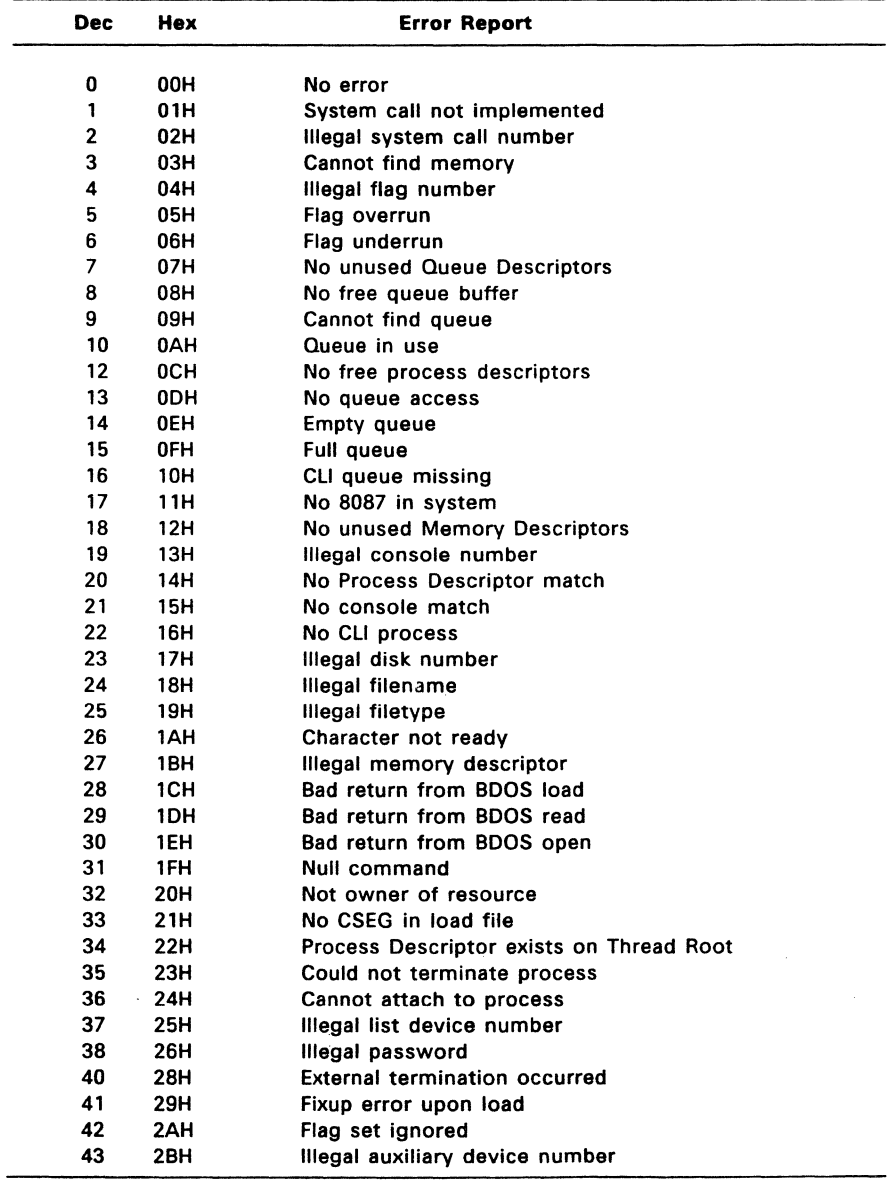

## **Table** 6-5. **Register CX Error Codes**

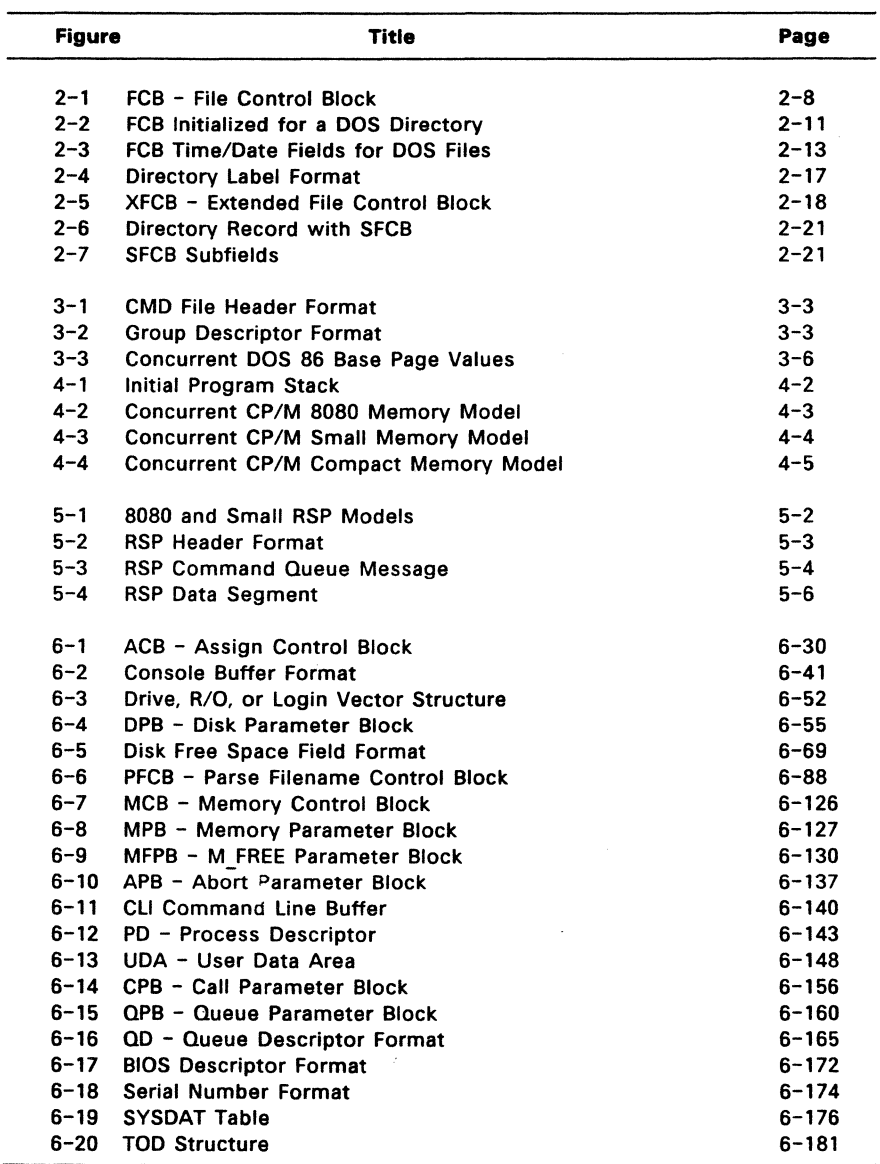

# Table 6-6. Data Structures Index

## **A ATTACH**

#### Attach Default Auxiliary Device to Calling Process

Entry Parameters: Register Cl: ASH (16S)

A\_ATTACH attaches the default auxiliary device to the calling process. If the auxiliary device is already owned by the calling process or if it is not owned by another process, A ATTACH immediately returns with ownership established and verified. If another process owns the auxiliary device, the calling process relinquishes the CPU and waits until the auxiliary device becomes available.

The A\_READ, A\_READBLK, A\_WRITE, and A\_WRITEBLK calls internally invoke A\_ATTACH to ensure the calling process owns the auxiliary device before attempting the appropriate read or write operation. If the process does not own the device, these Auxiliary Device I/O system calls use A\_ATTACH to establish ownership.

The preferred method of performing auxiliary device I/O is to call A ATTACH to establish device ownership before invoking the appropriate read or write system function.

## **A CATTACH**

Conditionally Attach Default Auxiliary Device To Calling Process

Entry Parameters: Register CL: A7H (167)

Returned Values:

Register AX: 0000 on attach, FFFFH on failure BX: Same as AX

A CATTACH attaches the default auxiliary device to the calling process only if the device is currently available. If the auxiliary device is currently attached to another process, A\_ATTACH returns a value of FFFFH to indicate the device could not be attached. A CATTACH returns a value of 0000 to indicate that either the auxiliary device is already attached to the process, or that it was successful in attaching the device.

## **A DETACH**

### Detach Default Auxiliary Device from Calling Process

Entry Parameters: Register CL: A6H (166) Returned Values: Register AX: 0000 on detach, FFFFH on failure BX: Same as AX CX: Error code

A DETACH detaches the default auxiliary device from the calling process. A\_DETACH performs no action if the auxiliary device is not currently attached to the calling process.

Table 6-5 contains the list of error codes returned in register CX.

 $\frac{1}{2}$ 

## **A GET**

Return the Calling Process's Default Auxiliary Device

Entry Parameters: Register CL: A9H (169)

Returned Values: Register AL: Auxiliary device number BL: Same as AL

A\_GET returns the default auxiliary device number of the calling process.

÷.

## **A READ**

Read a Character from the Default Auxiliary Input Device

Entry Parameters: Register CL: 03H (3)

Returned Values: Register AL: ASCII character BL: Same as AL

A READ reads the next 8-bit character from the logical auxiliary input device (AUXIN:) and returns it in register AL. Before reading the character, Concurrent internally calls A ATTACH to ensure that the calling process owns its default auxiliary device (see A ATTACH). A READ does not return control to the calling process until it has read the character.

### **A READBLK**

Read Characters from the Default Auxiliary Input Device and Write Them to a Buffer

Entry Parameters: Register CL: ACH (172) DX: CHCB address

Returned Values: Register AX: Number of characters read BX: Same as AX

\*A READBLK reads characters from the default auxiliary input device (AUXIN:) and writes them into the character buffer located by the **Character Control Block**  (CHCB) addressed in DX. Concurrent calls A\_ATTACH to ensure the calling process owns its default auxiliary device before performing the read operation (see A\_ATTACH).

The format of the CHCB is as follows:

- Bytes 0-1: Offset of character buffer
- Bytes 2-3: Segment address of character buffer
- Bytes 4-5: Length of character buffer

A\_ READBLK returns the number of characters actually read from the default auxiliary device in register AX. A READBLK returns to the calling process when the status of AUXIN: indicates that the device is empty or the character buffer is full. A READBLK does not return control to the calling process until at least one character has been read.

## A SET

Set the Calling Process's Default Auxiliary Device

Entry Parameters: Register CL: A8H (168) DL: Auxiliary device number Returned Values:

Register AX: 0000 on set, FFFF on failure BX: Same as AX cx: Error code

A\_SET sets the default auxiliary device for the calling process.

Table 6-5 contains the list of error codes returned in register CX.

## **A STATIN**

Obtain the Input Status of the Default Auxiliary Input Device

Entry Parameters: Register CL: 07H (7) Returned Values: Register AL: FFH Character ready, 00 Not ready BL: Same as AL

A\_STATIN checks the input status of the AUXIN: device. If a character is ready for input from the auxiliary device, A\_STATIN returns the value FFH in register AL. A\_STATIN returns OOH if no input is ready.

÷

# **A STATOUT**

Obtain the Output Status of the Default Auxiliary Output Device

Entry Parameters: Register CL: 08H (8) Returned Values: Register AL: FFH Ready for output, 00 Not ready BL: Same as AL

ţ.

A\_STATOUT checks the output status of the AUXOUT: device. If AUXOUT: is ready for output, A\_STATOUT returns the value FFH in register Al. A STATOUT returns OOH if the auxiliary device is not ready for output.

## **A WRITE**

### Write a Character to the Default Auxiliary Output Device

Entry Parameters:

Register CL: 04H (4) DL: ASCII character

A\_WRITE writes the specified character to the default auxiliary device of the calling process. Before writing the character, A\_WRITE calls A\_ATTACH to ensure the calling process owns its default auxiliary device. If the process does not own the device, A\_WRITE uses A\_ATTACH to establish ownership (see A\_ATTACH).

#### A WRITEBLK

Send Specified Character String to the Default Auxiliary Output Device

Entry Parameters: Register CL: ADH (173) DX: CHCB address Returned Values:

Register AX: Number of characters written BX: Same as AX

A WRITEBLK writes the character string located by the Character Control Block (CHCB) addressed in register DX to the default auxiliary device. As with A\_WRITE, Concurrent ensures the calling process owns the auxiliary device by calling A ATTACH before attempting the write operation (see A ATTACH).

The format of the CHCB is as follows:

Bytes 0-1: Offset of character string Bytes 2-3: Segment address of character string Bytes 4-5: Length of character string

A\_WRITEBLK returns the number of characters written to the default auxiliary device in register AX. A WRITEBLK returns to the calling process when the status of AUXOUT: indicates that the device is full or the character string has been written. A WRITEBLK does not return control to the calling process until at least one character has been written.

## C ASSIGN

#### Assign Default Console Device To Another Process

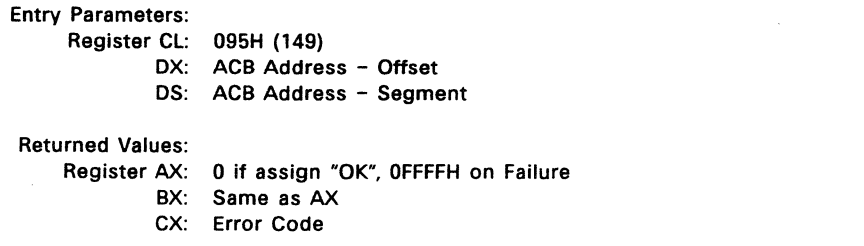

C ASSIGN directly assigns the specified console to a specified process, overriding the normal mechanism of the C\_ATTACH and C\_DETACH calls. C\_ASSIGN returns an error code if a process other than the calling process owns the console. C ASSIGN ignores other processes waiting to attach to the specified console, and they continue to wait until the current owner either calls C \_DETACH, or terminates.

The calling process passes the address of an Assign Control Block (ACB). Figure 6-1 shows the Assign Control Block format. Table 6-7 lists the fields in the Assign Control Block. Table 6-5 contains the list of error codes returned in Cx.

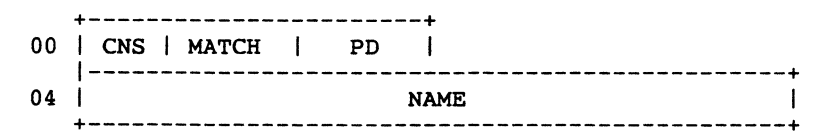

Figure 6-1. ACB - Assign Control Block

 $\bar{z}$ 

 $\frac{1}{2}$ 

 $\sim 10^{-1}$ 

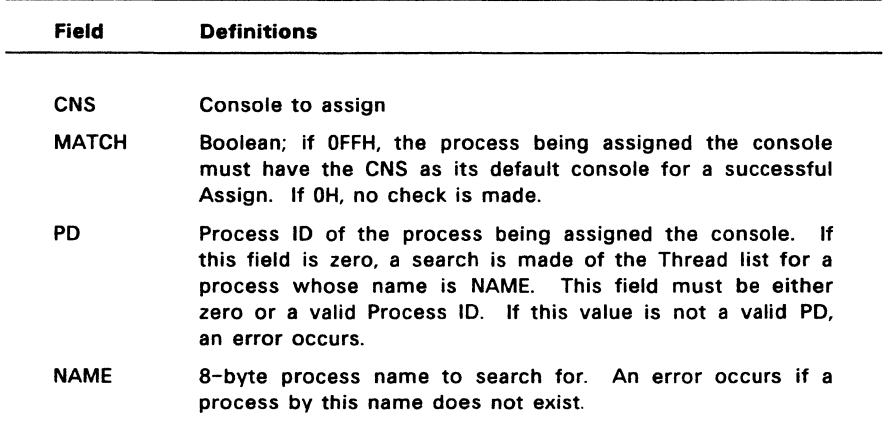

### **Table** 6-7. **ACB Field Definitions**

 $\sim 10^{-1}$ 

## **C ATTACH**

### Attach Default Console To Calling Process

Entry Parameters: Register CL: 092H (146)

C\_ATTACH attaches the default console to the calling process. If the console is already owned by the calling process or if it is not owned by another process, C\_ATTACH immediately returns with ownership established and verified. If another process owns the console, the calling process waits until the console becomes available.

## C **CATTACH**

#### Conditionally Attach Default Console To Calling Process

Entry Parameters: Register CL: OA2H (162) Returned Values: Register AX: 0 if attach 'OK', OFFFFH on failure BX: Same as AX CX: Error Code

C CATTACH attaches the default console of the calling process only if the console is currently unattached. If the console is currently attached to another process, C CATTACH returns a value of OFFH indicating the console could not be attached. C CATTACH returns a value of 0 to indicate that either the console is already attached to the process or that it was unattached and a successful attach operation was made.

Table 6-5 contains the list of error codes returned in Cx.

### C **DELIMIT**

#### Set or Return Output Delimiter

Entry Parameters:

Register Cl: 06EH (110)

OX: OFFFFH (get) or

Dl: Output Delimiter (set)

Returned Values:

Register Al: Output Delimiter, or no value if set

Bl: Same as Al

C DELIMIT can set or interrogate the current Output Delimiter. If register  $DX =$ OFFFFH, then the current Output Delimiter is returned in register Al. Otherwise, C DELIMIT sets the Output Delimiter to the value in register DL.

C\_DELIMIT sets the string delimiter for C\_WRITESTR. When a new process is created, the default delimiter value is set to a dollar sign, \$. The default delimiter is not inherited from the parent process.

### C **DETACH**

Detach Default Console From Calling Process

Entry Parameters: Register Cl: 093H (147)

Returned Values: Register AX: 0 if detach 'OK", OFFFFH on failure BX: Same as AX

÷.

C\_DETACH detaches the default console from the calling process. If the default console is not attached to the calling process, no action is taken. If other processes are waiting to attach to the console, the process with the highest priority attaches the console. If there is more than one process with the same priority waiting for the console, it is given to the queue writing processes on a first-come, first-serve basis.

i.

# **CGET**

### Return The Calling Process's Default Console

Entry Parameters: Register CL: 099H (153) Returned Values: Register AL: Console number BL: Same as AL

C \_GET returns the default console number of the calling process.

#### **C MODE**

Set or Return Console mode

Entry Parameters: Register CL: 06DH (109) DX: FFFFH (get) or Console mode (Set) Returned Values: Register AX: Console mode or (no value) BX: Same as AX

C\_MODE can set or interrogate the **Console Mode,** which is a 16-bit system parameter that determines the action of certain Console I/O functions. The Console Mode is set to zero when a new process created; it is not inherited from its parent.

If register DX = FFFFH, C MODE returns the current Console Mode in register AX. Otherwise, C\_MODE sets the Console Mode to the value contained in register DX.

The Console Mode definition is:

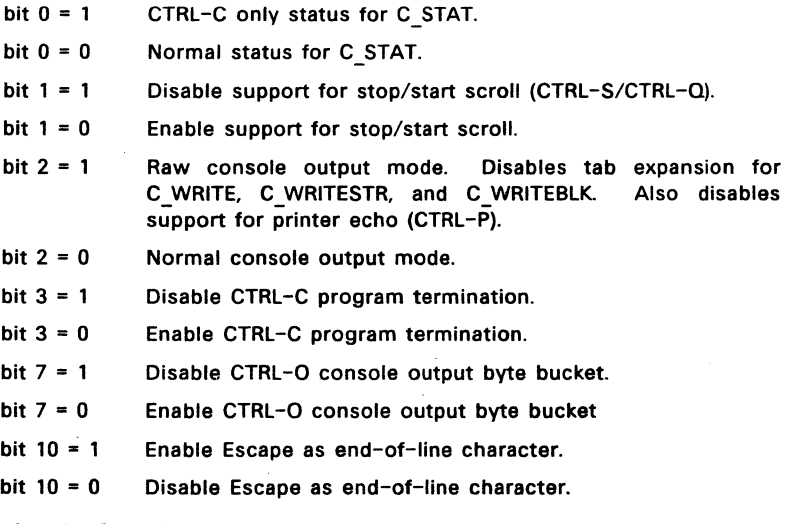

Note that the Console mode bits are numbered from right to left.

## C **RAWIO**

Perform Direct Console I/O With Default Console

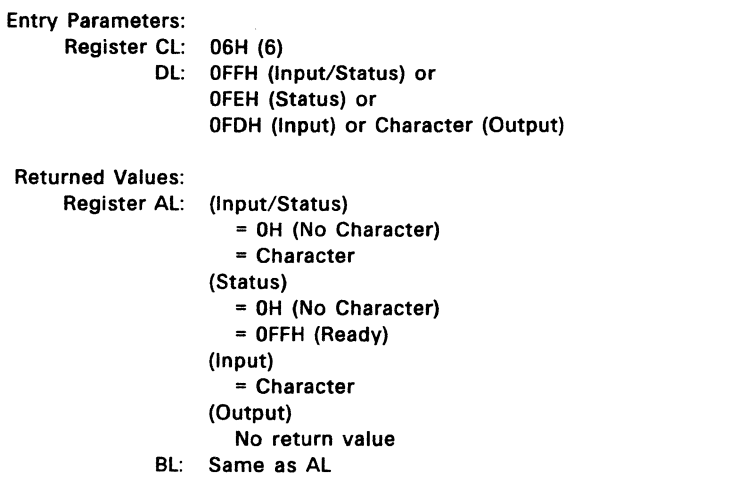

C RAWIO allows the calling process to do raw console I/O to its default console. Concurrent verifies that the calling process owns its default console before allowing any I/O.

In Raw mode, the CTRL-C, CTRL-P, CTRl-S, and CTRl-O characters are not acted on by the PIN (Physical Input Process) but are passed on to the calling process.

Note: If the virtual console is in CRTl-5 mode, and the process that owns the virtual console then performs a C\_RAWIO call, the CTRL-S state is reset.

A process calls C\_RAWIO by passing one of three values shown in Table 6-8.

 $\bar{\omega}$ 

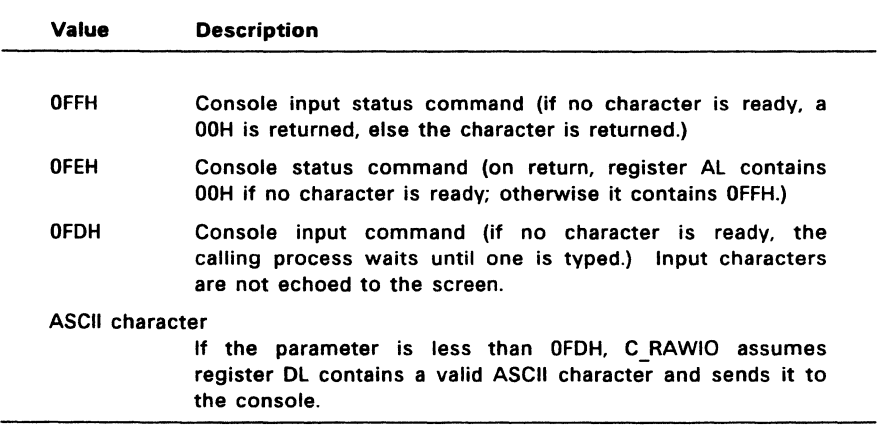

 $\ddot{\phantom{a}}$ 

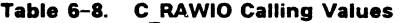

## **CREAD**

### Read A Character From The Default Console

Entry Parameters: Register CL: 01H (1) Returned Values: Register AL: Character BL: Same as AL

C READ reads a character from the default console of the calling process. Before attempting the read, Concurrent verifies the ownership of the console. If the calling process does not own the console, it relinquishes the CPU resource until the calling process can attach to the console. Typically, a process created through a P CLI call owns its default console when it begins execution.

C \_READ echoes graphic characters read from the console. This includes the carriage return, line feed, and backspace characters. It expands tab characters (CTRL-I) in columns of eight characters.

C READ ignores the termination character (CTRL-C) if the calling process cannot terminate (refer to P TERM). C READ does not return until a character is typed on the console. Concurrent suspends the calling process until a character is ready.

### C READSTR

### Read An Edited Line From The Default Console

Entry Parameters: Register CL: OAH (10) OX: Console Buffer Address - Offset OS: Console Buffer Address - Segment

C READSTR reads characters from the calling process's default console and places them into the specified Console Buffer. Figure 6-2 shows the format of the Console Buffer, and Table 6-9 lists the Console Buffer field definitions.

C READSTR performs line-editing system calls on the line as it is read from the console; it completes a line and returns upon receiving a terminator character (carriage return or line feed) from the console, or when the maximum number of characters is reached.

As with C\_READ, C\_READSTR echoes all graphic characters read from the console. Concurrent verifies that the calling process owns its default console before allowing 1/0 to begin.

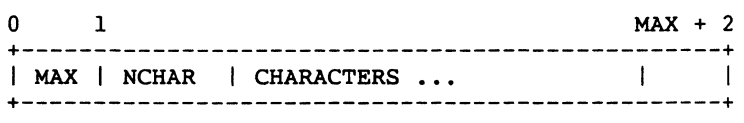

Figure 6-2. Console Buffer Format

### Table 6-9. Console Buffer Field Definitions

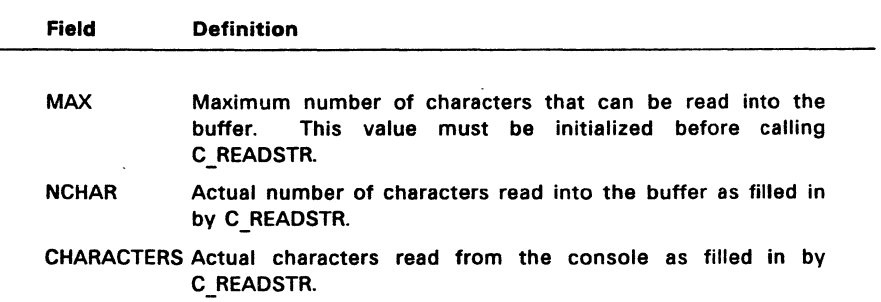

 $\bar{\mathcal{L}}$ 

C\_READSTR recognizes a number of special characters used in editing the input line, as well as a set of special characters that actually control the calling process.

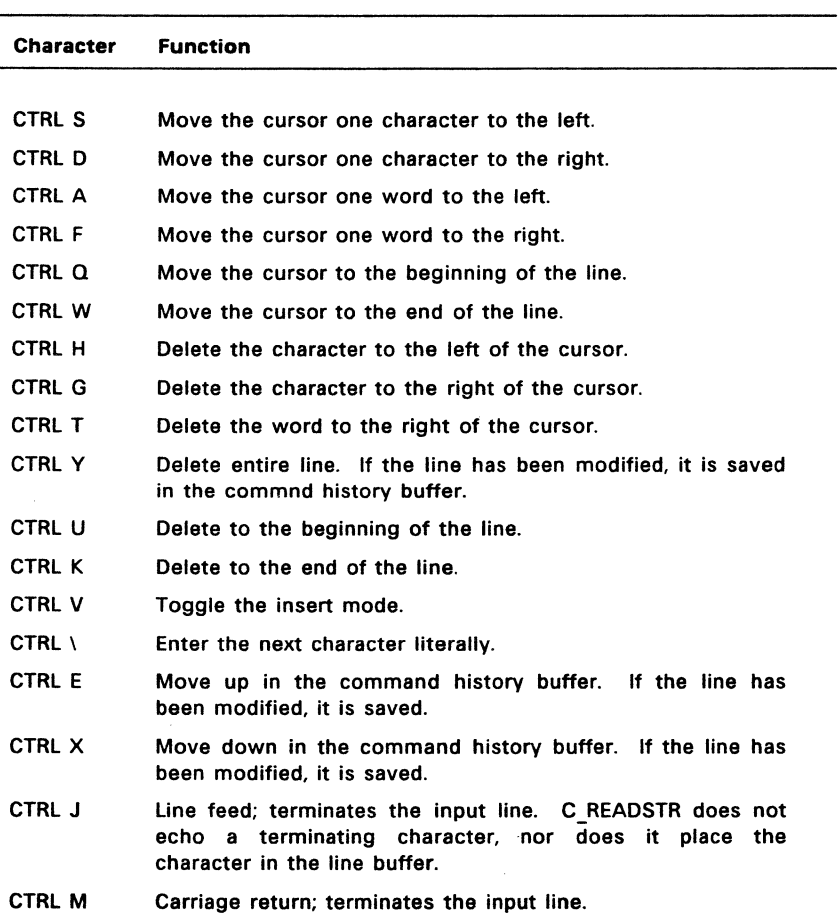

 $\frac{1}{2}$ 

 $\sim$ 

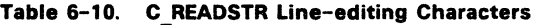

 $\bar{z}$ 

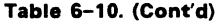

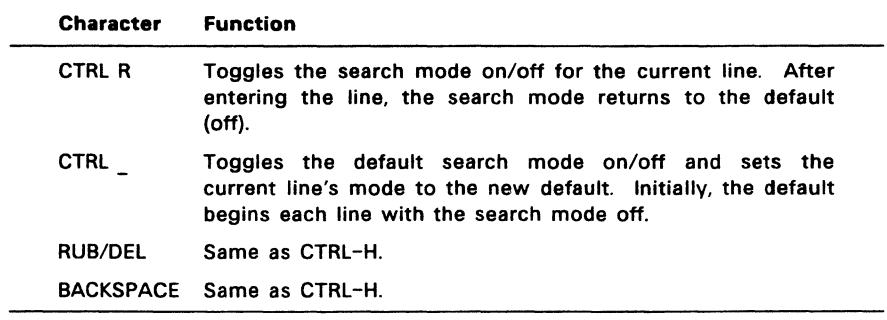

 $\sim$  .

 $\bar{z}$ 

÷,
## C SET

#### Set The Calling Process's Default Console

Entry Parameters: Register CL: DL: Console Number 094H (148)

Returned Values:

AX: 0 if successful, OFFFFH on failure

- BX: Same as AX
- CX: Error Code

C\_SET changes the calling process's default console to the value specified. If the console number specified is not one supported by this particular implementation of Concurrent, C\_SET returns an error code, and does not change the default console.

Table 6-5 contains the list of error codes returned in Cx.

### C **STAT**

### Obtain Status of the Default Console

Entry Parameters: Register CL: OSH (11) Returned Values: Register AL: 01H character ready, OOH not ready BL: Same as AL

C\_STAT checks to see if a character has been typed at the default console. If the calling process is not attached to its default console, C\_STAT causes a dispatch to occur and returns OOH (the Not Ready condition).

C\_STAT sets the console to the Nonraw mode. allowing recognition of special control characters such as the terminate character, CTRL-C. Use C\_RAWIO to obtain console status in Raw mode.

Note: If C MODE is used to set bit 0 in the console mode word, C STAT only returns  $AL = 01H$  when a CTRL-C is typed on the default console.

# **C WRITE**

## Write A Character To The Default Console

Entry Parameters: Register CL: 02H (2) DL: ASCII character

C \_WRITE writes the specified character to the calling process's default console. As with C\_READ. Concurrent verifies that the calling process owns its default console before performing the operation. On output, C WRITE expands tabs in columns of eight characters.

# **C\_WRITEBLK**

# Send Specified String to the Default Console

Entry Parameters: Register CL: DX: 06FH (111) CHCB Address

C WRITEBLK sends the character string located by the Character Control Block CHCB addressed in register pair DX to the logical console. If the Console mode is in the default state C\_WRITEBLK expands CTRL-I tab characters in columns of eight characters.

The CHCB format Is:

bytes 0-1: Offset of character string bytes 2-3: Segment of character string bytes 4-5: Length of character string to print

# **C\_WRITESTR**

# Print An ASCII String To The Default Console

Entry Parameters:

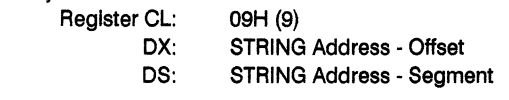

C WRITESTR prints an ASCII string starting at the indicated string address and continuing until it reaches a dollar sign (\$) character (024H; \$ is the default string delimiter, and can be changed by C\_DELlMIT). C\_WRITESTR writes this string to the calling process's default console.

Concurrent verifies that the calling process owns the console before writing the string. C\_WRITESTR sets the console to a Nonraw state and expands tabs In columns of eight characters, as does C\_WRITE.

Use C\_WRITESTR whenever possible, rather than the single-character system calls. The CPU overhead Involved In handling the first character Is the same as that for a slngle-characte system call, but subsequent characters require as little as one-fifth the CPU overhead.

# DEV\_FLAGALLOC

Allocate a System Flag

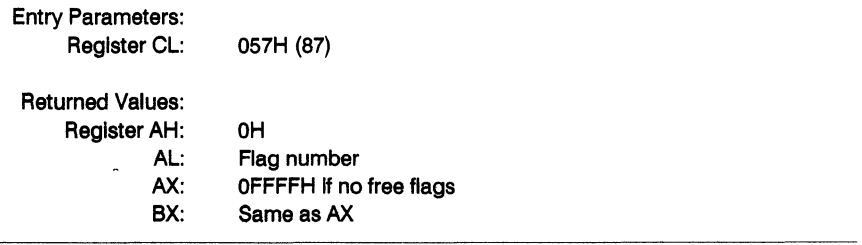

This function returns the number of a Concurrent DOS flag for use by the current application. Before the process terminates, the flag must be returned to the pool of free flags using the DEV\_FLAGFREE function.

 $\ddot{\phantom{a}}$ 

# DEV\_FLAGFREE

Free a System Flag

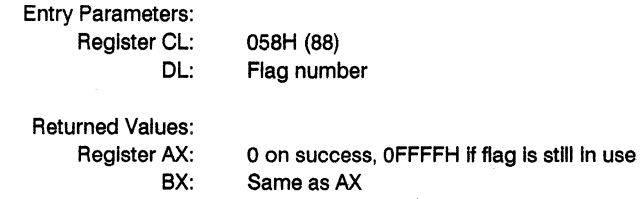

A previously allocated flag is returned to the pool of free flags maintained by the system.

#### **DEV POLL**

Poll A Device

Entry Parameters: Register CL: 083H (131) DL: Device Number Returned Values: Register AX: 0 on success, OFFFFH on failure BX: Same as AX CX: Error Code

DEV POLL is used by the XIOS to poll noninterrupt-driven devices. It should be used whenever the XIOS is waiting for a noninterrupt event.

The calling process relinquishes the CPU and allows Concurrent to poll the device at every dispatch. The XIOS contains routines for each polling device number which are called through DEV POLL, and they return whether the device is ready or not.

When the device is ready, DEV POLL restores the calling process to the RUN state and returns. Upon return, the calling process knows the device is ready.

Table 6-5 contains the list of error codes returned in CX.

### **DEV SETFLAG**

#### Set A System Flag

Entry Parameters: Register Cl: 085H (133) Dl: Flag Number

Returned Values: Register AX: 0 on success, OFFFFH on failure BX: Same as AX CX: Error Code

DEV SETFLAG is used by interrupt routines to notify Concurrent that a logical interrupt has occurred. A process waiting for this flag is placed back into the RUN state. If there are no processes waiting, then the next process to wait for this flag returns successfully without relinquishing the CPU. DEV SETFLAG detects an error if the flag has already been set, and no process has done a DEV WAITFLAG call to reset it.

Note: If a process waiting for a specific flag to be set is aborted, the next DEV SETFLAG call is ignored and OFFFFH is returned in AX.

Table 6-5 contains the list of error codes returned in Cx.

## **DEV WAITFLAG**

Wait For A System Flag

Entry Parameters: Register CL: 084H (132) DL: Flag Number

Returned Values:

Register AX: 0 on success, OFFFFH on failure BX: Same as AX CX: Error Code

DEV WAITFLAG is used by a process to wait for an interrupt. The process relinquishes the CPU until an interrupt routine calls DEV SETFLAG, which places the waiting process in the RUN state.

When DEV WAITFLAG returns to the calling process, the interrupt has occurred, or an error has occurred. An error occurs when a process is already waiting for the flag. If the Flag was set before DEV WAITFLAG was called, the routine returns successfully without relinquishing the CPU.

DEV WAITFLAG is meant to be used by the XIOS. The mapping between types of interrupts and flag numbers is maintained in the XIOS, although Concurrent reserves flags 0, 1. 2, 3, and 4 for system use.

Table 6-5 contains the list of error codes returned in cx.

### DRV ACCESS

#### Access Specified Disk Drives

Entry Parameters: Register CL: 026H (38) OX: Drive Vector

Returned Values:

AL: Return Code AH: Extended Error

BX: Same as AX

DRV ACCESS inserts a special open file item into the system Lock List for each drive specified in the Drive Vector, which is passed in register DX. While the item exists in the Lock List, no other process can reset the drive. DRV ACCESS inserts no items if insufficient free space exists in the Lock List to support all the new items, or if the number of items to be inserted puts the calling process over the Lock List open file maximum.

Figure 6-3 illustrates the format of the Drive Vector. The least significant bit corresponds to drive A, and the high-order bit corresponds to the sixteenth drive, labeled P.

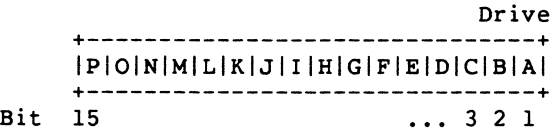

Figure 6-3. Drive Vector Structure

If the BDOS is in the default Error mode (see F ERRMODE), the file system displays a message at the console identifying the error and terminates the calling process. Otherwise, DRV\_ACCESS returns to the calling process with register AL set to OFFH and register AH set to one of the following hexadecimal values:

OAH - Open File Limit Exceeded OBH - No Room in System Lock List

On successful calls, DRV ACCESS returns with register AL set to 00H.

### **DRV ALLOCVEC**

Get Allocation Vector Address For the Calling Process's Default Disk

Entry Parameters: Register Cl: 01BH (27) Returned Values: Register AX: AllOC Address - Offset BX: Same as AX ES: AllOC Address - Segment

DRV ALLOCVEC returns the address of the allocation vector (ALLOC) for the currently selected drive. If a physical error is encountered whan the BOOS Error mode is in one of the return modes (see F ERRMODE), DRV ALLOCVEC returns the value OFFFFH in AX.

Concurrent maintains an allocation vector in memory for each active disk drive. Some programs use the information provided by the allocation vector to determine the amount of free data space on a drive. Note, however, that the allocation information can be inaccurate if the drive has been marked Read-Only.

You can use DRV SPACE to directly return the number of free 128-byte records on a drive. Concurrent's SHOW utility displays a drive's free space by using the DRV SPACE call.

#### **DRV ALLRESET**

Restore **All** Drives To Reset State

Entry Parameters: Register Cl: ODH (13)

Returned Values: Register Al: o if successful, OFFH on error Bl: Same as Al

DRV ALLRESET restores the file system to a reset state where all the disk drives are set to Read-Write (see also DRV SETRO and DRV ROVEC), the default disk is set to drive A, and the default DMA address is reset to offset 080H relative to the current DMA segment address.

DRV ALLRESET can be used, for example, by an application program that requires disk changes during operation. You can also use DRV RESET for this purpose.

DRV ALLRESET is conditional under Concurrent, so if another process has a file open on any of the drives to be reset, and the drive is also Read-Only or removable, the DRV ALLRESET call is denied, and none of the specified drives are reset (see Section 2.17).

Upon return, if the reset operation is successful, DRV ALLRESET sets register AL to OOH. Otherwise, it sets register Al to OFFH. If the BOOS is not in one of the return error modes (see F ERRMODE), the file system displays an error message at the console identifying the process owning the first open file that caused the DRV ALLRESET to be denied.

## DRV DPB

## Return Address Of Disk Parameter Block

For Calling Process' Default Disk

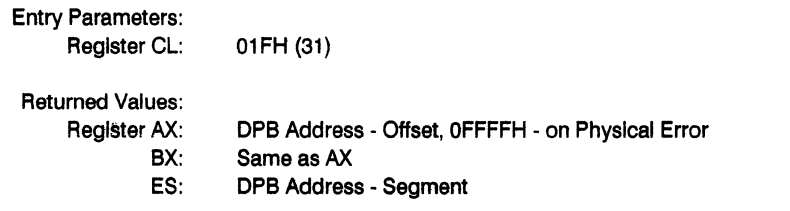

DRV DPB returns the address of the XIOS-resident Disk Parameter Block (DPB) for the currently selected drive. The calling process can use this address to extract the disk parameter values.

If a physical error is encountered when the BDOS Error mode is one of the Return Error modes (see F\_ERRMODE), DRV\_DPB returns the value 0FFFFH.

Figure 6-4 shows the Disk Parameter Block format. Table 6-11 contains the DPB field definitions.

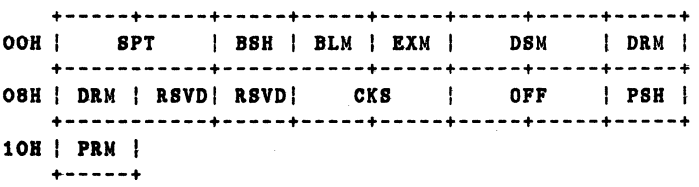

### Figure 8-4. DPB - Disk Parameter Block

### Table 6-11. **DPB** Field Definitions

# Field Definition

# SPT Sectors Per Track

The number of Sectors Per Track equals the total number of physical sectorsper track. Physical sector size is defined by PSH and PRM described below

### BSH Allocation Block Shift Factor

### BlM Allocation Block Mask

The data allocation block size determines the values of the data allocation BlockShlft Factor and the allocation Block Mask. The Block Shift factor equals the logarithm base two of the block logical size in 128 byte records, or  $BSH = LOG2(BLS)$ . The Block Mask equals the number of 128-byte records in an allocation block minus 1, or  $BLM = (2**BSH)-1$ . Refer to the System Guide for valid block sizes and BSH and BlM values.

## EXM Extent Mask

The data block allocation size and the number of disk allocation blocks determlnethe value of the Extent Mask. The Extent Mask determines the maximum number of 16k extents that can be contained In a directory entry. It Is equal to the maximum number of 16K extents per directory entry minus one. Refer to the System Guide for EXM values.

#### DSM Disk Storage Maximum .

The Disk Storage Maximum defines the total storage capacity of the drive. This Is equal to the total number of allocation blocks minus 1 for the drive. DSM must be less than or equal to 7FFFH. If the disk uses 1024 byte blocks ( $BSH = 3$ ,  $BLM = 7$ ), DSM must be less than or equal to  $00$ FFH.

1304 \$

#### DRM Directory MaXimum

The Directory Maximum defines the total number of directory entries for the drlve.Thls Is equal to the total number of directory entries, minus 1, that can be kept on this drive. The directory requires 32 bytes of disk per entry. The maximum directory allocation is 16 blocks, where the block size is determined by BSH and BlM.

--~-~.---------------------~--------

受ける きょう

## **Table** 8-11. (Cont'd)

#### Field Definition

RSVD Reserved set to 0

### CKS Checksum Vector Size

The Checksum Vector Size determines the required length of the directory checksum vector. If the media is fixed. CKS might be zero, no storage needs to be reserved, and the BDOS does not calculate directory checksums for the drive.

The high-bit of CKS (that is,  $= 08000H$ ) is set if the referenced drive is considered to be a nonremovable media drive. Note that this modifies the rules for resetting the drive. For more Information, refer to Section 2.15.

# OFF Track Offset

The Track Offset is the number of reserved tracks at the beginning of the disk. OFF Is equal to the track number on which the directory starts.

### PSH Physical Record Shift Factor

The Physical Record Shift Factor ranges from 0 to 5, corresponding tophyslcal record sizes of 128,256,512, 1K, 2K, or 4K bytes. It Is equal to the logarithm base two of the physical record size divided by 128, or LOG2(sector size/128).

#### PRM Physical Record Mask

The Physical Record Mask ranges from 0 to 31, corresponding to physical record sizes of 128, 256, 512, 1K, 2K, or 4K bytes. It is equal to the physical sector size divided by 128 minus 1, or (sector size/128)-1. For more Information on DPB parameters, refer to the System Guide.

# **DRV FLUSH**

### Flush Write-Deferred Buffers

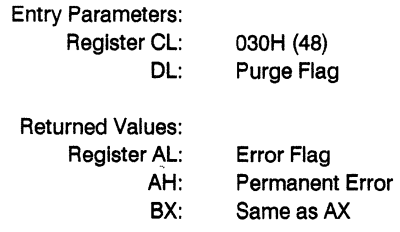

DRV flUSH forces the write of any write-pending records contained in internai blocking/deblocking buffers. If register DL is set to OFFH, DRV FLUSH also purges all active data buffers after performing the writes.

Programs that provide write with read verify support need to purge internal buffers to ensure that verifying reads actually access the disk Instead of returning data resident in Internal data buffers. Concurrent's PIP utility Is an example of such a program.

Upon return, DRV flUSH sets register Al to OOH if the flush operation Is successful. If a physical error is encountered, DRV FLUSH performs different actions depending on the BDOS Error mode (see F\_ERRMODE). If the BDOS Is in the default Error mode, Concurrent displays a message at the console Identifying the error and terminates the calling process. Otherwise, it returns to the calling process with register Al set to OFFH and register AH set to one of the following physical error codes:

01H - Disk I/O Error: permanent error 02H - Read/Only Disk

#### **DRV FREE**

#### Free Specified Disk Drives

Entry Parameters: Register CL: 027H (39) DX: Drive Vector

DRV FREE purges the system Lock List of all file and locked record items that belong to the calling process on the specified drives. DRV FREE passes the drive vector in register Ox.

DRV FREE does not close files associated with purged open file Lock List items. In addition, if a process references a purged file with a BOOS system call requiring an open FCB, DRV FREE returns a checksum error. A file that has been written to should be closed before making a DRV FREE call to the file's drive, or data can be lost. Refer to Section 2.17 for more information on DRV FREE.

Figure 6-3 on page 6-52, shows the format of the Drive Vector.

Note: DRV FREE treats a floating drive as the physical drive to which it is mapped. For example, if drive N is mapped unto drive A and you call DRV FREE on A, all files on N are lost in addition to those on A.

# **DRV GET**

Return The Calling Process's Default Drive

Entry Parameters: Register CL: 019H (25)

Returned Values: Register AL: Drive Number BL: Same as AL

DRV GET returns the calling process's currently selected default disk number. The disk numbers range from 0 through 15, corresponding to drives A through P.

# **DRV\_GETLABEL**

# Return Directory Label Data Byte For The Specified Drive

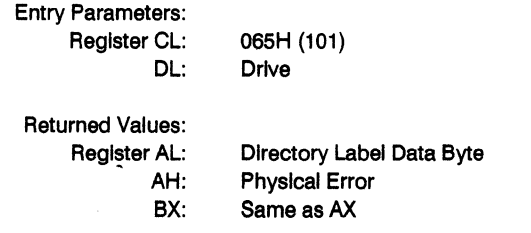

DRV GETLABEL returns the directory label data byte for the specified drive. The calling process passes the drive number in register DL with 0 for drive A, 1 for drive B, continuing through 15 for drive P in a full 16-drive system.

The directory label data byte has the following format:

- bit 7 Require passwords for password protected flies
- bit 6 Perform access time and date stamping
- bit 5 Perform update time and date stamping
- bit 4 Perform create time and date stamping
- bit 0 Directory label exists on drive

(Bit 0 is the least significant bit)

DRV GETLABEL returns the directory label data byte in register AL. Register AL equal to OOH Indicates that no directory label exists on the specified drive.

If DRV GETLABEL encounters a physical error when the BDOS Error mode is in one of the return error modes (see F\_ERRMODE), it returns with register AL set to 0FFH and register AH set to one of the following:

01H - Disk I/O Error: permanent error 04H - Invalid Drive: drive select error

# DRV\_LOCK

# Lock the Physical Drive

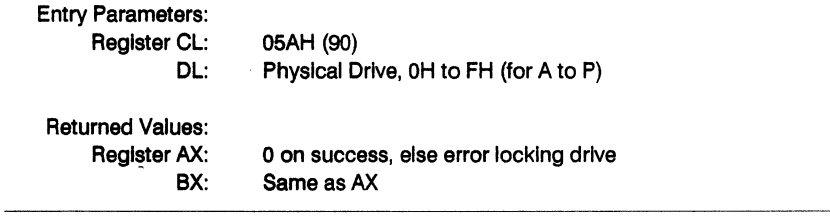

DRV\_LOCK Is used to lock the physical drive, denying access to all other processes until DRV\_UNLOCK is called. If any files are open on the drive or if another process has already locked the drive, the DRV LOCK function will fall.

# DRV LOGINVEC

# Return Bit Map Of Logged-In Disk Drives

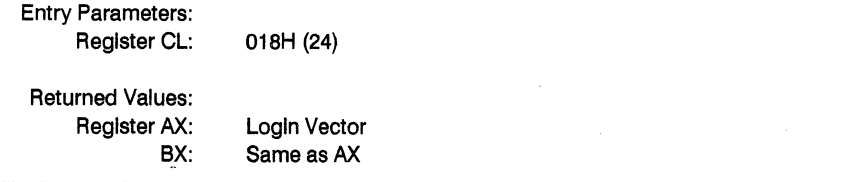

DRV LOGINVEC returns the Login Vector in register AX. The Login Vector is a 16-bit value with the least significant bit corresponding to drive A, and the high-order bit corresponding to the 16th drive, drive P. A 0 bit Indicates the drive Is not logged-in, while a 1 bit indicates the drive Is logged in.

The Login Vector is identical in format to the Drive Vector show in Figure 6-3, on page 6-52.

#### **DRV RESET**

Reset Specified Disk Drives

Entry Parameters: Register CL: 025H (37) OX: Drive Vector Returned Values: AL: Return Code BL: Same as AL

DRV RESET is used to programmatically restore specified removable media drives to the reset state (a reset drive is not logged in and is in Read-Write status).

Upon entry, register OX contains a 16-bit vector of drives to be reset. where the least significant bit corresponds to drive A, and the high-order bit corresponds to the sixteenth drive, labeled P. Bit values of 1 indicate that the specified drive is to be reset (see Figure 6-3).

DRV RESET is conditional under Concurrent, so if another process has a file open on any of the drives to be reset, the call is denied, and none of the drives are reset. Refer to Section 2.17 for more information regarding the use of DRV RESET.

Upon return, if the reset operation is successful, DRV \_RESET sets register AL to OOH. Otherwise, it sets register AH to OFFH. If the BOOS Error mode is not in Return Error mode (see F ERRMODE), Concurrent displays an error message at the console, identifying the process owning the first open file that caused the DRV RESET request to be denied.

### **DRV ROVEC**

#### Return Bit Map Of Read-Only Disks

Entry Parameters: Register CL: 01DH (29)

Returned Values: Register AX: *RIO* Vector BX: Same as AX

DRV ROVEC returns a bit vector indicating which drives have the temporary Read-Only bit set. The Read-Only bit can only be set by a DRV SETRO call.

Note: When the file system detects a change in the media on a drive, it automatically logs in the drive and sets it to Read-Write.

The format of the *RIO* Vector is analogous to that of the Login Vector (see Figure 6-3). The least significant bit corresponds to drive A; the most significant bit corresponds to drive P.

#### **DRV SET**

#### Set Calling Process's Default Disk

Entry Parameters: Register CL: OEH (14) DL: Selected disk Returned Values:

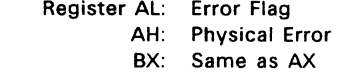

DRV SET designates the specified disk drive as the default disk for subsequent BOOS file operations. Set the DL register to 0 for drive A, 1 for drive B, continuing through 15 for drive P. DRV SET also logs in the designated drive if it is currently in the reset state. Logging in a drive activates the drive's directory for file operations.

FCBs that specify drive code zero (DR = 00H) automatically reference the currently selected default drive. FCBs with drive code values between 1 and 16, however, ignore the selected default drive and directly reference drives A through P.

Upon return, register AL equal to 00H indicates the select operation was successful. If a physical error is encountered, DRV SET performs different actions depending on the BDOS Error mode (see F ERRMODE).

If the BDOS is in the default Error mode, Concurrent displays a message at the console, identifying the error and terminates the calling process. Otherwise, DRV SET returns to the calling process with register AL set to OFFH and register AH set to one of the following physical error codes:

01H - Disk I/O Error: permanent error 04H - Invalid Drive: drive select error

#### **DRV SETLABEL**

#### Create Or Update A Directory label

#### Entry Parameters:

Register Cl: 064H (100)

OX: FCB Address - Offset

OS: FCB Address - Segment

#### Returned Values:

Register Al: Directory Code

- AH: Physical or Extended Error
- BX: Same as AX

DRV SETLABEL creates a directory label or updates the existing directory label for the specified drive. The calling process passes the address of an FCB containing the name, type, and extent fields to be assigned to the directory label.

The name and type fields of the referenced FCB are not used to locate the directory label in the directory; they are simply copied into the updated or created directory label. Byte 12 of the FCB contains the user's specification of the directory label data byte.

The directory label data byte has the following definition:

- bit 7 Require passwords for password protected files
- bit 6 Perform access time and date stamping
- bit 5 Perform update time and date stamping
- bit 4 Perform create time and date stamping
- bit 0 Assign a new password to the directory label

#### (Bit 0 is the least significant bit)

If the current directory label is password protected, the correct password must be placed in the first 8 bytes of the current DMA or have been previously established as the default password (see F PASSWD). If bit 0 of the directory label data byte is set to 1, it indicates that a new password for the directory label has been placed in the second eight bytes of the current DMA.

DRV SETLABEL also requires that the referenced directory contains SFCBs in order to activate date and time stamping on the drive. If you attempt to activate date and time stamping when no SFCBs exist. DRV SETLABEl returns an error code and performs no action. Concurrent's INITDIR utility initializes a directory for date and time stamping by placing an SFCB in every fourth entry of the directory.

Upon return, DRV SETLABEL returns a directory code in register AL with the value OOH if the directory label create or update was successful, or OFFH if no space existed in the referenced directory to create a directory label. It also returns OFFH if date and time stamping was requested and the referenced directory did not contain SFCBs. Register AH is set to OOH in all of these cases.

If a physical or extended error is encountered, DRV SETLABEl performs different actions depending on the BOOS Error mode (see F fRRMOOE). If the BOOS is in the default Error mode, Concurrent displays a message at the console identifying the error and terminates the calling process. Otherwise, DRV SETLABEL returns to the calling process with register AL set to OFFH and register AH set to one of the following physical or extended error codes:

- 01H Disk 1/0 Error: permanent error
- 02H Read/Only Disk
- 04H Invalid Drive : drive select error
- 07H Password Error

#### **DRV SETRO**

Set Default Disk To Read-Only

Entry Parameters: Register CL: 01CH (28)

Returned Values: Register AL: Return Code BL: Same as AL

DRV SETRO provides temporary write protection for the currently selected disk by marking the drive as Read-Only. No process can write to a disk that is in the Read-Only state. You must perform a successful DRV RESET operation to restore a Read-Only drive to the Read-Write state (see DRV ALLRESET and DRV RESET).

DRV SETRO is conditional under Concurrent, so if another process has an open file on the drive, the operation is denied, and DRV SETRO returns the value OFFH to the calling process. Otherwise, it returns a OOH.

If the BDOS is not in Return Error mode (see F ERRMODE), Concurrent displays an error message at the console, identifying the process owning the first open file that caused the DRV SETRO request to be denied.

Note that a drive in the Read-Only state cannot be reset by a process if another process has an open file on the drive.

# DRV\_SPACE

### Return Free Disk Space On Specified Drive

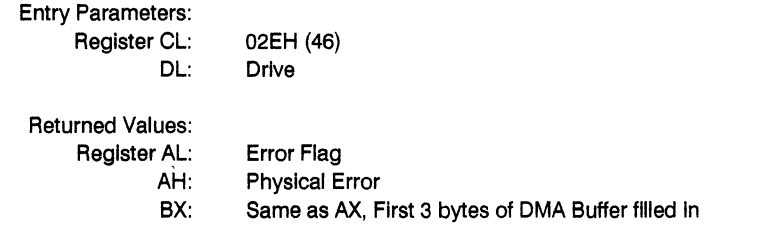

DRV SPACE determines the number of free sectors (128-byte records) on the specified drive. The calling process passes the drive number in register DL, with 0 for drive A, 1 for B, continuing through 15 for drive P.

DRV SPACE returns a binary number in the first 3 bytes of the current DMA buffer. Figure 6-5 shows the format of the returned number.

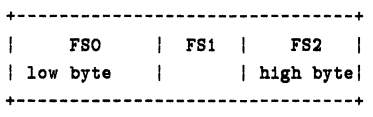

#### **Figure 6-5. Disk Free Space Field Format**

Note that the returned free space value might be Inaccurate If the drive has been marked Read-Only.

Upon return, DRV SPACE sets register AL to 00H, indicating the operation was successful. However, If the BDOS is in one of the return Error modes (see F ERRMODE), and a physical error occurs, It sets register AL to OFFH, and register AH to one of the following values:

01H - Disk I/O Error: permanent error 04H - Invalid Drive: drive select error

# DRV\_UNLOCK

Unlock a Physical Drive

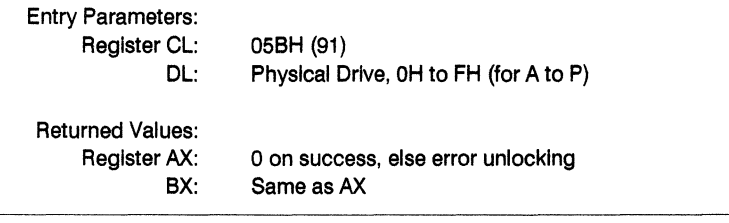

This function unlocks a drive successfully locked previously using DRV \_LOCK.

 $\mathcal{L}^{\text{max}}_{\text{max}}$  , where  $\mathcal{L}^{\text{max}}_{\text{max}}$ 

# **F ATTRIB**

# Set The Attributes Of A Disk File

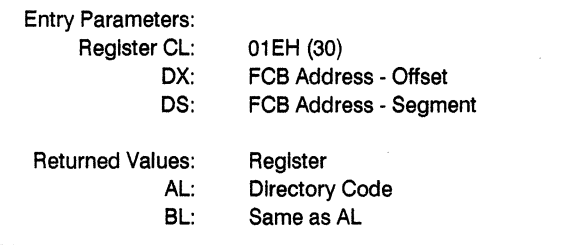

F ATTRIB can modify a file's attributes and set its last record byte count. Other BDOS system calls can interrogate these file parameters, but only F\_ATTRIB can change them.

F ATTRIB can set or reset the file attributes: Read-Only (T1'), System (T2'), and Archive (T3').

The specified FCB contains a filename with the appropriate attributes set or reset. The calling process must ensure that it does not specify an ambiguous filename. Also, If the specified file is password protected, the correct password must be placed in the first eight bytes of the current DMA buffer or have been previously established as the default password (see F\_PASSWD).

Interface attribute F5' specifies whether an extended file lock Is to be maintained after the F ATTRIB call. Interface attribute F6' specifies if the specified file's byte count is to be set. The interface attribute definitions are listed below:

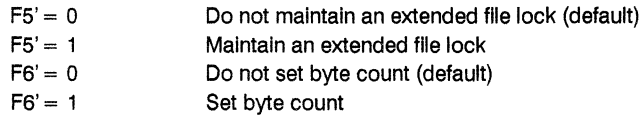

If F5' is set and the referenced FCB specifies a file with an extended file lock, the calling process maintains the lock on the file. Otherwise, the file becomes available to other processes. Section 2.11 describes extended file locking in detail.

If interface attribute F6' is set, the calling process must set the CR field of the referenced FCB to the new byte count value. A process can access a file's byte count value with the BDOS F OPEN, F SFIRST, and F SNEXT system calls. File byte counts are described in Section 2.15.

F ATTRIB searches the FCB specified directory for an entry belonging to the current user number that matches the FCB specified name and type fields. F ATTRIB then updates the directory to contain the selected Indicators, and If Interface attribute F6' Is set, the specified byte count value. Note that the last record byte count Is maintained In the byte 13 of a file's directory FCBs.

File attributes T1', T2', and T3' are defined by Concurrent as described In Section 2.4.2. Attributes F1' through F4' are reserved: these Compatibility Attributes were supported by earlier releases of Concurrent, but they are now stored in the CMD header and may be changed using CHSET. Attributes FS' through FB' are reserved as Interface Attributes and therefore cannot be used as file attributes. Interface attributes are described In Section 2.4.3.

An F ATTRIB call is not performed if the referenced FCB specifies a file currently open for another process. It Is performed, however, If the referenced file Is open by the calling process In Locked mode. However, the file's lock entry Is purged when this Is done and the file system prevents continued read and write operations on the file. F ATTRIB does not set the attributes of a file currently open In Read-Only or Unlocked mode for any process.

Making an F ATTRIB call for an open file can adversely affect the performance of the calling process. For this reason, you should close an open file before you call F\_ATTRIB.

Upon return, F ATTRIB returns a directory code in register AL with the value 00H if the call Is successful, or OFFH If the file specified by the referenced FCB Is not found. Register AH Is set to 00H in both cases.

If a physical or extended error is encountered, F ATTRIB performs different actions depending on the BDOS Error mode (see F ERRMODE). If the BDOS Is In the default Error mode, Concurrent displays a message at the console Identifying the error and terminates the process. Otherwise, It returns to the calling process with register AL set to OFFH and register AH set to one of the following physical or extended error codes:

- 01H Disk I/O Error: permanent error
- 02H Read/Only Disk
- 04H Invalid Drive: drive select error
- OSH File open by another process
- 07H Password Error
- 09H Illegal? In FCB

# **F CLOSE**

# Close A Disk File

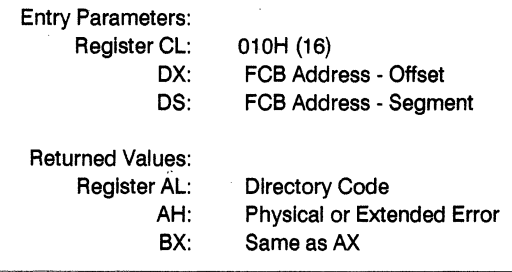

F CLOSE performs the inverse operation of F OPEN. The referenced FCB must have been previously activated by a successful F OPEN or F MAKE call. Interface attributes F5' and F6' specify how the file is to be closed, as shown below:

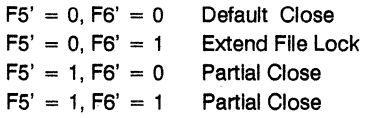

F CLOSE performs the following steps regardless of the Interface attribute specification.

- 1. First, it verifies the referenced FCB has a valid checksum. If the checksum Is invalid, F CLOSE performs no action and returns an error code.
- 2. If the checksum Is valid and the referenced FCB contains new Information because of write operations to the FCB, F\_CLOSE permanently records the new Information In the directory. If the FCB does not contain new Information, the directory update step is bypassed. However, F CLOSE always attempts to locate the FCB's corresponding entry in the directory and returns an error code If the directory entry cannot be found.

If F CLOSE successfully performs the above steps, it performs different actions, depending on how the interface attributes are set.

In default close operations, F\_CLOSE decrements the file's open count, which is maintained in the file's system Lock List entry. If the open count decrements to zero, it indicates that the number of default close operations for the file matches the number of open operations.

If the open count decrements to zero, F CLOSE permanently closes the file by performing the following steps.

- 1. First, It removes the file's item from the system Lock List. If the FCB is opened in Unlocked mode, it also purges all record locks belonging to the file from the system Lock List.
- 2. In addition, F CLOSE invalidates the FCB's checksum to ensure the referenced FCB is not subsequently used with BOOS system calls that require an open FCB (for example, F \_WRITE).
- 3. If the open count does not decrement to zero, F CLOSE simply returns to the calling process and the file remains open.

For partial close operations, F CLOSE does not decrement the file's open count and returns to the calling process. The file always remains open following a partial close request.

Closing a file with an extended file lock modifies the way F CLOSE performs a permanent close. F CLOSE only honors an extended lock request on a permanent close of a file opened In Locked Mode. If these conditions are satisfied, F \_CLOSE Invalidates the FCB's checksum but maintains the lock item. Thus, although the file is permanently closed, other processes cannot access the file. Section 2.11 describes extended file locking In detail.

Upon return, F CLOSE returns a directory code in register AL with the value 00H if the close operation Is successful, or OFFH If the file Is not found. Register AH Is set to 0 In both of these cases.

If a physical or extended error is encountered. F CLOSE performs different actions depending on the BDOS Error mode (see F ERRMODE). If the BDOS is in the default Error mode, Concurrent displays a message Identifying the error at the console and terminates the calling process. Otherwise F CLOSE returns to the calling process with register AL set to OFFH and register AH set to one of the following physical or extended error codes:

- 01H Disk I/O Error: permanent error
- 02H Read/Only Error
- 04H Invalid Drive: drive select error
- 06H Close Checksum Error
## **F DELETE**

#### Delete A Disk File

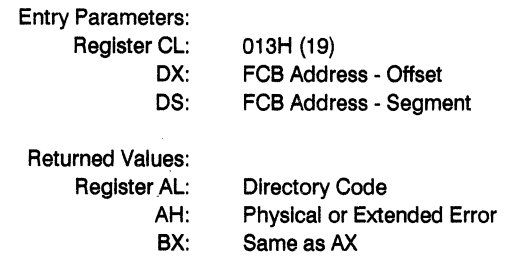

F DELETE removes files and/or XFCBs that match the FCB addressed in register DX. The filename and filetype fields can contain wildcard file specifications (question marks in bytes 1 through 11), but byte 0 cannot be a wildcard as it can be in the F SFIRST and F SNEXT calls.

Interface attribute FS' specifies the type of delete operation to be performed, as shown below:

$$
F5' = 0
$$

$$
F5' = 1
$$

If any of the files specified by the referenced FCB are password protected, the correct password must be placed In the first eight bytes of the current DMA buffer or It must have been previously established as the default password (see F\_PASSWD).

For standard delete operations, F DELETE removes all directory entries belonging to files that match the referenced FCB. All disk directory and data space owned by the deleted files Is returned to free space and becomes available to other flies. If Interface Attribute FS' of the FCB Is set to 1, F DELETE deletes only the password of the directory FCB, matching the referenced FCB.

Note: If any of the files matching the input FCB specification fall the password check, are Read-Only, or are currently open by another process, then F\_DELETE deletes no files or XFCBs. This applies to both types of delete operations.

Interface attribute F5' also specifies whether an extended file lock is to be maintained after the F DELETE call. If F5' is set and the referenced FCB specifies a file with an extended lock, the calling process maintains the lock on the file. Section 2.11 describes extended file locking in detail.

A process can delete a file that it currently has open if the file is opened in locked mode. However, the BOOS returns a checksum error if the process makes a subsequent reference to the file with a BOOS system call requiring an open FCB. A process cannot delete files open in Read-Only or Unlocked mode.

Deleting an open file can adversely affect the performance of the calling process. For this reason, you should close an open file before you delete it.

Upon return, F DELETE returns a directory code in register AL with the value OOH if the delete is successful, or OFFH if no file matching the referenced FCB is found. Register AH is set to 0 in both of these cases.

If a physical or extended error is encountered. F DELETE performs different actions, depending on the BDOS Error mode (see F ERRMODE).

If the BOOS is the default Error mode, Concurrent displays a message identifying the error at the console and terminates the calling process. Otherwise, it returns to the calling process with register AL set to OFFH and register AH set to one of the following physical or extended error codes:

- 01H Disk I/O Error: permanent error
- 02H Read/Only Disk
- 03H Read/Only File
- 04H Invalid Drive : drive select error
- OSH File opened by another process or open in Read-Only or Unlocked mode
- 07H Password Error

#### **F DMAGET**

#### Return Address Of Direct Memory Access Buffer

Entry Parameters: Register CL: 034H (52) Returned Values:

Register AX: OMA Offset  $BX^{\dagger}$ ES: OMA Segment Same as AX

F DMAGET returns the current DMA Base Segment address in ES, with the current OMA Offset in AX.

OMA is an acronym for Direct Memory Address, which is often used with disk controllers that directly access the memory of the computer to transfer data to and from the disk subsystem.

Under Concurrent, the current OMA is usually defined as the buffer in memory where a record resides before a disk write and after a disk read operation. If the BOOS Multisector Count is equal to one (see F MULTISEC), the size of the buffer is 128 bytes. However, if the BOOS Multisector Count is greater than one, the size of the buffer must equal N \* 128, where N equals the Multisector Count.

Some BOOS system calls also use the current OMA to pass parameters and to return values. For example, BOOS system calls that check and assign file passwords require that the password be placed in the current OMA Buffer. As another example, DRV SPACE returns its results in the first 3 bytes of the current OMA. When the current OMA is used in this context, the size of the buffer in memory is determined by the specific requirements of the system call.

#### **F\_DMAOFF**

#### Set The Direct Memory Address Offset

Entry Parameters: Register CL: 01AH (26)

OX: DMA Address - Offset

F DMAOFF can change the default value of the DMA offset to another memory address. When P CLI initiates a transient program, it sets the DMA offset to 080H and the DMA Segment or Base to its initial Data Segment. DRV ALLRESET also sets the DMA offset to 080H. The DMA address remains at its current value until it is changed by an F DMASEG, F DMAOFF, or DRV ALLRESET call.

## **F\_OMASEG**

#### Set Direct Memory Access Segment Address

Entry Parameters: Register CL: 033H (51) DX: DMA Segment Address

F DMASEG sets the segment value of the current DMA buffer address. The word parameter In OX is a paragraph address and Is used with the DMA offset value to specify the 20-blt address of the DMA buffer.

Note that upon Initial program loading, the default DMA base Is set to the address of the user's data segment (the initial value of DS) and the DMA offset is set to 0080H, which provides access to the default buffer in the Base Page.

#### F DOS

#### DOS Compatible File Functions

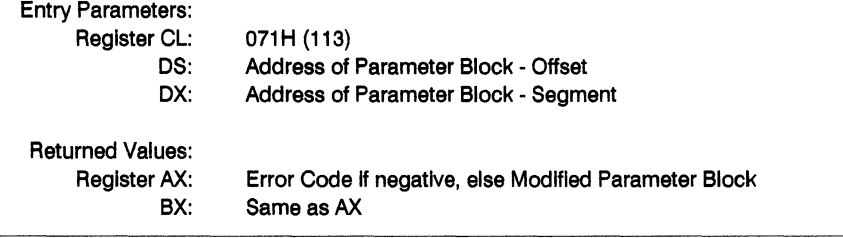

The first word of the parameter block Is a subfunctlon number. The structure and size of the remainder depends on the particular subfunction. All entries are multiples of words.

File handles are small positive integers. Their definitions are described below:

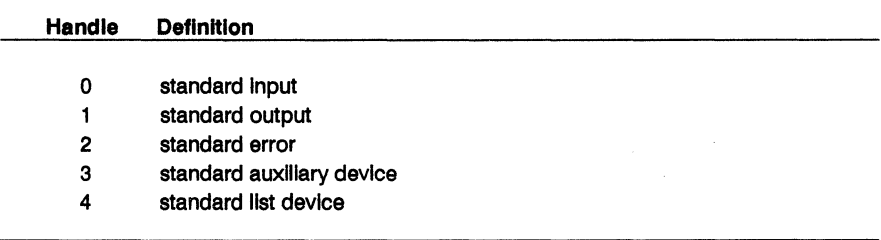

The first two handles can be redirected from the command line level. Standard error is used for printing error messages that are not to be redirected.

All error codes are negative numbers. Their absolute values are shown In Table 7-4 on page 7-6. Error codes -7, -8, -9, -10, -50, -83 and -85 are not applicable. No BOOS error messages are ever triggered by physical errors, though these may generate any of the physical error codes -19 through -31.

The subfunctions available are defined in the following pages:

## **GET DISK PARAMETER BLOCK**

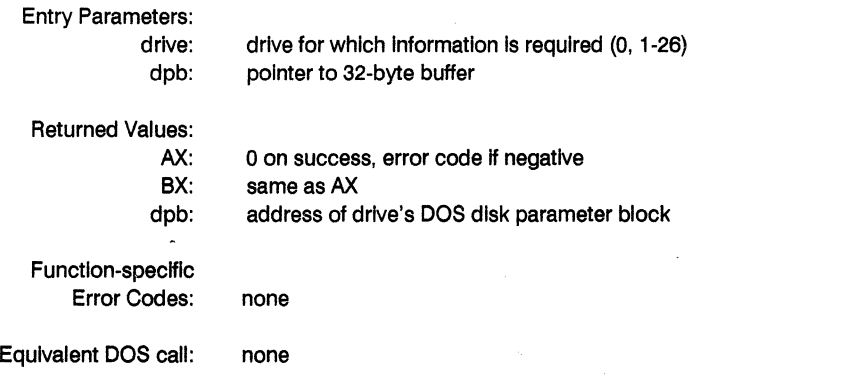

Structure:

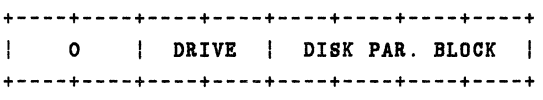

This function returns Information on sector size, cluster size, media byte, number of clusters, free disk space, etc.

The Disk Parameter Block points to a 32-byte buffer with the following structure. All items are Read Only.

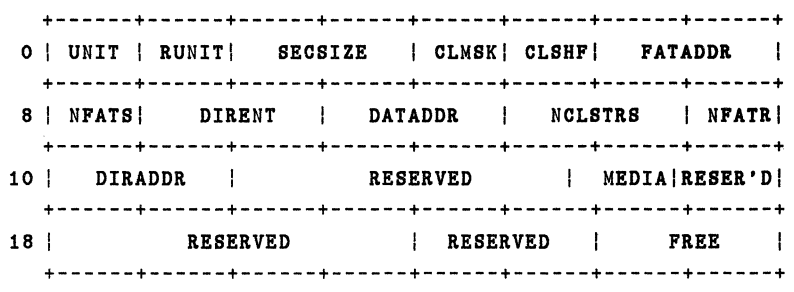

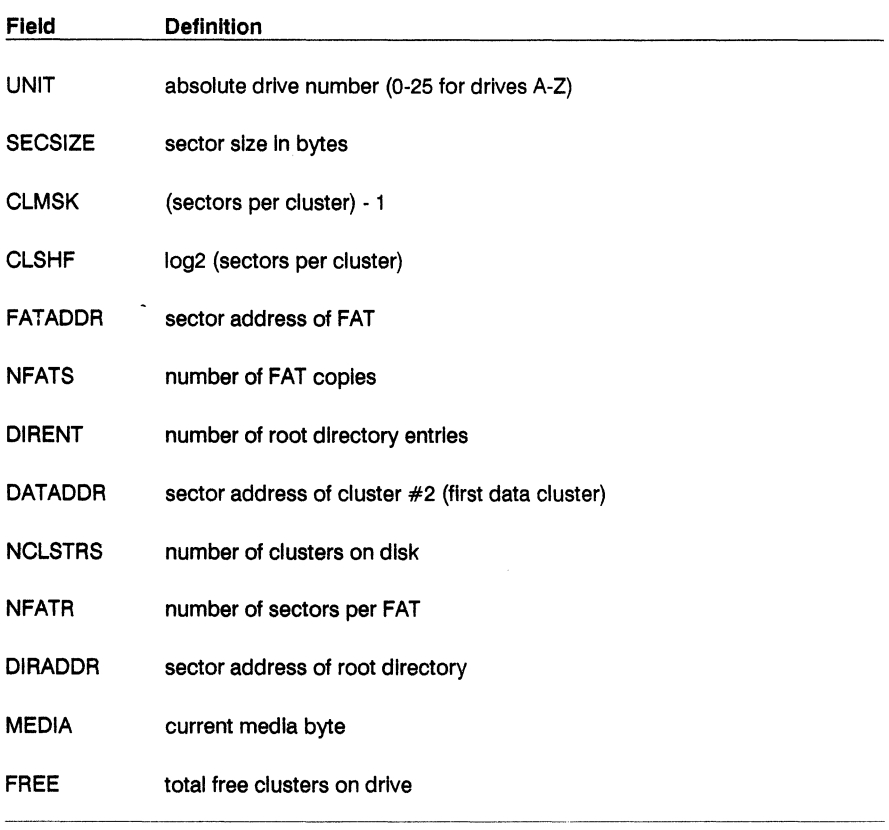

The most common use of F \_DOS subfunctlon 0 Is to compute the disk free space on a drive, which Is ((FREE < < CLSHF) \* SECSIZE) bytes.

# MAKE DIRECTORY (MKDIR)

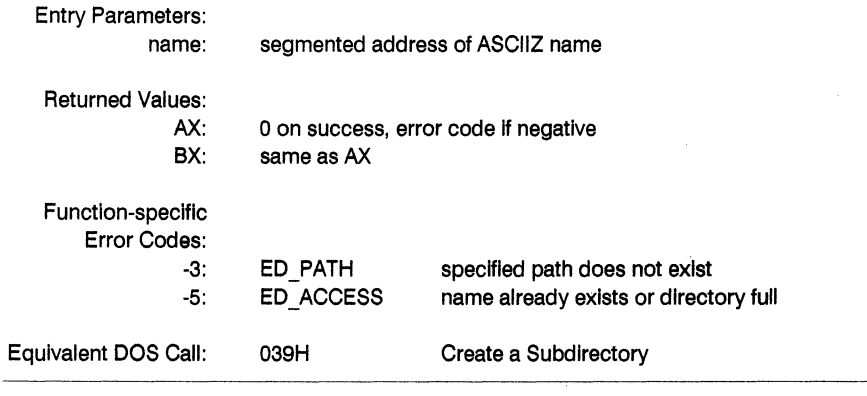

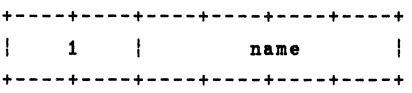

# REMOVE DIRECTORY (RMDIR)

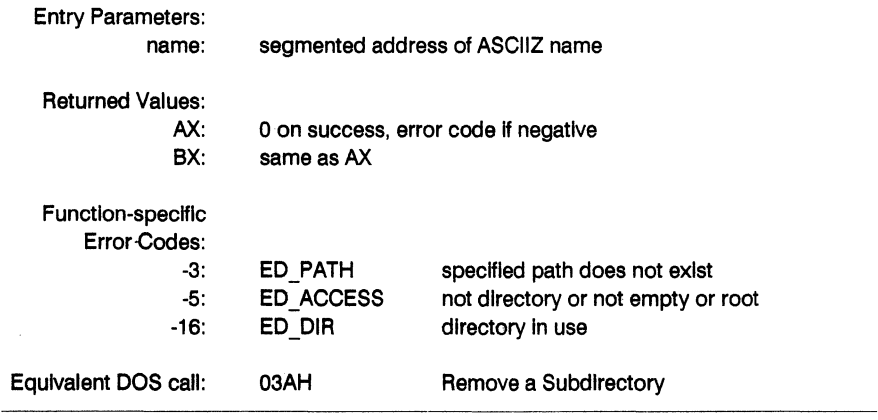

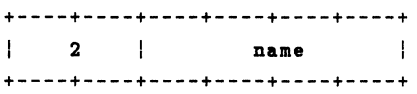

# CHANGE DIRECTORY (CHOIR)

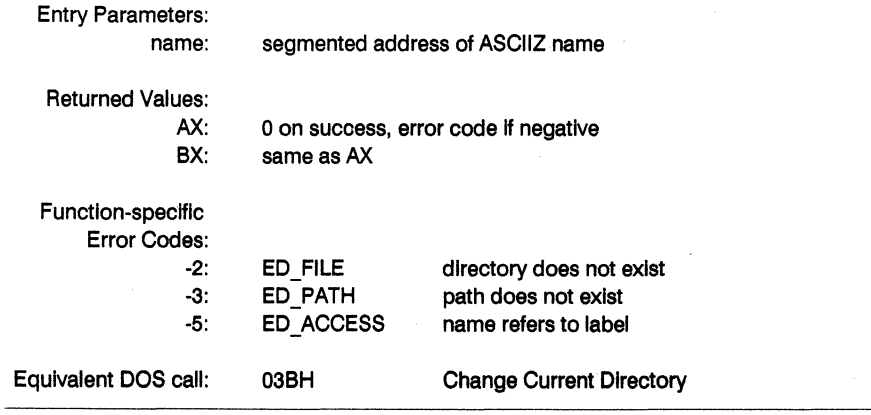

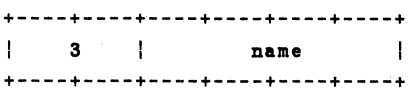

 $\bar{z}$ 

# **CREATE** FILE (CREAT)

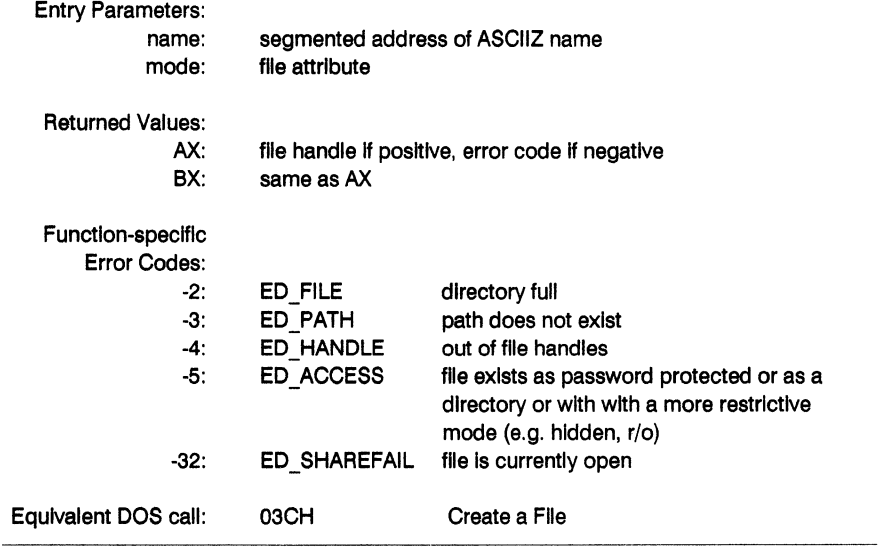

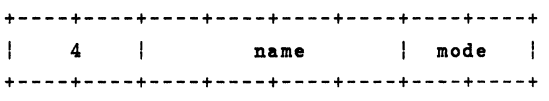

# OPEN FILE (OPEN)

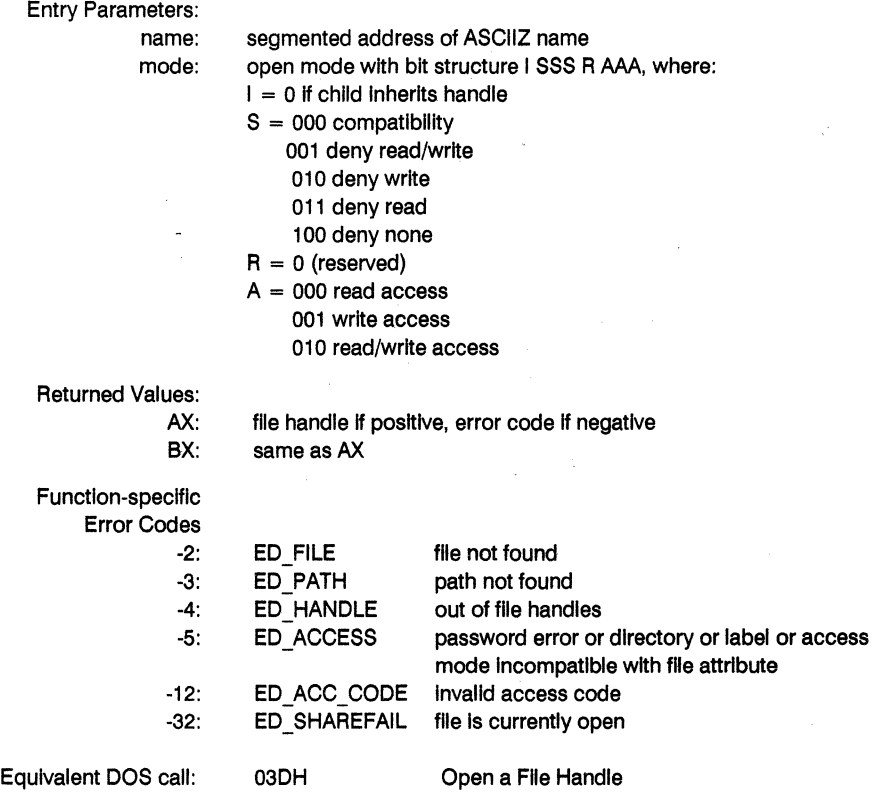

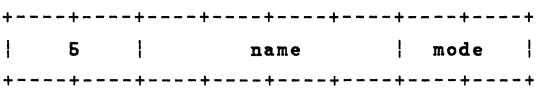

# **CLOSE FILE** (CLOSE)

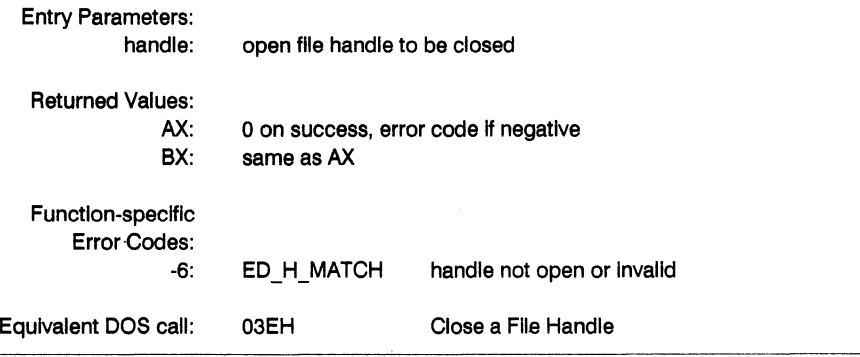

Structure:

+----+----+----+----+ 6 handle I  $\overline{1}$ +----+----+----+----+

# **READ FROM FILE (READ)**

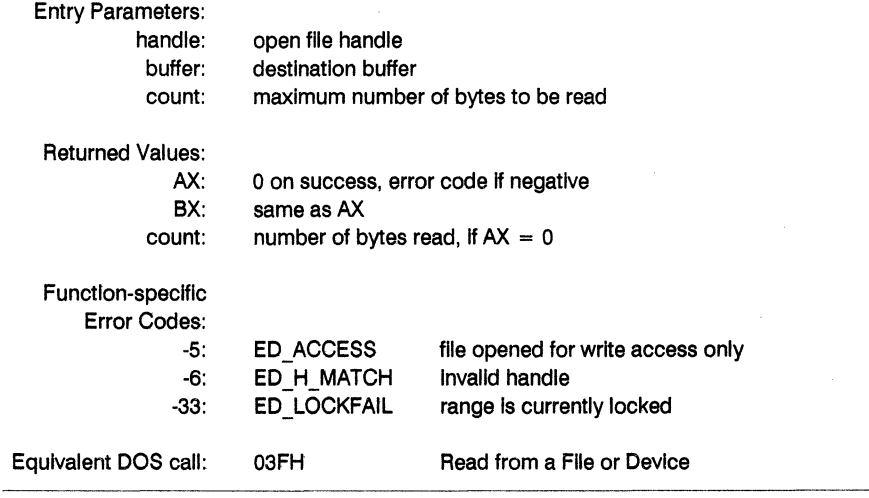

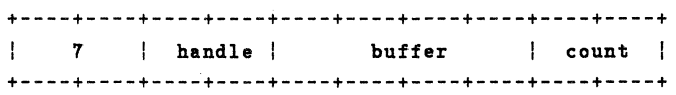

### **WRITE** TO FILE (WRITE)

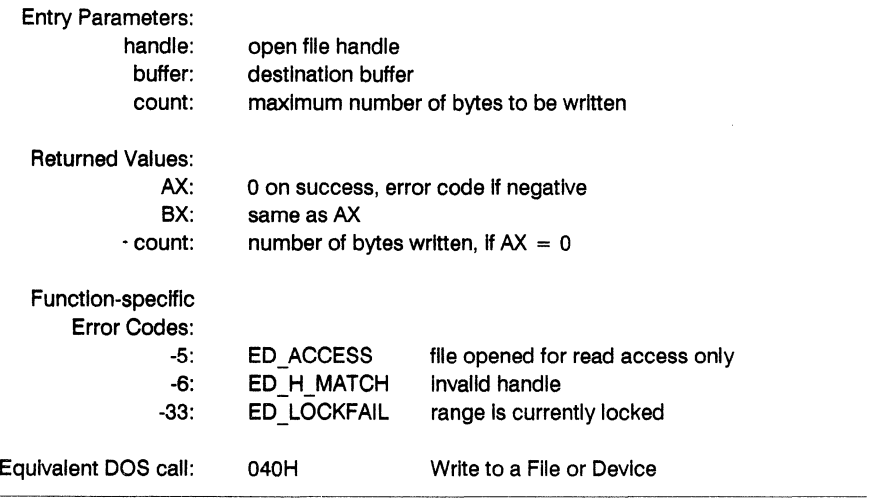

Structure:

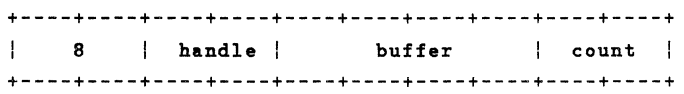

While a count of 0000 is ignored if it refers to a character device, it has a special meaning if the handle refers to a disk file. In that case, the file size Is set to the current file offset as determined by LSEEK. Clusters are allocated or released as required.

 $\hat{\boldsymbol{\beta}}$ 

# DELETE FILE (UNLINK)

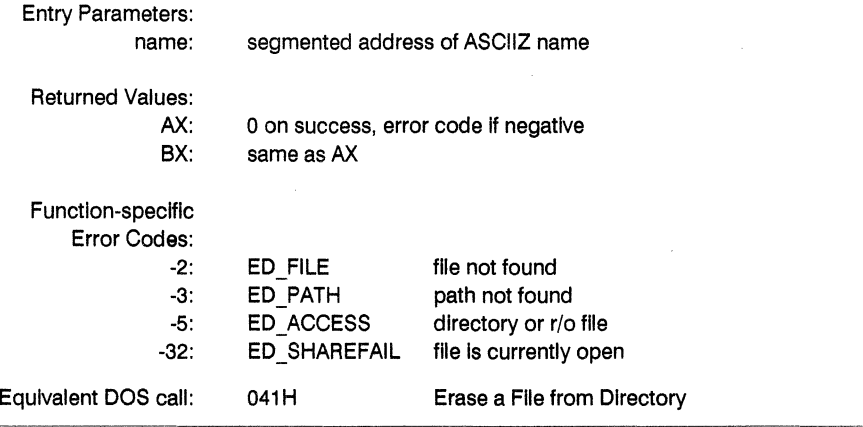

## Structure:

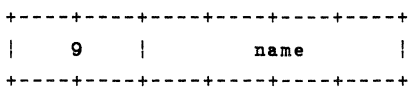

 $\bar{z}$ 

 $\frac{1}{2} \sum_{i=1}^n \frac{1}{2} \left( \frac{1}{2} \right)^2$ 

# GET/SET FILE POSITION (LSEEK)

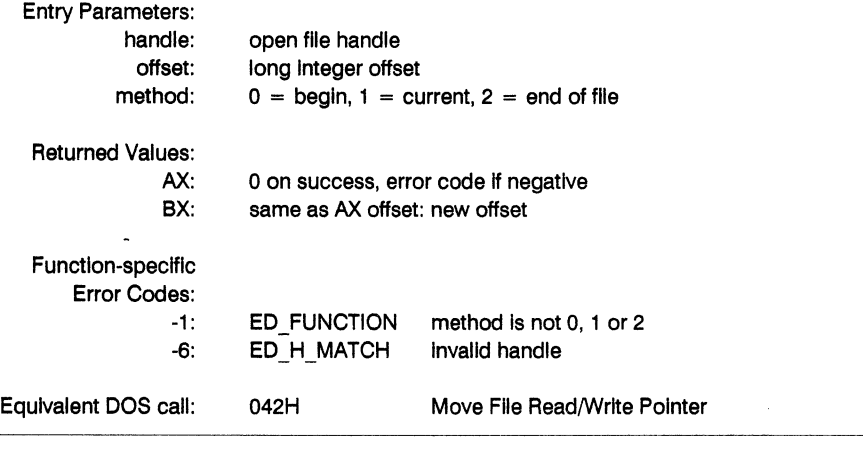

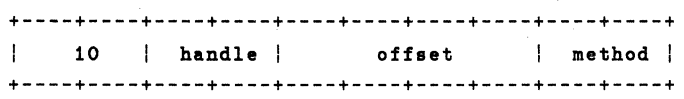

## GET/SET FILE ATTRIBUTES (CHMOD)

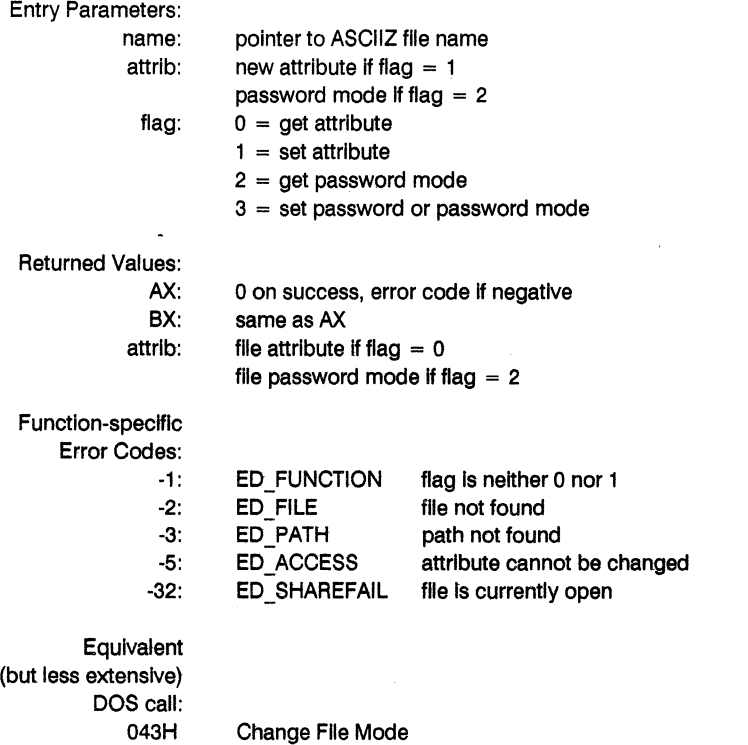

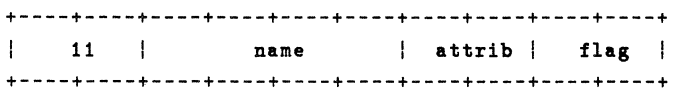

If  $FLAG = 3$  (set password), the file's password mode is changed and optionally a new password Is assigned. The following bits In ATTRIB are used to control passwords:

16 14 13 12 11 10 9 8 7 6 6 4 3 2 0 +--+--+--+--+--+--+--+--+--+--+--+--+--+--+--+--+ IPWIO 10 10 IR IW IE ID IR IW IE ID IR IW IE ID I +--+--+--+--+--+--+--+--+--+--+--+--+--+--+--+--+ <- World -> <- Group -> <- Owner ->

If PW is specified as 1, a new password is assigned to the file or directory. The password is taken from the first 8 bytes of the current DMA address. The R, W, E and D bits specify if a password is required for Read, Write, Execute or Delete access to the file or directory. The E bit Is supported for FlexOS compatibility only: It Is treated the same as the R bit. Since the present release of Concurrent does not support owner or group Identifications, the same access restrictions should be specified for all three bit fields when setting a password mode.

# **GET CURRENT DIRECTORY**

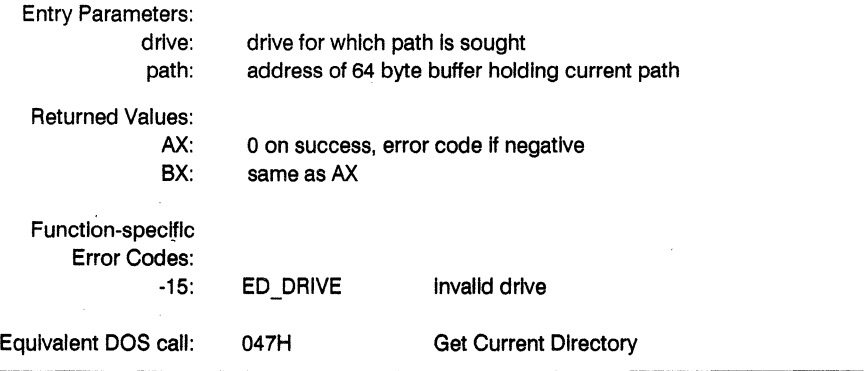

Structure:

 $\overline{\phantom{a}}$ 

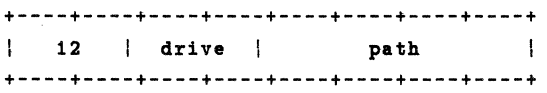

#### FIND FIRST FILE

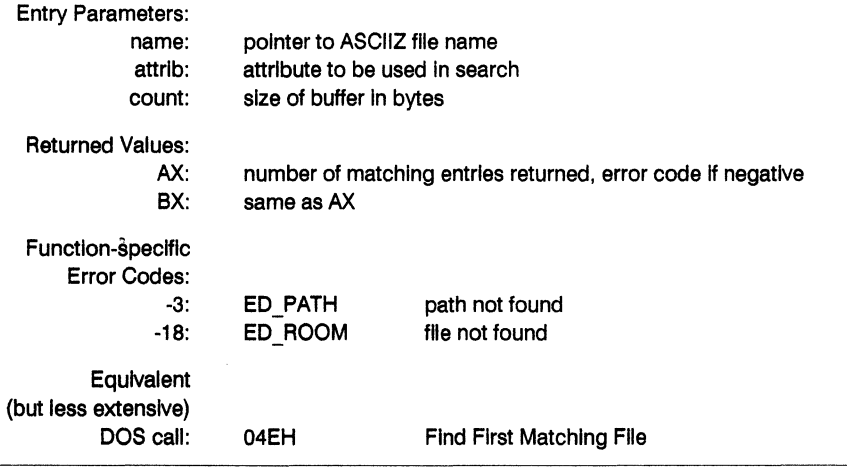

Structure:

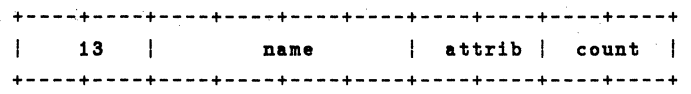

This call returns matching files in the current DMA address and also saves the BDOS state.

If attribute 10H Is set, directories are Included. If attribute 04H Is set, hidden flies are Included. If attribute 02H Is set, system flies are Included. If attribute 08H Is set, only the label is returned, unless any 1EH bits are also set, in which case the label is found in addition to the other specified entries. If attribute 08H is set, the root directory is searched Instead of the current directory.

If a search buffer of less than 47 bytes is specified, up to one directory entry is returned. Otherwise the BDOS will attempt to return as many directory entries as will fit Into the buffer. Note that for DR Net compatibility, a returned count that corresponds to an Incompletely filled buffer should not be interpreted as the end of the search. DR Net imposes an upper limit on how many directory entries can be returned per call. Only an error code should be used to indicate no more matching files.

#### FIND NEXT FILE

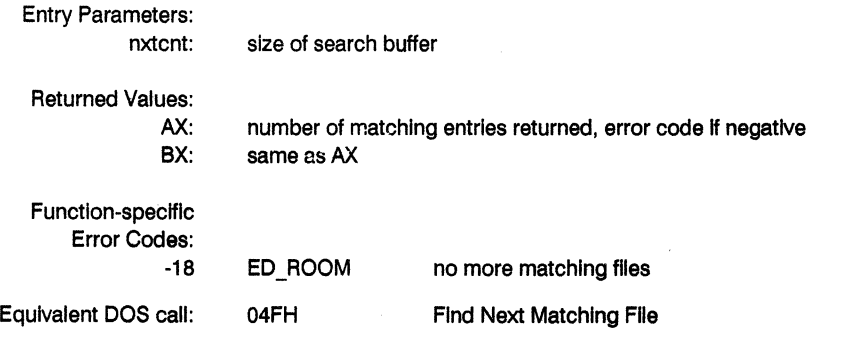

Structure:

+----+----+----+----+ | nxtcnt | +----+----+----+----+

This call returns matching files in the current DMA address and also saves the BDOS state. All other comments for Ffnd First FHe apply.

÷.

# RENAME FILE

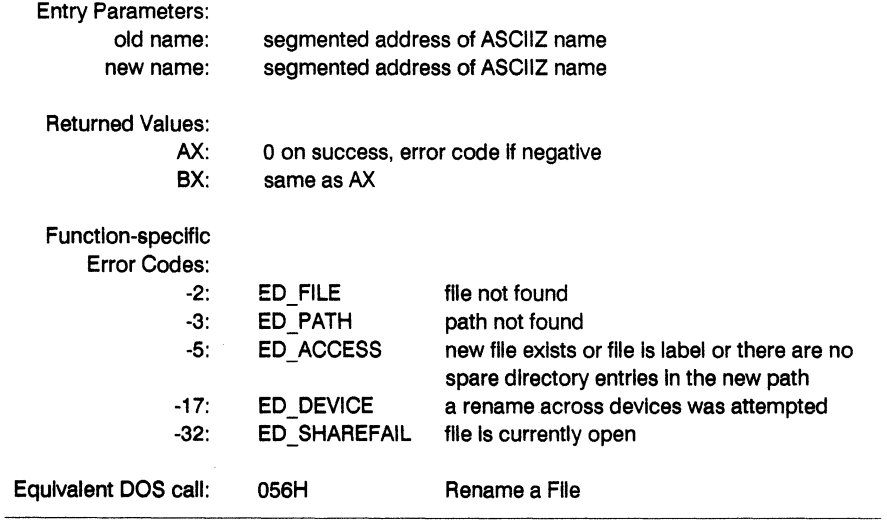

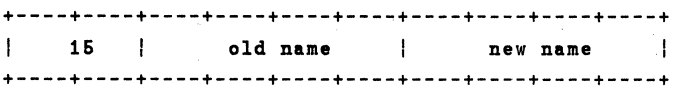

### GET/SET FILE DATE/TIME

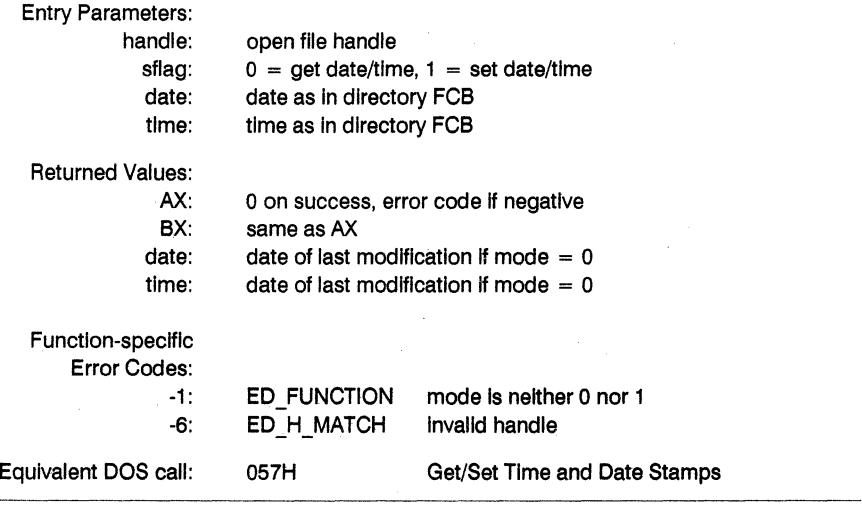

Structure:

+----+----+----+----+----+----+----+----+----+----+ |  $16$  | handle | sflag | date | time | +----+----+----+----+----+----+----+----+----+----+

### CREATE TEMPORARY FILE (MKTEMP)

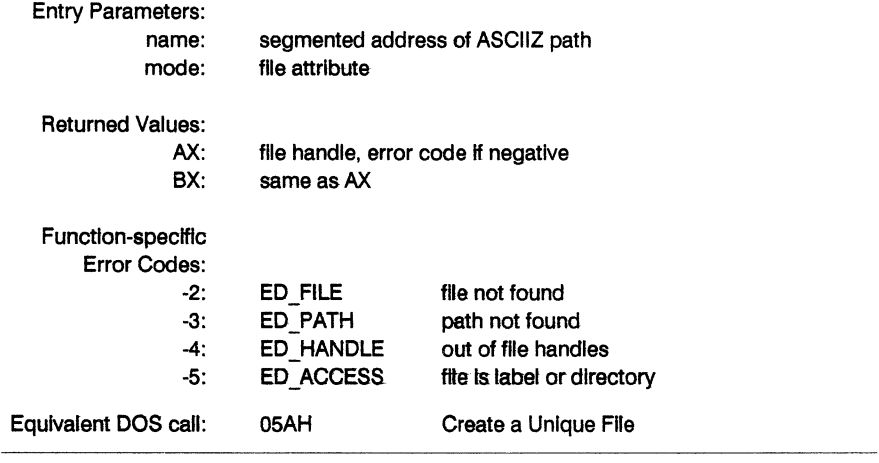

#### Structure:

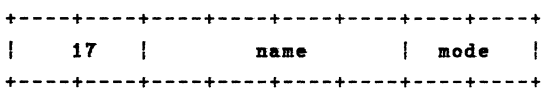

The name passed to the BOOS only contains the path, excluding the file name, which Is filled in by the BDOS. If the name does not end in a path delimiter, one is appended. Then a "unique" name Is appended, MKNEW is attempted and the name is varied if the file cannot be created because it already exists. This is repeated until a different error code is returned or the call succeeds

## **CREATE NEW FILE (MKNEW)**

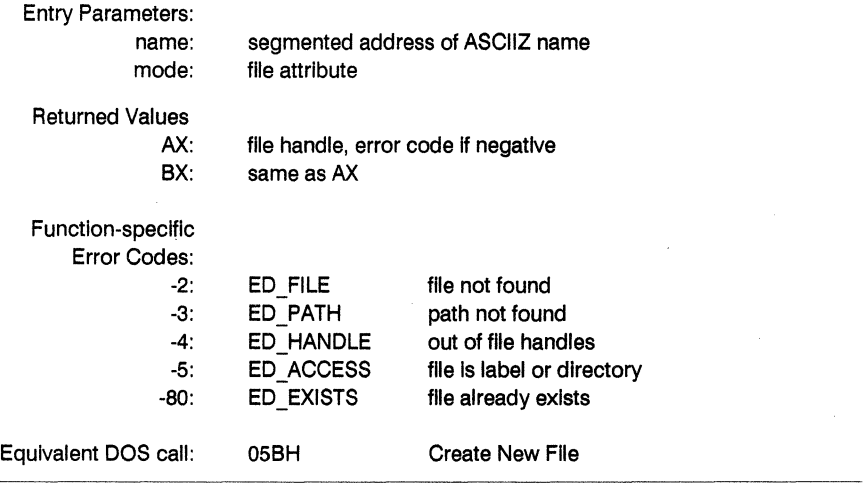

Structure:

 $\sim$ 

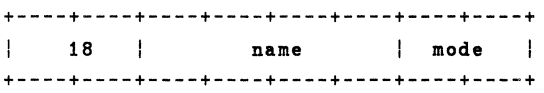

This function Is Identical to CREATE **FILE** with the exception that an error Is returned If the specified file already exists.

# LOCK/UNLOCK **FILE DATA** (LOCK/UNLOCK)

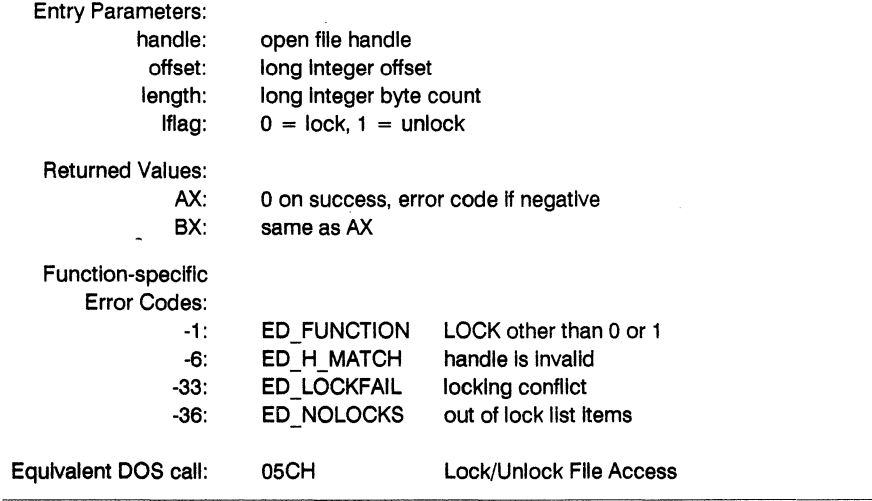

#### Structure:

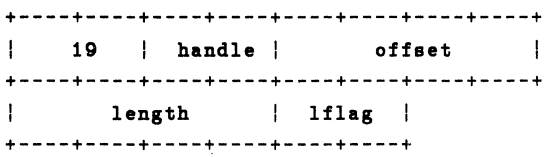

When trying to lock, no existing lock Is permitted In the specified range. The unlock request must exactly match a previous lock request In offset and length.

## DUPLICATE FILE HANDLE (DUP)

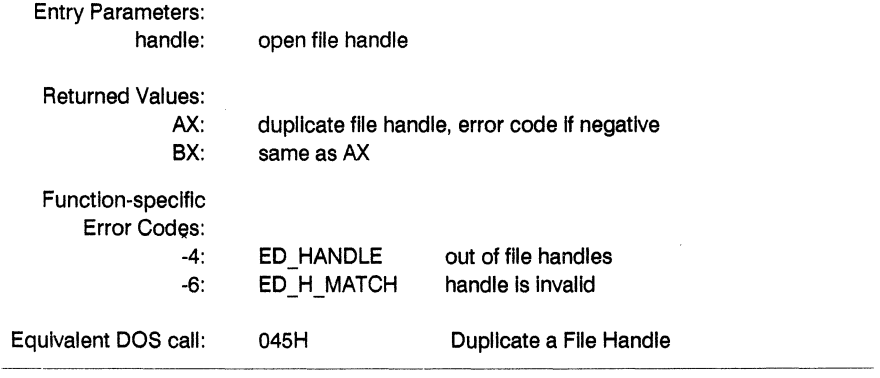

Structure:

+----+----+----+----+  $\mathbf{I}$ 20 handle I +----+----+----+----+

The handle is checked and an error code returned if it is not open or if it is out of range. If there are none left an error is returned. Otherwise the old handle is duplicated so that the new handle refers to the same file.

### **FORCE DUPLICATE FILE HANDLE** (DUP2)

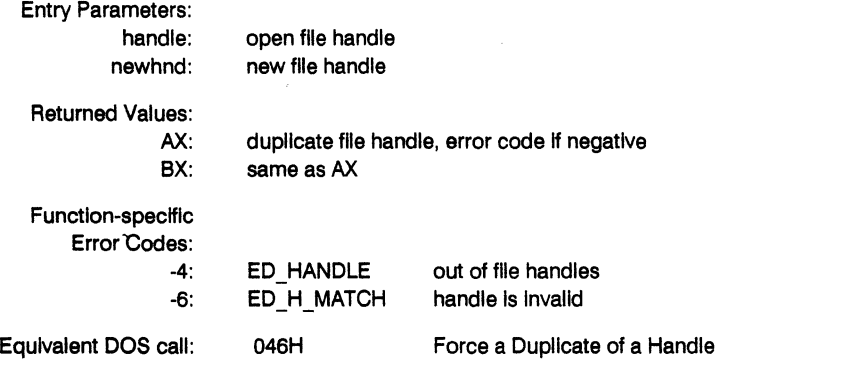

Structure:

+----+----+----+----+----+----+  $\mathbf{I}$ 21 | handle | newhnd | +----+----+----+----+----+----+

The handle is checked and an error is returned if it is not open or if it is out of range. If the new handle refers to a file which is already open, first that file is closed and then the old handle Is duplicated so that the new handle refers to the same file.

#### Subfunction 00

#### Get Device Information

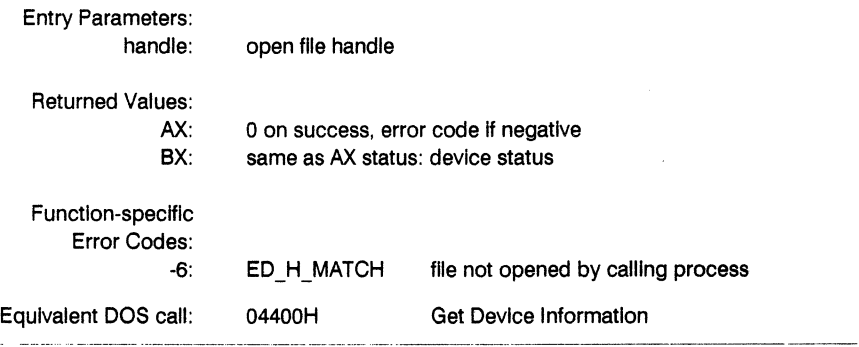

#### Structure:

+----+----+----+----+----+----+----+----+ | 26 | handle | 0000 | status |<br>+----+----+----+----+----+----+-----+

### Subfunction 01

Set Device Information

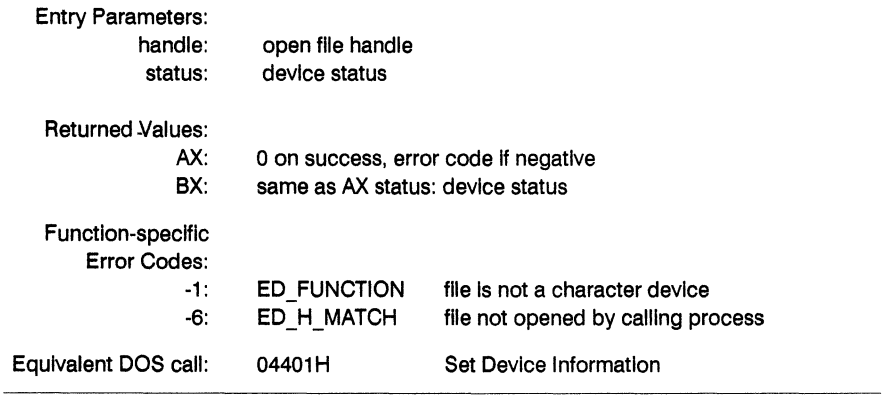

Structure:

+----+----+----+----+----+----+----+----+  $\mathbb{R}^n$ 26 | handle | 0001 | status | +----+----+----+----+----+----+----+----+

This function only works with character device handles. The high byte of the status must be zero.

## Subfunction 02

## Receive Control Strings from a Character Device

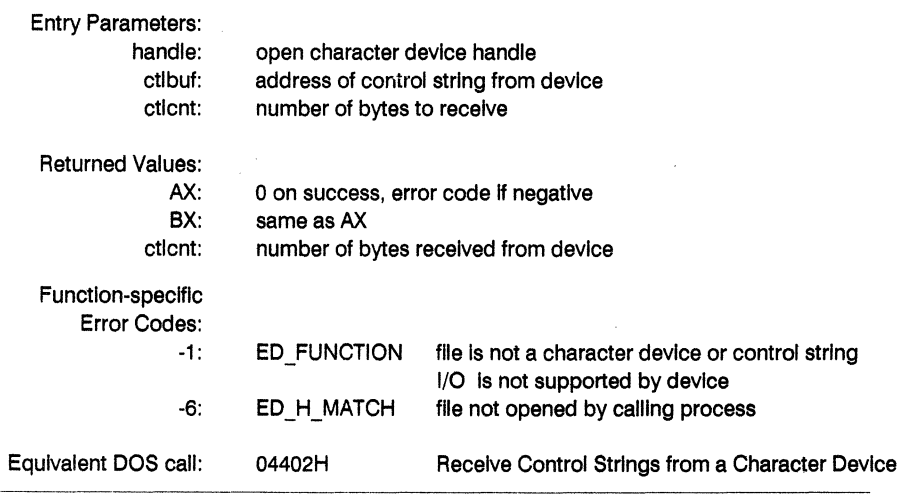

Structure:

 $\mathcal{L}$ 

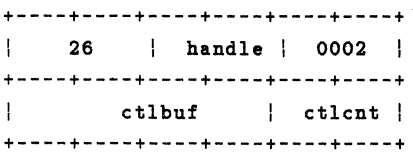

#### Subfunction 03

## Send Control Strings to a Character Device

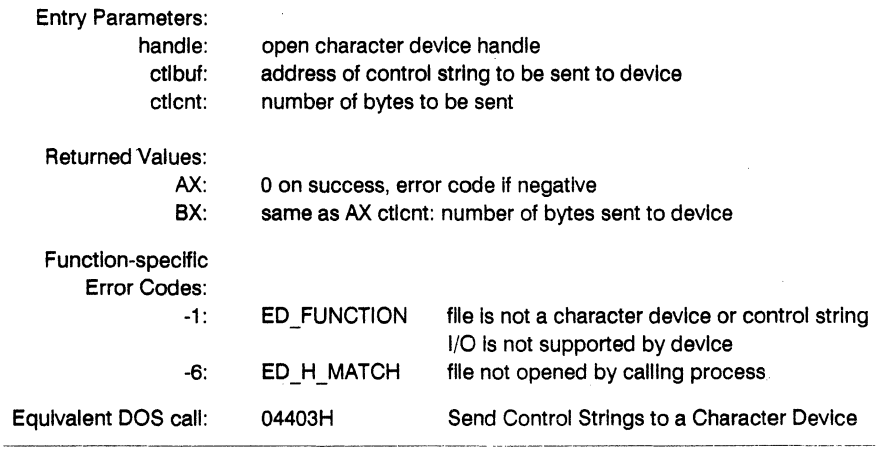

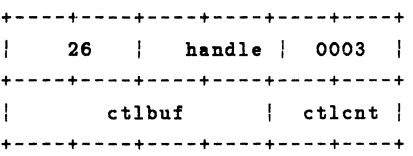

#### Subfunction 04

## Receive Control Strings from a Block Device

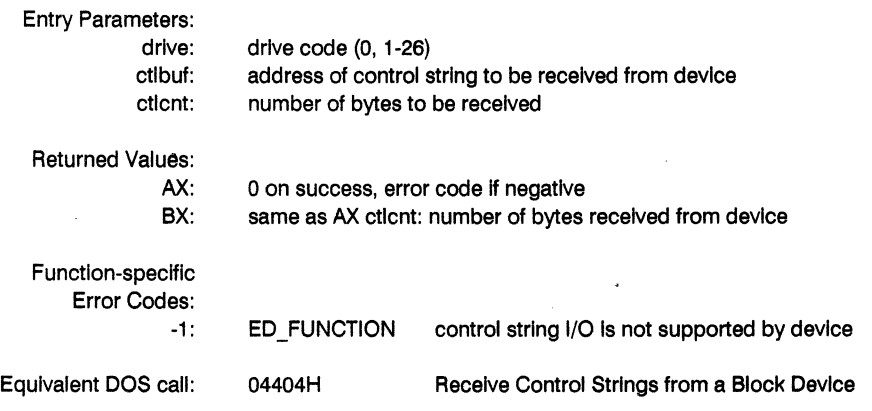

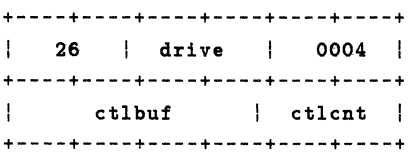

## Subfunction 05

# Send Control Strings to a Block Device

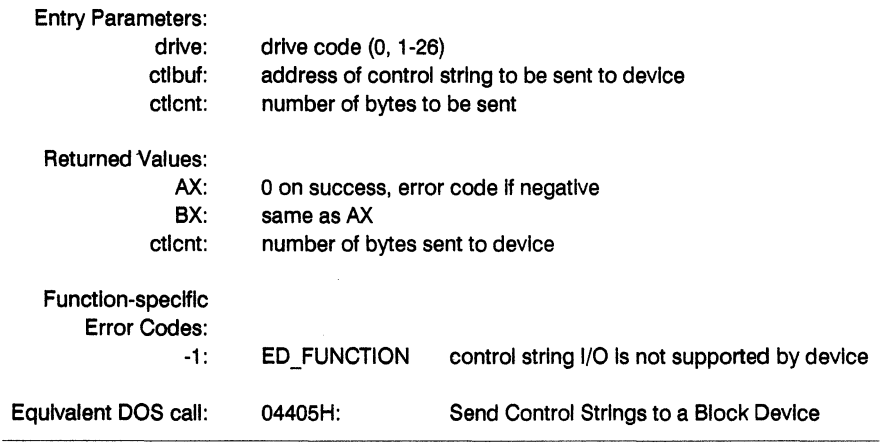

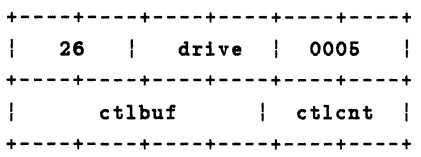
# INPUT/OUTPUT CONTROL (IOCTL)

# Subfunction 06

# Check Handle Ready for Input

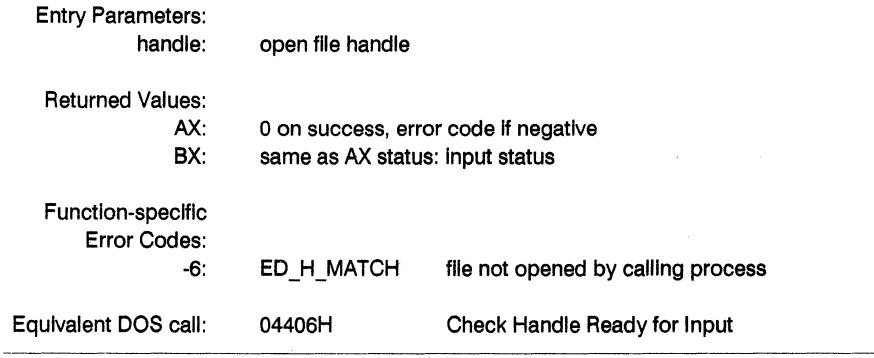

Structure:

+----+----+----+----+----+----+----+----+  $\mathbf{1}$ 26 | handle | 0006 | status  $\mathbf{I}$ +----+----+----+----+----+----+----+----+

# **INPUT/OUTPUT CONTROL (IOCTL)**

# Subfunction 07

Check Handle Ready for Output

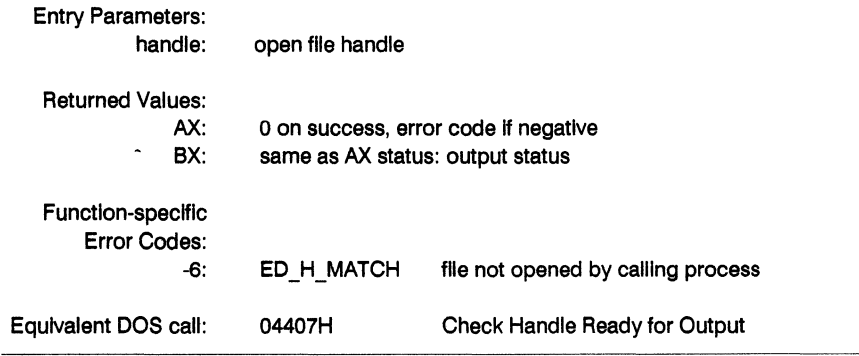

Structure:

+----+----+----+----+----+----+----+----+ **26 handle** 0001 **status I**  Ł +----+----+----+----+----+----+----+----+

 $\ddot{\phantom{a}}$ 

# INPUT/OUTPUT CONTROL (IOCTl)

## Subfunction 08

# Removable Media Check

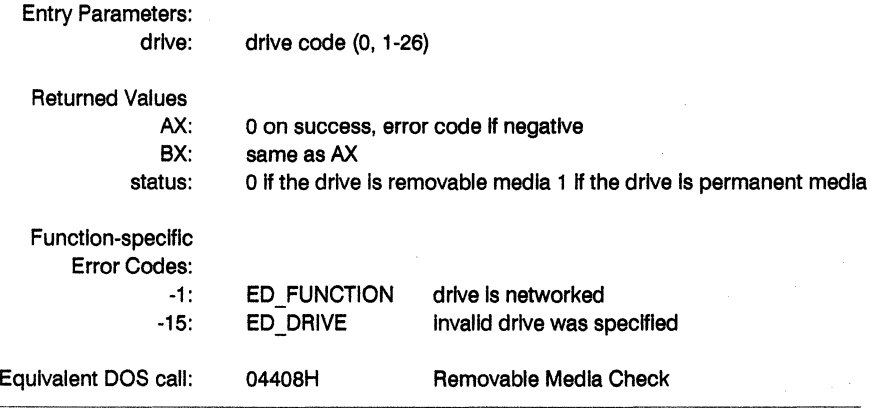

Structure:

 $\sim$ 

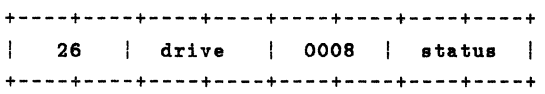

 $\sim$ 

 $\sim$ 

# INPUT/OUTPUT CONTROL (IOCTL)

## Subfunction 09

## Local or Remote Device

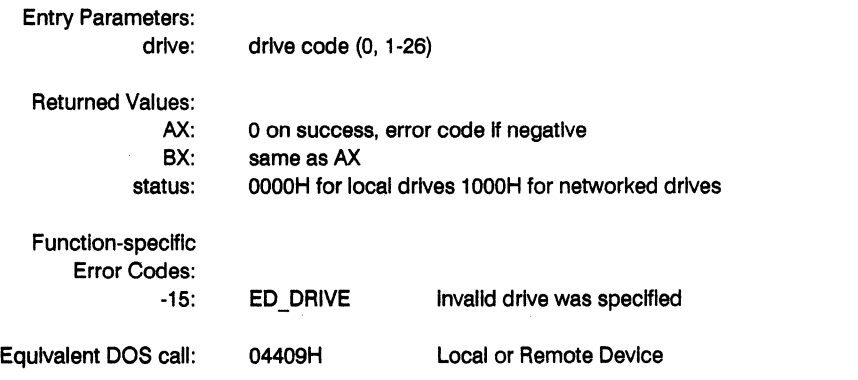

# Structure:

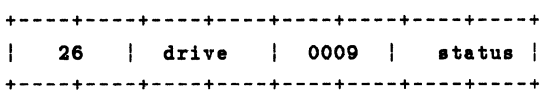

# INPUT/OUTPUT CONTROL (IOCTL)

# Subfunction 0A

# Local or Remote Handle

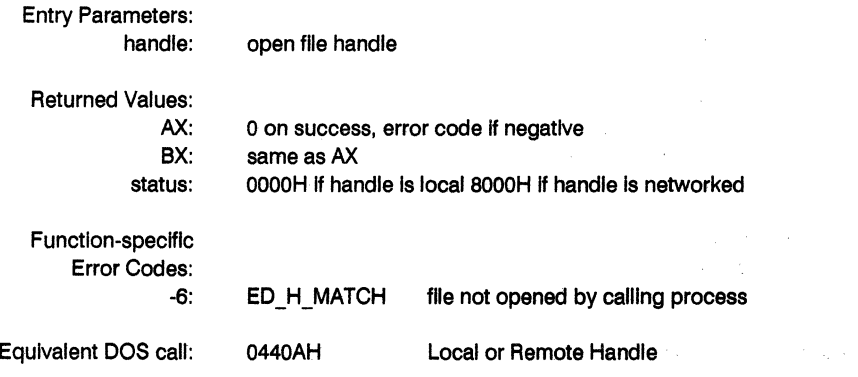

Structure:

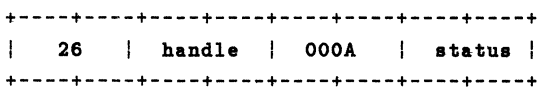

# **COMMIT FILE** (COMMIT)

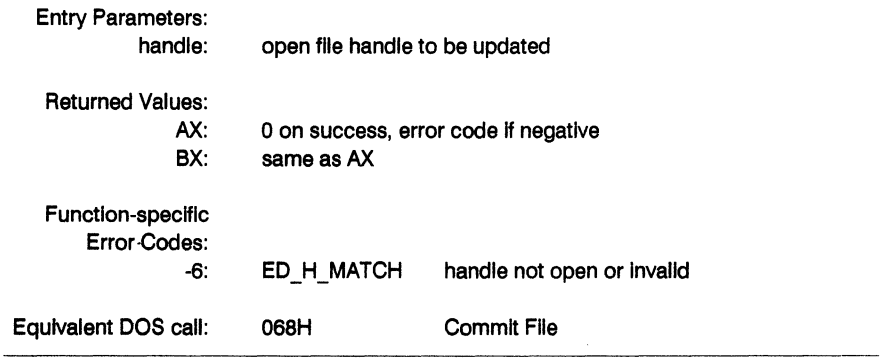

Structure:

+----+----+----+----+ 27 handle I  $\mathbf{I}$ +----+----+----+----+

This function updates the directory entry for the open file and flushes all data and FAT buffers associated with the file. It has the same effect as closing the file and then reopening It.

ú,

# **EXPAND NAME**

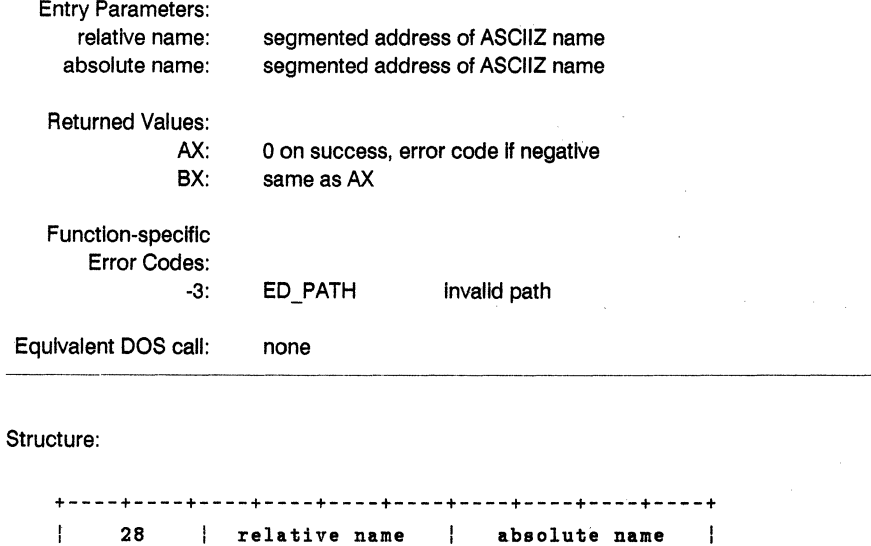

+----+----+----+----+----+----+----+----+----+----+

This function expands a file name to an absolute name, which Includes a drive specification, path specification starting at the root and the file name. The name is translated into upper case. But no checks are made to determine if a directory entry of that name actually exists.

#### **F ERRMODE**

#### Set BOOS Error Mode For Error Returns

Entry Parameters: Register CL: 020H (45) OL: BOOS Error mode

F ERRMODE sets the BDOS Error mode, which is a system parameter maintained for each running process that determines how the file system handles physical and extended errors. Physical and extended errors are described in Section 2.18.

The BOOS Error mode has three states: the default mode, Return and Error mode, and Return and Display mode.

The BOOS performs different actions in each mode when a physical or extended error occurs:

- \* In the default Error mode, the BOOS displays a system message at the console identifying the error and terminates the calling process.
- \* In Return Error mode, the BOOS sets register AL to OFFH, places an error code identifying the physical or extended error in register AH, and returns to the calling process.
- \* In Return and Display mode, the BOOS displays the system message before returning to the calling process, and sets registers AH and AL as in the Return Error mode.

F ERRMODE sets the BDOS Error mode as specified in register DL. If register DL is set to OFFH, the mode is set to Return Error mode. If register OL is set to OFEH, the mode is set to Return and Display mode. If register OL is set to any other value, the mode is set to the default mode.

## **FLOCK**

#### Lock Records in a Disk File

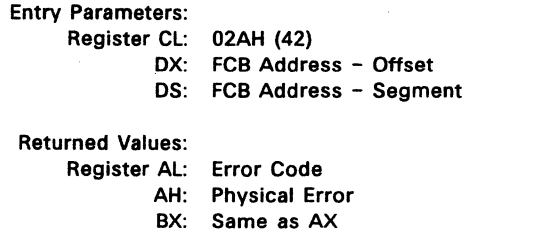

F LOCK allows a process to establish temporary ownership of particular records within a file, and is only supported for files open in Unlocked mode. If F LOCK is called for a file open in Locked or Read-Only mode, no locking action is performed but a successful result is returned. This provides compatibility between Concurrent and CP/M-86.

The calling process passes the address of an FCB in which the random record field is filled with the Random Record Number of the first record to be locked. The number of records to be locked is determined by the BOOS Multisector Count (see F MULTISEC). The current DMA must also contain the 2-byte File ID returned by F OPEN or F MAKE when the referenced FCB was opened. Note that the File ID is only returned by F OPEN and F MAKE when the Open mode is Unlocked.

Interface attribute F5' specifies the type of lock to perform. Interface attribute F6' specifies whether records have to exist in order to be locked. The FLOCK interface attribute definitions are listed below:

- F5'= 0 Exclusive lock (default)
- F5'= 1 Shared lock
- F6'= 0 Lock existing records only (default)
- F6'= 1 Lock logical records.

These options are described in detail in Section 2.14.

F LOCK verifies that a locking conflict with another process does not exist for each of the records to be locked. In addition, if F LOCK is called with attribute F6' reset, it also verifies that each record number to be locked exists within the specified file. Both tests are made before any records are locked.

Most F LOCK requests require a new entry in the BDOS system Lock List. If there is insufficient space in the system Lock List to satisfy the lock request, or if the process record lock limit is exceeded, then F LOCK does not lock any records and returns an error code to the calling process.

Upon return, F LOCK sets register AL to 00H if the lock operation is successful. Otherwise, register AL contains one of the following error codes:

- 01H Reading unwritten data
- 03H Cannot close current extent
- 04H Seek to unwritten extent
- 06H Random Record Number out of range
- OSH Record locked by another process
- OAH FCB Checksum Error
- OBH Unlocked file verification error
- OCH Process record lock limit exceeded
- ODH Invalid File 10
- OEH No Room in System Lock List
- OFFH Physical error; refer to register AH

F LOCK returns error code 01H when it accesses a data block that has not been previously written.

F \_LOCK returns error code 03H when it cannot close the current extent prior to moving to a new extent.

F LOCK returns error code 04H when it accesses an extent that has not been created.

F LOCK returns error code 06H when byte 35 (R2) of the referenced FCB is greater than 3.

F LOCK returns error code 08H if the specified record is locked by another process with an incompatible lock type.

F LOCK returns error code 0AH if the referenced FCB failed the FCB checksum test.

F LOCK returns error code OBH if the BDOS cannot locate the referenced FCB's directory entry when attempting to verify that the FCB contains current information.

F LOCK returns error code OCH if performing the lock request would require that the process consume more than the maximum allowed number of system Lock List entries.

F LOCK returns error code ODH when an invalid File ID is placed at the beginning of the current OMA.

F LOCK returns error code 0EH when the system Lock List is full and performing the lock request would require at least one new entry.

F LOCK returns error code OFFH if a physical error is encountered, and the BDOS Error mode is either Return Error mode or Return and Display Error mode (see F ERRMODE). If the BDOS is in the default Error mode, Concurrent displays a message at the console identifying the physical error and terminates the calling process. When F LOCK returns a physical error to the calling process, it is identified by register AH as shown below:

01H - Disk I/O Error: permanent error 04H - Invalid Drive : drive select error

#### **F MAKE**

#### Create A Disk File

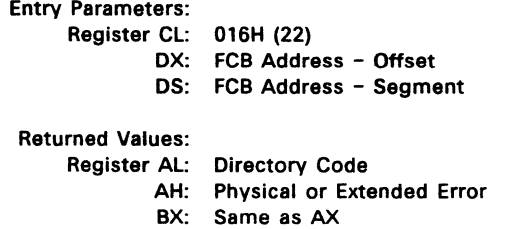

F MAKE creates a new directory entry for a file under the current user number. It also creates an XFCB for the file if the referenced drive has a directory label that enables password protection on the drive, and the calling process assigns a password to the file.

The calling process passes the address of the FCB with byte 0 of the FCB specifying the drive, bytes 1 through 11 specifying the filename and filetype, and byte 12 set to the extent number. Byte 12, the EX field, is usually set to OOH. Byte 32 of the FCB, the CR field, must be initialized to OOH, before or after the F MAKE call, if the intent is to write sequentially from the beginning of the file.

Interface attribute FS' specifies the mode in which the file is to be opened. Interface attribute F6' specifies whether a password is to be assigned to the created file. The interface attributes are summarized below:

- F5' = 0 Open in Locked mode (default)
- $F5' = 1$  Open in Unlocked mode
- $F6' = 0$ Do not assign password (default)
- $F6' = 1$ Assign password to created file

When attribute F6' is set to 1, the calling process must place the password in the first 8 bytes of the current DMA buffer and set byte 9 of the DMA buffer to the password mode. Note that F MAKE only interrogates attribute F6' if the referenced drive's directory label has enabled password support. The XFCB Password mode is summarized below:

- Bit 7 Read mode
- Bit 6 Write mode
- Bit S Delete mode

F\_MAKE returns with an error code if the referenced FCB names a file that currently exists in the directory under the current user number. If there is any possibility of duplication, an F DELETE call should precede the F MAKE call.

If the make file operation is successful, F MAKE activates the referenced FCB for record operations (opens the FCB) and initializes both the directory entry and the referenced FCB to an empty file.

F MAKE also computes a checksum and assigns it to the FCB. BDOS system calls that require an open FCB (for example, F WRITE) verify that the FCB checksum is valid before performing their operation.

If the file is opened in Unlocked mode, F MAKE also sets bytes RO and Rl in the FCB to a two-byte value called the File ID. The File ID is a required parameter for the BDOS Lock Record and Unlock Record system calls. Note that F\_MAKE initializes all file attributes to O.

The BOOS also creates an open file item in the system lock list to record a successful F MAKE operation. While this item exists, no other process can delete, rename, truncate, or set the file attributes of this file.

A creation and/or update stamp is made for the created file if the referenced drive contains a directory label that enables creation and/or update time and date stamping and the FCB extent number is equal to O.

F MAKE also creates an XFCB for the created file if the referenced drive contains a directory label that enables password protection, interface attribute F6' of the FCB is 1, and the FCB is an extent zero FCB. In addition, F MAKE also assigns the password and password mode placed in the first nine bytes of the DMA to the XFCB.

Upon return, F \_MAKE returns a directory code in register Al with the value OOH if the make operation is successful, or OFFH if no directory space is available. Register AH is set to OOH in both cases.

If a physical or extended error is encountered, F MAKE performs different actions depending on the BOOS Error mode (see F ERRMODE). If the BOOS is in the default Error mode, Concurrent displays a message at the console identifying the error and terminates the calling process. Otherwise, it returns to the calling process with register AL set to OFFH and register AH set to one of the following physical or extended error codes:

- 01H Disk I/O Error: permanent error
- 02H Read/Only Disk
- 04H Invalid Drive : drive select error
- 08H File Already Exists
- 09H Illegal? in FCB
- OAH Open File limit Exceeded
- OBH No Room in System Lock list

# **F\_MULTISEC**

## Set BDOS Multisector Count

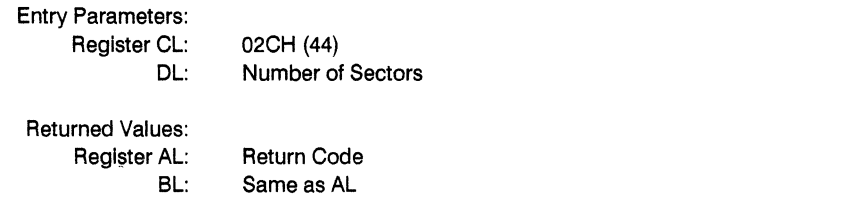

F MULTISEC provides logical record blocking under Concurrent. It enables a process to read and write from 1 to 128 physical records of 128 bytes at a time during subsequent BOOS read and write system calls. It also specifies the number of 128-byte records to be locked or unlocked by F\_LOCK and F\_UNLOCK.

F MULTISEC sets the Multisector Count value for the calling process to the value passed in register OL. Once set, the specified Multlsector Count remains In effect until the calling process makes another F\_MULTISEC call and changes the value. Note that P\_CLI sets the Multlsector Count to one when It Initiates a transient program.

The Multlsector Count affects BOOS error reporting for the BOOS read and write system calls. With the exception of physical errors, If an error occurs during these system calls and the Multisector Count is greater than one, Concurrent returns the number of records successfully processed In register AH.

Upon return, F MULTISEC sets register AL to 00H if the specified value is in the range of 1 to 128. Otherwise, It sets register AL to OFFH.

# **F OPEN**

## Open A Disk File

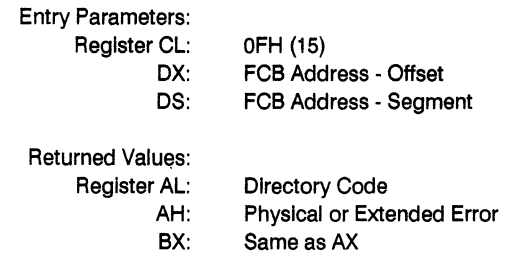

F OPEN activates the FCB for a file that exists in the disk directory. The calling process passes the address of the FCB, with byte 0 of the FCB specifying the drive, bytes 1 through 11 specifying the filename and flletype, and byte 12 specifying the extent. Byte 12 Is usually set to zero.

Interface attributes F5' and F6' of the FCB specify the mode in which the file is to be opened, as shown below:

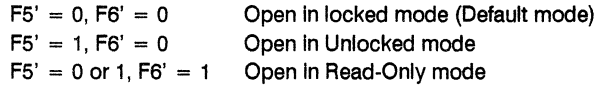

If the file is password protected in Read mode, the correct password must be placed in the first eight bytes of the current DMA or have been previously established as the default password (see F PASSWD). If the current record field of the FCB, CR, is set to OFFH, F OPEN returns the byte count of the last record of the file in the CR field. The last record byte count for a file can be set using F ATTRIB.

Note: The calling process must set the CR field of the FCB to OOH If the file Is to be accessed sequentially from the first record.

F OPEN performs the following action for files opened in locked mode. If the file exists in the directory, and has both the system attribute set and the Read-Only attribute set, the Open mode Is automatically set to Read- Only. Note that Read-Only mode implies the file can be concurrently accessed by other processes if they also open the file in Read-Only mode.

If the open operation is successful, F OPEN activates the user's FCB for record operations as follows: F OPEN copies the relevant directory information from the matching directory FCB into bytes DO through 015 of the FCB. It also computes a checksum and assigns it to the FeB. All BOOS system calls that require an open FCB (for example, F READ) verify that the FCB checksum is valid before performing their operation.

If the file is opened in Unlocked mode, F OPEN sets bytes R0 and R1 of the FCB to a two-byte value called the File 10. The File 10 is a required parameter for the F\_LOCK and F\_UNLOCK calls. If the Open mode is forced to Read-Only, F\_OPEN sets interface attribute F8' to 1 in the user's FCB. In addition, the system call sets attribute F7' to 1 if the referenced file is password protected in Write mode and the correct password was not passed in the OMA or did not match the default password. The BOOS does not support write operations for an activated FCB if interface attribute F7' or F8' is set to 1.

The BOOS also creates an open file item in the system Lock List to record a successful open file operation. While this item exists, no other process can delete, rename, or modify the file's attributes. In addition, this item prevents other processes from opening the file if the file is opened in Locked mode. It also requires that other processes match the file's Open mode if the file is opened in Unlocked or Read-Only mode. This item remains in the system Lock List until the file is permanently closed or until the process that opened the file terminates.

When the open operation is successful, F OPEN also makes an access time and date stamp for the opened file when the following conditions are satisfied: the referenced drive has a directory label that requests access date and time stamping, the FCB extent field is equal to zero, and the referenced drive is Read-Write.

Upon return, F OPEN returns a directory code in register AL with the value 00H if the open is successful, or OFFH if the file is not found. Register AH is set to 0 in both of these cases. If a physical or extended error is encountered, F OPEN performs different actions depending on the BDOS Error mode (see F ERRMODE). If the BOOS is in the default Error mode, Concurrent displays a message identifying the error at the console and terminates the process. Otherwise, F OPEN returns to the calling process with register AL set to OFFH and register AH set to one of the following physical or extended error codes:

- 01H Disk I/O Error : permanent error
- 04H Invalid Drive : drive select error
- 05H File is open by another process or by the current process in an incompatible mode
- 07H Password Error
- 09H Illegal ? in FCB
- OAH Open File Limit Exceeded
- OBH No Room in System Lock List

#### F PARSE

Parse An ASCII String And Initialize An FCB

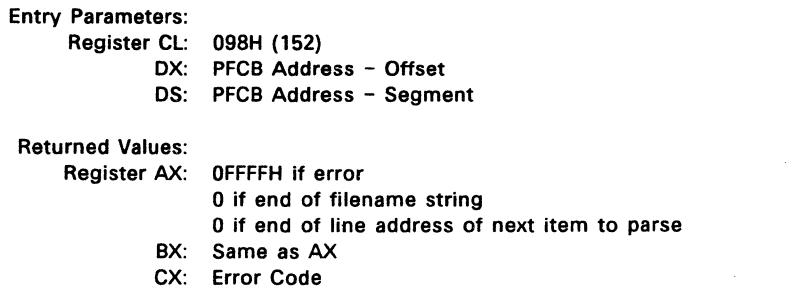

F PARSE parses an ASCII file specification and prepares a File Control Block. The calling process passes the address of a data structure called the Parse Filename Control Block, (PFCB) in registers OX and OS.

Figure 6-6 shows the format of the Parse Filename Control Block.. Table 6-12 lists the fields in the PFCB.

> +-------------------+ I FILENAME I FCBAOR I +-------------------+

Figure 6-6. PFCB - Parse Filename Control Block

Table 6-12. PFCB Field Defintions

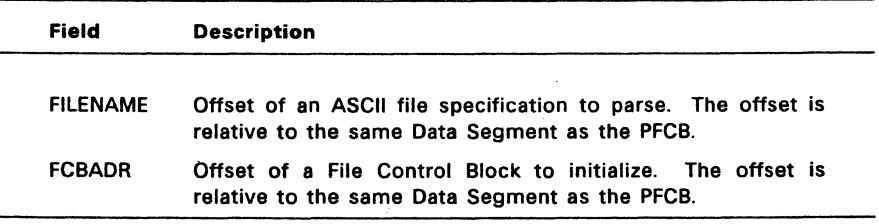

F PARSE assumes the file specification to be in the following form:

 ${d:}$ filename ${$ .typ ${}$ {;password}

where those items enclosed in curly brackets are optional.

F PARSE parses the first file specification it finds in the input string. First of all, it eliminates leading blanks and tabs. F PARSE then assumes the file specification ends on the first delimiter it encounters that is out of context with the specific field it is parsing. For instance, If It finds a colon (:), and It is not the second character of the file specification, the colon delimits the whole file specification.

F PARSE recognizes the following characters as delimiters:

space tab carriage return null ; (semicolon) - except before password field  $=$  (equal)  $<$  (less than) > (greater than) . (period) - except after filename and before flletype : (colon) - except before filename and after drive , (comma) I (vertical bar) [ (left square bracket) J (right square bracket) + (plus) / (slash) \ (backslash)

If F PARSE encounters a nongraphic character in the range 1 through 31 not listed above, It treats the character as an error.

F PARSE initializes the specified FCB as shown in Table 6-13.

# Table 6-13. FCB Initialization

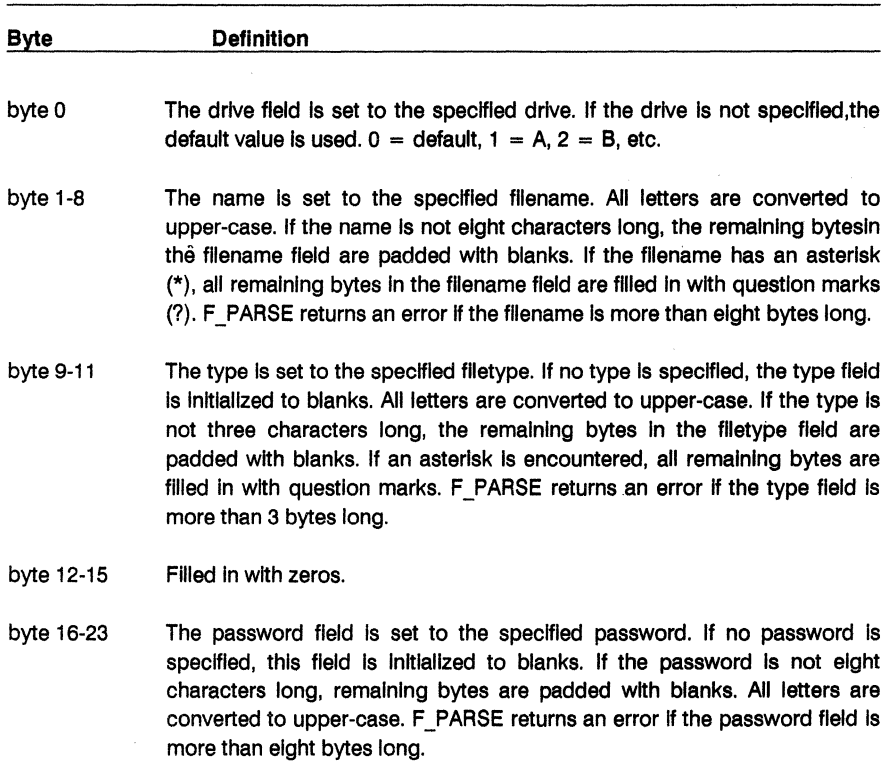

byte 24-31 Reserved for system use.

If an error occurs, F\_PARSE returns 0FFFFH in register AX indicating the error.

On a successful parse, F\_PARSE checks the next item in the FILENAME string. It scans for the first character that follows trailing blanks and tabs. If the character Is a line feed (OAH), a carriage return (DOH), or a null character (OOH), It returns a 0 Indicating the end of the FILENAME string. If the next character is a delimiter, it returns the address of the delimiter. If the next character is not a delimiter, it returns the address of the first trailing blank or tab.

If F PARSE is to be used to parse a subsequent filename in the FILENAME string, the returned address should be advanced over the delimiter before placing it in the PFCB.

Table 6-5 contains the list of error codes returned in CX.

#### **F PASSWD**

#### Establish A Default Password For File Access

Entry Parameters: Register CL: 06AH (106) OX: Password Address - Offset OS: Password Address - Segment

F PASSWD allows a process to specify a password value before a file protected by the password is accessed. When the file system accesses a password-protected file, it checks the current DMA, and the default password for the correct value. If either value matches the file's password, full access to the file is allowed.

Concurrent maintains a default password for each process running on the system. A new process inherits its initial default password from its parent, the process creating the new process.

Note: Changing the default password does not affect other processes currently running on the system.

To make an F PASSWD call, the calling process passes the address of an eightbyte field containing the password.

#### **F RANDREC**

Return The Random Record Number Of The Next Record To Access In A Disk File

Entry Parameters:

Register CL: OX: FCB Address - Offset OS: FCB Address - Segment 024H (36)

Returned Values:

Random Record Field of FCB Set

F RANDREC returns the Random Record Number of the next record to be accessed from a file that has been read or written sequentially to a particular point. F RANDREC returns this value in the Random Record field, bytes R0, R1, and R2, of the addressed FCB. F RANDREC can be useful in two ways.

First, it is often necessary to initially read and scan a sequential file to extract the positions of various key fields. As each key is encountered, you call F\_RANDREC to compute the random record position for the data corresponding to this key. If the data unit size is 128 bytes, the resulting record number minus one is placed into a table with the key for later retrieval.

After scanning the entire file and tabularizing the keys and their record numbers, you can move directly to a particular record by performing a random read using the corresponding Random Record Number that was saved earlier. The scheme is easily generalized when variable record lengths are involved, because the program need only store the buffer-relative byte position along with the key and record number in order to find the exact starting position of the keyed data at a later time.

F\_RANDREC can also be used when switching from a sequential read or write to a random read or write. Access records sequentially to a particular point in the file, call F RANDREC to set the record number, and then subsequent random read and write operations can continue from the next record in the file.

#### **FREAD**

#### Read Records Sequentially From A Disk File

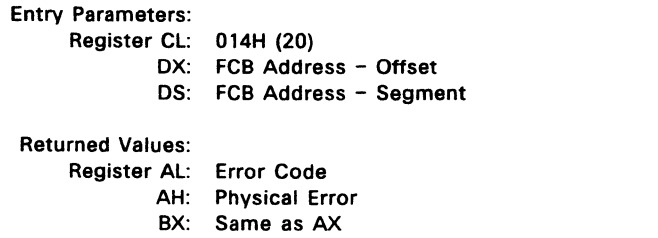

F\_READ reads the next 1 to 128 128-byte records from a file into memory, beginning at the current DMA address. The BOOS Multisector Count (see F MULTISEC) determines the number of records to be read. The default is one record. The addressed FCB must have been previously activated by an F OPEN or F MAKE call.

F READ reads each record from the current record (CR) field in the FCB, relative to the current extent, then automatically increments the CR field to the next record position. If the CR field overflows, then F READ automatically opens the next logical extent and resets the CR field to zero for the next read operation. The calling process must set the CR field to OOH following the open call if the intent is to read sequentially from the beginning of the file.

Upon return, F READ sets register AL to zero if the read operation is successful. Otherwise, register Al contains an error code identifying the error as shown below:

- 01H Reading unwritten data (end-of-file)
- 08H Record locked by another process
- 09H Invalid FCB
- OAH FCB Checksum Error
- OBH Unlocked file verification error
- OFFH Physical error; refer to register AH

F READ returns error code 01H if no data exists at the next record position of the file. The no data situation is usually encountered at the end of a file. However, it can also occur if you try to read a data block that has not been previously written or an extent that has not been created. These situations are usually restricted to files created or appended with the BDOS random write calls (F WRITERAND and F\_WRITEZF).

F READ returns error code 08H if the calling process attempts to read a record locked by another process with an exclusive lock. This error code is only returned for files opened in Unlocked mode.

F READ returns error code 09H if the FCB is invalidated by a previous F CLOSE call that returned an error.

F READ returns error code 0AH if the referenced FCB failed the FCB checksum test.

F READ returns error code OBH if the BDOS cannot locate the FCB's directory entry when attempting to verify that the referenced FCB contains current information. F READ only returns this error for files opened in Unlocked mode.

F READ returns error code OFFH if a physical error is encountered and the BDOS Error mode is in one of the return modes (see F ERRMODE). If the BDOS is in the default Error mode, Concurrent displays a message at the console identifying the physical error and terminates the calling process. When F READ returns a physical error to the calling process, it is identified by register AH as shown below:

01H - Disk I/O Error: permanent error 04H - Invalid Drive : drive select error

On all error returns, except for physical error returns (AL = 255), F READ sets register AH to the number of records successfully read before the error was encountered. This value can range from 0 to 127 depending on the current BDOS Multisector Count. It is always set to zero when the Multisector Count is equal to one.

## **F READRAND**

Read Random Records From A Disk File

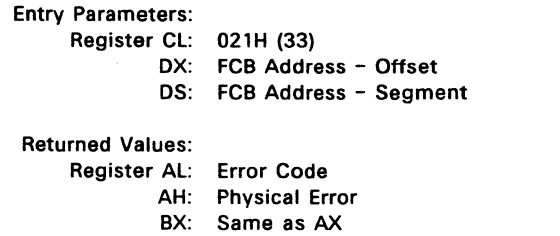

F READRAND is similar to F READ except that the read operation takes place at a particular Random Record Number, selected by the 24-bit value constructed from the three-byte, RO, Rl, R2, field beginning at position 33 of the FCB. Note that the sequence of 24 bits is stored with the least significant byte first, RO, the middle byte next, Rl, and the high byte last, R2. The Random Record Number can range from 0 to 262,143. This corresponds to a maximum value of 3 in byte R2.

To read a file with F READRAND, the calling process must first open the base extent, extent 0. This ensures that the FCB is properly initialized for subsequent random access operations. The base extent might or might not contain any allocated data.

F READRAND reads the record specified by the random record field into the current DMA address. F READRAND automatically sets the FCB extent and current record number values, EX and CR, but unlike F READ, it does not advance the current record number. Thus, a subsequent F READRAND call rereads the same record. After a random read operation, a file can be accessed sequentially, starting from the current randomly accessed position. However, the last randomly accessed record is reread or rewritten when switching from random to sequential mode.

If the BDOS Multisector count is greater than one (see F MULTISEC), F READRAND reads multiple consecutive records into memory beginning at the current DMA.

F READRAND automatically increments the RO, Rl, R2 field of the FCB to read each record. However, it restores the FCB's Random Record Number to the first record's value upon return to the calling process.

Upon return, F READRAND sets register AL to OOH if the read operation is successful. Otherwise, register AL contains one of the following error codes:

01H - Reading unwritten data

03H - Cannot close current extent

04H - Seek to unwritten extent

06H - Random record number out of range

08H - Record locked by another process

OAH - FCB Checksum Error

OBH - Unlocked file verification error

OFFH - Physical error refer to register AH

F READRAND returns error code 01H when it accesses a data block not previously written. This may indicate an end-of-file condition.

F READRAND returns error code 03H when it cannot close the current extent prior to moving to a new extent.

F READRAND returns error code 04H when a read random operation accesses an extent that has not been created.

F READRAND returns error code 06H when byte 35 (R2) of the referenced FCB is greater than 3.

F READRAND returns error code 08H if the calling process attempts to read a record locked by another process with an exclusive lock. This error code is only returned for files opened in Unlocked mode.

F READRAND returns error code 0AH if the referenced FCB failed the FCB checksum test.

F READRAND returns error code OBH if the BDOS cannot locate the FCB's directory entry when attempting to verify that the referenced FCB contains current information. F READRAND only returns this error for files open in Unlocked mode.

F READRAND returns error code OFFH if a physical error is encountered and the BOOS Error mode is in one of the return modes (see F ERRMODE). If the BOOS is in the default Error mode, Concurrent displays a message at the console identifying the physical error and terminates the calling process.

When a physical error is returned to the calling process, it is identified by the four low-order bits of register AH as shown below:

01H - Disk I/O Error: permanent error 04H - Invalid Drive : drive select error

On all error returns except for physical error returns,  $AL = 255$ , F READRAND sets register AH to the number of records successfully read before the error was encountered. This value can range from 0 to 127 depending on the current BOOS Multisector Count. It is always set to zero when the Multisector Count is equal to one.

#### **F RENAME**

#### Rename A Disk File

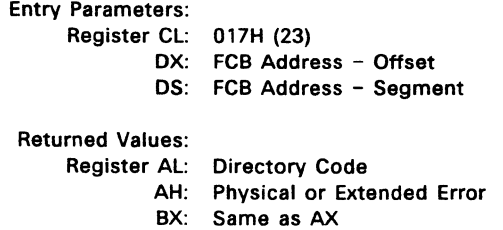

F RENAME uses the referenced FCB to change all directory entries of the file specified by the drive and filename in bytes 0 to 11 of the FCB to the filename specified in bytes 17 through 27.

If the file specified by the first filename is password-protected, the correct password must be placed in the first eight bytes of the current DMA buffer, or have been previously established as the default password (see F PASSWD).

The calling process must also ensure that the filenames specified in the FCB are valid and unambiguous, and that the new filename does not already exist on the drive. F RENAME uses the drive code at byte 0 of the FCB to select the drive. The drive code at byte 16 of the FCB is ignored.

Interface attribute F5' specifies whether an extended file lock is to be maintained after the F ATTRIB call as shown below:

- F5'= 0 Do not maintain an extended file lock (default)
- F5'= 1 Maintain an extended file lock

If F5' is set and the referenced FCB specifies a file with an extended file lock, the calling process maintains the lock on the file. Otherwise, the file becomes available to other processes on the system. Section 2.11 describes extended file locking in detail.

A process can rename a file that it has open if the file is open in locked mode. However, the BOOS returns a checksum error if the process subsequently references the file with a system call requiring an open FCB. A file open in Read-Only or Unlocked mode cannot be renamed by any process.

Renaming an open file can adversely affect the performance of the calling process. For this reason, you should close an open file before you rename it.

Upon return, F RENAME returns a directory code in register AL with the value OOH If the rename is successful. or OFFH if the file named by the first filename in the FCB is not found. Register AH is set to OOH in both of these cases.

If a physical or extended error is encountered, F RENAME performs different actions depending on the BDOS Error mode (see F ERRMODE). If the BDOS is in the default Error mode, Concurrent displays a message at the console identifying the error, and terminates the process. Otherwise, it returns to the calling process with register AL set to OFFH and with register AH set to one of the following physical or extended error codes:

- 01H Disk I/O Error: permanent error
- 02H Read/Only Disk
- 03H Read/Only File
- 04H Invalid Drive : drive select error
- OSH File open by another process
- 07H Password Error
- 08H File Already Exists
- 09H Illegal? in FCB

#### **F SETDATE**

#### Set File Time and Date Stamps

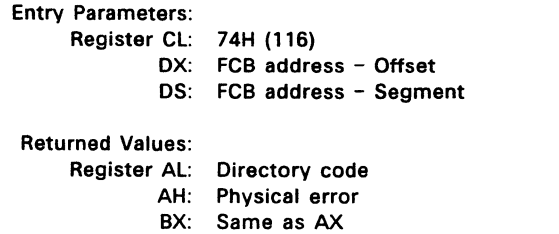

F SETDATE sets the time and date stamp fields for the specified file to the time and date stamp values specified in the first eight bytes of the DMA buffer. The specified file must currently be open in Locked mode by the calling process.

The first 4-byte field in the DMA buffer contains the access or create stamp field for CP/M™ media files. This field is copied into the file's access or create stamp field if the directory label has activated access and/or creation time and date stamping on the file's drive.

Note that only the update stamp field can be set for DOS media files. DOS media files are not stamped for access or create times.

The second 4-byte field of the DMA buffer contains the update stamp field. This field is copied into the update stamp field for CP/M files only when the directory label has activated update time and date stamping on the file's drive. The DMA update stamp field is always copied into the update stamp field of DOS media files.

Upon return from a successful operation, F SETDATE sets register AL to 00H. If the referenced FCB does not specify a file opened by the calling process in Locked mode, register AL will be set to OAH. Register AH is set to OOH in both cases.

If a physical or extended error is encountered, F SETDATE performs different actions, depending upon the BDOS Error mode (see F ERRMODE). If the BDOS is in the default Error mode, Concurrent displays an error message at the console and terminates the calling process. Otherwise, F SETDATE returns to the calling process with register AL set to FFH and register AH set to one of the following physical error codes:

- 01H Disk I/O Error: Permanent Error
- 02H Read/Only Disk
- 04H Invalid Drive: Drive Select Error
- 09H Illegal? in FCB

### **F SFIRST**

#### Find The First File That Matches The Specified FCB

Entry Parameters: Register CL: 011H (17) OX: FCB Address - Offset OS: FCB Address - Segment Returned Values: Register AL: Directory Code

AH:  $\mathbf{R} \mathbf{X}$ : Physical or Extended Error Same as AX

F SFIRST scans the directory for a match with the referenced FCB. Two types of searches can be performed. For standard searches, the calling process initializes bytes 0 through 12 of the referenced FCB, with byte 0 specifying the drive directory to be searched, bytes 1 through 11 specifying the file or files to be searched for, and byte 12 specifying the extent. Byte 12 is usually set to OOH.

An ASCII question mark (63, or 03FH hexadecimal) in any of the bytes 1 through 12 matches all entries on the directory in the corresponding position. This facility, called ambiguous file reference, can be used to search for multiple files on the directory. When called in the standard mode, F SFIRST scans for the first file entry in the specified directory that matches the FCB and belongs to the current user number.

F SFIRST also initializes the F SNEXT call. After the search call has located the first directory entry matching the referenced FCB, F SNEXT can be called repeatedly to locate all remaining matching entries. In terms of execution sequence, however, the F SNEXT call must follow either an F SFIRST or F SNEXT call with no other intervening BOOS file-access system calls.

If byte 0 of the referenced FCB is set to a question mark, F SFIRST ignores the remainder of the referenced FCB and locates the first directory entry residing on the current default drive. All remaining directory entries can be located by making multiple F SNEXT calls.

This type of search oparation is not usually made by application programs, but it does provide complete flexibility to scan all directory entries. Note that this type of search operation must be performed to access a drive's directory label.

Upon return, F SFIRST returns a directory code in register AL with the value 0 to 3 if the search is successful, or OFFH if a matching directory entry is not found. Register AH is set to zero in both of these cases. For successful searches, the current DMA is also filled with the directory record containing the matching entry, and the relative starting position is (Al\*32). The directory information can be extracted from the buffer at this position.

If the directory has been initialized for date and time stamping, then an FCB resides in every fourth directory entry, and successful directory codes are restricted to the values 0 to 2. For successful searches, if the matching directory record is an extent zero entry, and if an SFCB resides at offset 96 within the current DMA buffer, then the contents of  $(DMA Address + 96) = 021H$ , and the SFCB contains the time and date stamp information and password mode for the file. This information is located at the relative starting position of  $97 + (AL * 10)$ within the current DMA in the following format:

- o 3 Create or Access Date and Time Stamp Field
- 4 7 Update Date and Time Stamp Field
- 8 Password Mode Field

Refer to Section 2.8 for more information about SFCBs.

**If** a physical error is encountered, F SFIRST performs different actions depending on the BOOS error mode (see F ERRMODE). If the BOOS is in the default Error mode, Concurrent displays a message identifying the error at the console and terminates the calling process. Otherwise, it returns to the calling process with register Al set to OFFH and register AH set to one of the following physical error codes:

01H - Disk *lID* Error: permanent error 04H - Invalid Drive : drive select error

#### **F SIZE**

Compute The Size Of A Disk File

# Entry Parameters:

Register CL: 023H (35)

DX: FCB Address - Offset

DS: FCB Address - Segment

## Returned Valuas:

Register Al: Directory Code

AH: Physical or Extended Error

BX: Same as AX, Random Record Field of FCB Set

F SIZE determines the virtual file size, which is the address of the record immediately following the end of the file. The virtual size of a file corresponds to the physical size if the file is written sequentially. If the file is written in random mode, gaps might exist in the allocation, and the file might contain fewer records than the indicated size. For example, if a single record with record number 262,143, the Concurrent maximum, is written to a file using F WRITERAND, then the virtual size of the file is 262,144 records even though only one data block is actually allocated.

To compute file size, the calling process passes the address of an FCB with bytes RO, R1, and R2 present. F SIZE sets the random record field of the FCB to the Random Record Number  $+1$  of the last record in the file. If the R2 byte is set to 04H, and R0 and R1 are both zero, then the file contains the maximum record count, 262,144.

A process can append data to the end of an existing file by calling F SIZE to set the random record position to the end of file, and then performing a sequence of random writes.

Note: The file need not be open in order to use F SIZE. However, if the file is open in Locked mode and it has been extended by the calling process, the file must be closed before calling F SIZE. Otherwise, F SIZE returns an incorrect file size. F SIZE returns the correct size for files open in Unlocked mode and Read-Only mode.

Upon return, F SIZE returns a DOH in register Al if the file specified by the referenced FCB Is found, or a OFFH in register Al if the file is not found. Register AH is set to OOH in both cases.

If a physical or extended error is encountered, F SIZE performs different actions depending on the BDOS Error mode (see F ERRMODE). If the BDOS is in the default Error mode, Concurrent displays a message at the console identifying the error and terminates the process. Otherwise, F SIZE returns to the calling process with register AL set to OFFH and register AH set to one of the following physical or extended error codes:

01H - Disk I/O Error: permanent error 04H - Invalid Drive: drive select error

09H - Illegal? in FCB

# **F SNEXT**

Find A Subsequent File That Matches the Specified FCB Of A Previous F SFIRST Or F SNEXT

Entry Parameters: Register Cl: 012H (18)

Returned Values:

Register Al: Directory Code AH: Physical or Extended Error BX: Same as AX

F SNEXT is identical to F SFIRST except that the directory scan continues from the last entry that was matched. F SNEXT returns a directory code in register Al, analogous to F\_SFIRST.

Note: In execution sequence, an F SNEXT call must follow either an F SFIRST or another F SNEXT with no other intervening BDOS file-access system calls.

# **F TIMEDATE**

#### Return File Date Stamps And Password Mode

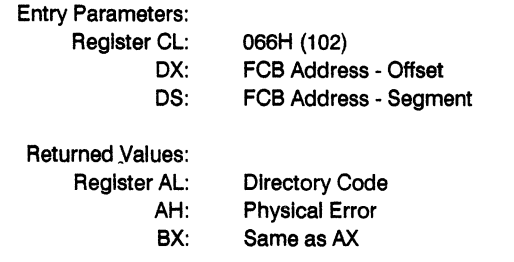

F\_TIMEDATE returns the time and date stamp information and password mode for the specified file in byte 12 and bytes 24 through 31 of the specified FCB. The calling process passes the address of an FCB In which the drive, filename, and type fields have been defined.

If F TIMEDATE is successful, it sets the following fields in the referenced FCB:

byte 12 password mode field

bit 7 - Read

bit 6 - Write

bit 5 - Delete

Byte 12 equal to 0 indicates the file has not been assigned a password.

byte 24 - 27 SFCB Create or Access time stamp field

byte 28 - 31 SFCB Update time stamp field

Upon return, F TIMEDATE returns a directory code in register AL with the value 00H if the operation Is successful, or OFFH If the specified file Is not found. Register AH Is set to OOH In both of these cases.

If a physical or extended error is encountered, F TIMEDATE performs different actions depending on the BDOS Error mode (see F ERRMODE). If the BDOS is in the default Error mode, Concurrent displays a message at the console Identifying the error and terminates the calling process. Otherwise, F TIMEDATE returns to the calling process with register AL set to OFFH and register AH set to one of the following physical error codes:

01H - Disk I/O Error: permanent error

04H - Invalid Drive: drive select error

09H - Illegal? in FCB

# **F TRUNCATE**

## Truncate File

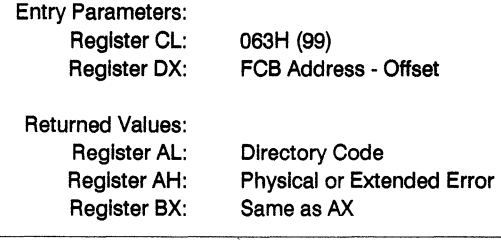

F TRUNCATE sets the last record of a file to the Random Record Number contained in the referenced FCB. The calling program passes the address of the FCB In register OX with byte 0 of the FCB specifying the drive, bytes 1 through 11 specifying the filename. and flletype, and bytes 33 through 35 (RO, R1, and R2) specifying the last record of the file. The last record number is an 18-bit value, stored with the least significant byte first (R0), the middle byte next (R1), and the high byte last (R2). This value can range from 0 to 262,143 (03FFFFH)

If the file specified by the referenced FCB Is password-protected, the correct password must have been placed In the first eight bytes of the current OMA buffer, or have been previously established as the default password (see F\_PASSWD).

Interface attribute F5' specifies whether an extended file lock Is to be maintained after the F TRUNCATE call, as shown below:

 $F5' = 0$  Do not maintain an extended file lock (default)  $F5' = 1$  Maintain an extended file lock

If F5' Is set and the referenced FCB specifies a file with an extended file lock, the calling process maintains the lock on the file. Otherwise, the file becomes available to other processes. Section 2.11 describes extended file locking in detail.

F TRUNCATE requires that the Random Record Number field of the referenced FCB specify a value less than the current file size.

A process can truncate a file that It currently has open If the file is opened in Locked mode, and the file has not been extended during the open session. However, the BOOS returns a checksum error if the process makes a subsequent reference to the file with a BOOS system call requiring an open FCB. A process cannot truncate files open in R/O or Unlocked mode.

Truncating an open file is not recommended. F\_TRUNCATE truncates a file based on the file's state in the directory. If a process attempts to truncate at a region of the file that has been allocated in memory but has not been recorded in the directory, F\_TRUNCATE returns an error. Even when successful, an open file truncate can adversely affect the performance of the calling process. For these reasons, you should close an open file before you truncate it.

After completion, F TRUNCATE returns a directory code in register AL with the value OOH if the operation is successful or OFFH if the file is not found or if the record number is invalid. In both cases register AH is set to OOH.

If a physical or extended error is encountered, F\_TRUNCATE performs different actions depending on the BDOS error mode (see F ERRMODE). If the BDOS is in the default Error mode, Concurrent displays a message at the console identifying the error and terminates the calling process. Otherwise, F TRUNCATE returns to the calling program with register AL set to OFFH and register AH set to one of the following physical or extended error codes:

- 01H Disk I/O Error: permanent error
- 02H Read/Only Disk
- 03H Read/Only File
- 04H Invalid Drive: drive select error
- 05H File Currently Open
- 06H Close Checksum Error
- 07H Password Error
- 08H File Already Exists
- 09H Illegal? in FCB
- OAH Open File Limit Exceeded
- OBH No Room In System Lock List
## **F UNLOCK**

#### Unlock Records In A Disk File

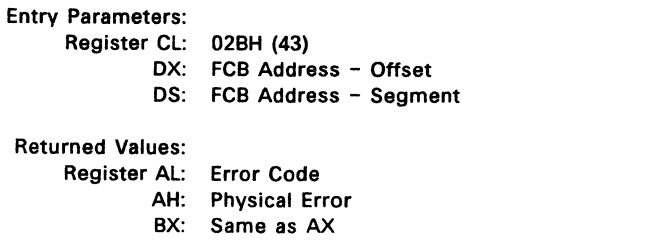

F UNLOCK unlocks one or more consecutive records previously locked by an F LOCK call. F UNLOCK is only supported for files open in Unlocked mode. If it is called for an file open in Locked or Read-Only mode, no unlocking action occurs but a successful result is returned. Record locking and unlocking is described in detail in Section 2.14.

The calling process passes the address of an FCB in which the Random Record Field is filled with the Random Record Number of the first record to be unlocked. The number of records to be unlocked is determined by the BOOS Multisector Count (see F MULTISEC). The current DMA must contain the 2-byte File ID returned by the F OPEN call when the referenced FCB was opened. Note that the File ID is only returned by F OPEN when the file open mode is Unlocked.

If interface attribute FS' is set to 1, F UNLOCK unlocks all locked records belonging to the calling process. The F UNLOCK interface attribute definition is listed below:

- FS'= 0 Unlock records specified by Random Record Number and BOOS Multisector Count (default)
- FS'= 1 Unlock all locked records.

F UNLOCK ignores the FCB Random Record field and the BDOS Multisector Count when FS' is set.

F \_UNLOCK does not unlock a record that is currently locked by another process. However, F UNLOCK does not return an error if a process attempts to do that. Thus, if the Multisector Count is greater than one, F UNLOCK unlocks all records locked by the calling process, skipping those records locked by other processes.

Some F UNLOCK requests require a new entry in the BDOS system Lock List. If there is insufficient space in the system Lock List to satisfy the F UNLOCK request, or if the process record Lock List limit is exceeded, then F UNLOCK does not unlocks any records and returns an error code to the calling process.

Upon return, F UNLOCK sets register AL to 00H if the unlock operation was successful. Otherwise, register AL contains one of the following error codes:

- 01H Reading unwritten data
- 03H Cannot close current extent
- 04H Seek to unwritten extent
- 06H Random Record Number out of range
- OAH FCB Checksum Error
- OCH Process record Lock List limit exceeded
- OOH Invalid File 10
- OEH No room in system Lock List
- OFFH Physical error refer to register AH

F\_UNLOCK returns error code 01H when it accesses a data block which has not been previously written.

F UNLOCK returns error code 03H when it cannot close the current extent prior to moving to a new extent.

F UNLOCK returns error code 04H when it accesses an extent that has not been created.

F UNLOCK returns error code 06H when byte 35 (r2) for a list of the referenced FCB is greater than 3.

F UNLOCK returns error code OAH if the referenced FCB failed the FCB checksum test.

F UNLOCK returns error code OCH if performing the unlock request would require that the process consume more than the maximum allowed number of system Lock List entries.

F UNLOCK returns error code ODH when an invalid File ID is placed at the beginning of the current OMA.

F UNLOCK returns error code 0EH when the system Lock List is full and performing the unlock request would require at least one new entry.

F UNLOCK returns error code OFFH if a physical error was encountered and the BDOS Error mode is one of the return modes (see F ERRMODE). If the BDOS is in the default Error mode, Concurrent displays a message at the console identifying the physical error and terminates the calling process. When F UNLOCK returns a physical error to the calling process, it is identified by register AH as shown below:

01H - Disk I/O Error: permanent error 04H - Invalid Drive: drive select error

### **F USERNUM**

#### Set Or Return The Calling Process's Default User Number

Entry Parameters:

Register CL: 020H (32) DL: OFFH to GET User Number User Number to SET

# Returned Values:

Register AL: Current User Number if GET BL: Same as AL

F USERNUM can change or interrogate a process's current default user number. If register  $DL = 0$ FFH, then F USERNUM returns the value of this user number in register AL. The value can range from 0 to OFH. If register DL is not OFFH, then F USERNUM changes the default user number to the value in DL, modulo 010H (the high nibble of DL is masked off).

Under Concurrent, a new process inherits its initial default user number from its parent, the process creating the new process. Changing the default user number does not change the user number of the parent. On the other hand, all child processes of the calling process inherit the new user number.

The operation of the Terminal Message Process (TMP) demonstrates this convention. When you enter a command, Concurrent creates a new process with the same user number as that of the TMP. If this new process changes its user number, the TMP is unaffected. Once the new process terminates, the TMP displays the same user number in its prompt that it displayed before you entered the command and the child process was created.

#### **F WRITE**

#### Write Records Sequentially To A Disk File

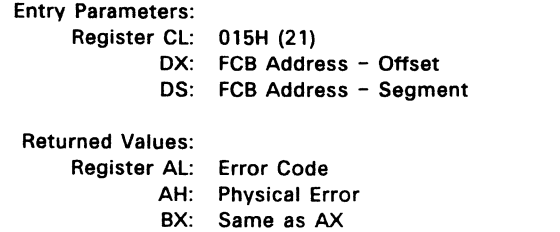

F WRITE writes 1 to 128, 128-byte data records beginning at the current DMA address into the file named by the specified FCB. The BOOS Multisector Count (see F MULTISEC) determines the number of 128-byte records that are written. The default is one record. An F OPEN or F MAKE call must have previously activated the referenced FCB.

F WRITE places the record into the file at the position indicated by the CR byte of the FCB, and then automatically increments the CR byte to the next record position. If the CR field overflows, F WRITE automatically opens or creates the next logical extent and resets the CR field to OOH in preparation for the next write operation.

If F WRITE is used to write to an existing file, then the newly written records overlay those already existing in the file. The calling process must set the CR field to 00H following an F OPEN or F MAKE call if the intent is to write sequentially from the beginning of the file.

F WRITE makes an update date and time stamp for the file if the following conditions are met: the referenced drive has a directory label that requests update date and time stamping, and the file has not already been stamped for update by a previous F\_MAKE or F\_WRITE call.

Upon return, F WRITE sets register AL to OOH if the write operation is successful. Otherwise, register AL contains an error code identifying the error as shown below:

- 01H No available directory space
- 02H No available data block
- 08H Record locked by another process
- 09H Invalid FCB
- OAH FCB Checksum Error
- OBH Unlocked file verification error
- OFFH Physical error; refer to register AH

F\_WRITE returns error code 01H when it attempts to create a new extent that requires a new directory entry, and no available directory entries exist on the selected disk drive.

F WRITE returns error code 02H when it attempts to allocate a new data block to the file, and no unallocated data blocks exist on the selected disk drive.

F WRITE returns error code 08H if the calling process attempts to write to a record locked by another process, or a record locked by the calling process in shared mode. F WRITE returns this error only for files open in Unlocked mode.

F WRITE returns error code 09H if the FCB is invalidated by a previous F CLOSE system call that returned an error.

F WRITE returns error code 0AH if the referenced FCB fails the FCB checksum test.

F WRITE returns error code OBH if the BDOS cannot locate the FCB's directory entry when attempting to verify that the referenced FCB contains current information. F WRITE returns this error only for files open in Unlocked mode.

F WRITE returns error code OFFH if a physical error was encountered and the BDOS is in Return Error mode or Return and Display Error mode (see F ERRMODE). If the BOOS is in the default Error mode, Concurrent displays a message at the console identifying the physical error and terminates the calling process. When F WRITE returns a physical error to the calling process, it is identified by register AH as shown below:

- 01H Disk I/O Error : permanent error
- 02H Read/Only Disk
- 03H Read/Only File or File Opened in Read/Only Mode or File password protected in Write mode
- 04H Invalid Drive : drive select error

On all error returns except for physical error returns ( $AL = 255$ ), F WRITE sets register AH to the number of records successfully written before the error was encountered. This value can range from 0 to 127, depending on the current BOOS Multisector Count. It is always set to zero when the Multisector Count is equal to one.

### **F WRITERAND**

Write Random Records To A Disk File

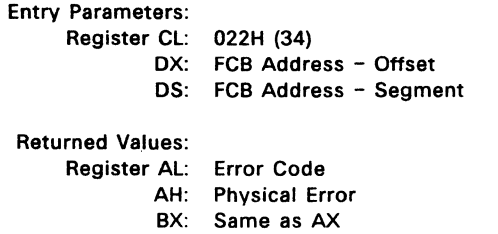

F WRITERAND is analogous to F READRAND, except that data is written to the disk from the current OMA address. If the disk extent and/or data block where the data is to be written is not already allocated, the BOOS automatically performs the allocation before the write operation continues.

In order to write to a file using F WRITERAND, the calling process must first open the base extent, extent O. This ensures that the FCB is properly initialized for subsequent random access operations. If the file is empty, the calling process must create the base extent with an F MAKE call before calling F WRITERAND. The base extent might or might not contain data, but it records the file in the directory so that it can be displayed by the OIR utility. If a process does not open extent 0 and allocates data to some other extent, the file is invisible to the OIR utility.

F WRITERAND sets the logical extent and current record positions to correspond with the random record being written, but does not change the Random Record Number. Thus sequential read or write operations can follow a random write, with the current record being reread or rewritten as the calling process switches from random to sequential mode.

F WRITERAND makes an update date and time stamp for the file if the following conditions are met: the referenced drive has a directory label that requests update date and time stamping, and the file has not already been stamped for update by a previous F\_MAKE or F\_WRITE call.

If the BDOS Multisector Count is greater than one (see F MULTISEC), F WRITERAND reads multiple consecutive records into memory beginning at the current OMA address. F WRITERAND automatically increments the R0, R1,and R2 field of the FCB to write each record. However, it restores the FCB's Random Record Number to the first record's value upon return to the calling process.

Upon return, F WRITERAND sets register AL to 00H if the write operation is successful. Otherwise, register AL contains one of the following error codes:

- 02H No available data block
- 03H Cannot close current extent
- 05H No available directory space
- 06H Random record number out of range
- OSH Record locked by another process
- OAH FCB Checksum Error
- OBH Unlocked file verification error
- OFFH Physical error; refer to register AH

F WRITERAND returns error code 02H when it attempts to allocate a new data block to the file. No unallocated data blocks exist on the selected disk drive.

F WRITERAND returns error code 03H when it cannot close the current extent before moving to a new extent.

F WRITERAND returns error code 05H when it attempts to create a new extent that requires a new directory entry and no available directory entries exist on the selected disk drive.

F WRITERAND returns error code 06H when byte 35 (R2) of the referenced FCB is greater than 3.

F WRITERAND returns error code 08H if the calling process attempts to write to a record locked by another process, or a record locked by the calling process in Shared mode. F WRITERAND returns this error only for files open in Unlocked mode.

F WRITERAND returns error code 0AH if the referenced FCB fails the FCB checksum test.

F WRITERAND returns error code 0BH if the BDOS cannot locate the FCB's directory entry when attempting to verify that the referenced FCB contains current information. F WRITERAND returns this error only for files open in Unlocked mode.

F WRITERAND returns error code OFFH if a physical error is encountered and the BDOS Error mode is in one of the return modes (see F ERRMODE). If the BDOS is in the default Error mode, Concurrent displays a message at the console identifying the physical error and terminates the calling process. When a physical error is returned to the calling process, it is identified by register AH as shown below:

- 01H Disk I/O Error: permanent error
- 02H Read/Only Disk
- 03H Read/Only File or File Opened in Read/Only Mode or
	- File password protected in Write mode
- 04H Invalid Drive : drive select error

On all error returns, except for physical error returns (AL = 255), F WRITERAND sets register AH to the number of records successfully written before the error was encountered. This value can range from 0 to 127 depending on the current BOOS Multisector Count. It is always set to zero when the Multisector Count is equal to one.

 $\lambda$ 

 $\lambda$ 

## **F WRITEXFCB**

Write Extended File Control Block Of A Disk File

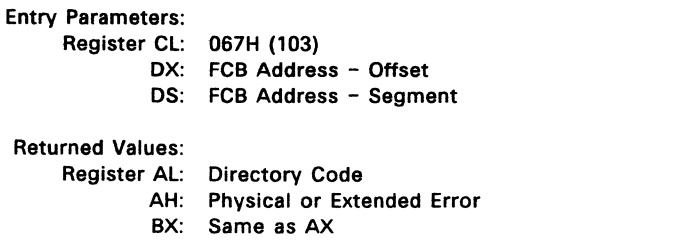

F WRITEXFCB creates a new XFCB or updates the existing XFCB for the specified file. The calling process passes the address of an FCB in which the drive, name, type, and extent fields have been defined. The FCB extent field, if set, specifies the password mode and whether a new password is to be assigned to the file. The format of the extent field byte is shown below:

FCB byte 12 (EX) XFCB password mode

bit 7 - Read mode bit 6 - Write mode bit 5 - Delete mode bit  $0 -$  assign new password to the file

If the FCB is currently password-protected, the correct password must reside in the first 8 bytes of the current DMA or have been previously established as the default password (see F PASSWD). If bit 0 is set to 1, the new password must reside in the second 8 bytes of the current DMA.

Note: F WRITEXFCB does not create or update an XFCB if the XFCB specifies a file open by another process. However, a process can update or create an XFCB for a file that it has open in Locked mode.

Upon return, F WRITEXFCB returns a directory code in register AL with the value OOH if the XFCB create or update was successful. F WRITEXFCB returns OFFH in register AL if no directory label existed on the specified drive, or the file specified in the FCB was not found, or no space existed in the directory to create an XFCB, or if the drive is not password enabled. F WRITEXFCB also returns OFFH if passwords are not enabled by the specified drive's directory label. Register AH is set to OOH in all of these cases.

If a physical or extended error is encountered, F WRITEXFCB performs different actions depending on the BDOS Error mode (see F ERRMODE). If the BDOS is in the default Error mode, Concurrent displays a message at the console identifying the error and terminates the calling process. Otherwise, F WRITEXFCB returns to the calling process with register AL set to OFFH and register AH set to one of the following physical or extended error codes:

- 01H Disk 1/0 Error: permanent error
- 02H Read/Only Disk
- 04H Invalid Drive: drive select error
- OSH File open by another process,
	- or open in Read-Only or Unlocked mode
- 07H Password Error
- 09H Illegal ? in FCB

# **F WRITEZF**

Write A Random Record To A Disk File And Prefill New Data Blocks With Zeros

Entry Parameters: Register CL: 028H (40) OX: FCB Address - Offset OS: FCB Address - Segment Returned Values: Register AL: Error Code AH: Physical Error BX: Same as AX

F\_WRITEZF is similar to F\_WRITERAND, with the exception that it fills a previously unallocated data block with zeros (OOH) before writing the record. If F WRITEZF has been used to create a file, records accessed by F\_READRAND that contain all zeros identify unwritten random records. Unwritten random records in allocated data blocks of files created using F\_WRITERAND contain uninitialized data.

# **L ATTACH**

## Attach The Default List Device To The Calling Process

Entry Parameters: Register CL: 09EH (158)

L ATTACH attaches the default list device of the calling process. If the list device is already attached to some other process, the calling process relinquishes the CPU until the other process detaches from the list device. When the list device becomes free, and the calling process is the highest priority process waiting for the list device, the attach operation occurs.

# **L CATTACH**

#### Conditionally Attach To The Default List Device

Entry Parameters: Register Cl: OA1H (161) Returned Values: Register AX: 0 if attach 'OK', OFFFFH on failure BX: Same as AX CX: Error Code

L CATTACH attaches the default list device of the calling process only if the list device is currently available.

If the list device is currently attached to another process, L CATTACH returns a value of OFFH, indicating that the list device could not be attached. L CATTACH returns a value of OOH to indicate that either the list device is already attached to the process, or that it was unattached, and a successful attach operation was made.

# **L DETACH**

Detach The Default List Device From The Calling Process

Entry Parameters: Register CL: 09FH (159) Returned Values:

Register AX: o if detach 'OK', OFFFFH on failure BX: Same as AX

L\_DETACH detaches the default list device of the calling process. If the list device is not currently attached, no action takes place.

# **LGET**

Return **The** Calling Process's Default List Device

Entry Parameters: Register CL: OA4H (164)

Returned Values: Register AL: List Device Number BL: Same as AL

 $\ddot{\phantom{a}}$ 

L\_GET returns the default list device number of the calling process.

# **LSET**

#### Set The Calling Process's Default List Device

Entry Parameters: Register CL: OAOH (160) DL: List Device Number

Returned Values: Register CX: Error Code

L SET sets the default list device for the calling process.

## **L WRITE**

## Write A Character To The Default List Device

Entry Parameters: Register CL: 05H (5) DL: Character

L\_WRITE writes the specified character to the default list device of the calling process. Before writing the character, Concurrent calls L\_ATTACH to verify that the calling process owns its default list device.

# **L WRITEBLK**

#### Send Specified Character String to Default List Device

Entry Parameters:

Register CL: 070H (112) Register OX: CHCB Address

l\_ WRITEBlK sends the character string specified in the **Character Control Block**  (CHCB) and addressed in register pair OX to the logical list device, lST:. The CHCB format is:

bytes  $0 - 1$ bytes  $2 - 3$ bytes  $4 - 5$ Offset of character string Segment of character string length of character string to print

#### Memory Call Data Structures

There are two classes of Memory system calls in Concurrent DOS 86. The first class supports the MP/M-86 memory allocation scheme and contains two calls: M ALLOC and M FREE.

The second class supports the CP/M-86 memory allocation scheme and contains six calls: MC\_ABS, MC\_ALLFREE, MC\_ALLOC, MC\_ALLOCABS, MCJREE, and MC\_MAX.

Note: The CP/M-86 memory calls are also supported under MP/M-86.

Many of the Memory calls use the Memory Control Block (MCB) or the Memory Parameter Block (MPB) to pass parameters to and from Concurrent.

Figure 6-7 shows the Memory Control BlOCK, Table 6-14 defines its fields, and Listing 6-1 shows the programming equates for this data structure.

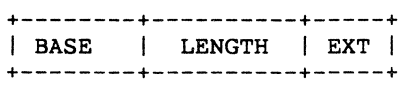

#### Figure 6-7. MCB - Memory Control Block

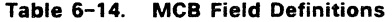

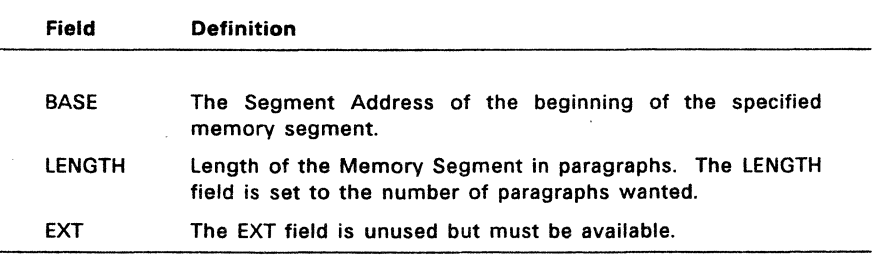

#### Listing 6-1. Memory Control Block Definition

```
;************************************************* 
, \star;\star , \starMemory Control Block Definition
;************************************************* 
                           word ptr 0 
mcb_base
                  equ 
                           wo.rd ptr mcb base + word 
mcb-Iength 
                  equ 
                           byte ptr mcb_length + word
mcb\_extequ 
mcb_len equ mcb_ext + byte
\ddot{r}\sim 100
```
Figure 6-8 shows the Memory Control Block. Table 6-15 defines its fields, and Listing 6-2 shows the programming equates for this data structure.

#### Figure 6-8. MPB - Memory Parameter Block

+------+------+------+------+------+ I START I MIN I MAX I\*OOOOHI\*OOOOHI +------+------+------+------+------+

#### Table 6-15. MPB Field Definitions

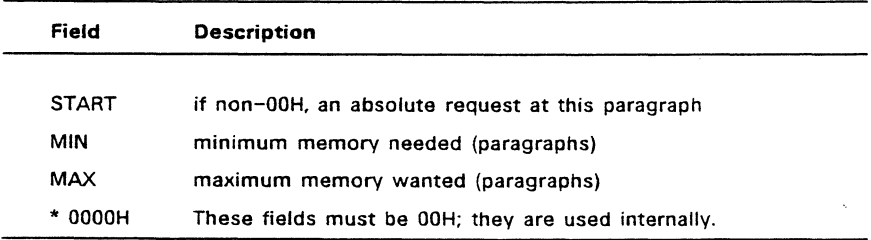

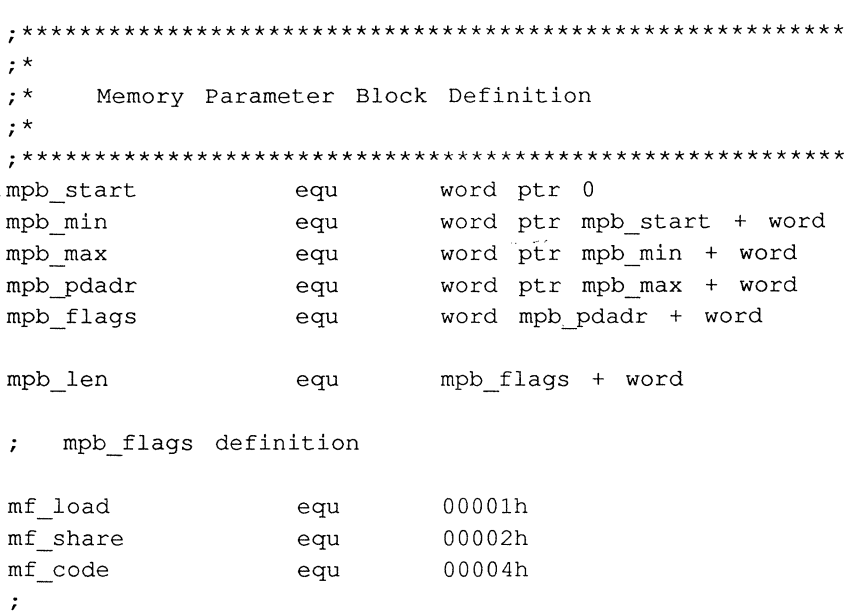

# Listing 6-2 **Memory Parameter Block Definition**

# **EMM Data Structures**

Expanded Memory Management requires two additional memory call data structures. These are the Memory **Window** Descriptor and the Memory Page Allocation Descriptor.

The XIOS maintains one Memory Window Descriptor (MWD) for each logical address window of paged memory in the system. MWDs are arranged as a linked list pointed to by the Memory Window Descriptor **Root** (MWDR) located at of/set 98H in the System Data Area (see SYSDAT).

The Memory Page Allocation Descriptor (MPAD) is a dynamic structure created by MEM whenever paged memory is allocated to a process. MPADs are arranged as a linked list pointed to by the Memory Page Allocation **Root** (P-MPAR) field in the Process Descriptor of the process owning the unit of paged memory. The P\_MPAR field is located at offset 34H in the Process Descriptor (see P\_CREATE).

See the System Guide for additional information about these data structures.

If you need to ensure that allocated memory is not switched out during a process then the process flag PSF-NOBANK may be set before the call is made. The PSF-NOBANK flag is described in Table 6-18 (p 6-147)

#### **M ALLoe**

#### Allocate A Memory Segment

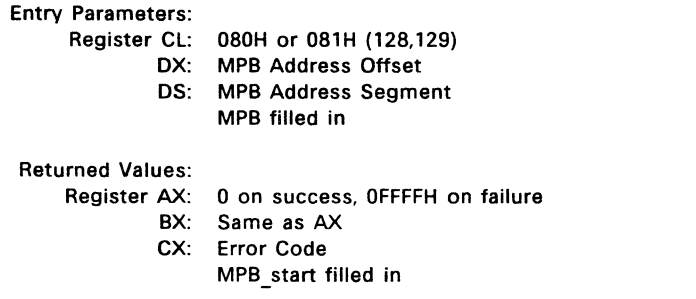

M ALLOC allows a program to allocate extra memory. A successful allocation allocates a contiguous memory segment whose length is at least the MIN and no more than the MAX number of paragraphs specified in the MPB.

The START field of the MPB is modified to be the starting paragraph of the memory segment. The MIN and MAX fields are modified to be the length of the memory segment in paragraphs. Memory Segments can be explicitly released with M FREE; Concurrent also releases all memory owned by a process at termination.

Note: MIN and MAX fields must be explicitly filled in. The MAX value must be greater than or equal to the MIN value.

## M FREE

## Free A Memory Segment

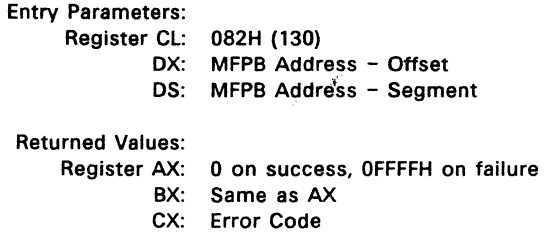

The calling process passes the address of a Memory Free Parameter Block (MFPB) as shown in the Figure 6-9.

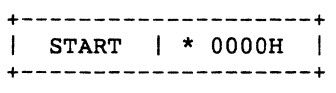

### Figure 6-9. MFPB - M FREE Parameter Block

MJREE releases memory starting at the START paragraph to the end of a single previously allocated segment that contains the START paragraph. If the START paragraph is the same as that returned in the MPB of a memory allocation call, then M\_FREE releases the whole memory segment. The \* 0000H field must be initialized to zero.

#### **MC ABSALLOC**

Allocate A Memory Segment At A Specified Address

Entry Parameters: Register CL: 038H (56) OX: MCB Address - Offset OS: MCB Address - Segment Returned Values: Register AL: 0 on success, OFFH on failure BL: Same as AL cx: Error Code

MC ABSALLOC allocates a memory area starting at the address specified by the BASE field. The memory area's length is specified by the LENGTH field of the MCB. Upon return, register AL contains a OOH if the request was successful, and a OFFH if the memory could not be allocated. If the calling process already owns the requested memory, no error is returned. This assures compatibility with CP/M-86.

# **MC ABSMAX**

#### Allocate Maximum Memory Available At A Specified Address

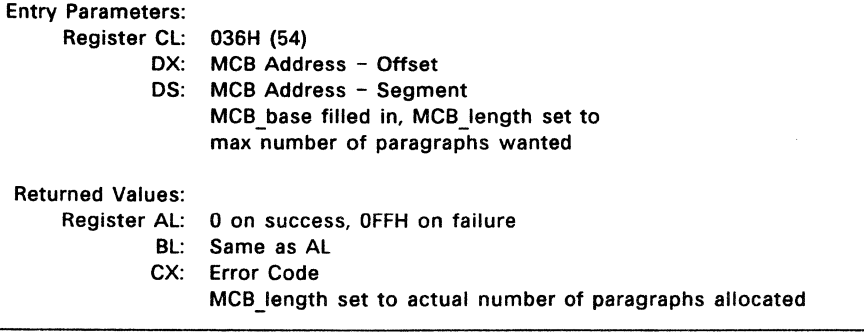

MC \_ ABSMAX allocates the largest possible region at the absolute paragraph boundary given by the BASE field of the MCa, for a maximum of LENGTH paragraphs. If the allocation is successful, MC ABSMAX sets the LENGTH to the actual length. Upon return, register AL has the value OFFH if no memory is available at the absolute address, and OOH if the request was successful.

Undr CP/M-86, this call does not allocate memory, but under Concurrent CP/M, it does because other processes are competing for common memory. For compatibility with CP/M-86, MC\_ABSALLOC (system call 56) does not return an error if there is a memory segment allocated at the absolute address.

# **MC ALLFREE**

#### Free All Memory Owned By The Calling Process

Entry Parameters: Register Cl: 03AH: (58)

 $\cdot$ 

Under Concurrent, MC ALLFREE releases all of the calling process's memory except the User Data Area (UDA). It is useful for system processes and for subprocesses that share the memory of another process.

Note: MC ALLFREE should not be used by processes running programs loaded into the Transient Program Areas (TPA).

# **MC ALLOC**

#### Allocate A Memory Segment

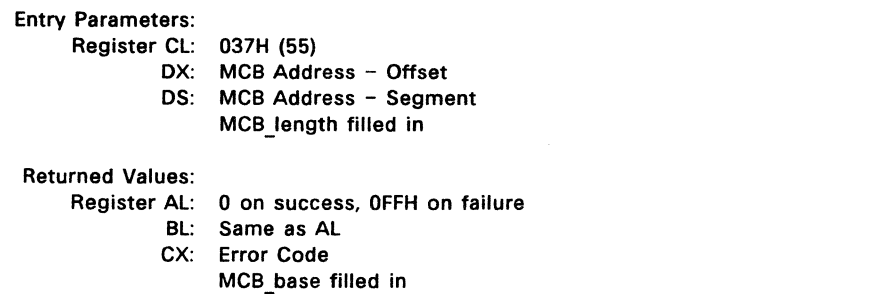

MC\_ALLOC allocates a memory area whose size is the LENGTH field of the MCB. MC\_ALLOC returns the base paragraph address of the allocated region in the user's MCB. Upon return, register AL contains a OOH if the request was successful, and a OFFH if the memory could not be allocated.

### **MC FREE**

Free A Specified Memory Segment

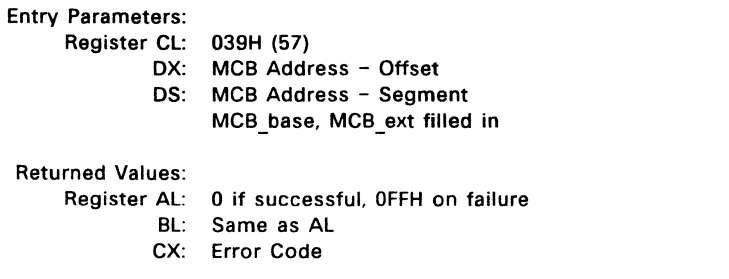

MC fREE releases memory areas allocated to the process. The value of the EXT field of the MCB controls the free operation. If EXT = 0FFH, then MC FREE releases all memory areas allocated by the calling process. If the EXT field is OOH, then MC fREE releases the memory area beginning at the specified BASE and ending at the end of the previously allocated memory segment.

#### **Me MAX**

Allocate Maximum Memory Available

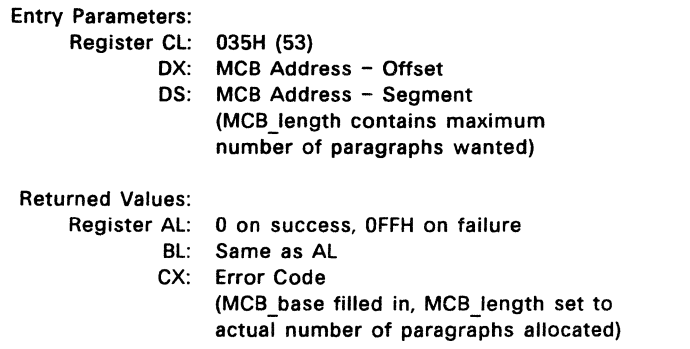

MC MAX allocates the largest available memory region that is less than or equal to the LENGTH field of the MCB in paragraphs. If the allocation is successful, MC\_MAX sets the BASE to the base paragraph address of the available area and LENGTH to the paragraph length. Upon return, register AL has the value OFFH if no memory is available, and OOH if the request was successful. MC\_MAX sets the EXT to 1 if there is additional memory for allocation, and 0 if no additional memory is available.

Under CP/M-86, this call does not allocate memory, but under Concurrent it does because other processes are competing for common memory. For compatibility with CP/M-86, MC ABSALLOC (system call 56) does not return an error if there is a memory segment allocated at the absolute address.

#### **P ABORT**

Terminate A Process By Name Or PO Address

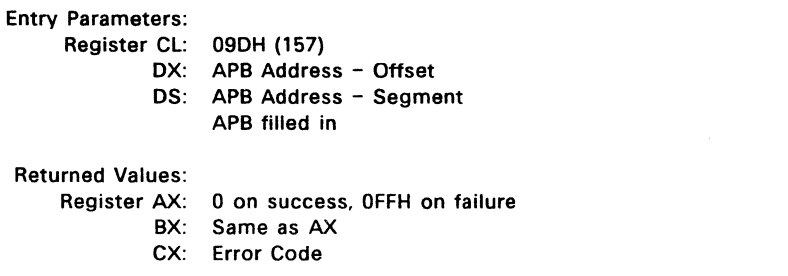

P ABORT terminates a specified process by passing the address of a data structure called an Abort Parameter Block (APB). Figure 6-10 shows the format of the APB and Table 6-16 lists the APB field definitions.

The process name and console can be omitted if the Process Descriptor address is filled in. Otherwise, the Process Descriptor address field should be a OOH and the process name and console must be specified. In either case, the calling process must supply the termination code, which is the same parameter passed to the P TERM call.

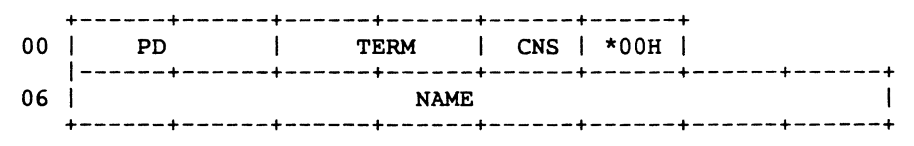

#### Figure 6-10. **APB** - Abort Parameter Block

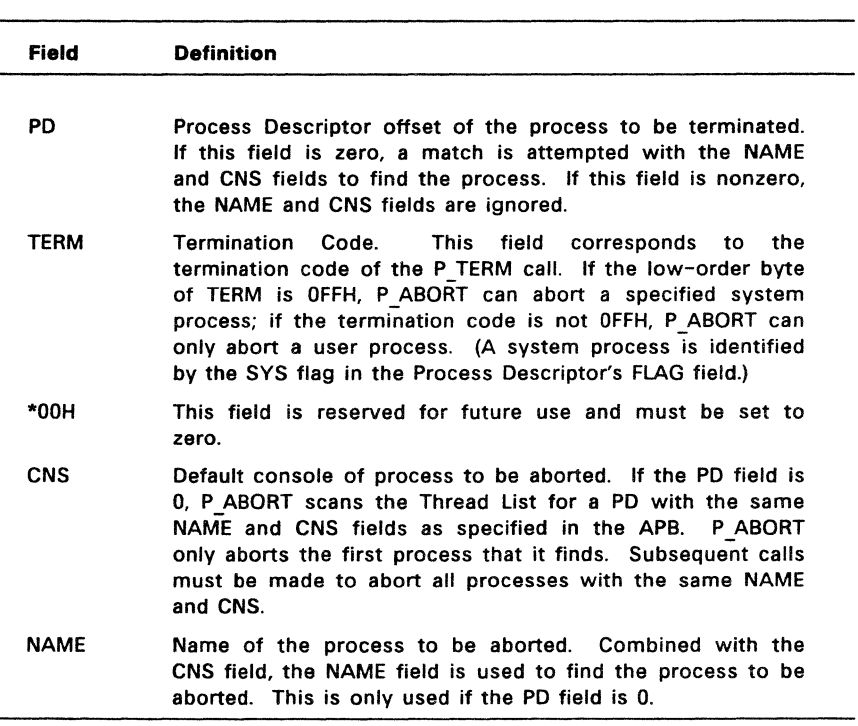

Table 6-16. APB Field Definitions

Table 6-5 contains the list of error codes returned in CX.

 $\mathcal{L}^{\text{max}}$ 

 $\hat{\mathcal{A}}$ 

 $\Delta\omega$  ,  $\omega$  ,  $\omega$  and  $\omega$ 

# P CHAIN

# Load, Initialize And Jump To Specified Program

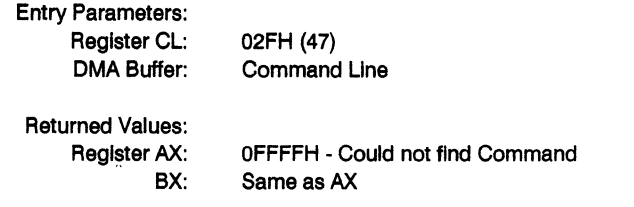

P CHAIN chains from one program to the next without user intervention. Although P \_CHAIN requires no passed parameter, the calling process must place a command line terminated by a 0 byte in the default DMA buffer.

P CHAIN releases the memory of the calling process before executing the command. The command is processed in the same manner as the P CLI call.

Parameter passing between the old and new programs Is accomplished through the use of disk files, queues, or the command line. The command line is parsed and placed in the Base Page of the new program as described in P CLI.

P CHAIN returns an error if no executable file is found. If an executable file is found, and an error occurs after It Is successfully opened, the calling process terminates, as Its memory has been released.

# P CLI

# Interpret And Execute Command Line

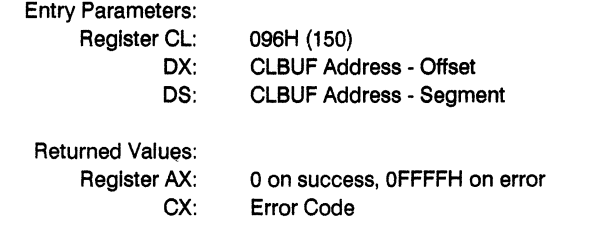

P CLI obtains an ASCII command from the Command Line Buffer (CLBUF) and then executes It. Figure 6-11 shows the Command Line Buffer format and Table 6-17 lists the ClBUF field definitions.

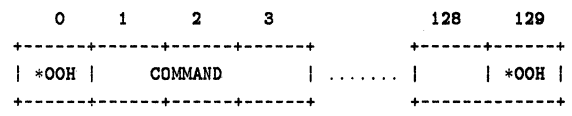

## Figure 6-11. Cli Command line Buffer

## Table 6-17. Command line Buffer Field Definitions

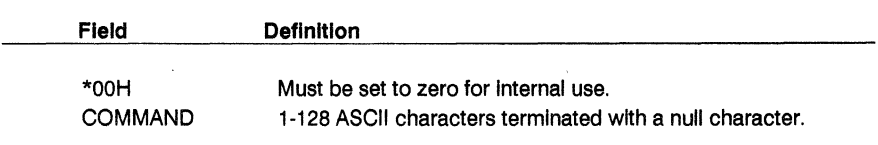

If the calling process is attached to its default virtual console, P CLI assigns the virtual console to either the newly created process, or to the Resident System Process (RSP) that acts on the command. The calling process must reattach to its default virtual console before accessing it.

P\_CLI calls F\_PARSE to parse the command line. If an error occurs in F\_PARSE, P\_CLI returns to the calling process with the error code set by F\_PARSE.

If there is no path specification for the command, P CLI tries to open a system queue with the same name as the command. If the open operation is successful, and the queue is an RSP-type queue, P CLI then writes the command tall to the RSP queue. If the queue is full, P CLI returns an error code to the calling process.

P CLI also attempts to assign the calling process' virtual console to a process with the same name as the RSP queue. If the RSP queue cannot be found, the  $P$  CLI assumes the command Is on disk and continues.

P CLI calls P PATH to search for a file that matches the command. If the P PATH or F OPEN call falls, P CLI returns an error code to the calling process.

If P\_CLI succeeds in opening a .CMD command file, it calls P\_LOAD to find and then load the file into an appropriate memory space. If P LOAD encounters any errors, P CLI returns to the calling process with the error code set by P\_LOAD.

A successful load operation establishes the command file In memory with Its Base Page partially initialized. P CLI then continues parsing the command tail to set up the Base Page values from 050H to OFFH.

If P PATH finds a file with the .EXE or .COM filetype, the P CLI function calls an internal PCMode EXEC routine to load the file.

P CLI initializes an unused Process Descriptor from the Internal PD table, a UDA (expanded UDA If 8087 processing Is required) and a 96-byte stack area. The UDA and stack are dynamically allocated from memory. P  $CLI$  then calls P  $CREATE$ .

If P CLI encounters an error in any of these steps, it releases all memory segments allocated for the new command, as well as the Process Descriptor, and then returns with the appropriate error code set.

Once P CREATE returns successfully, P CLI assigns the calling process' default virtual console to the new process and then returns.

The calling process should set Its priority to less than 198, the value of the Terminal Message Process TMP), If It wants to attach to the virtual console after the created process releases it. Once the calling process has successfully reattached, it should set its priority back to 200.

# P\_CREATE

## Create A Process

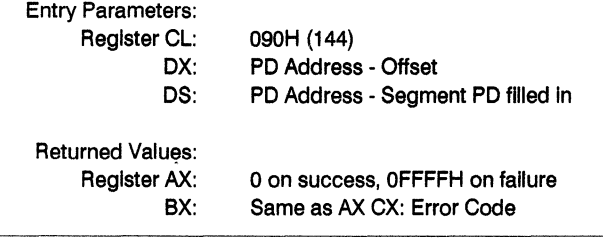

P CREATE creates a subprocess within a process's own memory area. The child process shares all memory owned by the calling process at the time of the P CREATE call. The calling process passes the address of a Process Descriptor (PO). Figure 6-12 shows the Process Descriptor format and Table 6-18 lists the PO field definitions.

Process Descriptors, as well as Queue Descriptors and Queue Buffers, are required to be within the System Data Segment because they are linked together on various system lists or are used by more than one process. Because of this, they cannot be In the Transient Process Area (TPA) , where they are unprotected, so Concurrent copies all Process Descriptors into an internal PD table. P\_CREATE returns an error code if there are no more unused PDs In the table.

A single P CREATE call can create more than one process if the PD's LINK field is nonzero. In this case, it is assumed to point to another PD within the same Data Segment. After it creates the first process, P\_CREATE checks the LINK field and if non-zero, it follows the linked list to create multiple processes.

WARNINGI P CREATE does not check the validity of the PD addresses passed by the calling process. If there Is no hardware memory protection on the system, passing an invalid PO address can cause Concurrent to halt Indefinitely requiring a reboot.

 $\sim 10^{-11}$ 

| 00 I | LINK                                  | THREAD   STAT   PRIOR   FLAG<br>$\mathbf{I}$ |        |  |               |
|------|---------------------------------------|----------------------------------------------|--------|--|---------------|
| 081  | <b>NAME</b>                           |                                              |        |  |               |
| 10 I | <b>UDA</b>                            | DISK   USER   RESERVED                       |        |  | <b>MEM</b>    |
| 181  | <b>RESERVED</b>                       |                                              |        |  | <b>PARENT</b> |
| 20 L | CNS  <br>---------------------------- | AUX   RESERVED   LIST   RSRVD                |        |  | <b>SFLAG</b>  |
| 28 I | <b>RESERVED</b>                       |                                              |        |  |               |
| 301  | <b>RESERVED</b>                       |                                              | P MPAR |  |               |
| 38 I | <b>RESERVED</b><br>--------------     |                                              |        |  |               |

**Figure** 6-12. **PO - Process Descriptor**
Table 6-18. PO Field Definitions

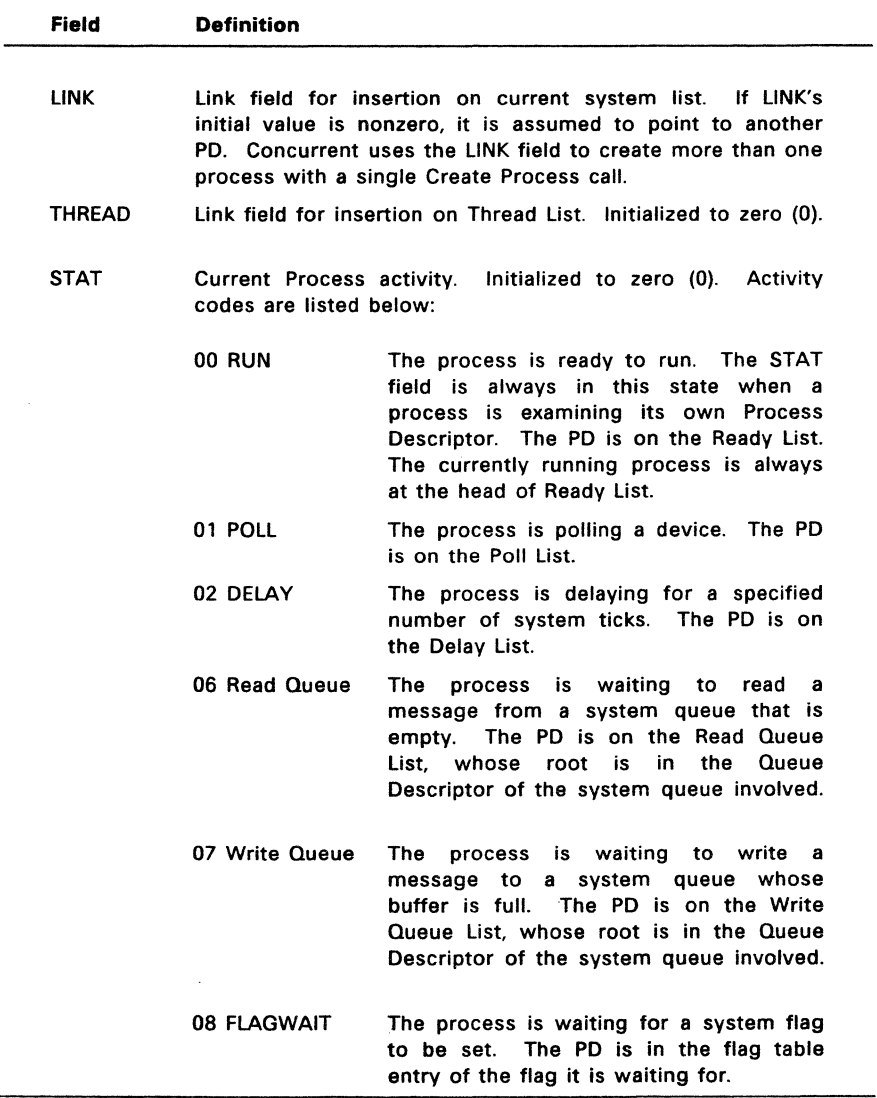

 $\lambda$ 

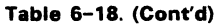

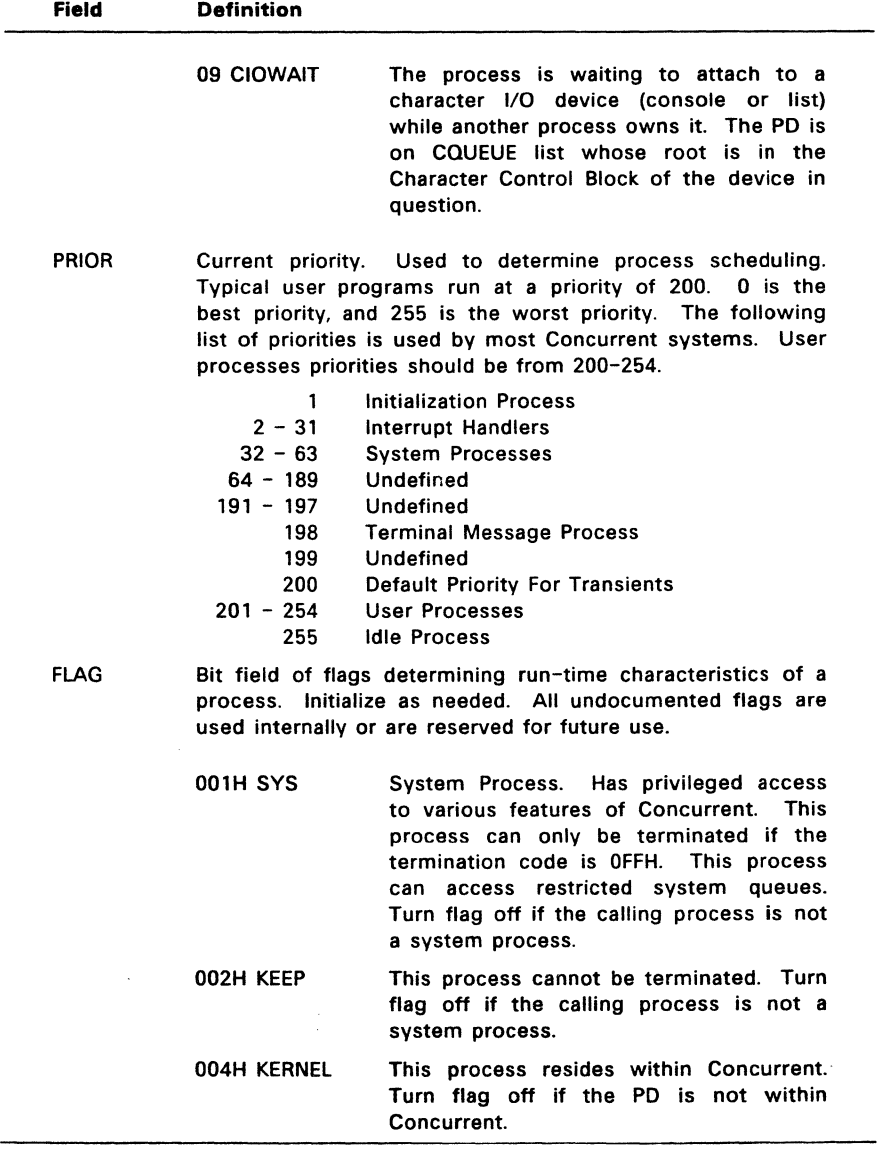

 $\overline{\phantom{a}}$ 

 $\mathbb{R}^2$ 

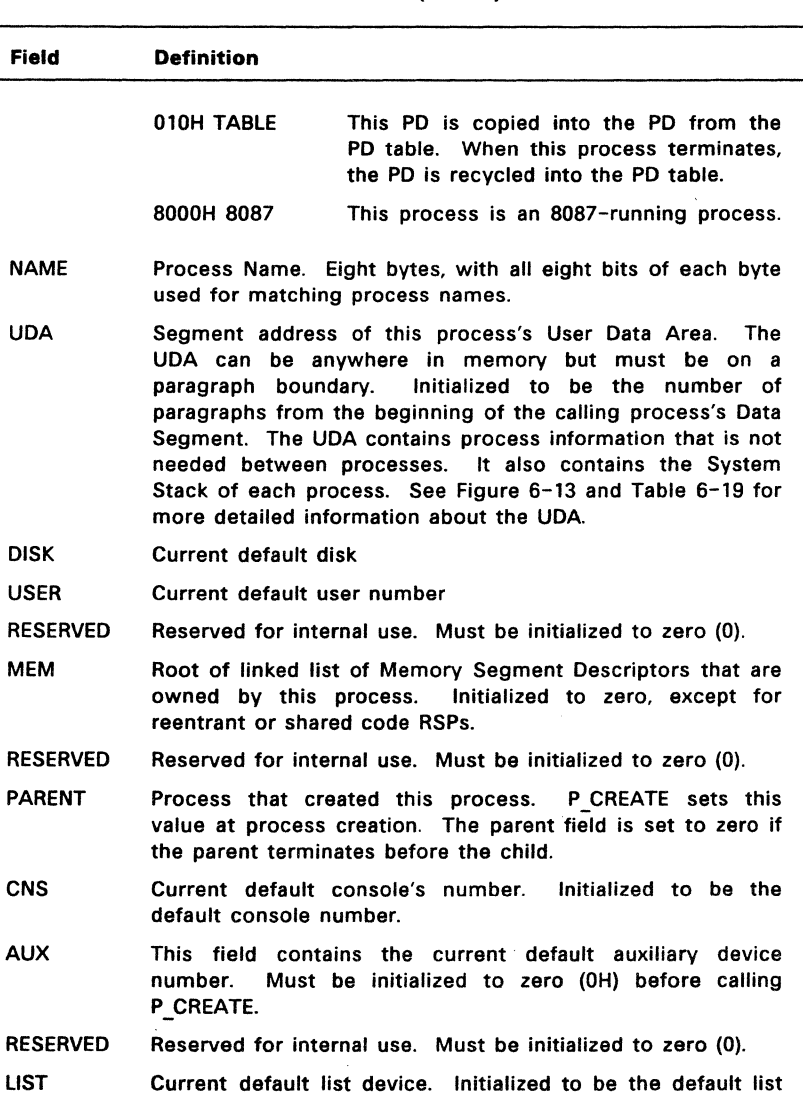

Reserved for internal use. Must be initialized to zero (0).

 $\bar{z}$ 

#### Table 6-18. (Cont'd)

RESERVED

device number.

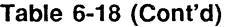

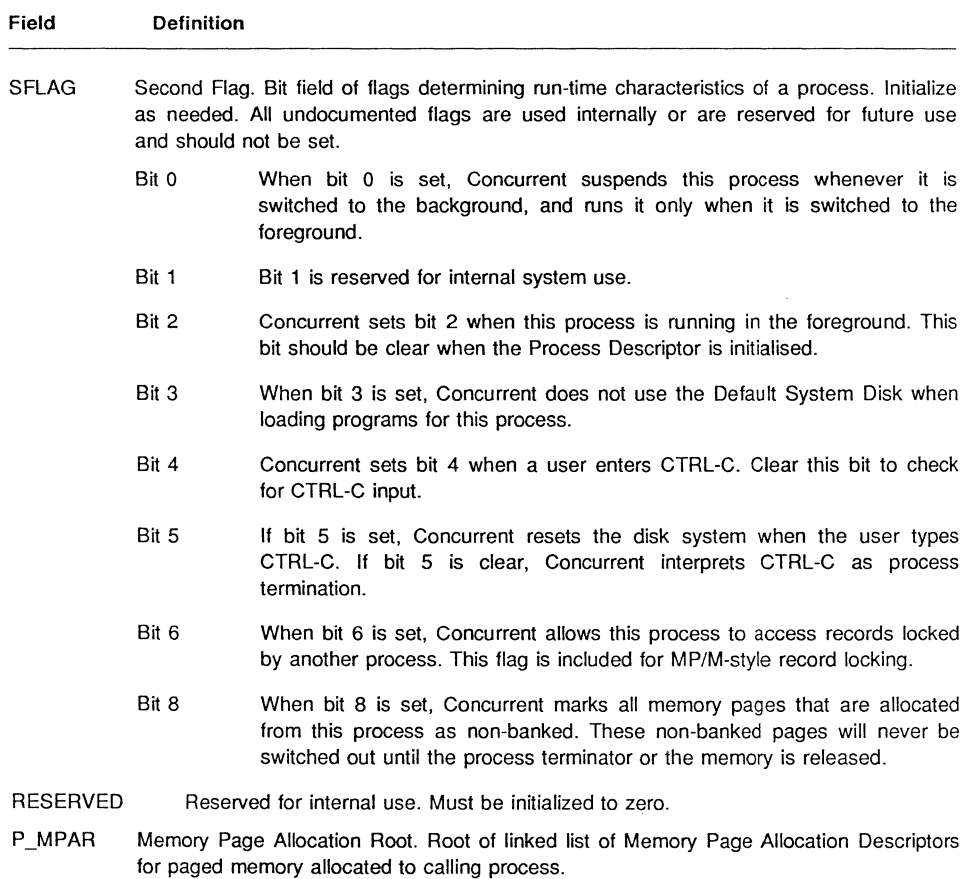

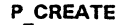

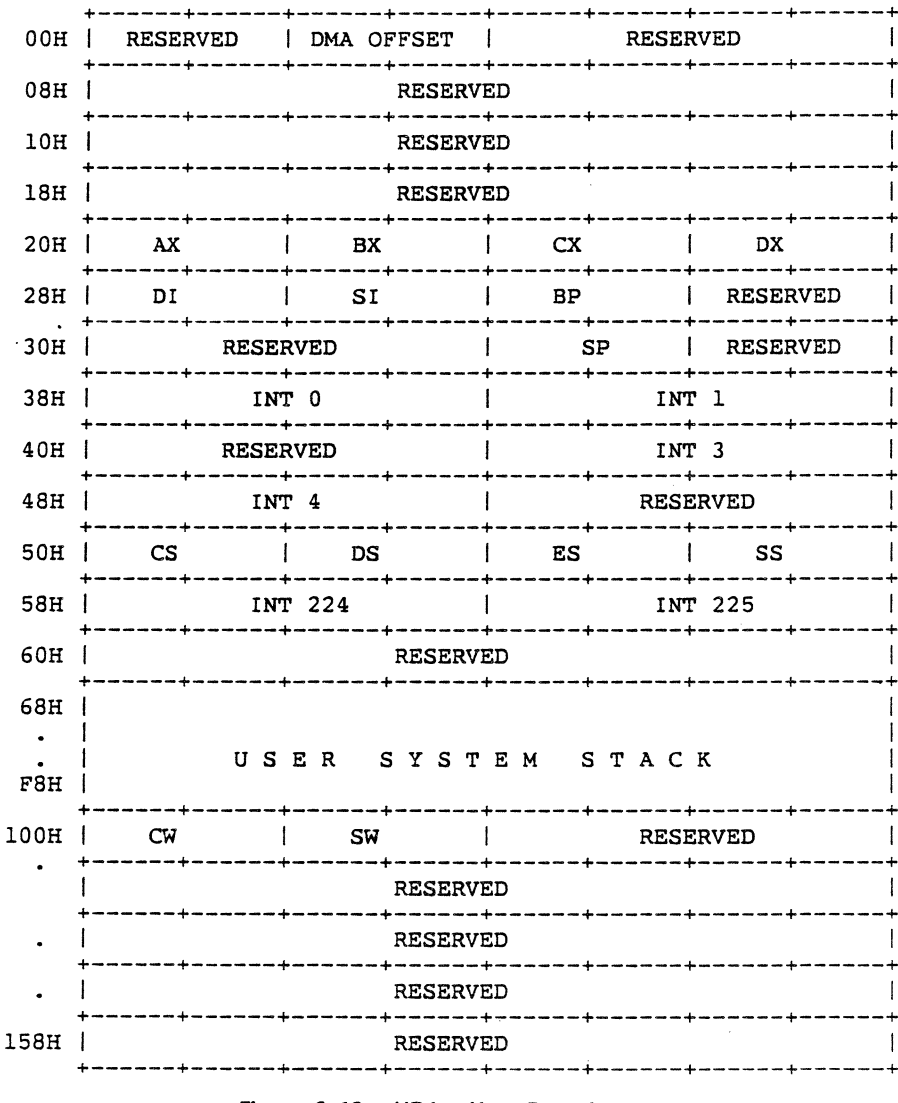

Figure 6-13. UDA - User Data Area

Note: The UDA length is 256 bytes, and it must begin on a paragraph boundary. If the optional 96-byte 8087 processing extension is used, the length is 352 bytes.

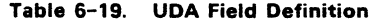

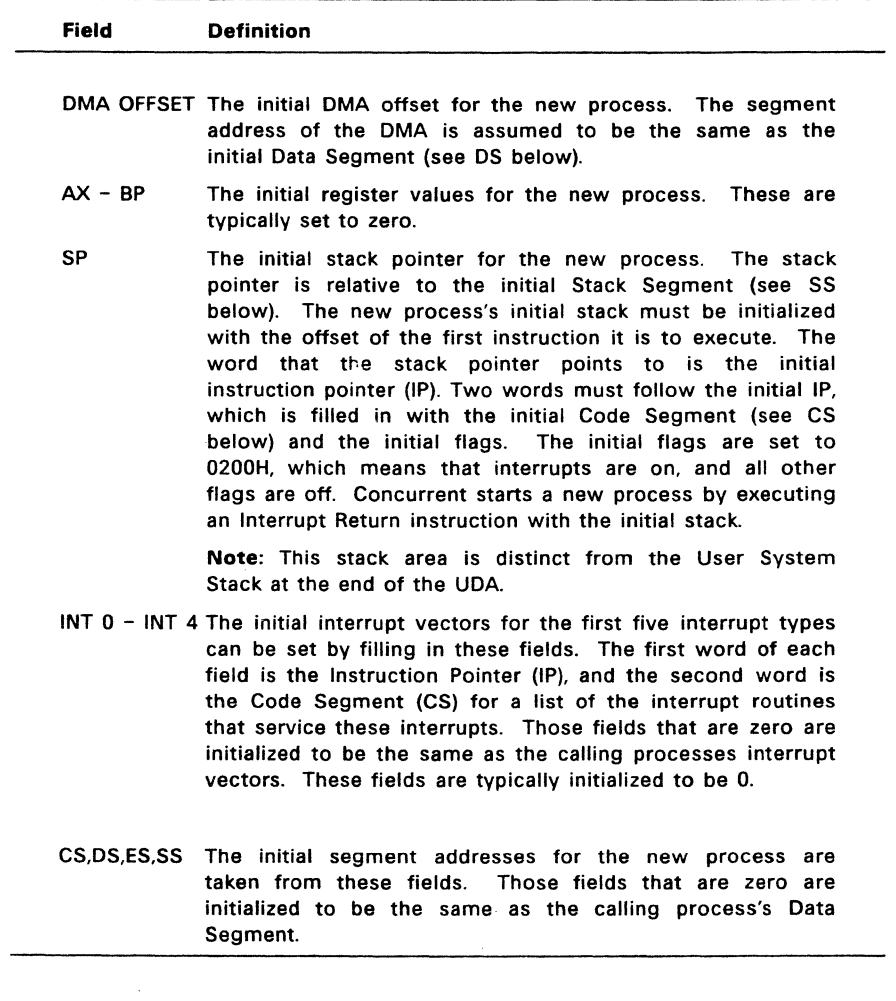

Table 6-19. (Cont'd)

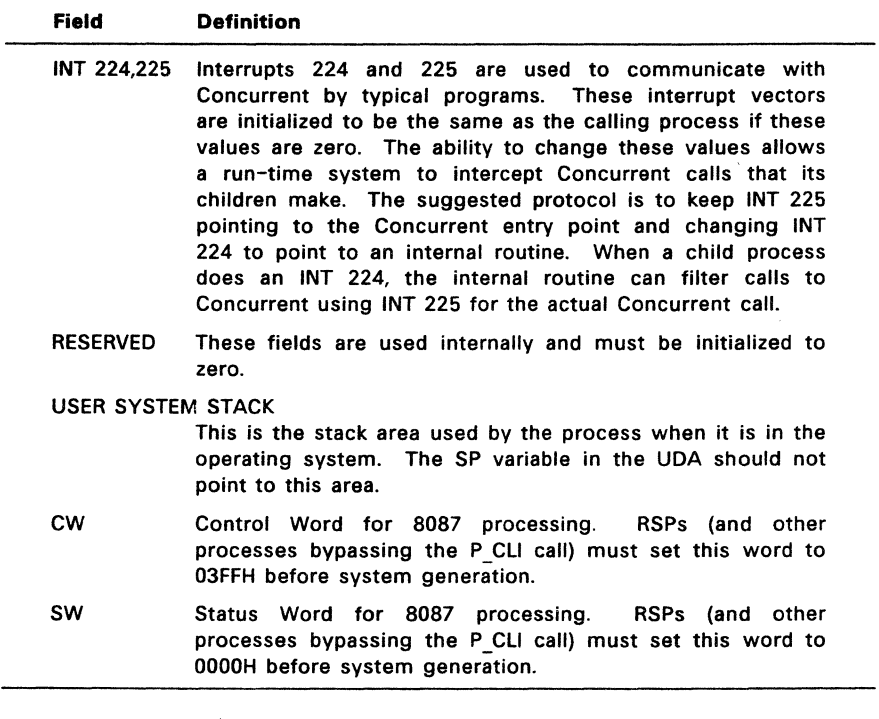

# P DELAY

## Delay For Specified Number Of System Ticks

Entry Parameters: Register CL: OSDH (141) DX: Number of System Ticks

P DELAY delays execution of the calling process for a specific time interval, thus allowing other processes to use the CPU resource while the calling process waits. P DELAY avoids the necessity of programmed delay loops.

The calling process specifies the delay interval as a number of system ticks. The iength of the system tick varies among installations. A typical system tick is 60Hz (16.67 milliseconds). In Europe, It Is likely to be 50Hz (20 milliseconds). The exact length can be obtained by reading the TICKSPERSEC value from the System Data Segment (see S\_SYSDAT).

There Is up to one tick of uncertainty in the exact amount of time delayed because P DELAY is called asynchronously from the actual time base. P DELAY is guaranteed to delay the calling process at least the number of ticks specified. However, when the calling process is rescheduled to run, it might wait quite a bit longer if there are higher priority processes waiting to run.

P DELAY is useful for programs that need to walt specific amounts of time for I/O events to occur. Under these conditions, the calling process usually has a very high priority ievel. If a process with a high priority calls P DELAY the actual delay is typically within a system tick of the amount of time wanted.

# P DISPATCH

Call DIspatcher

Entry Parameters: Register CL: 08EH (142)

P DISPATCH forces a reschedule of processes that are waiting to run. Normally, dispatches occur at every system tick interrupt (usually 60 times a second), and whenever a process releases a system resource.

Dispatching also occurs whenever a process needs a system resource that is not currently available. A CPU-bound process runs for no more than one system tick before a dispatch Is . forced. The dIspatch occurs at the next system tick.

Concurrent's Dispatcher Is priority driven, with round-robin scheduling of equivalent-priority processes. When a process calls P DISPATCH, it is rescheduled, so that processes with higher or equivalent priorities are given the CPU before the calling process obtains it again. The calling process regains control of the CPU resource when it becomes the highest priority process again.

# **P\_EXEC**

# Load and Execute a Command

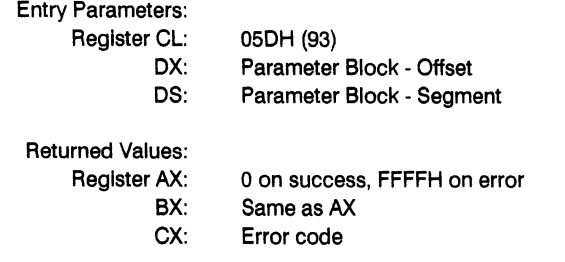

The structure of this function is:

### +----------+----------+------+-------+------------+------------+ | NAME Off | NAME Seg | TYPE | FLAGS | C.LINE Off | C.LINE Seg | +----------+----------+------+-------+------------+------------+ WORD WORD BYTE BYTE 'WORD WORD

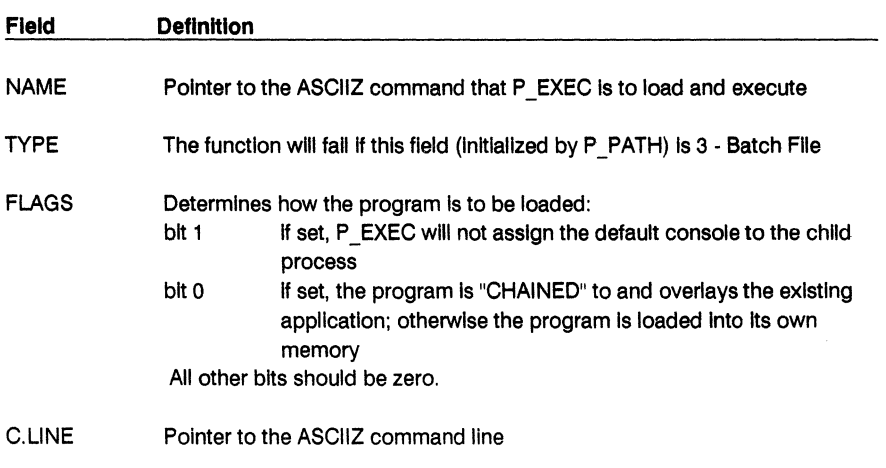

Error codes that may be encountered are listed in Table 6-5 on page 6-17.

# **P\_EXITCODE**

## Get/Set the Process Exit Code

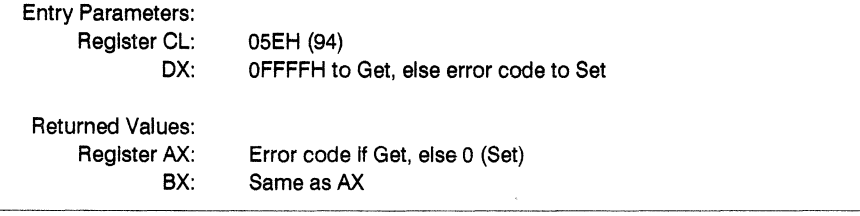

The high byte of the error code gives the reason the child process terminated:

- 00 Normal termination (P TERM or P TERMCPM)
- 01 External termination ( $\hat{C}$  C or P ABORT)
- 02 Error termination (Hardware Error)
- 03 Process stili running FF Illegal request

The low byte of the error code is set by the terminating process, and its meaning will be defined by the particular application. This byte can be tested at the command line using the "IF ERRORLEVEL" command.

If the returned error code is OFFFFH, this implies either that no child process has been executed or that this is the second GET EXITCODE function to be executed.

When Setting the error code, the contents of the DH register are ignored.

# P LOAD

# Load a CMD type file Into Memory

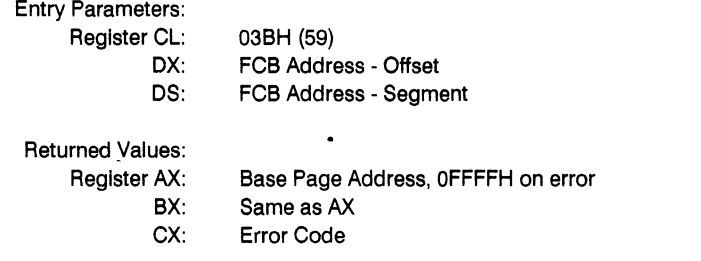

P LOAD loads a disk CMD-type file into memory. Upon entry, register DX contains the offset, relative to DS, of a successfully opened FCB that specifies the CMD file to load. Upon return, register AX has the value OFFFFH If the program load failed. Otherwise, AX contains the paragraph address of the Base Page belonging to the loaded program. The paragraph address and length of each group loaded from the CMD file, Is found In the Base Page. See Sections 3.2 and 3.3.

Before calling P LOAD, the calling process must establish the DMA address of where the CMD file is to be loaded. This is accomplished with F\_DMASEG and F\_DMAOFF.

**Note:** Open the CMD file In Read-Only mode and close It once the load Is completed.

Table 6-5 contains the list of error codes returned in CX.

 $\chi^2$  and

 $\sim$   $\alpha$ 

# P\_PATH

# Scan Path for Executable File

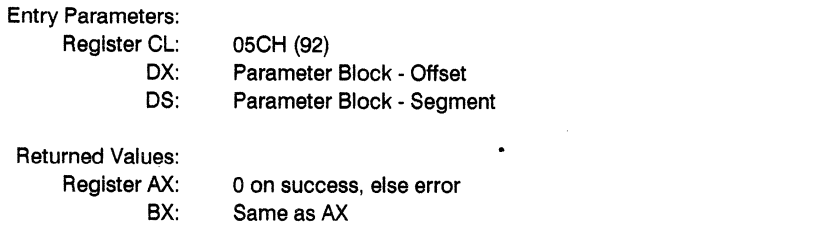

The structure of this function is:

```
+---------+-----------+------+ 
| NAME Off | NAME Seg | TYPE |
+---------+----------+-------+ 
    'WORD 
                         BYTE
```
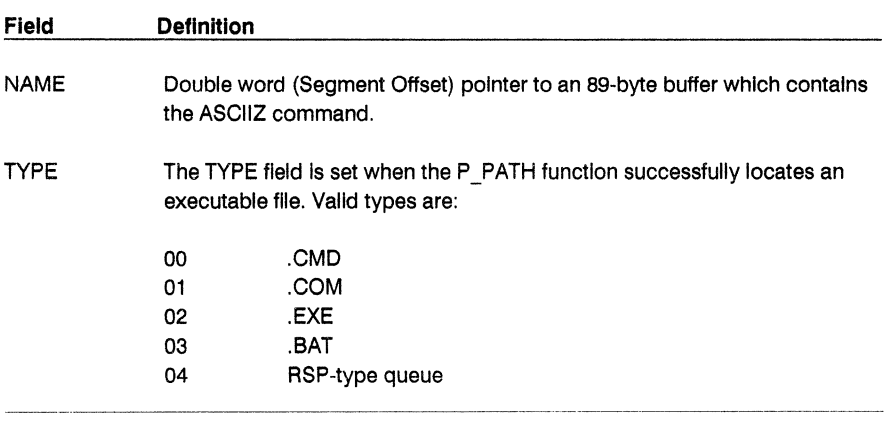

If no path or file type is specified in the command, P PATH will attempt to locate a system queue which matches the command. If this is successful, then the TYPE field is set to 4.

Otherwise the default subdirectory and then all subdirectories specified by the PATH environment variable are then searched for a matching file. If no extension Is specified then the following command types are used:

.CMD, .EXE, .COM and finally . BAT.

If a path has been specified, then only that subdirectory is searched.

If P PATH falls, the contents of the buffer are undefined, and the following error codes may be encountered:

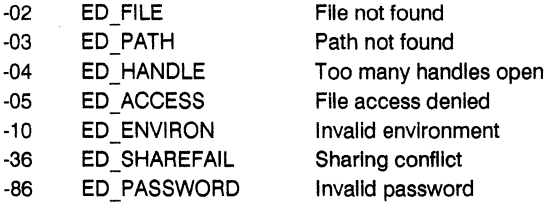

# P PDADR

### Return The Address Of The Calling Process's Process Descriptor

Entry Parameters: Register CL: 09CH (156)

Returned Values: Register AX:

BX: ES: PD Address - Offset Same as AX PD Address - Segment

P PDADR obtains the address of the calling process's Process Descriptor. See P CREATE for a description the Process Descriptor format.

# P PRIORITY

## Set The Priority Of The Calling Process

Entry Parameters: Register CL: DL: 091H (145) Priority

P PRIORITY sets the priority of the calling process to the specified value. P PRIORITY is useful when a process needs to have a high priority during an initialization phase, but afterwards can run at a lower priority.

The highest priority is 00H, while the lowest priority is 0FFH. Transient processes are initialized to run at C8H (200 decimal) by P\_CLI.

# **P\_PATH**

# Scan Path for Executable File

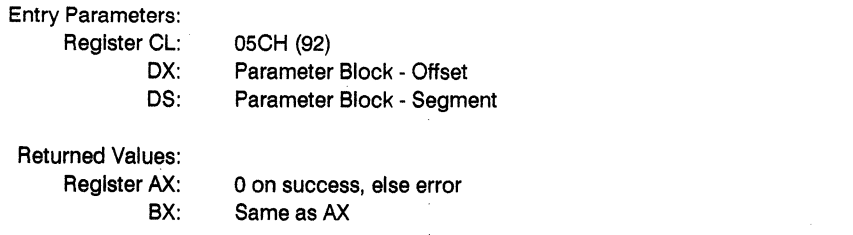

 $\overline{1}$ 

The structure of this function Is:

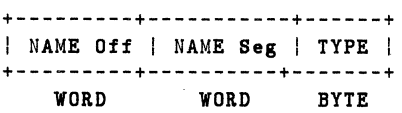

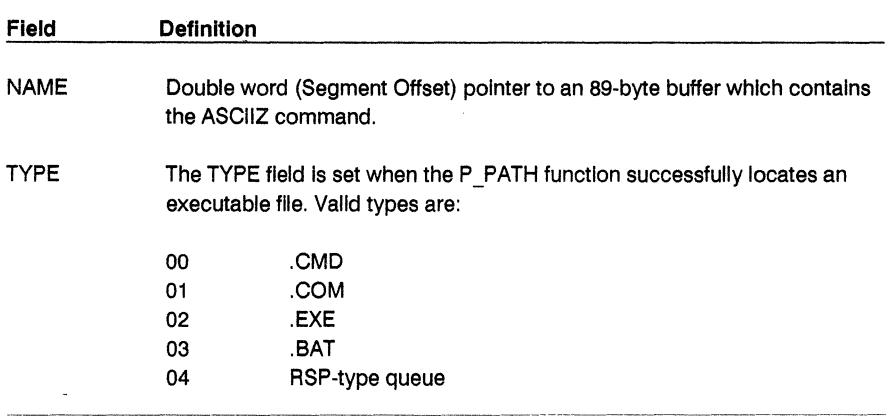

If no path or file type is specified in the command, P \_PATH will attempt to locate a system queue which matches the command. If this is successful, then the TYPE field is set to 4.

 $\overline{\phantom{a}}$ 

Otherwise the default subdirectory and then all subdirectories of the PATH environment variable are then searched for a matching file. If no extension Is specified then the following command types are used:

.CMD, .EXE, .COM and finally .BAT.

If a path has been specified, then only that subdirectory is searched.

If P PATH falls, the contents of the buffer are undefined, and the following error codes may be encountered:

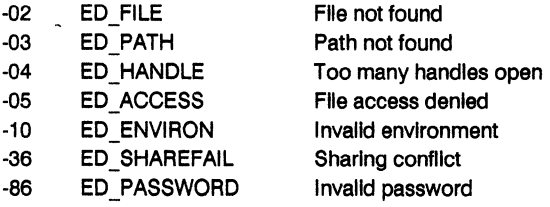

# P RPL

#### Resident Procedure Library Entry Parameters: Register CL: DX:  $DS^+$ 097H (151) CPB Address - Offset CPB Address - Segment Returned Values: Register AX: BX: CX: ES: 01H if RPL not found, RPL return parameter same as AX Error Code RPL return segment If addr

P RPL permits a process to make system call from an optional Resident Procedure Library (RPL). The calling process passes the address of Call Parameter Block (CPB). Figure 6-14 shows the Call Parameter Block format, and Table 6-20 lists the CPB field definitions.

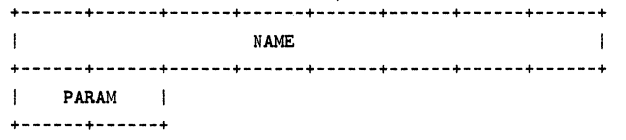

## Figure 6-14. CPB - Call Parameter Block

## Table 6-20. CPB Field Definitions

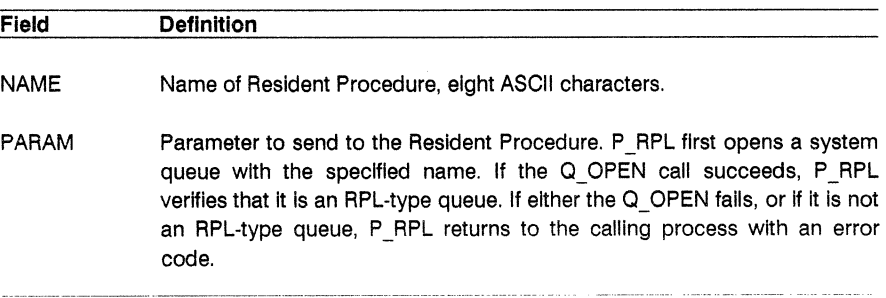

P RPL reads a message from the queue containing the address of the specified system call. It then places the PARAM field of the CPB in register OX, and places the calling process's Data Segment address in register DS. P RPL performs a Far Call instruction to the address it obtains from the queue message. Upon return from the RPL, P RPL copies the BX register to the AX register and then returns to the calling process.

Note: P RPL does not write the address of the Resident Procedure back to the queue; the Resident Procedure itself must do this. If the Resident Procedure is to be reentrant, it must write the message into the queue upon entry. If it is to be serially reusable, the procedure must write the message just before returning.

Table 6-5 contains the list of error codes returned in Cx.

#### **P TERM**

#### Terminate Calling Process

Entry Parameters: Register CL: 08FH (143) DL: Termination Code

Returned Values:

Register AX: 0 on success, OFFFFH on failure BX: Same as AX

P TERM terminates the calling process. If the Termination Code is not OFFH, P\_TERM can only terminate a user process; if the Termination Code is OFFH, P TERM can terminate the calling process even though the process's SYSTEM flag is on. P TERM cannot terminate a process with the KEEP flag on.

If the termination is successful, P TERM releases the Mutual Exclusion queues owned by the process. It also releases all memory segments owned by the process, and returns the Process Descriptor to the PO table.

A process can own one or more of the following resources: memory segments, consoles, printers, Mutual Exclusion messages, and system Lock List entries that record open files and locked records. When a process terminates and releases its resources, these resources become available to other processes on the system. For example, if a terminating process releases a system console, the console is usually given back to the console's TMP. This occurs when the TMP is the highest priority process waiting for the console.

If P TERM returns to the calling process, the call has failed for one of two reasons. Either the process has the KEEP flag on, or it has the SYSTEM flag on, and the Termination Code is not OFFH.

#### **P TERMCPM**

#### Terminate a Calling Process

Entry Parameters: Register CL: OOH (0) Returned Values: Register AX: 0 on success, OFFFFH on failure BX: Same as AX CX: Error Code

P TERMCPM terminates the calling process, releasing all system resources owned by the process. P TERMCPM is implemented internally by calling P TERM with the Termination Code set to OOH.

Under CP/M-86, P TERMCPM has an additional argument that allows a process not to release its memory. This argument places a piece of code into memory that becomes an interface for later programs. Concurrent does not include this option, so memory segments are not recovered until all processes that own the memory segment have released it.

Table 6-5 contains the list of returned error codes.

Queue system calls under Concurrent use the Queue Parameter Block (QPB) data structure to pass parameters to and from Concurrent. Figure 6-15 shows the Queue Parameter Block format, and Table 6-21 lists the QPB field elements. listing 6-3 shows the programming equates for the Queue Parameter Block data structure.

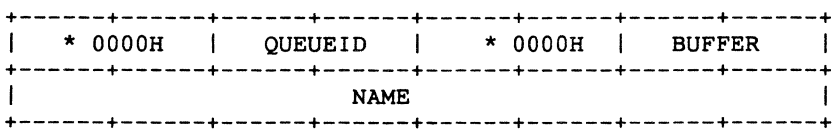

Figure 6-15. QPB - Queue Parameter Block

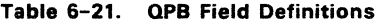

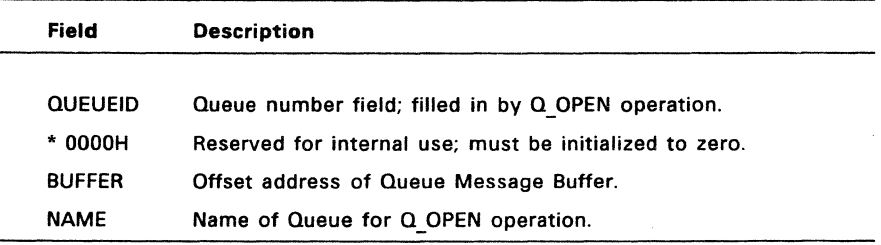

```
, .***************************************************** 
; *<br>; *
:* QPB - Queue Parameter Block Definition<br>;*
, *, \star, *, *, *:* 
, \star, *, *;*<br>;*****
    00 
    08 
          OOOOH 
        queueid - Queue ID, address of QD
        queueid – Queue ID, address of QD<br>buffer  – address to read/write into/from
        name 
                   queueid OOOOH buffer 
                          name 
                 - name of queue (for open only) 
         , .***************************************************** 
qpb_O equ word ptr 0 
qpb_queueid equ word ptr qpb_O + word 
qpb_buffer equ word ptr qpb_queueid +4
                         byte ptr qpb buffer + word
qpb_1en equ qpb_name + qnamsiz 
qnamsiz equ 8
```
# **Q CREAD**

Conditionally Read A Message From A System Oueue

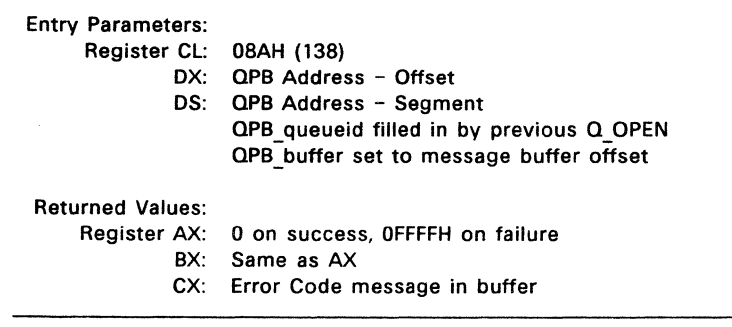

0\_ CREAD is analogous to 0\_ READ, but it returns an error code if there are not enough messages to read, instead of waiting for another process to write to the queue.

Table 6-5 contains the list of error codes returned in CX.

 $\bar{z}$ 

# **Q CWRITE**

#### Conditionally Write A Message To A System Oueue

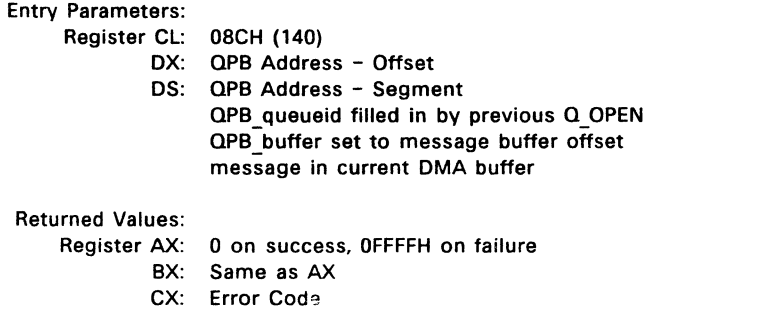

Q\_CWRITE is analogous to Q\_WRITE, but it returns an error code if there is not enough system queue buffer space for the message to be written, instead of waiting for another process to read from the queue.

Table 6-5 contains the list of error codes returned in CX.

 $\mathbf{r}$ 

## **Q DELETE**

#### Delete A System Oueue

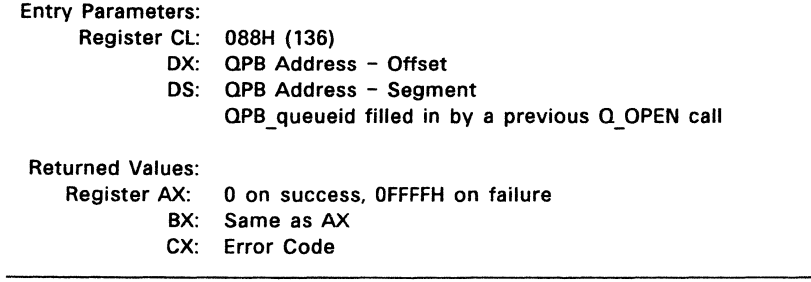

0\_ DELETE removes a system queue from the system, and returns an error code if the queue cannot be deleted or if the queue has not been opened prior to the call.

 $\sim 10$ 

Table 6-5 contains the list of error codes returned in CX.

 $\ddot{\phantom{a}}$ 

 $\sim$ 

# **Q MAKE**

#### Make A System Queue

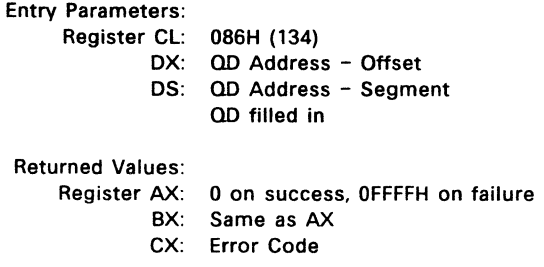

Q MAKE creates a system queue for the calling process by passing the address of a **Queue Descriptor** (QD). Figure 6-16 shows the Queue Descriptor format, and Table 6-22 lists the QD field elements.

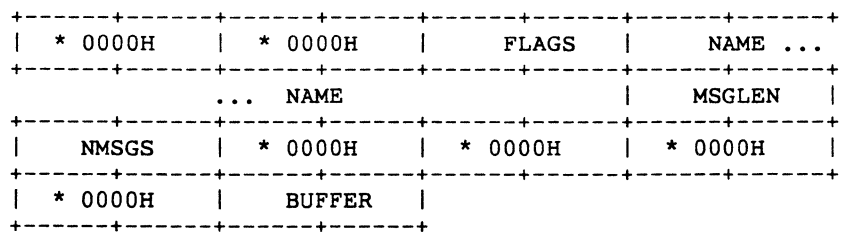

#### **Figure** 6-16. **QD - Queue Descriptor**

 $\sim$ 

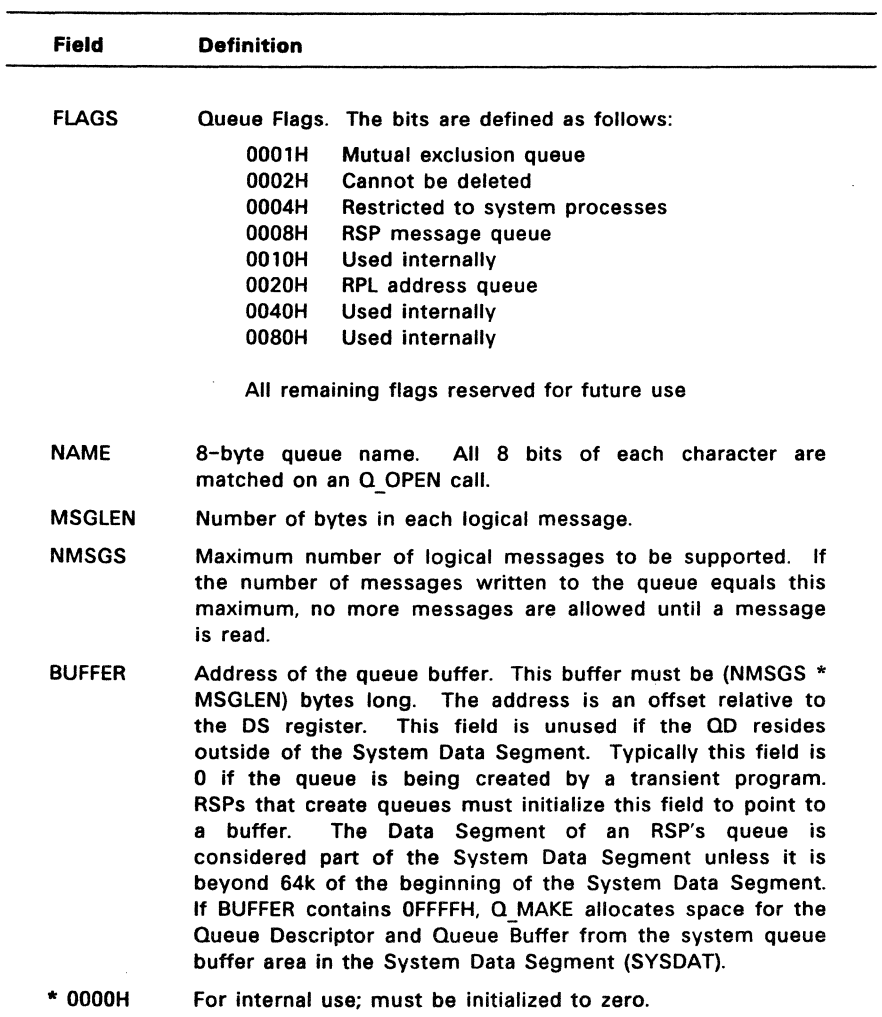

 $\bar{r}$ 

# Table 6-22. Queue Descriptor Field Definitions

Every system queue is associated with a Queue Descriptor that resides in Concurrent's System Data Segment. If the Queue Descriptor is within the System Data Segment, Concurrent uses it directly for the System Queue. If the Queue Descriptor is outside the System Data Segment, Concurrent obtains a Queue Descriptor from an internal Queue Descriptor table. If there are no unused Queue Descriptors in the internal table, Q MAKE returns an error code.

Table 6-5 contains the list of error codes returned in Cx.

The buffer for a system queue must also reside within the System Data area. For non-OOH length buffers, resident buffers are used directly. Concurrent obtains a buffer from the Queue Buffer Area if the buffer does not reside within the System Data Segment. The size of the buffer is calculated from the NMSGS and MSGLEN fields. Q\_ MAKE returns an error code if there is not enough unused buffer area left to accommodate this new buffer.

All system queues must have unique names. Q MAKE returns an error code if a system queue already exists by the given name.

Under Concurrent, all system queues must be explicitly opened (see  $Q$  OPEN) before being used to read or write messages or to delete the queue.

### Q OPEN

#### Open A System Queue

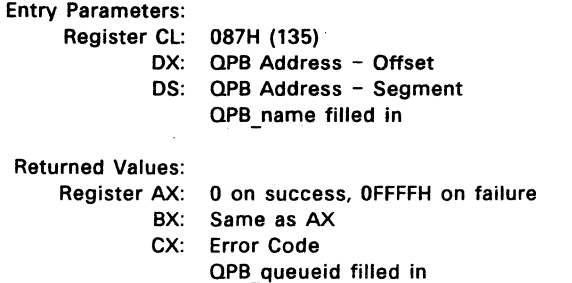

Q OPEN opens a system queue by examining each existing system queue and attempting to match the name in the QPB with the name of a system queue. All eight bytes of the name must match for a successful open. All bits of each byte are examined.

If the open operation is successful, Q\_OPEN modifies the Queue 10 Field of the QPB. Once the the queue is opened, subsequent reads, writes, or a delete are allowed.

Note: Under Concurrent, you must use Q\_OPEN to explicitly open all system queues before attempting a read, write. or delete operation.

Table 6-5 contains the list of error codes returned in CX.

# **QREAD**

Read A Message From A System Queue

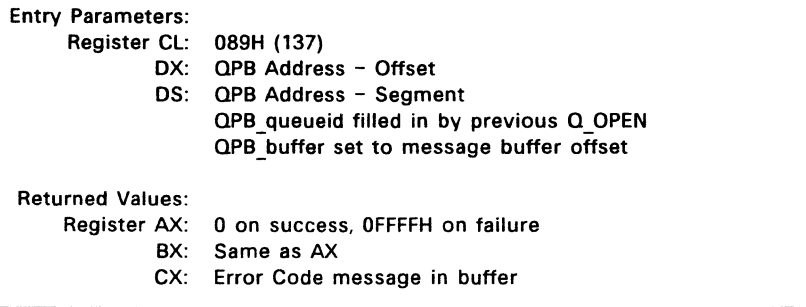

Q READ reads a message from a system queue that was previously opened by the calling process. Q\_READ returns an error code if the queue was not previously opened or if the system queue has been deleted since the  $Q$  OPEN call. If there are not enough messages to read from the queue, the calling process waits until another process writes into the queue before returning.

Table 6-5 contains the list of error codes returned in Cx.

# **Q WRITE**

Write A Message To A System Oueue

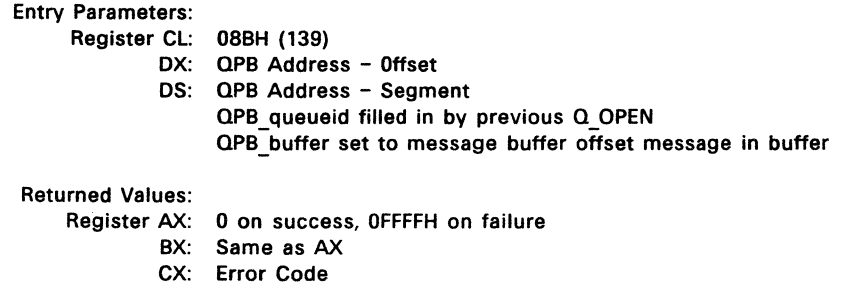

O\_WRITE writes a message to a system queue that was previously opened by the calling process. Q WRITE returns an error code if the queue was not previously opened or if the system queue has been deleted since the  $Q$  OPEN call. If there is not enough buffer space in the queue, the calling process waits until another process reads from the queue before writing to the queue and returning.

Table 6-5 contains the list of error codes returned in CX.

# S BDOSVER

# Return BOOS Release Number

Entry Parameters: Register CL: OCH (12) Returned Values: BOOS Release Number Register AX: BX: Same as AX  $\overline{a}$ 

S BDOSVER returns the BDOS file system release number, allowing release-independent programming. Register AX values are:

01432H - Release 3.2 01441H - Release 4.1 01450H - Release 5.0 01460H - Release 6.0

# S BIOS

# Call BIOS Character Routine

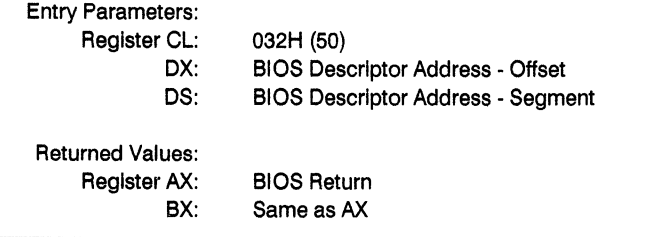

S\_BIOS provides compatibility for programs generated under CP/M-86 that use this system call (Function 50). The calling process passes the address of a BIOS Descriptor. Figure 6-17 shows the format.

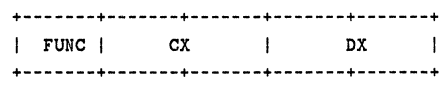

# **Figure** 6-17. **BIOS Descriptor Format**

Since Concurrent only supports routines that Interface with character devices, the arguments to character routines such as CONIN and LIST must be converted to those appropriate for Concurrent's XIOS. Refer to the System Guide for further Information about the XIOS.

**Note:** Calls to the XIOS Console Status, Input, and Output system calls do not go to the XIOS If the referenced device Is a virtual console.

# **S\_GETCOUNTRY**

# Return Current or Specified Country Information

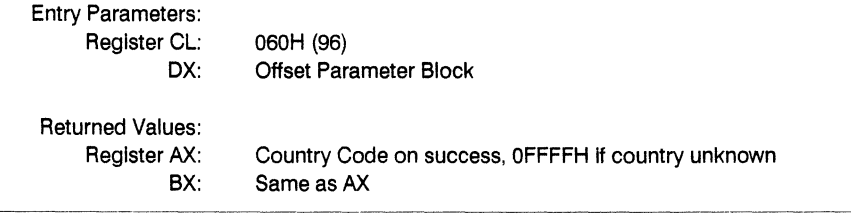

The parameter block passed to this function has the following structure:

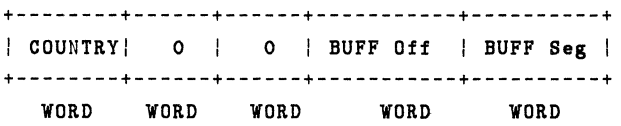

To Get the current country data, the COUNTRY field must be zero; to Get information on any other country, the field must be set to the required country's code. The last two words must point to a 32 byte buffer.

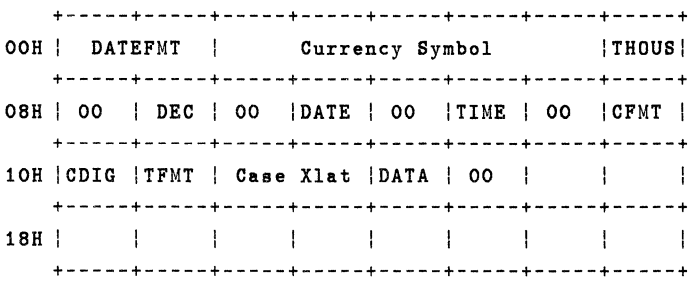

The area from 16H to 1FH is reserved. For further details, see DOS Function 038H on page  $7 - 81 b.$
$\overline{a}$ 

## **S\_MEMORY**

### Allocate a SYSDAT Buffer

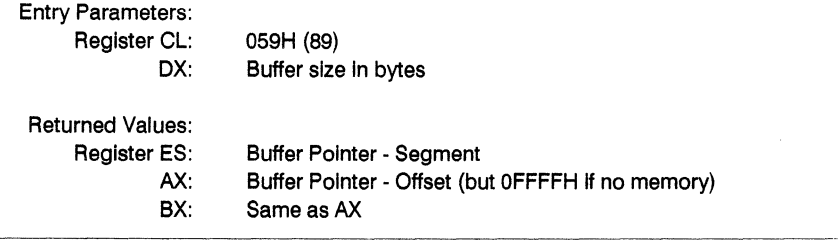

This function returns a doubleword pointer ES:AX to a SYSDAT buffer containing the number of bytes requested.

## **S\_OSVER**

### Return the Current Release Of Concurrent DOS 86 System

Entry Parameters: Register CL: Returned Values: AX: BX: cx: OA3H (163) Release Number Same as AX Error Code

S OSVER returns the release number of the operating system, allowing release-Independent programming. Register AX values are:

01432H - Release 3.2 01441H - Release 4.1 014S0H - Release S.O 01460H - Release 6.0

Table 6-5 contains the list of error codes returned in CX.

÷,

 $\overline{\phantom{a}}$ 

## S SERIAL

#### Return the Serial Number

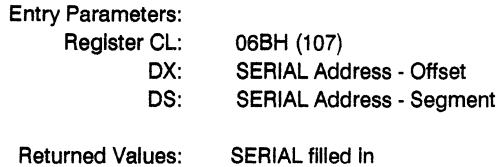

S\_SERIAL returns the Concurrent DOS 86 serial number to the addressed, six-byte SERIAL field as a six-byte ASCII numeral. Figure 6-1B shows the format of the returned value.

> **+---+---+---+---+---+---+**  1011121814161 **+---+---+---+---+---+---+**

**Figure** 6-18. **SERIAL Number Format** 

#### **S\_SETCOUNTRY**

Set Global Country Code

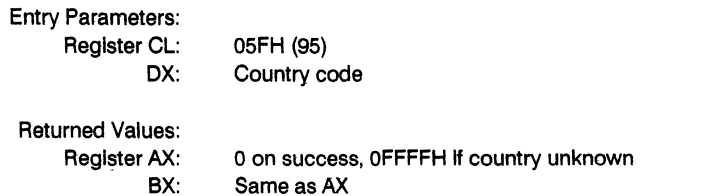

This function sets the current country code for the whole system and not just the calling process. The Country Code Is normally the same as the International dialling code (see DOS Function 038H on page 7-81b for further details).

 $\mathcal{L}^{\text{max}}$ 

## **S\_SYSDAT**

#### Return Address Of The System Data Segment

Entry Parameters: Register CL: Returned Values: AX: BX: ES: 09AH (154) Sysdat Address - Offset Same as AX Sysdat Address - Segment

S\_SYSDAT returns the address of the System Data Segment of the calling process. The System Data Segment contains all Process Descriptors, Queue Descriptors, the roots of system lists, and other Internal data.

Figure 6-19 shows the SYSDAT Table, and Table 6-23 lists its fields.

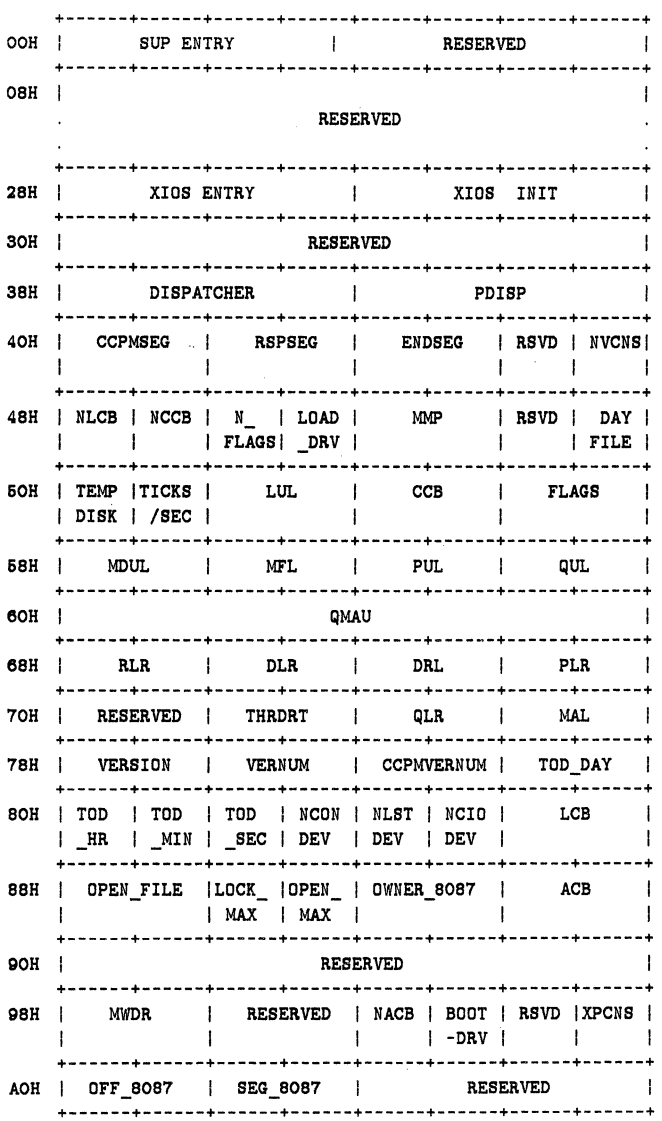

Figure 6-19. SYSDAT Table

## **Table** 6-23. **SYSDAT Table Data Fields**

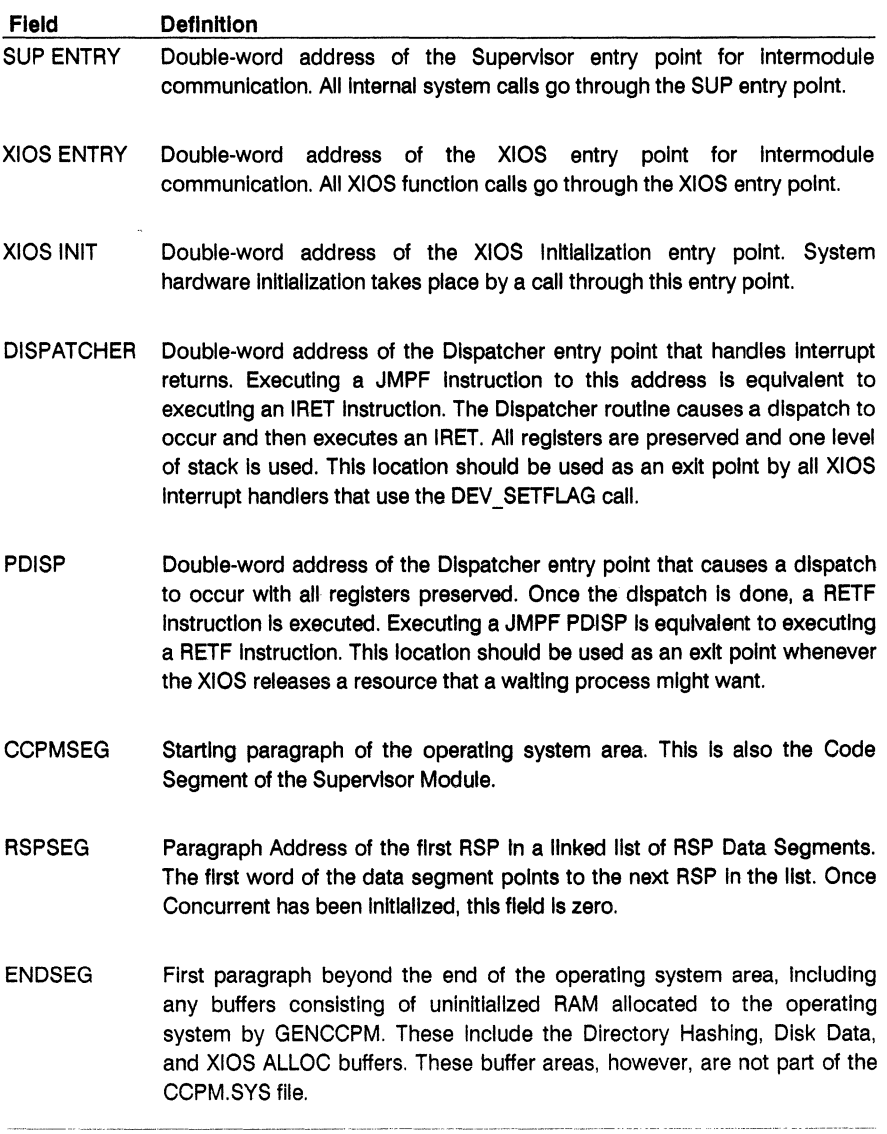

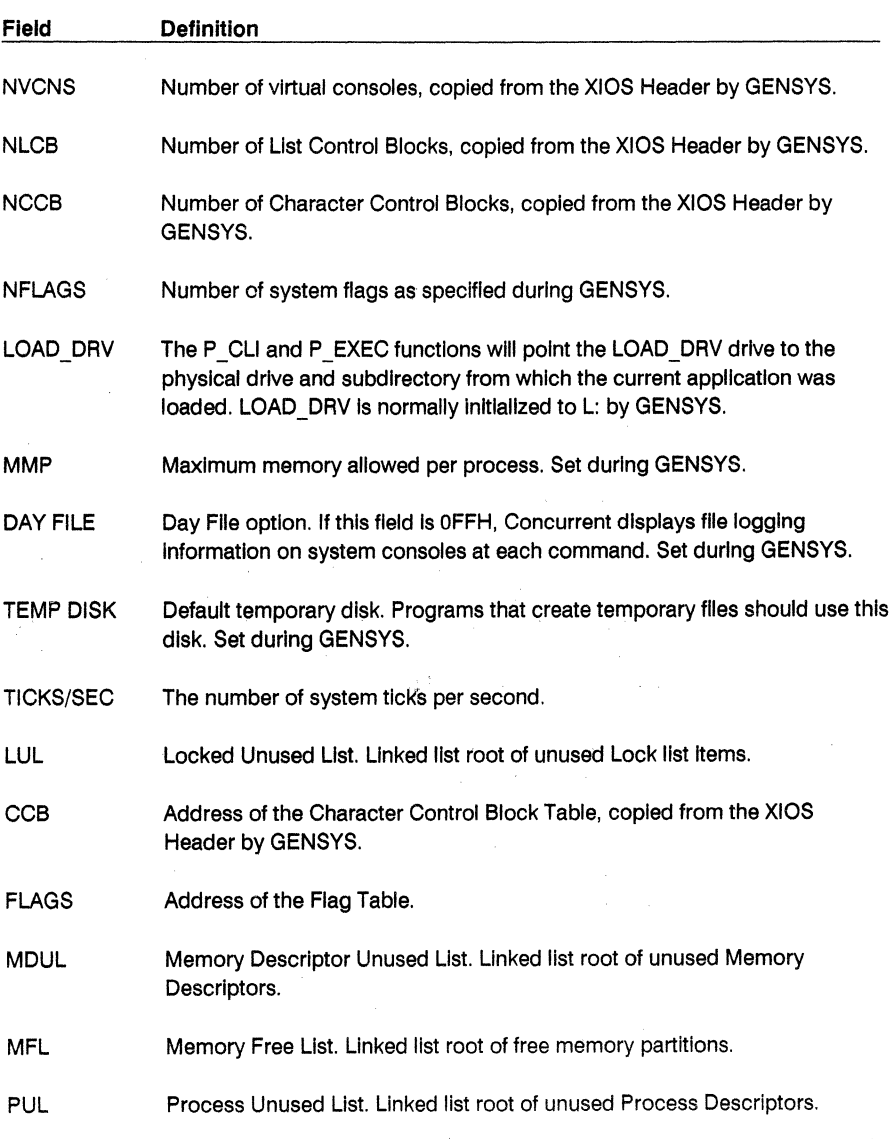

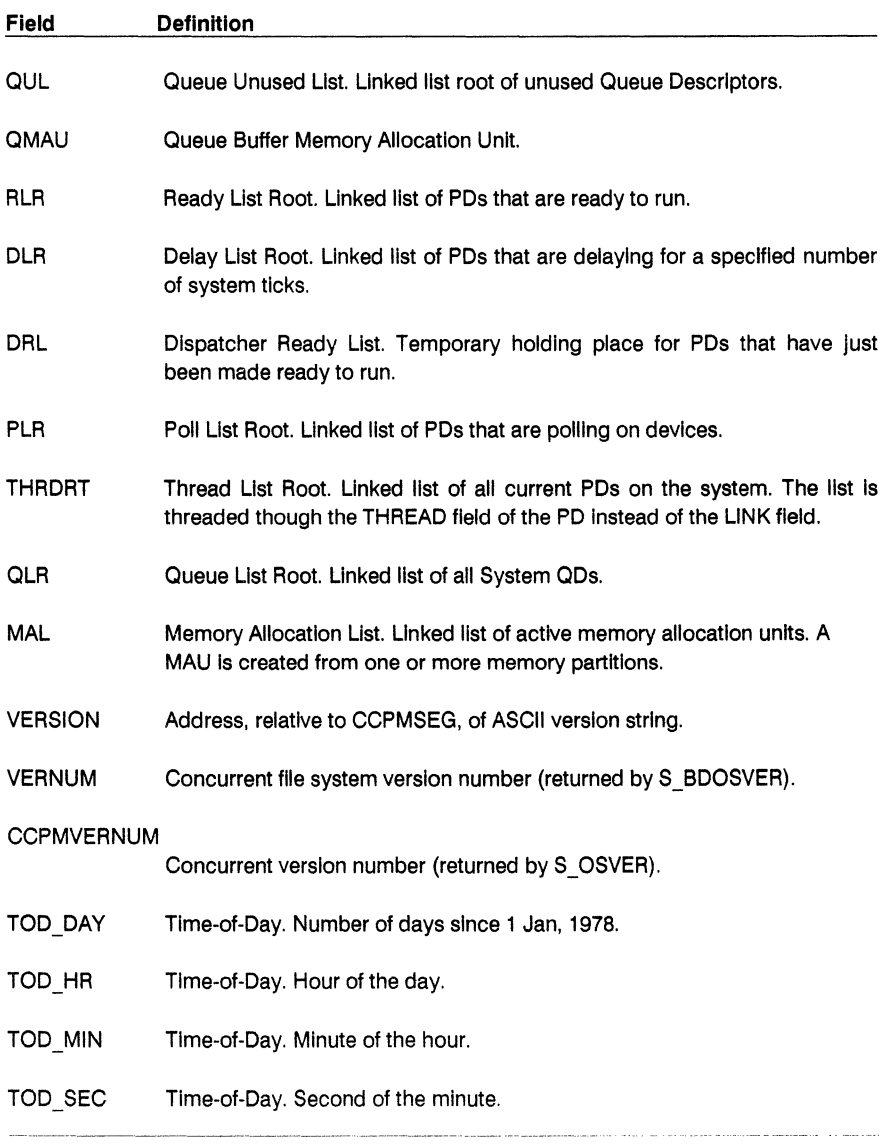

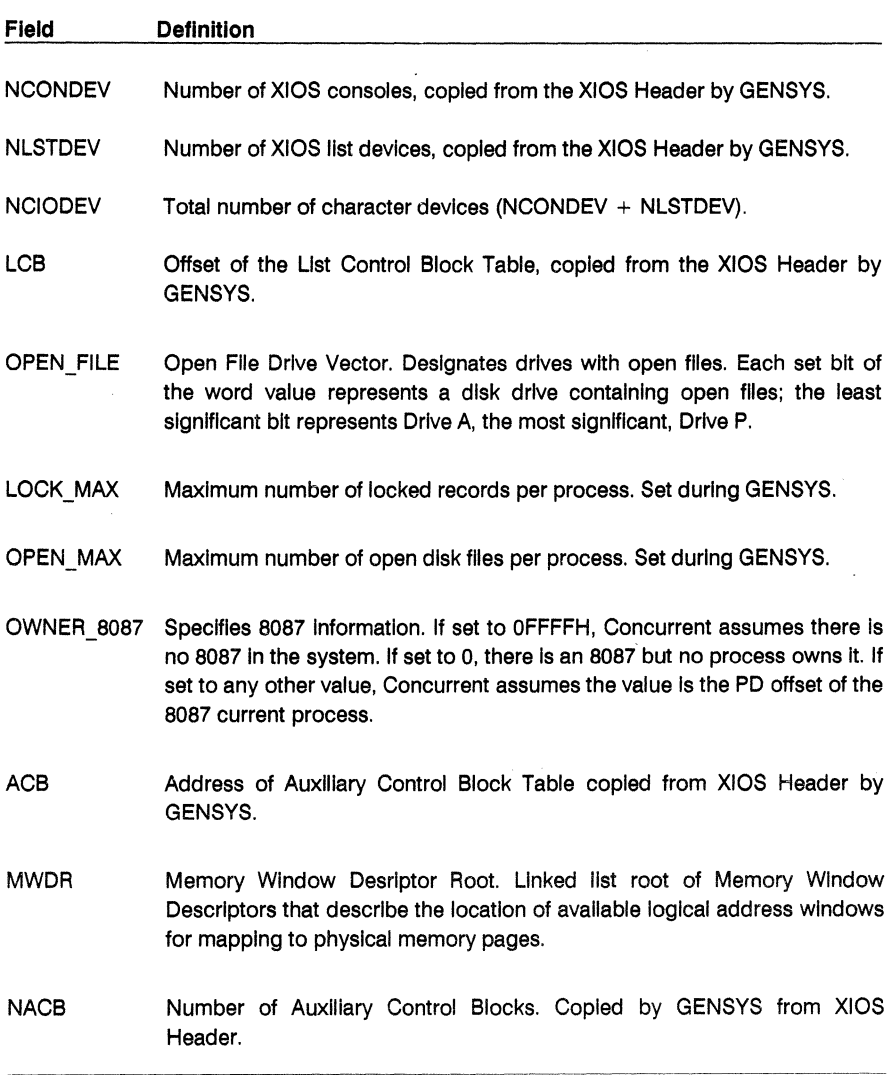

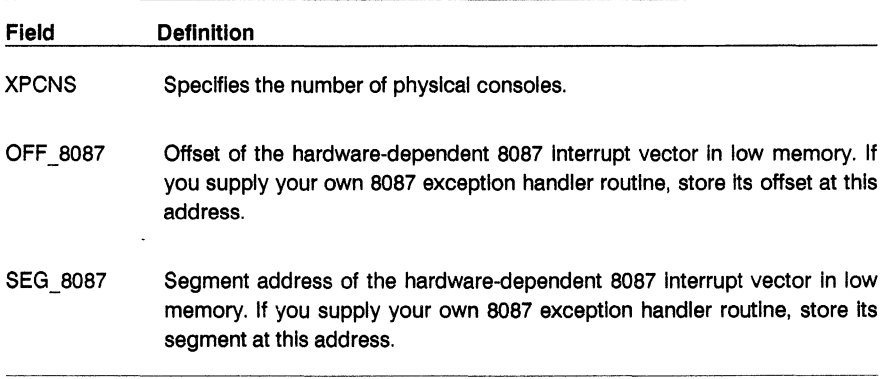

 $\label{eq:2.1} \frac{1}{\sqrt{2}}\int_{\mathbb{R}^3}\frac{1}{\sqrt{2}}\left(\frac{1}{\sqrt{2}}\int_{\mathbb{R}^3}\frac{1}{\sqrt{2}}\left(\frac{1}{\sqrt{2}}\int_{\mathbb{R}^3}\frac{1}{\sqrt{2}}\right)\frac{1}{\sqrt{2}}\right)\frac{1}{\sqrt{2}}\,d\mu.$ 

## T GET

### Get System Time And Date

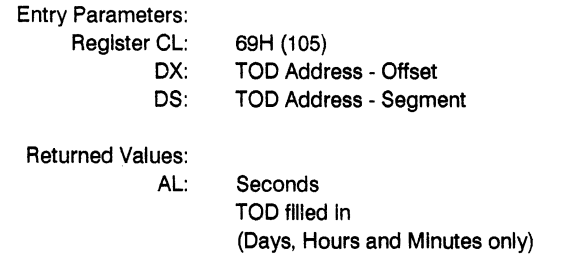

T GET obtains the system internal time and date. The calling process passes the address of a four-byte Time of Day (TOO) data structure that receives the time and date values. Figure 6-20 shows the Time of Day structure, and Table 6-24 lists the TOO field definitions.

> **+----+----+----+----+----+**  DAY | HOUR | MIN| SEC|  $\mathbf{I}$ **+----+----+----+----+----+**

**Figure 6-20. TOD - Time-of-Day Structure** 

### **Table 6-24. Time-of-Day Field Definitions**

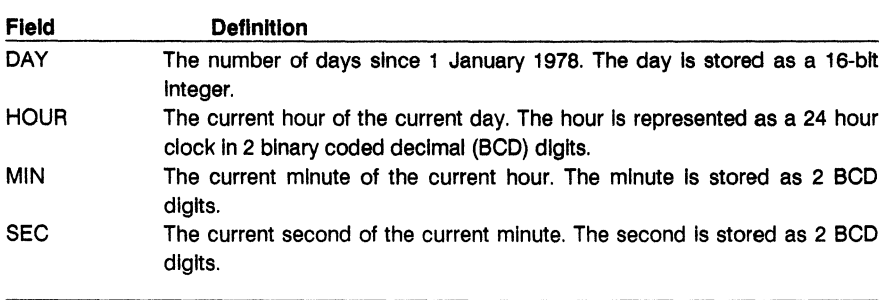

T \_GET is equivalent to T \_SECONDS, except that it does not return the SECONDS field of the internal time.

# T\_GETDATE

### Get the System Date (In Binary)

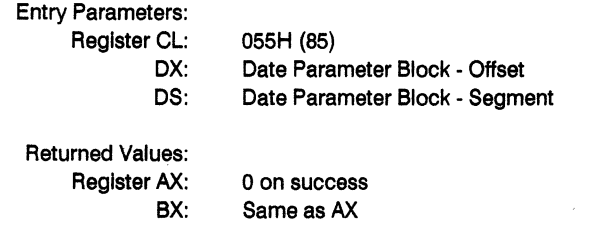

The structure of the Date Parameter Block Is:

+----------+-------+----------+<br>| YEAR | MONTH| DAY | DOW | YEAR | MONTH| DAY | DOW | +----------+------+------+------+

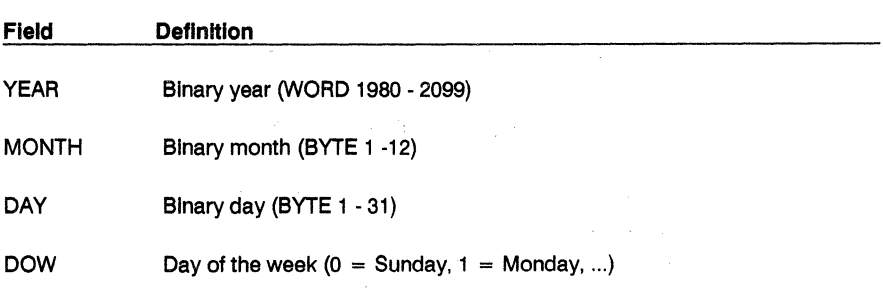

This function fills in the Date Parameter Block with the current system date.

## **T\_GETTIME**

### Get Current Time

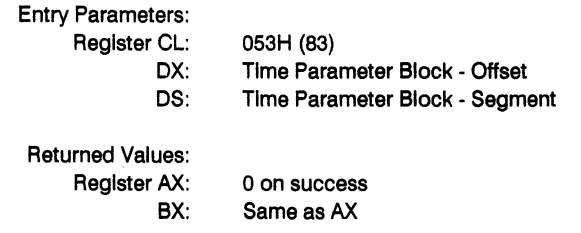

#### The structure of the Time Parameter Block Is:

+------+------+------+------+ | HOUR | MIN | SEC | HTH | +------+------+------+------+

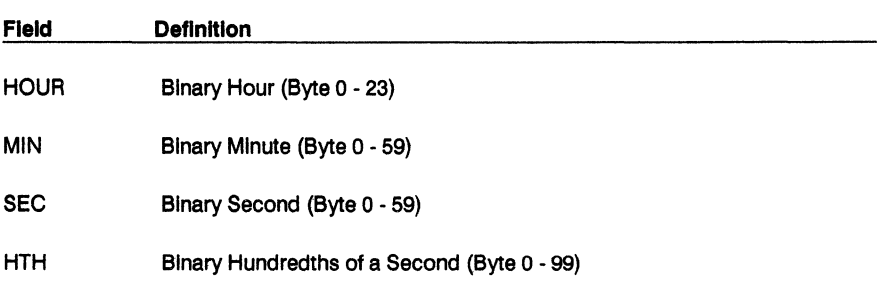

This function Gets the current system time.

## **T SECONDS**

## Get Current System Time And Day

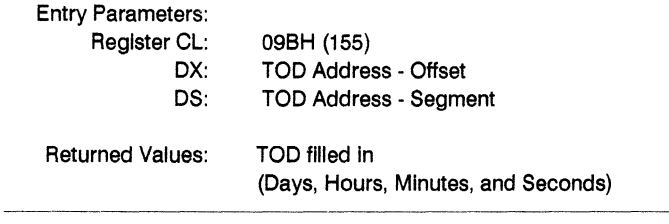

 $\bar{z}$ 

T \_SECONDS returns the current encoded time and date (Including seconds) In the TOO structure passed by the calling process. See T\_GET for the format of the TOD structure.

 $\label{eq:2} \mathcal{L}(\mathcal{A}) = \mathcal{L}(\mathcal{A}) = \mathcal{L}(\mathcal{A})$ 

## T SET

### Set System Time And Date

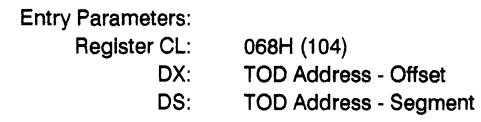

T SET sets the system internal time and date. The calling process passes the address of a 4-byte TOO structure containing the time and date specification. See T GET for the format of the TOD structure.

The date is represented as a 16-bit integer with day 1 corresponding to January 1, 1978. The time is represented as two bytes hours and minutes stored as two BCD digits.

T \_SET also sets the second field of the system time and date to OOH.

## **T\_SETDATE**

### Set the System Date

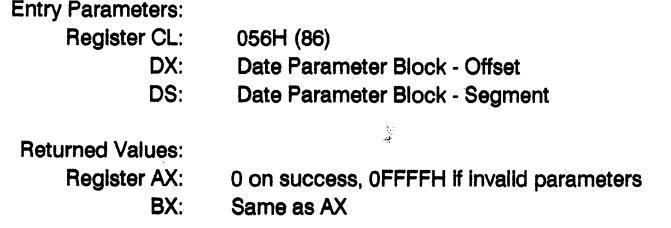

The structure of the Date Parameter Block Is:

+----------+-------+---------+<br>| YEAR | MONTH| DAY | DOW | YEAR | MONTH| DAY | DOW | +----------+------+------+------+

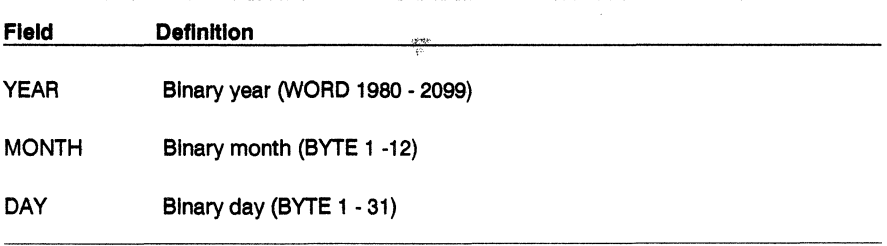

This function checks the contents of the Date Parameter Block and then sets the system date. The DOW (Day of the Week) field is ignored.

# **T\_SETTIME**

### Set Current Time

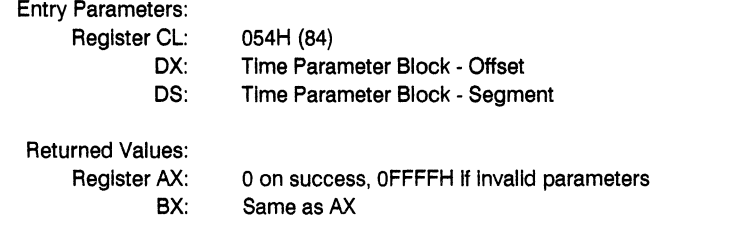

The structure of the Time Parameter Block Is:

+------+------+------+------+ | HOUR | MIN | SEC | HTH | +------+------+------+------+

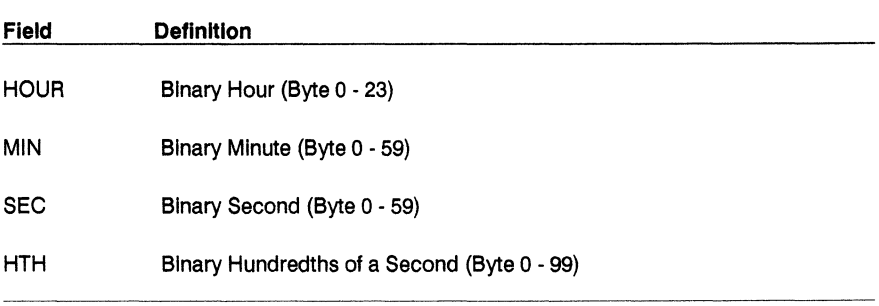

This function Sets the current system time.

### **End of Section 6**

 $\ddot{\phantom{a}}$ 

 $\mathcal{L}(\mathcal{L}(\mathcal{L}))$  and the set of the set of the set of the set of the set of the set of the set of the set of the set of the set of the set of the set of the set of the set of the set of the set of the set of the set o  $\mathcal{L}(\mathcal{M})$  and  $\mathcal{L}(\mathcal{M})$  $\frac{1}{2}$  $\label{eq:2.1} \frac{1}{\sqrt{2}}\int_{0}^{\infty}\frac{1}{\sqrt{2\pi}}\left(\frac{1}{\sqrt{2\pi}}\right)^{2\alpha} \frac{1}{\sqrt{2\pi}}\int_{0}^{\infty}\frac{1}{\sqrt{2\pi}}\left(\frac{1}{\sqrt{2\pi}}\right)^{2\alpha} \frac{1}{\sqrt{2\pi}}\int_{0}^{\infty}\frac{1}{\sqrt{2\pi}}\frac{1}{\sqrt{2\pi}}\frac{1}{\sqrt{2\pi}}\frac{1}{\sqrt{2\pi}}\frac{1}{\sqrt{2\pi}}\frac{1}{\sqrt{2\pi}}\frac{1}{\sqrt{2\$  $\mathcal{L}(\mathcal{A})$  and  $\mathcal{L}(\mathcal{A})$  $\mathcal{L}^{\mathcal{L}}$ 

# **DOS SYSTEM CALLS**

This section describes the Interface that allows transient programs to emulate DOS system functions under Concurrent. DOS system call error return codes are also described in this section.

### 7.1 INTRODUCTION

The DOS system calls supported by Concurrent are divided Into the following categories:

- Character Device I/O
- File Management
- Extended File Management
- **•** Directory Management
- **•** Miscellaneous
- Program Control
- Memory Management
- Time

Table 7-1 summarizes the DOS system calls according to these categories.

DOS system calls mixed with CP/M function calls can be made under certain circumstances, even though previously this has not been recommended procedure. See section 7.6 for details.

 $\hat{\mathcal{A}}$ 

 $\ddot{\phantom{a}}$ 

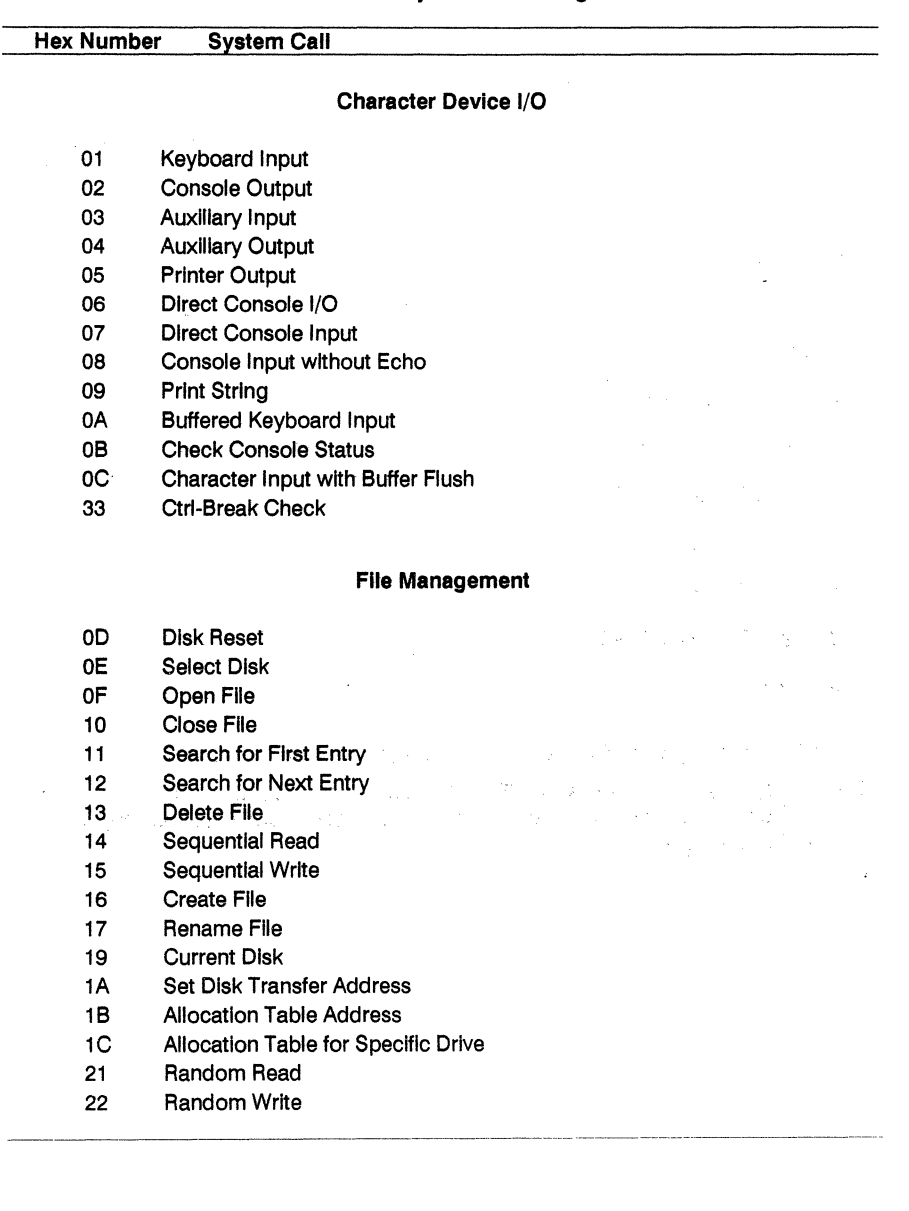

# Table 7-1. DOS System Call Categories

### 7.2 DOS SYSTEM CALL PARAMETERS

Under Concurrent, a process requests a DOS function by placing the function number in register AH, supplying additional information in other registers as necessary, and then Issuing an INT 21 H. When Concurrent takes control, It switches to an Internal stack. User registers, except AA, are preserved unless Information Is passed back to the register as Indicated In the specific requests. To accommodate the Interrupt system, the user stack should be BOH In addition to the program's needs.

#### 7.2.1 ASCIIZ Input Strings

The DOS system calls listed in Table 7-2 require the address of an ASCIIZ string in registers DS:DX as an input parameter. ASCIIZ strings are ASCII character strings containing an optional drive reference and directory path. In some cases, the strings also Include a file name. ASCIIZ strings are delimited by a zero byte or a null (OH). Path names can be delimited by either a slash *(j)* or a backslash (\) character.

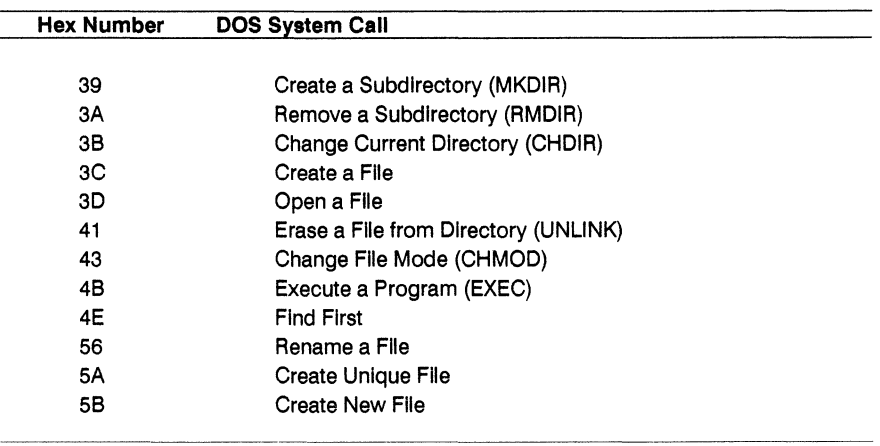

#### Table 7·2. DOS System Calls Requiring ASCIIZ Strings

#### 7.2.2 DOS File and Device Handles

Create a File (3CH), Open a File (3DH), Duplicate a File Handle (45H) and Create New File (59H) return a 16-blt binary Identifier value In register AA. This Identifier Is called a "handle." The handle is used to later identify files or devices that have been opened or created with the system call that originally returned it.

Table 7-3 lists the handles that are predefined by DOS to Identify standard devices. Your program can use these handles without previously opening the devices assigned to them.

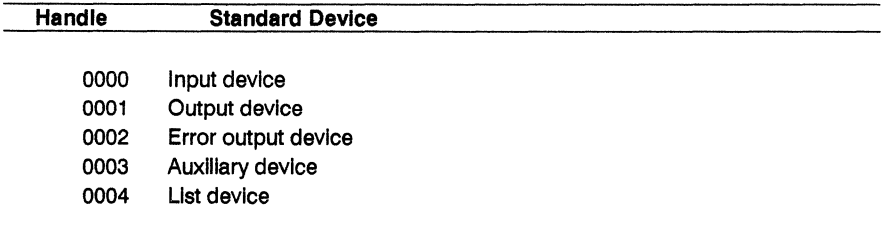

## Table 7-3. DOS Standard Device Handles

## 7.3 DOS SYSTEM CALL ERROR RETURN CODES

When a DOS call operation is successful, most calls clear the carry flag. If there is an error, these calls set the carry flag and return an error code In the AX register. Table 7-4 lists the binary error codes returned In register AX.

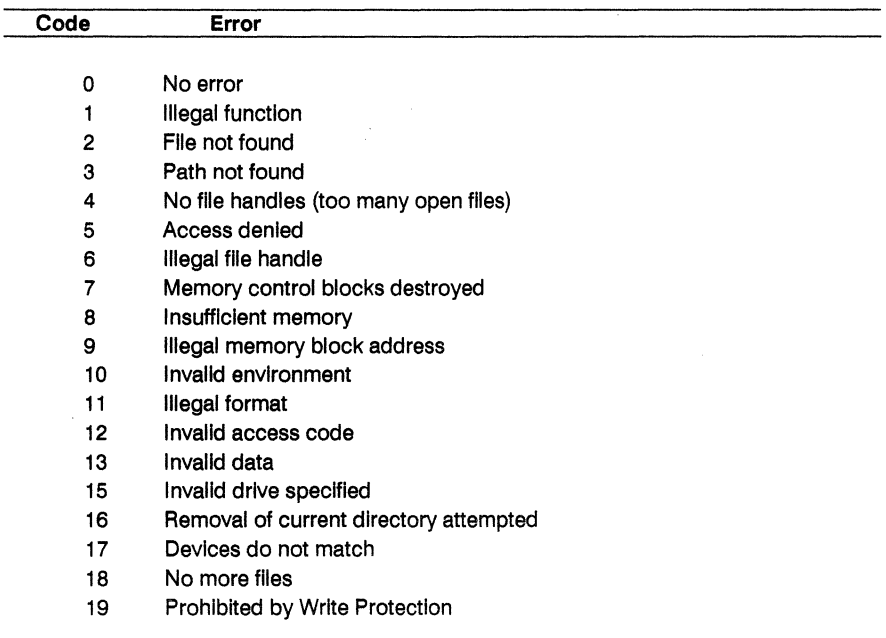

### Table 7-4. DOS System Call AX Error Code

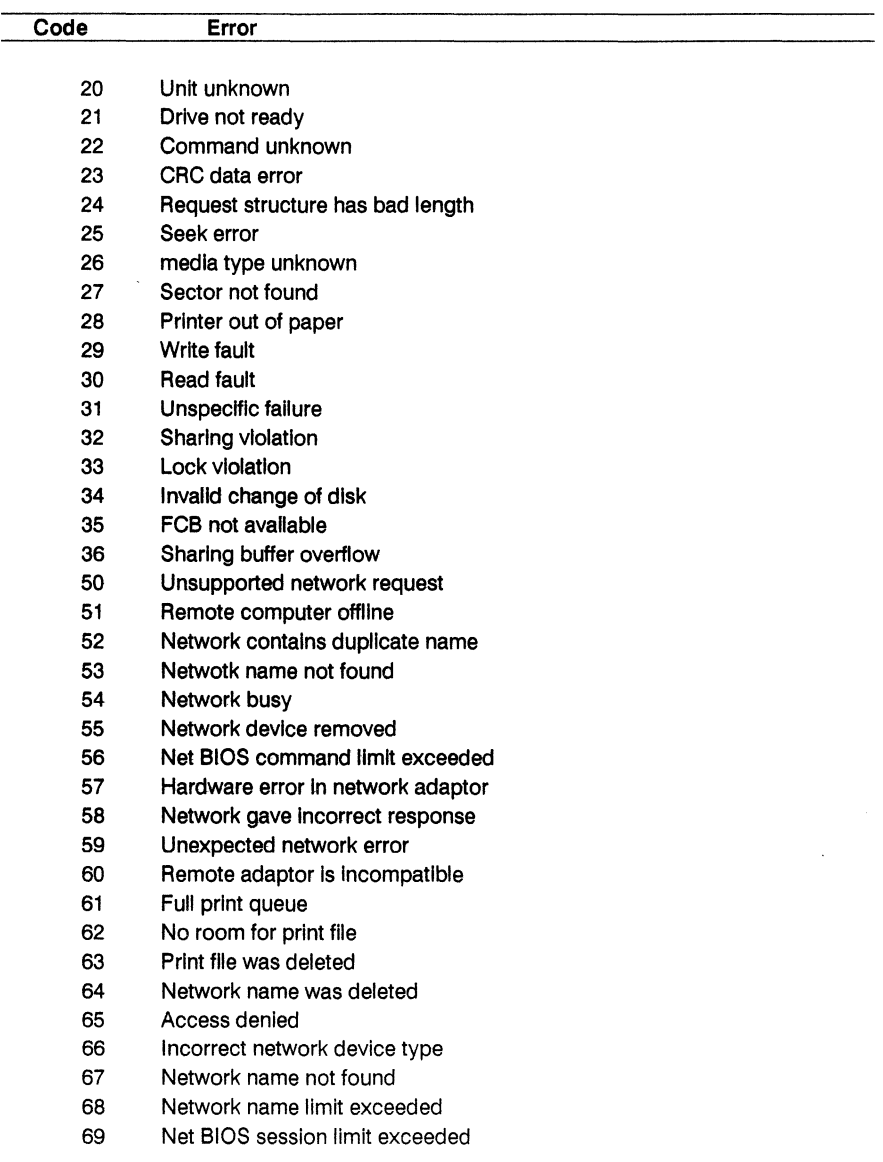

and the state of the state.

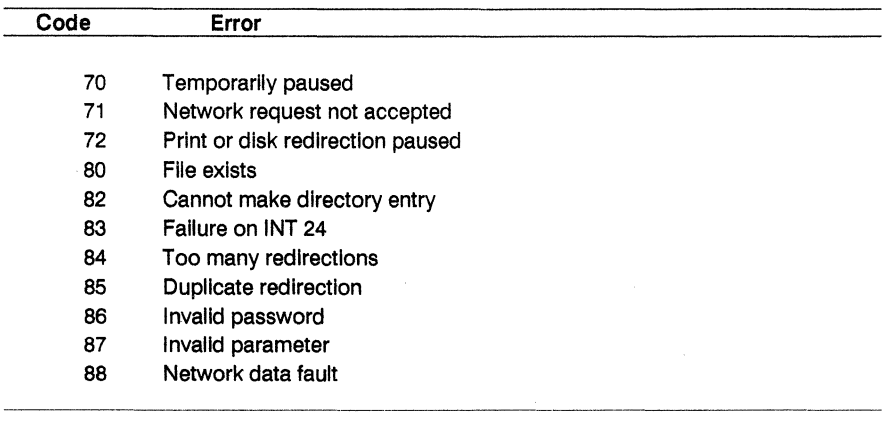

### 7.4 DOS SYSTEM CALL SUMMARY

Table 7-5 lists the DOS system functions supported by Concurrent. The table Includes the parameters a process must pass to the call and the values the call returns to the process. Table 7-5 also lists the page references where each call is described in detail. At the end of Table 7-5 is a list of conventions used in the system call summary.

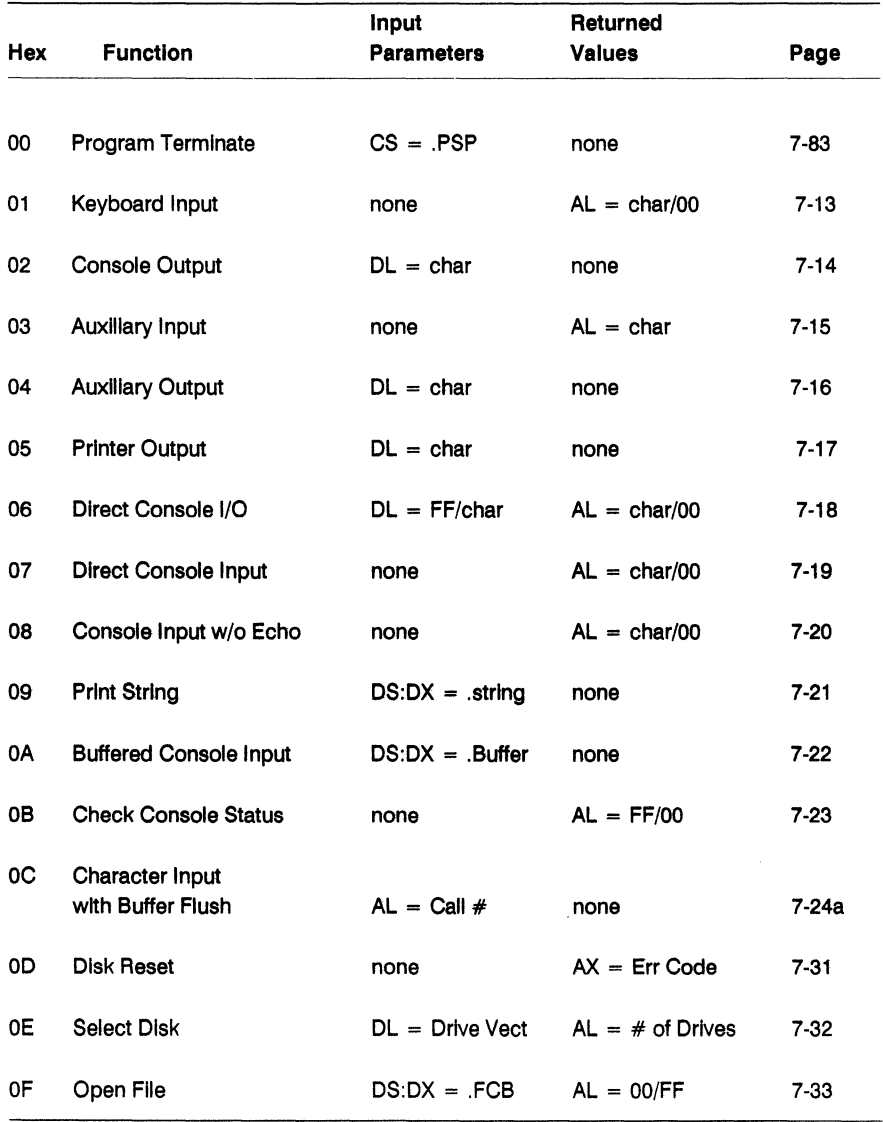

# Table 7·5. DOS System Call Summary

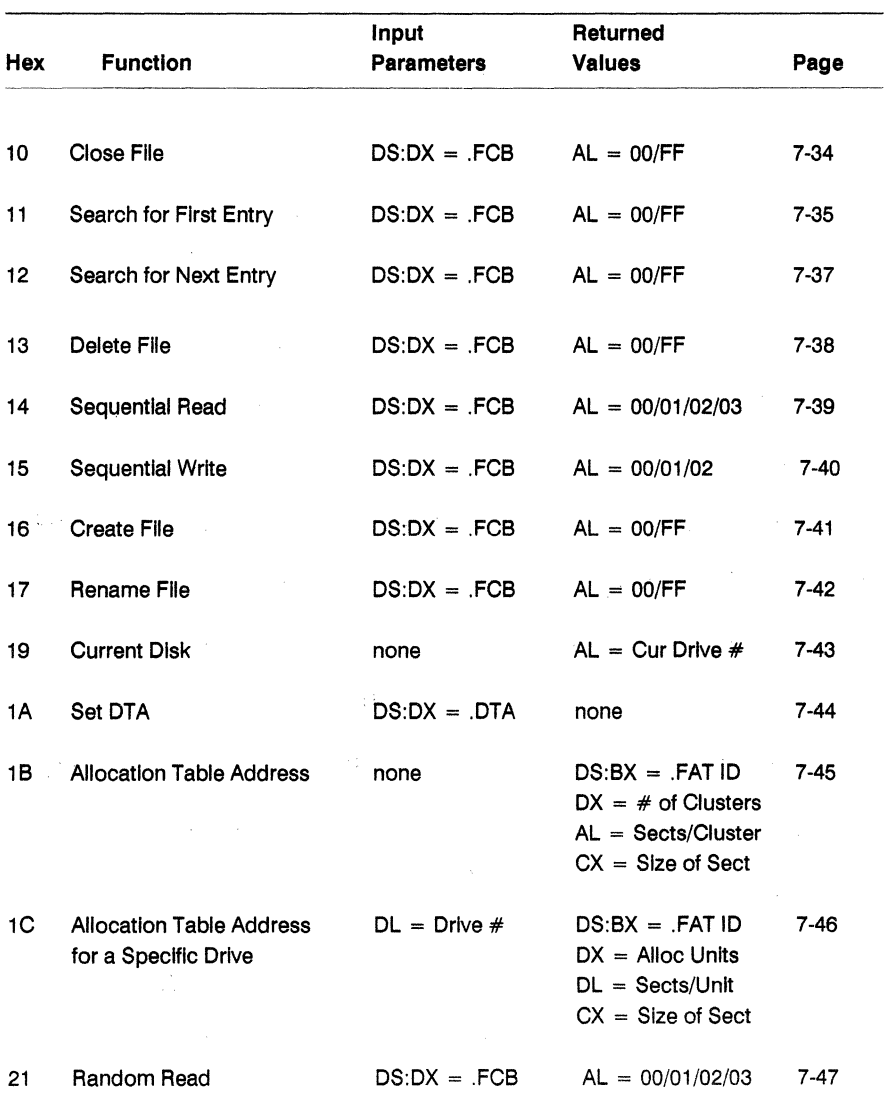

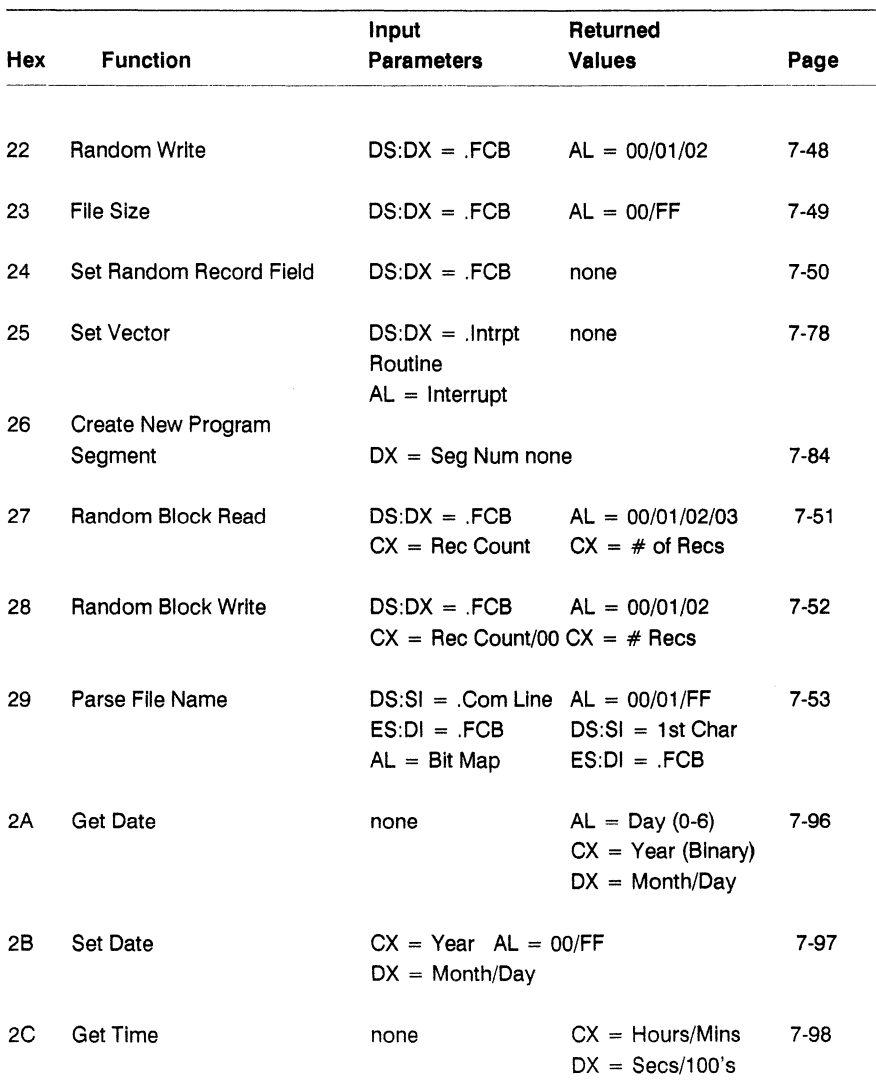

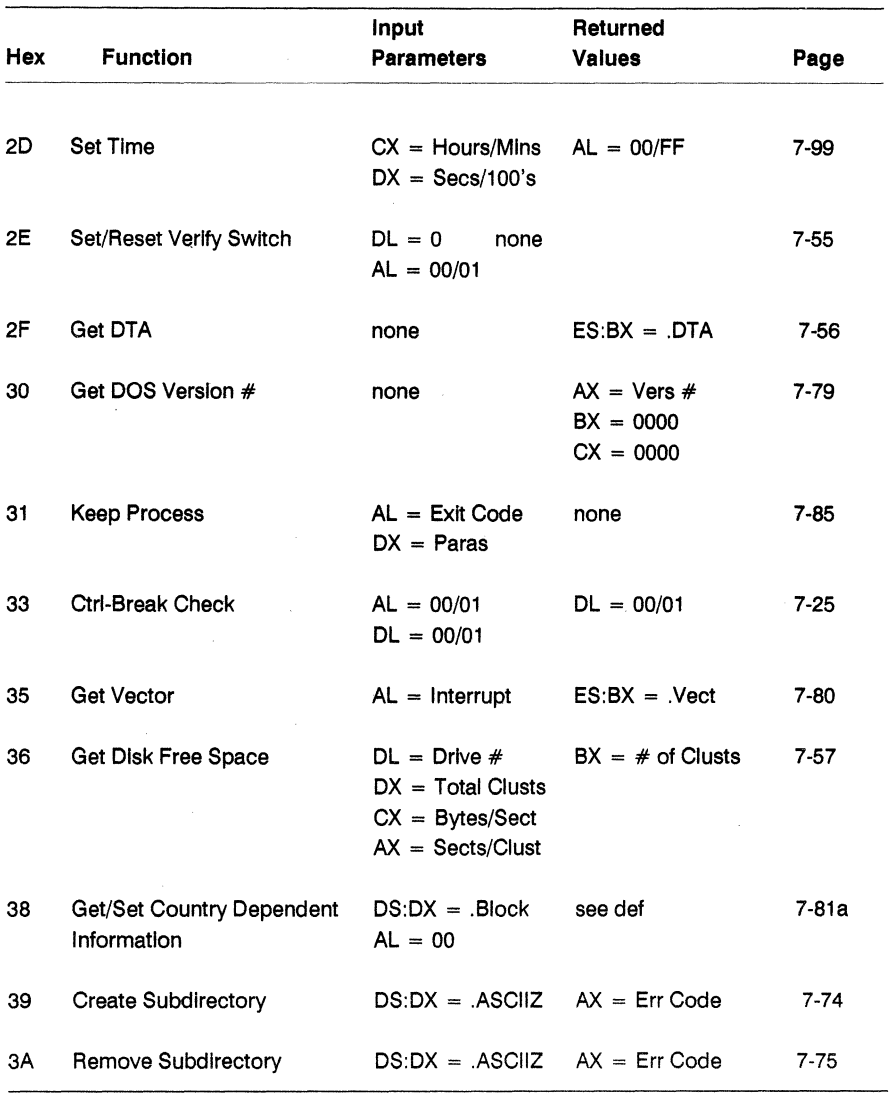

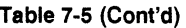

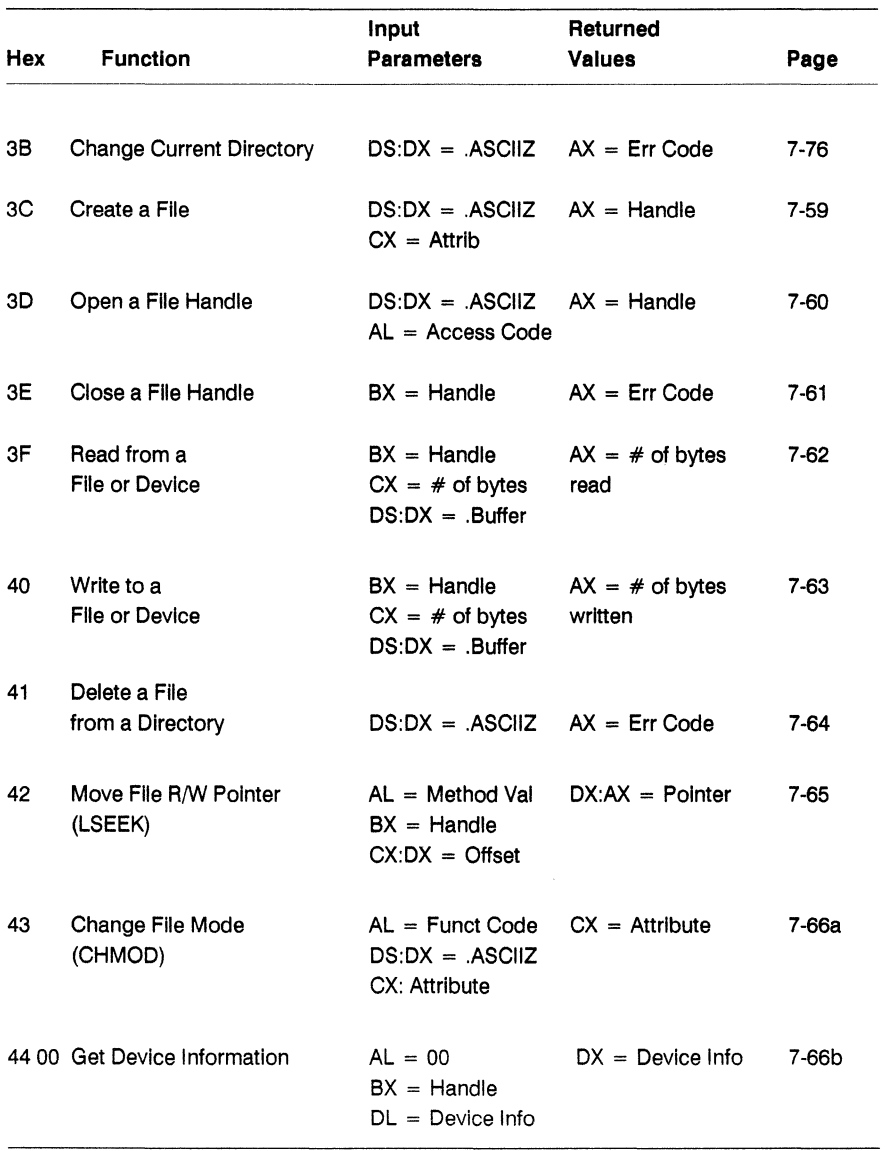

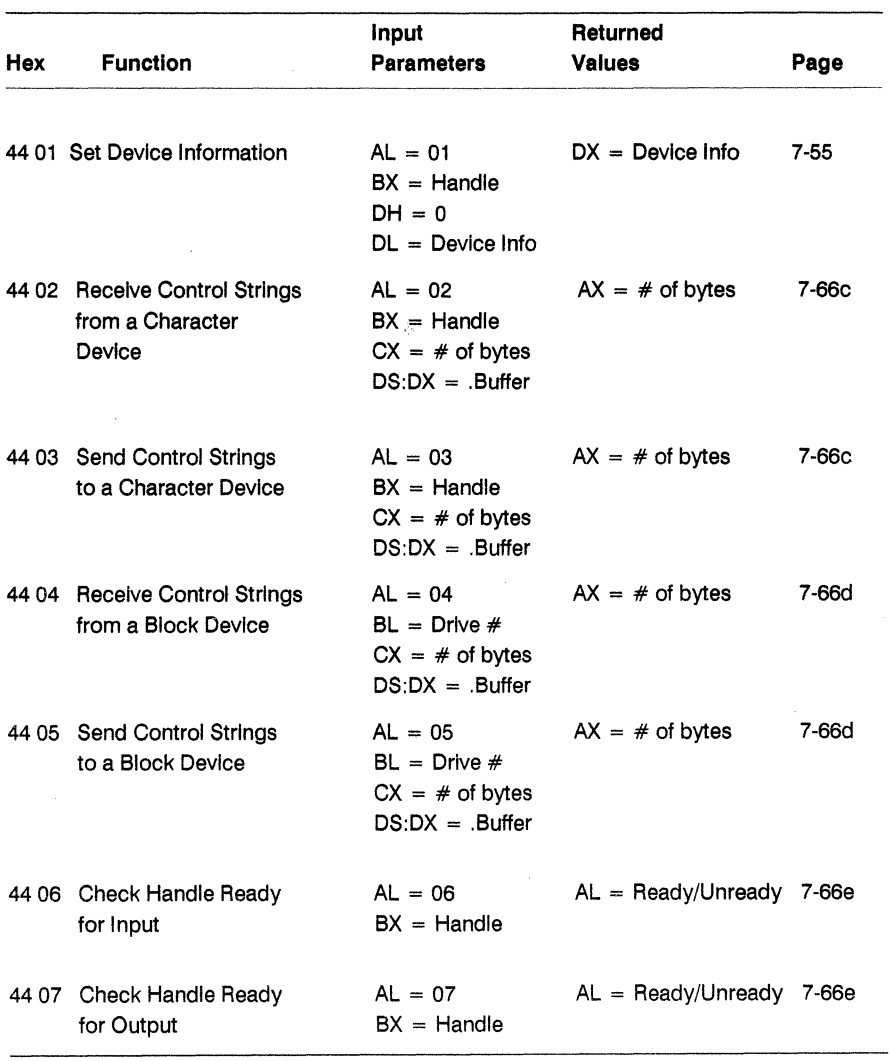

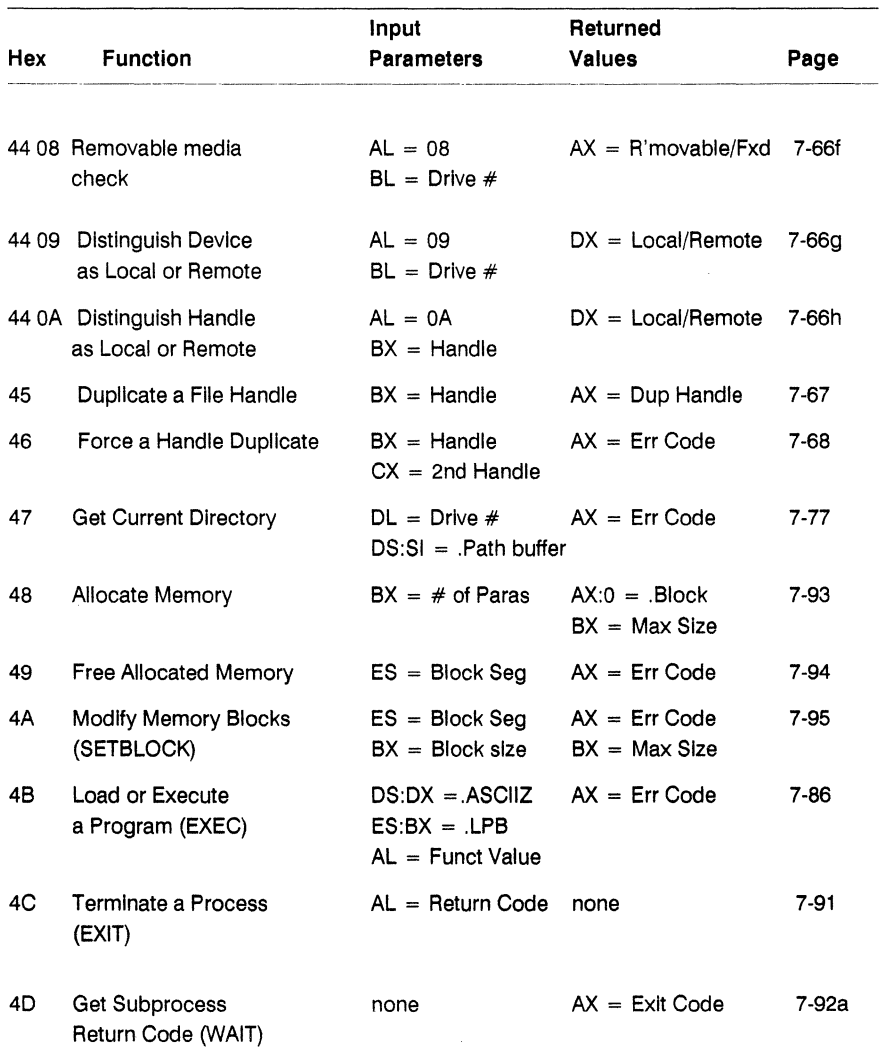

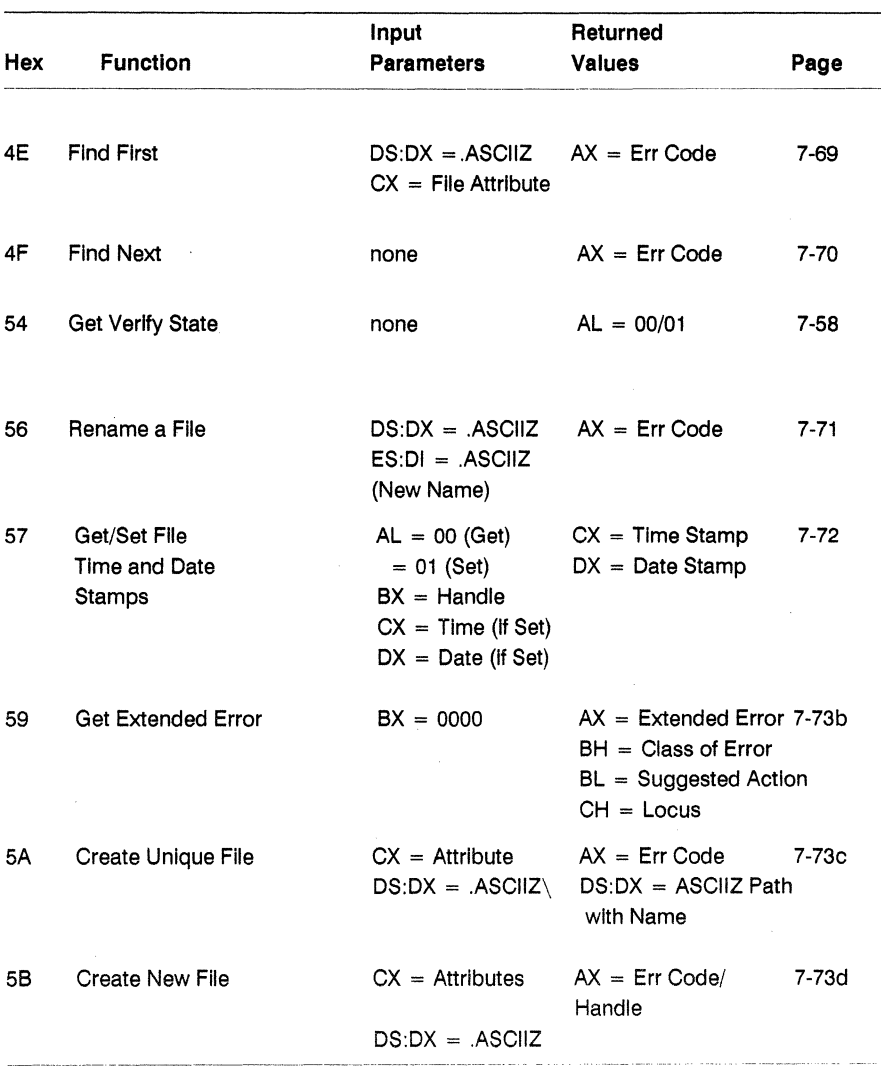

 $\omega$  . The components is a  $\omega$ 

المتحدث المستقلب المستد

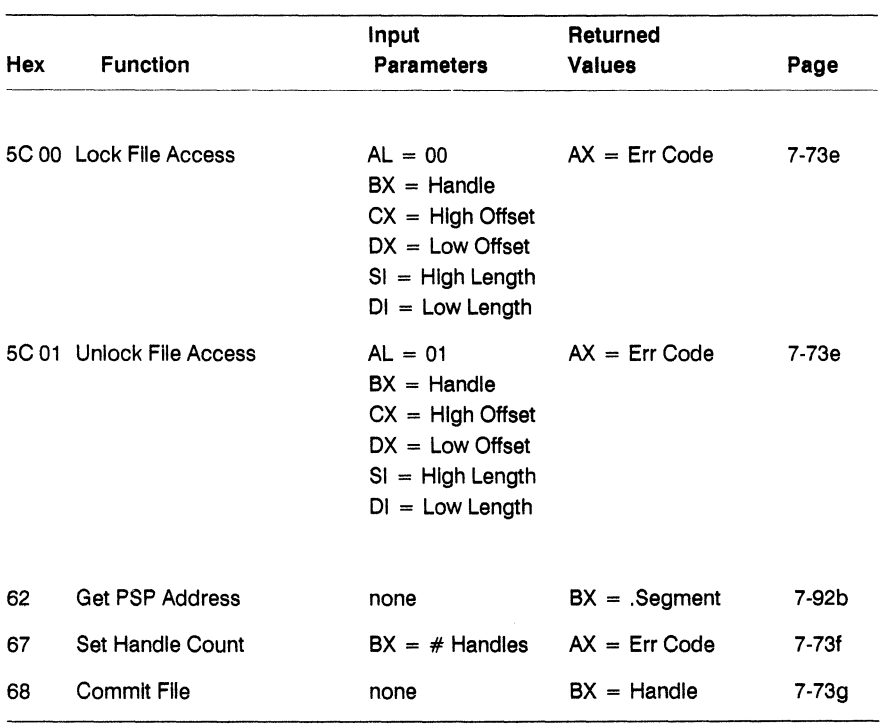

Conventions used In Table 7-5:

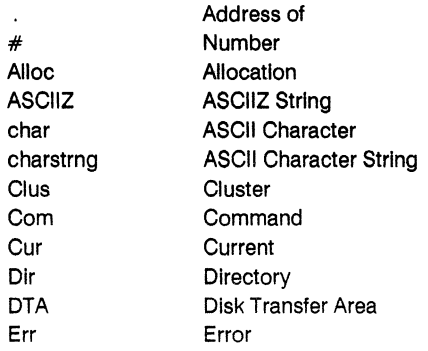
i.

 $\bar{\bar{z}}$ 

Conventions used In Table 7-5 (Cont'd)

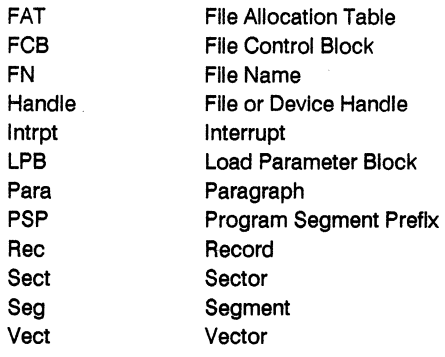

 $\bar{z}$ 

## Keyboard Input (01 H)

Read Characters from Default Input Device

Entry Parameters: Register AH: 01H

Returned Values: Register AL: ASCII character or OOH (First call to read extended ASCII code.)

Keyboard Input reads a character from the default input device of the calling process, writes the character to the default console device, and then returns the character in the AL register. If a character is not ready to be read, Keyboard Input waits for one before returning to the calling process.

Keyboard Input executes an INT 23H when it reads Ctrl-Break. When the calling process wants to read an extended ASCII code character, it must call Keyboard Input twice. Keyboard Input returns OOH in register AL to indicate that a subsequent call will return an extended ASCII code character.

#### **Console Output (02H)**

#### Write Characters to Default Console Device

Entry Parameters: Register AH: 02H Dl: ASCII character

Console Output writes the character in Dl to the calling process's default console device. If Dl contains a backspace character (08H), Console Output moves the cursor left one position, writes a space at that location, and leaves the cursor there.

As with the Keyboard Input system call, Console Output executes an INT 23H when the user has entered Ctrl-Break.

## **Auxiliary Input (03H)**

## Reads a Character from Default Auxiliary Input Device

Entry Parameters: Register AH: 03H

Returned Values: Register AL: ASCII character

Auxiliary Input reads the next ASCII character from the default auxiliary device and returns it in register AL.

 $\ddot{\phantom{0}}$ 

#### Auxiliary Output (04H)

## Write a Character to Default Auxiliary Output Device

Entry Parameters: Register AH: 04H DL: ASCII character

Auxiliary Output writes the ASCII character specified in register DL to the default auxiliary device.

 $\mathcal{L}$ 

## Printer **Output** (05H)

## Write a Character to the Default Printer Device

Entry Parameters: Register AH: OSH DL: ASCII character

Printer Output writes the ASCII character specified in register DL to the default printer device.

#### Direct Console 1/0 (06H)

Perform Direct Console 1/0 to Default Input Device

Entry Parameters: Register AH: 06H DL: FFH (Input) ASCII character (Output)

# Returned Values:

Register AL: ASCII character or OOH (First call to read extended ASCII code.)

When register DL contains FFH, the Direct Console I/O call reads a character from the calling process's default input device, clears the zero flag, and returns the character in register AL. If a character is not ready from the input device, Direct Console I/O sets the zero flag and returns 00H in AL.

If register DL contains anything other than FFH, Direct Console I/O assumes that Dl contains a valid character to be written to the default output device. Direct Console I/O does not check for Ctrl-PrtSc or Ctrl-Break input from the console.

When the calling process wants to read or write an extended ASCII code character, it must call Direct Console 1/0 twice. The first call returns OOH in register Al to indicate that a subsequent call will return an extended ASCII code character.

Note: In a Concurrent environment, you should not use DL = 0FFH if you want to wait for a character; use Function 07H instead.

#### Direct Console Input (07H)

Perform Direct Console Input to Default Input Device

Entry Parameters: Register AH: 07H

Returned Values:

Register AL: ASCII character or OOH (First call to read extended ASCII code.)

The Direct Console Input call reads a character from the default input device of the calling process and returns the character in register AL. If a character is not ready to be read from the input device, the call waits for one before returning to the calling process.

When the calling process wants to read an extended ASCII code character, it must make this call twice. Direct Console Input returns OOH in register Al to indicate that a subsequent call will return an extended ASCII code character.

Direct Console Input does not check for Ctrl-PrtSc or Ctrl-Break input from the console.

#### Console Input Without Echo (08H)

Read Character From Default Input Device

Entry Parameters: Register AH: 08H

Returned Values: Register AL: ASCII character or OOH (First call to read extended ASCII code.)

The Console Input without Echo call reads a character from the default input device of the calling process and returns the character in register AL. If a character is not ready to be read, the call waits for one before returning to the calling process.

Console Input without Echo executes an INT 23H when it reads Ctrl-Break..

When the calling process wants to read an extended ASCII code character, it must make this call twice. In this case, the call returns 00H in register AL to indicate that the next call will return an extended ASCII code character.

## **Print String (D9H)**

#### Send a Character String to Default Console Device

Entry Parameters: Register AH: 09H OS: String address - Segment OX: String address - Offset

Print String sends each character in the ASCII string addressed by DS:DX and terminated by a \$ character (24H) to the calling process's default console device. If the string contains a backspace character (08H), Print String shifts the cursor left one position and writes a space (destructive backspace).

As with the Display Output (02H) call, Print String executes an INT 23H when the user enters Ctrl-Break after the string is written to the console.

## Buffered Console Input (OAH)

Read Characters from Default Input Device into Input Buffer

Entry Parameters: Register AH: OAH OS: Buffer address - Segment OX: Buffer address - Offset

Buffered Console Input reads characters from the calling process's default input device and writes them to the input buffer addressed by registers OS:Ox. Figure 7-1 shows the format of the input buffer.

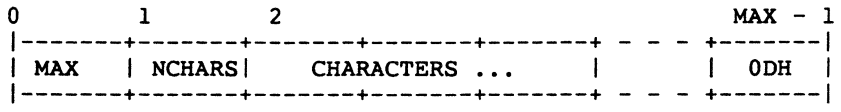

#### Figure 7-1. DOS Console Buffer Format

The first byte (MAX) specifies the number of characters the buffer can hold. Concurrent sets the second byte (NCHARS) to the number of characters received. This value does not include the terminator character, a carriage return (OOH). Buffered Console Input writes the characters it reads from the input device into the buffer beginning at the third byte. When the call reads a carriage return, its stops writing to the buffer.

When the input buffer contains MAX-1 characters, Buffered Console Input ignores additional input and sounds the bell until it reads a carriage return.

## **Check Console Status** (OBH)

## Obtain Status of Default Input Device

Entry Parameters: Register AH: OBH

Returned Values:

Register AL: FFH or OOH (No character available)

Check Console Status returns FFH in register AL when a character is available from the calling process's default input device. If the call returns 00H in AL, a character was not ready. Check Console Status executes an INT 23H when It detects a Ctrl-Break character.

**Note:** In a Concurrent environment, you should not make a status call In a loop; use Function 01H instead.

# Character Input with Buffer Flush (OCH)

Flush Type-ahead Buffer and Read

Character(s) From Default Input Device

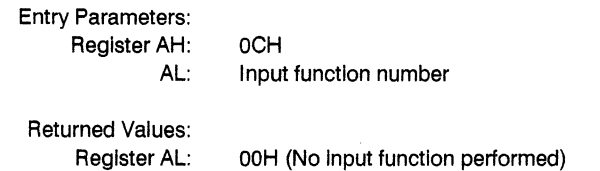

The Character Input with Buffer Flush flushes the type-ahead buffer of the default input device and Invokes the Input call whose number is entered in register AL.

The calling process can pass the following system call numbers:

01H - Keyboard Input

06H - Direct Console I/O

07H - Direct Console Input

OSH - Console Input without Echo

OAH - Buffered Console Input (see Function OAH for other parameters)

## **Ctrl-Break Check (SSH)**

Check Status or Set Ctrl-Break Checking Mechanism

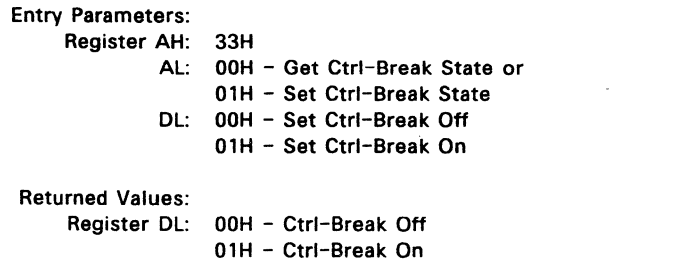

The Ctrl-Break Check call can get or set the current state of Ctrl-Break checking. If register AL = OOH, Ctrl-Break Check returns the current state of the Ctrl-Break checking mechanism in register DL.

If AL contains 01H on entry, Ctrl-Break checking is set according to the value passed in register DL.

## 7.5 DOS FCB Oriented File Management

DOS programs can use either a standard or an extended FCB. Section 7.5.1 describes the standard DOS FCB. Section 7.5.2 describes the extended FCB. The attribute byte is defined in Section 7.5.3. Section 7.5.4 describes the DOS Disk Transfer Area (DTA).

## 7.5.1 Standard DOS FCB

Figure 7-2 illustrates the standard DOS FCB. Table 7-6 defines the fields in the standard FCB. The fields from offset 10H through offset 2FH (FllESIZE, DATE, and RESERVED) are set by the Concurrent and must not be changed by user programs. All remaining fields of the standard DOS FCB must be set by user programs.

All data in word fields ara stored with the least significant byte first.

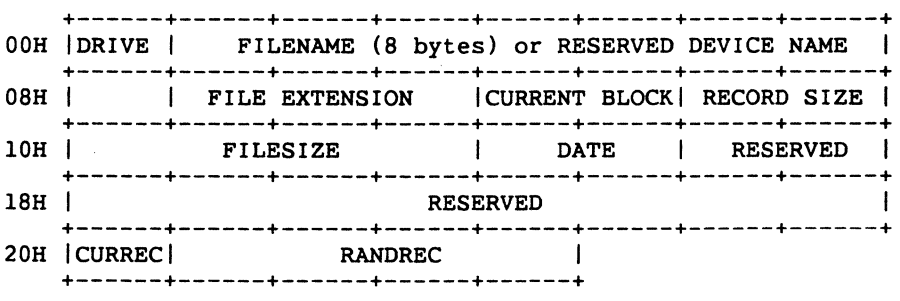

Figure 7-2. DOS Standard File Control Block

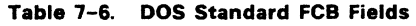

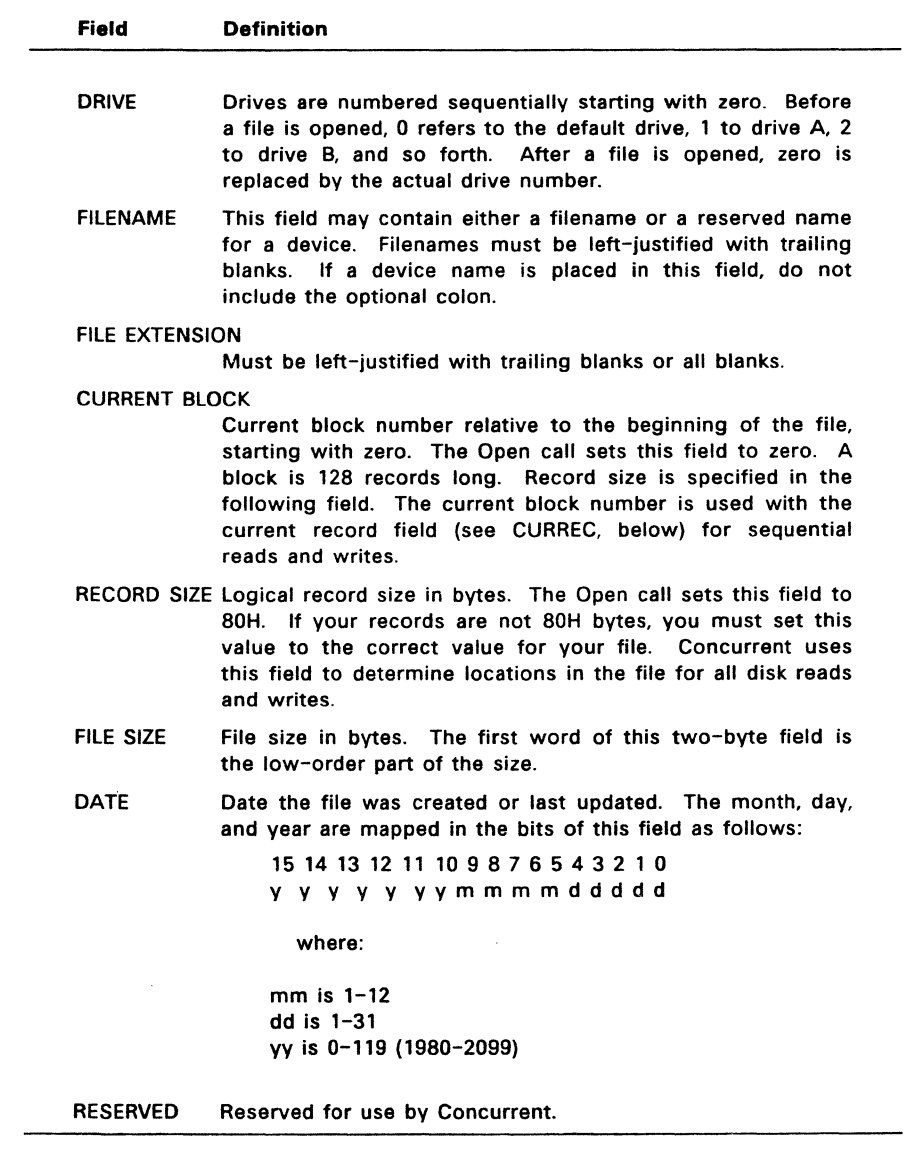

Table 7-6. (Cont'd)

| Field          | Definition                                                                                                    |
|----------------|----------------------------------------------------------------------------------------------------|
| <b>CURREC</b>  | Current record number in the range 0-127 within the<br>current block (see CURRENT BLOCK, above). You must set<br>this field before sequential read or write operations. To<br>read the first record of a file, set CURREC to zero. This<br>field is not initialized by the Open File (OFH) call.                                                                                                    |
| <b>RANDREC</b> | Record number relative to the beginning of the file, starting<br>with zero. You must set this field before random<br>read/write operations. This two-word field contains the<br>low-order part of the record number in the first word. If a<br>file's record size is less than 64 bytes, both words are used.<br>Otherwise, only the first three bytes are used. This field is<br>not initialized by the Open File call. |
|                | If you use the FCB at offset 5CH in the Program Segment<br>Prefix (PSP), the last byte of the RANDREC field overlaps the<br>first byte of the unformatted parameter area in the PSP.                                                                                                    |

An unopened FCB consists of the FCB prefix (for extended FCBs), the drive number, and the filename and extension. An opened FCB is one in which the remaining fields have been filled in by Create File or Open File calls.

#### 7.5.2 DOS Extended FCB

Programs can use extended. FCBs to create or search for files that have special attributes.

An extended FCB adds a seven-byte prefix to a normal FCB. Figure 7-4 shows the format of the FCB prefix. Numbers are offsets from the beginning of a normal FCB.

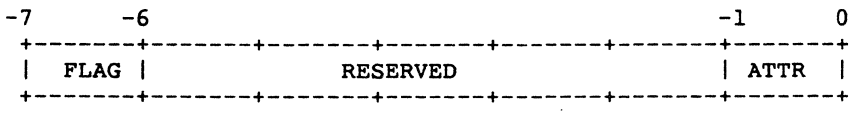

## Figure 7-3. DOS Extended FCB Prefix

The fields in the extended FCB are defined in Table 7-7.

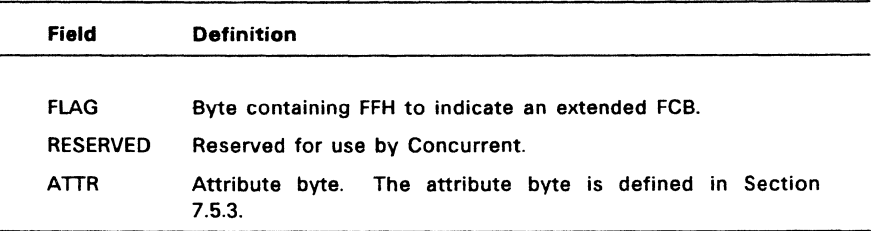

## **Table** 7-7. **DOS Extended FeB Fields**

## 7.5.3 **DOS File Attribute Byte**

A program can assign one or more attributes to a file at the time the file is created. The **attribute** byte, as it appears in a directory entry or in the prefix of an extended DOS FCB, can have the values listed in Table 7-S.

| Value      | Meaning                                                                                                    |
|------------|----------------------------------------------------------------------------------------------------|
| <b>00H</b> | Indicates a normal file. These files have no special                                                                                                    |
|            | attributes and are not excluded from any directory search.                                                                                                    |
| 01H        | Indicates that the file is marked read/only. If you use the<br>Open a File Handle call (3DH) to attempt to open a<br>read/only file, the call returns an error.                                                                         |
| 02H        | Indicates a hidden file. A file with this attribute is excluded<br>from normal directory searches.                                                                                                    |
| 04H        | Indicates a system file. A file with this attribute is excluded<br>from normal directory searches.                                                                                                    |
| <b>08H</b> | Indicates that an entry contains a volume label in the<br>filename and extension fields. When the attribute byte has<br>this value, a directory entry contains no other usable<br>information and can exist only in the root directory. |
| 10H        | Indicates that an entry defines a subdirectory. Such an<br>entry is excluded from normal directory searches.                                                                                                    |
| 20H        | Indicates that the file has been written to and closed. PIP<br>and other file transfer utilities check for this value to<br>determine whether a file was changed since it was last<br>backed up.                                        |

**Table** 7-8. **DOS Attribute Byte Values** 

 $\ddot{\phantom{a}}$ 

You can use the Change File Mode call (43H) to change the read/only, hidden, system, and archive attributes. A file can have any or all of these four attributes in any combination. You cannot change the volume and subdirectory attributes with Change File Mode.

The description of Search for First Entry (11H) contains an explanation of using the attribute byte in file searches.

#### 7.5.4 DOS Disk Transfer Area

Concurrent uses the Disk Transfer Area (DTA) to store data for all file reads and writes performed by a subset of the FCB-oriented function calls. These calls include:

- \* Search for First Entry (11H)
- \* Search for Next Entry (12H)
- \* Sequential Read (14H)
- \* Sequential Write (15H)
- \* Random Read (21H)
- \* Random Write (22H)
- \* Random Block Read (27H)
- \* Random Block Write (28H)

When Concurrent gives control to a DOS program, it establishes a default DTA at offset 80H in the program's Program Segment Prefix (PSP). See the EXEC call for a description of the PSP.

The default DTA is 128 bytes long. To change the default DTA or establish a new DTA, use the Set Disk Transfer Address call (1AH). Concurrent allows the DTA to be placed in any location within memory, but it must not cross 64KB (segment) boundaries. .

Once a DTA is established, Concurrent continues to use that area for all disk operations until a subsequent Set DTA function is performed. You can obtain the current DTA with the Get Disk Transfer Address call (2FH).

Note that under Concurrent, the DOS DTA is equivalent to the Direct Memory Address (DMA) buffer.

# **Disk Reset (ODH)**

Flush All File Buffers

Entry Parameters: Register AH: ODH

Returned Values: Register AX: Error code -------.-------------------------------------------------------

Disk Reset flushes all file buffers, but does not correctly record disk directory Information for those files which were left open and have changed in size.

Your program does not need to call Disk Reset before a disk change when all flies written have been closed.

See Table 7-4 for error code definitions.

## **Select** Disk (OEH)

## Select a Disk as Default Drive

Entry Parameters: Register AH: OEH DL: Drive vector

Returned Values: Register AL: Number of drives

÷.

Select Disk first determines whether the drive specified in DL is valid, then selects it as the default drive, Drives are numbered starting with zero, where 0 is A, 1 is B, and so forth.

#### **Open File (OFH)**

Open a File for I/O Operations

Entry Parameters: Register AH: OFH OS: OX: Returned Values: Register AL: OOH - on success Unopened FCB Address - Segment Unopened FCB Address - Offset OFFH - on failure

The Open File cali searches the current directory for a specified file. If it finds the file, it opens it, filling in information in the FCB as described below.

On entry, registers DS:DX point to an unopened FCB. Open File searches the current directory for the file named in the FeB, and returns OFFH in AL if the file is not found. If it is found, Open File returns OOH in AL and fills in appropriate fields in the FCB.

If the drive field is 0, indicating the default drive, Open File changes this field to the actual drive containing the file, where 1 is A, 2 is B, and so forth. This allows the default drive to be changed without interfering with subsequent operations on this file.

Open File sets the current block field to zero. The file record size is set to BOH. Open File sets the file size and date fields from information obtained from the directory.

You should set certain fields in the FCB after Open File has returned but before you request any disk operations. If the file has a record size different from BOH, you must set the record size field (offset OEH in the FeB). Also, you must set the current record (offset 20H) and/or random record (offset 21H) fields, depending on whether you are dOing sequential and/or random reads and writes.

For more detailed information about DOS FCBs, refer to Section 7.5.1, "Standard DOS FCB."

#### Close File (10H)

Close a File Following Read/Write Operations

Entry Parameters: Register AH: 10H DS: Opened FCB Address - Segment DX: Opened FCB Address - Offset Returned Values: Register AL: 00H - On success OFFH - Directory not updated

The Close File call closes a file following a file write. You must call Close File when finished with the file.

On entry, DS:DX point to an opened FCB. Close File sets AL to OOH to indicate a successful close. If the file is not found in the directory, Close File sets AL to OFFH.

#### Search for First Entry (11H)

Find First File to Match Specified FCB

Entry Parameters: Register AH: l1H OS: Unopened FCB Address - Segment OX: Unopened FCB Address - Offset Returned Values:

Register AL: OOH - Match found OFFH - No match found

The Search for First Entry call searches for the first filename that matches the filename in the unopened FCB specified in OS:Ox. Concurrent searches the current disk directory for the first matching filename. The search includes those filenames containing the question mark character, which matches any character in the same position. If the call does not find a match, it returns OFFH in AL.

If the call finds a match, it returns OOH in AL and returns information according to whether the FCB pointed to on entry is a normal or extended FCB.

If the search FeB is a normal FeB, Search for First Entry sets the first byte in the calling program's Disk Transfer Area (DTA) to the drive number of the drive containing the matching FeB, where A is 1, B is 2, and so forth. Concurrent copies the matching directory entry to the following 32 bytes in the DTA. On return, the DTA contains an unopened, normal FCB.

If the search FCB is an extended FCB, Search for First Entry sets the first byte in the calling program's DTA to FFH. It then sets the following five bytes to zero, copies the attribute byte and drive code from the search FeB to the following two bytes, then copies the matching directory entry into the following 32 bytes. On return, the calling program's OTA contains an unopened, extended FCB with the same attributes as the search FCB.

If the calling program points to an extended FCB, Search for First Entry bases its search on the contents of the attribute byte in the FCB prefix. Extended FCBs are discussed in Section 7.5.2.

Table 7-9 lists the bits within the DOS attribute byte.

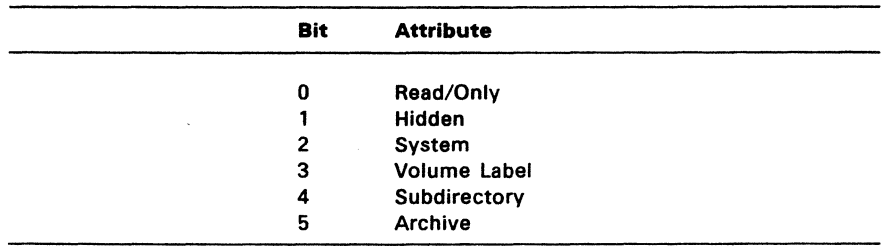

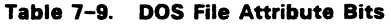

If the attribute byte is zero, the call finds only normal file entries, which are those that have no attributes set, or have the read/only and/or archive attributes set. Search for First Entry will not return entries for the volume label, subdirectories, or hidden and system files.

If the attribute byte is set for hidden (bit 1 set) or system files (bit 2 set), or for subdirectories (bit 4 set), Search for First Entry searches all normal entries plus all entries matching the specified attributes. To look at all directory entries except the volume label, set bits 1, 2, and 4 in the attribute byte.

If bit 3 is set, Search for First Entry searches only for a volume label.

#### **Search for Next Entry (12H)**

Find a Subsequent File Matching the Specified FCB of a Previous Search Call

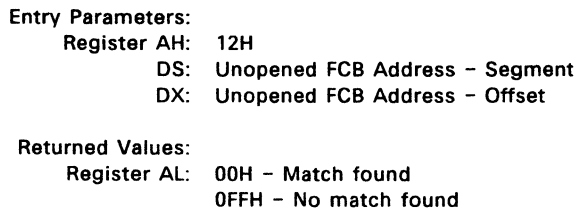

After Search for First Entry finds a match to an ambiguous filename, you can call Search for Next Entry to look for the next match. An ambiguous filename is one that contains question mark. characters. The Entry parameters and returned values are the same as those for Search for First Entry (11H).

Do not perform any disk. operations with the search FCB between Search for First and Search for Next calls, or between two Search for Next Calis, because Concurrent stores information necessary to continue the search in the reserved area of the search FCB. This information would be overwritten by a disk operation that intervened between two search calls.

## **Delete File (13H)**

Delete a Disk File

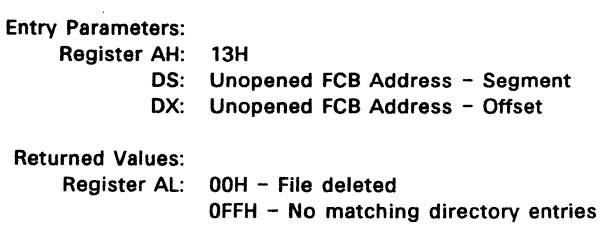

The Delete File call deletes all entries that match the spec'fied filename in the current directory. On entry, DS:DX point to an unopened FCB. The question mark character is allowed in the filename and extension. If no entries match. Delete File returns OFFH in Al.

÷.

 $\hat{\boldsymbol{\alpha}}$ 

 $\sim$ 

 $\bar{\mathbf{v}}$ 

J.

#### **Sequential Read (14H)**

Sequentially Read Records from a Disk. File

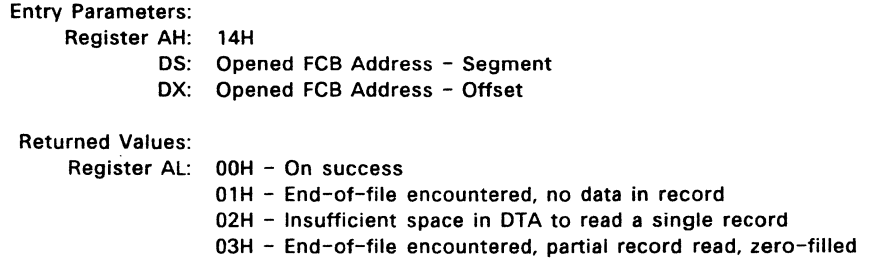

The Sequential Read call reads the record in the file pointed to by the current block. (offset OCH) and current record (offset 20H) fields in the file's FeB. Sequential Read copies the record to the calling program's OTA, then increments the current record field in the FCB. Concurrent determines the length of a file's record from the record size field in the FCB (offset OEH).

Sequential Read and Sequential Write (15H) increment the FCB's current block field when the current record number field overflows. The range of the current record number field is 0-127. You must initialize the current record number to zero for a read or write that starts from the beginning of the file. For more information on the current block. and current record number fields, see Section 7.5.1, "Standard DOS FCB."

Sequential Read returns 01H or 03H in AL if an end-of-file character is encountered. A return of 01H indicates no data in the record: 03H indicates a partial record was read and filled out with zeros.

Sequential Read returns 02H in AL if there was not enough space in the calling program's OTA to read a single record and the read was ended. The call determines this condition when the OTA offset plus the record length exceeds FFFFH. OOH is returned in AL if the read was completed successfully.

7-39

#### **Sequential Write (15H)**

Sequentially Write Records to a Disk File

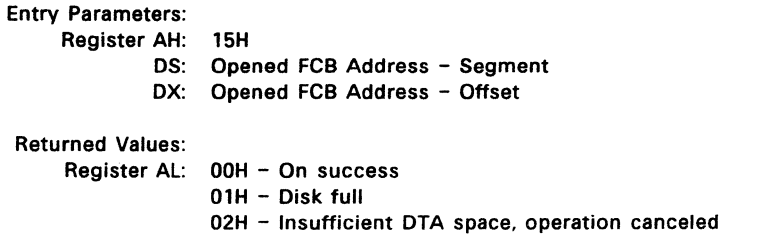

The Sequential Write call writes data from the calling program's OTA to the position in the file pointed to by the current block and current record fields in the FCB. After writing each record, Sequential Write increments the current record field in the FCB.

Sequential Write determines the file's record length from the record size field in the FCB. If the record size is smaller than a single sector, Sequential Write buffers data until a sector is filled out, at which time the write is performed.

Sequential Write returns OOH in AL if the write is successfully completed. OlH in AL indicates that the destination disk is full. 02H indicates there is insufficient space in the calling program's OTA (DTA offset plus record length exceeds FFFFH) to hold one record and the operation is ended.

#### **Create File (16H)**

Create a Disk File

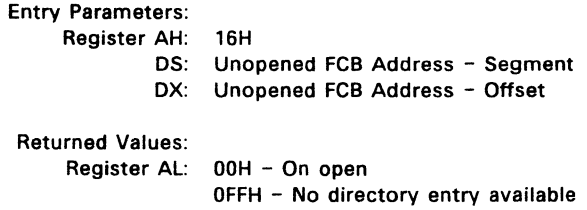

Create File searches the current directory for an entry matching the FCB pointed to by OS:Ox. If a matching entry is found, it is reused. If no match is found, Create File searches the directory for an empty entry. When Create File finds an empty directory entry, it initializes the entry to a zero-length file, calls Open File (OFH), and returns OOH in AL.

A file created with the Create File call can be assigned the hidden attribute by using an extended FCB and setting the file's attribute byte to 02H. Section 7.5.3, "DOS File Attribute Byte," describes the attribute byte.

## Rename File (17H)

Rename a Disk File

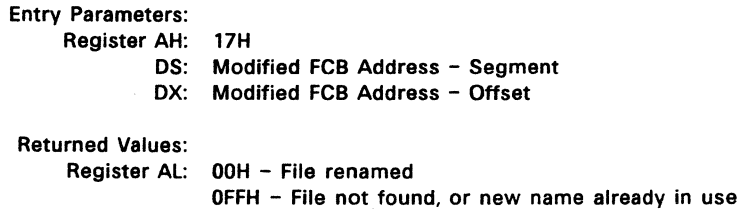

On entry to Rename File, DS:DX point to a modified FeB. The modified FCB has a drive code and filename in the normal position and a second filename starting six bytes after the end of the normal filename field (DS:DX+11H) in what is normally a reserved area.

Rename File changes every filename in the current directory that matches the first filename to the second filename. If question mark characters appear in the second filename, the corresponding positions in the original name are not changed.

Rename File returns OFFH in Al if no match is found for the first filename or if the second filename is already in use. Al contains OOH if the operation is successful.

## **Current Disk (19H)**

Return Number of Current Default Drive

Entry Parameters: Register AH: 19H

Returned Values: Register Al: Current drive number

Current Disk returns the number of the current default drive, where 0 is A, 1 is B, and so forth.

#### Set Disk Transfer Address (1AH)

Set the Address of the Disk Transfer Area (DTA)

Entry Parameters: Register AH: lAH OS: Disk Transfer Area Address - Segment OX: Disk Transfer Area Address - Offset

Returned Values:

None

The Set Disk Transfer Area Call sets the address of the Disk Transfer Area (DTA) to the value specified in DS:DX. Concurrent does not allow disk transfers to wrap around within the segment or overflow into the next segment.

The space between the offset and the end of the DTA's segment should be large enough to accommodate your largest record. The DOS FCB read and write calls (14H, 15H, 21H, 22H, 27H, and 28H) do not read or write data beyond the end of the segment specified for the DTA, nor do they wrap to the segment's beginning.

If you do not set the DTA, Concurrent uses the default DTA, located at offset 80H in the Program Segment Prefix (PSP). You can get the address of the DTA using system call 2FH.

#### Allocation Table Address (1BH)

Return Information about Default Drive

Entry Parameters: Register AH: 1BH Returned Values: Register OS: FAT 10 byte address - segment BX: FAT 10 byte address - offset OX: Number of clusters AL: Number of sectors per cluster CX: Physical sector size

The Allocation Table Address call returns information about the default drive. Upon return, registers OS:BX point to a byte containing the File Allocation Table (FAT) identification byte for the default drive. OX contains the number of clusters in the drive, AL contains the sectors per cluster, and CX contains the size of a physical sector.

## **Allocation Table for Specific Drive (lCH)**

Return Information about Specific Drive

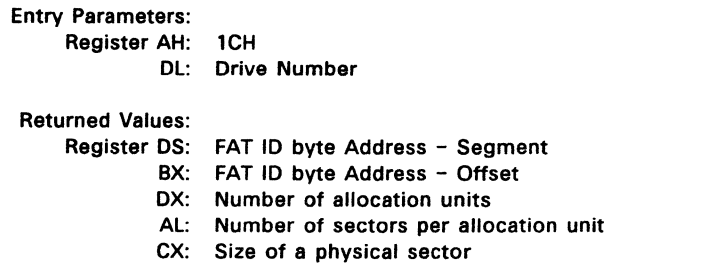

This call is identical to call lBH, except that OL contains a specific drive number. Drive numbers start with zero, where 0 is the default drive, 1 is A, 2 is B, and so forth.

# **Random Read (21 H)**  Randomly Read Records from a Disk File

Entry Parameters: Register AH: 21H OS: OX: Opened FCB Address - Offset Returned Values: Register AL: OOH - On success Opened FCB Address - Segment 01H - End-of-file encountered, no data available 02H - Insufficient space in DTA, operation canceled 03H - End-of-file encountered, partial record read, zero-filled

Upon entry to Random Read, DS:DX point to an opened FCB. After Random Read has set the current block (offset OCH) and current record fields (offset 20H) in the FCB to correspond with the random record field (offset 21H), it reads in the FCB to correspond with the random record field (offset 21H), it reads the indicated record into the calling program's DTA.

Random Read returns OOH in AL when the read is successfully completed. If Random Read encounters an end-of-file indicator, it returns 01H in AL, indicating no more data is available, or 03H, meaning a record was partially read and its remainder filled out with zeros.

Random Read returns 02H in AL when there is not enough space in the DTA to read one record (offset plus record length is greater than OFFFFH) and the operation was ended.
#### Random Write (22H)

Randomly Write Records to a Disk File

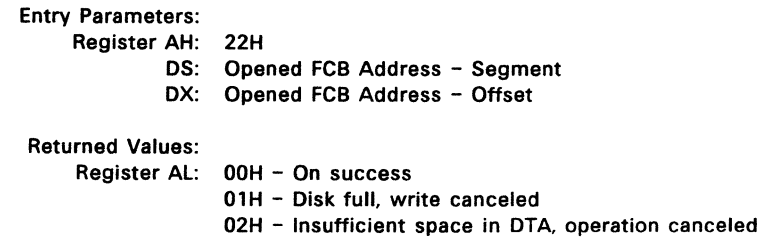

Upon entry to Random Write, DS:DX point to an opened FCB. After Random Write has set the current block (offset OCH) and current record fields (offset 20H) in the FCB to correspond with the random record field (offset 21H), it writes the indicated record from the calling program's DTA.

Random Write returns OOH in AL when the write is successfully completed. Random Write returns 01H in AL if the destination disk is full and the operation was canceled. Random Write returns 02H in AL when there is insufficient space in the DTA (offset plus record length is greater than OFFFFH) to write a single record and the operation was canceled.

#### **File Size** (23H)

Return File Size

Entry Parameters: Register AH: 23H OS: Unopened FCB Address - Segment OX: Unopened FCB Address - Offset Returned Values: Register AL: OOH - On success OFFH - No matching entry found

File Size searches the current directory for the first entry that matches the specified FCB pointed to in OS:Ox. To receive accurate information from File Size, you must set the record size field (offset OEH) in the referenced FCB before your program performs the call.

When a matching entry is found, File Size sets the random record field in the FCB to the number of records in the file. File Size counts records in terms of the length of record specified in the FCB's record size field, rounded up. If no matching entry is found, File Size returns OFFH in AL.

### **Set Random Record Field (24H)**

Set File Address of Random Record Field

Entry Parameters:

Register AH: 24H

DS: Opened FCB Address - Segment

DX: Opened FCB Address - Offset

Returned Values:

None

The Set Random Record Field call sets the random record field (offset 21H) to the file address stored in the current block (offset OCH) and current record (offset 20H) fields in the FCB.

#### **Random Block Read** (27H)

Randomly Read Multiple Records From a Disk File

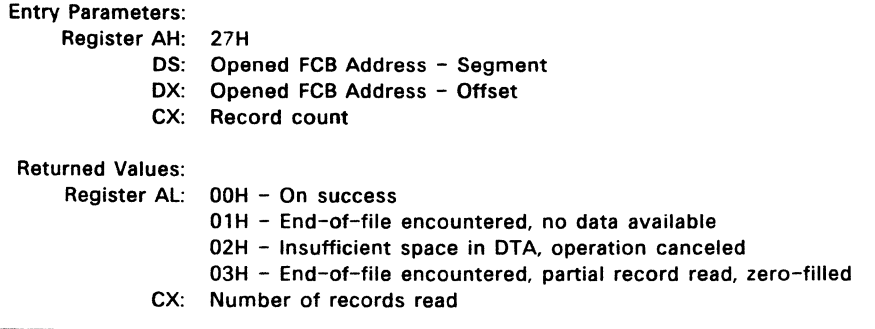

The Random Block Read call reads the specified number of records from the point in the file specified by the random record field into the calling program's disk: transfer area (DTA). Upon entry to Random Block Read, registers DS:DX point to an opened FCB and CX contains a record count that must not be zero. Random Block: Read counts records in terms of the record length specified in the record size field (offset OEH) in the FCB.

If the read was successfully completed, Random Block Read returns OOH in AL. If an end-of-file indicator is reached before all records have been read, Random Block Read returns either 01H or 03H in AL. 01H indicates that the last record is complete; 03H indicates that the last record is a partial record and was filled out with zeros.

Random Block Read reads records into the DTA until the DTA offset plus record length exceeds OFFFFH. If not all of the specified records have been read, 02H is returned in AL.

In any event, Random Block Read returns the actual number of records read in CX and sets the random record, current block (offset OCH), and current record (offset 20H) fields to point to the next record in the file; that is, the first record not read.

#### **Random Block Write (28H)**

Randomly Write Multiple Records to a Disk File

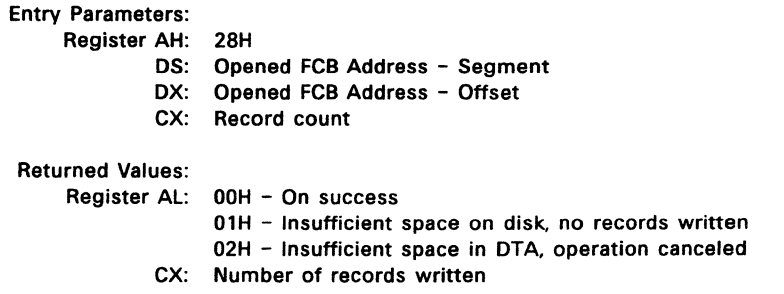

Random Block Write writes the specified number of records from the calling program's DTA to the file address specified by the random record field in the opened FCB specified in DS:DX.

Random Block Write returns OOH in AL if the write was successfully completed, or 01H in AL when there is insufficient space on the destination disk and the operation is canceled.

Random Block Write returns 02H in AL when there is insufficient space in the calling program's DTA (offset plus record length is greater than OFFFFH) to hold one record and the operation is ended.

If CX is zero upon entry, no records are written, but the file is set to the length specified by the random record field. If the new file size is longer or shorter than the file size specified in the FCB (at offset 10H), clusters are allocated or released as appropriate.

# Parse Filename (29H) Parse Specified Filename and Initialize an FCB

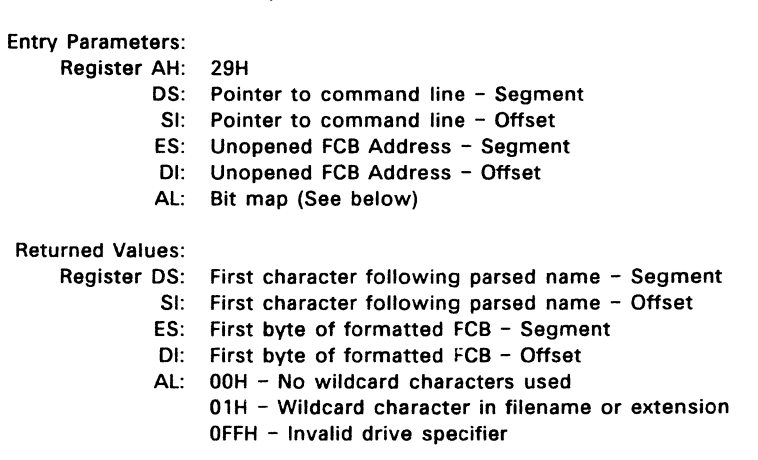

The Parse Filename call parses an ASCII file specification and prepares an FCB. Upon entry, DS:SI point to a command line to parse and ES:DI point to a buffer to be filled with an unopened FCB.

The command line is parsed for a file name of the form:

d: filename.ext

If found, Parse Filename creates an unopened FCB for the file at the address pointed to by ES:OI. If no drive specifier is present, the default drive is assumed. If no extension is present, Parse Filename assumes it to be all blanks. If the asterisk (\*) character appears in the filename or extension, Parse Filename replaces the asterisk and any remaining characters in the filename or extension with question marks.

The contents of the byte in AL upon entry determine how Parse Filename acts on the specified command line. The bit map for this AL register entry parameter is as follows:

If bit 0 is 1, Parse Filename scans leading separators off the target command line. If bit 0 is 0, no scan-off is performed.

If bit 1 is 1, Parse Filename changes the drive field in the result FCB only if a drive was specified in the command line.

If bit 2 is 1, Parse Filename changes the filename field in the result FCB only if the command line contains a filename.

If bit 3 is 1, Parse Filename changes the extension field in the result FCB only if the command line contains an extension.

Parse Filename ignores bits 4-7.

Filename separators include the following characters:

- : colon
- . period
- ; semicolon
- , comma
- = equal sign
- + plus sign
- Tab

Space

Filename terminators include all of the separator characters plus:

- backslash V.
- < less than
- > greater than
- I vertical bar
- / slash
- quotation marks
- $\mathbf{r}$ left square bracket
- 1. right square bracket

Filename terminators also include any control characters.

Parse Filename returns the segment and offset addresses of the first character after the filename in OS and SI, respectively, and returns the address of the first byte of the formatted FCB in ES:DI. If the target command line does not contain a valid filename, Parse Filename returns a blank at ES:DI+1.

If the question mark or asterisk characters appear in the filename or extension, Parse Filename returns 01H in AL. If no wildcard characters appear, AL contains OOH. If the drive specifier is invalid, AL contains OFFH.

## **Set/Reset Verify Switch (2EH)**

### Set/Reset Verify Switch for Disk Write Operations

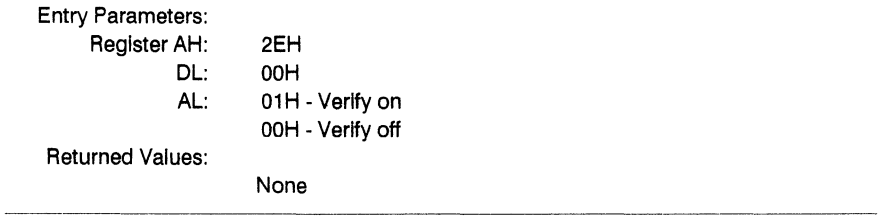

When Verify is on, Concurrent DOS verifies every disk write operation performed by the current application

Use Function 54 to Get the status of the Verify flag.

### Get Disk Transfer Address (2FH)

### Return Address of Current Disk Transfer Area (DTA)

Entry Parameters: Register AH: 2FH

Returned Values: Register ES: BX:

Current DTA - Segment Current DTA - Offset

Get Disk Transfer Address returns the address of the current Disk Transfer Area (DTA) in ES:BX. You can set the Disk Transfer Area by calling Set Disk Transfer Address (1AH). The DTA is described in Section 7.5.4.

### Get Disk Free Space (36H)

#### Return Disk Free Space Information

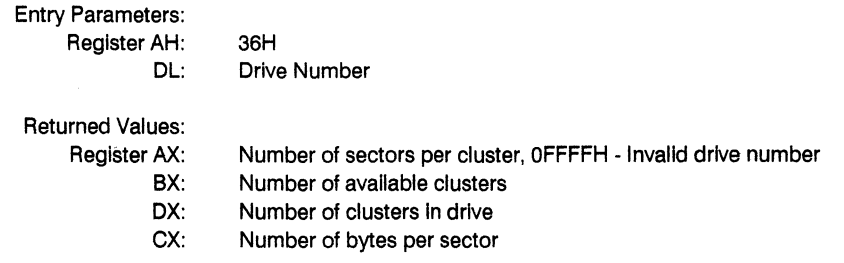

Get Disk Free Space returns Information about the free space on a specified drive. Upon entry, DL contains a drive number, where 0 is the default drive, 1 is A, 2 is B, and so forth.

Get Disk Free Space returns the number of available clusters In BX, the total number of clusters in the drive in DX, the number of bytes per sector in CX, and the number of sectors per cluster in AX.

## **Get Verify State** (54H)

## Return Current Value of Verify State

Entry Parameters: Register AH: 54H

Returned Values: Register AL: OOH - Verify off

 $\bar{\star}$ 

 $\mathcal{L}$ 

01H - Verify on

Get Verify State returns the value of the verify flag. Get Verify State returns 01H in AL if verify Is on, OOH If verify Is off.

### Create a File (03CH)

#### Create a Disk File

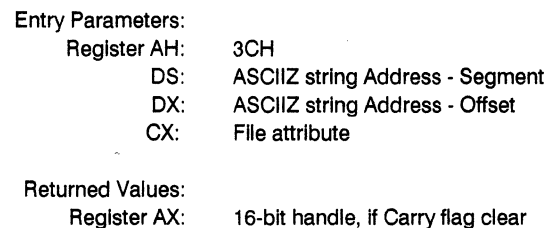

Create a File creates a new file or truncates an old file to zero length In preparation for writing. if the file does not exist, this call creates a file in the directory indicated in the ASCIIZ string and gives the file the Tab Space

Filename terminators Include all of the separator characters pius:

\ backslash less than greater than I verticai bar / slash " quotation marks [ ieft square bracket

1 right square bracket

Filename terminators also include any control characters. Parse Filename returns the segment and offset addresses of the first character after the filename in DS and SI, respectively, and returns the address of the first byte of the formatted FCB in ES:DI. If the target command line does not contain a valid filename, Parse Filename returns a blank at  $ES.DI + 1.$ 

If the question mark or asterisk characters appear in the filename or extension, Parse Filename returns 01H in AL. If no wildcard characters appear, AL contains 00H. If the drive specifier is invalid, AL contains 0FFH. read/write attribute (see Section PCDOS CALLS.6.3, "DOS File Attribute Byte"). Create a File returns the file's handle In AX. If the carry flag is set, Create a File returns error code 3, 4, or 5 In AX. Error code 5, access denied, indicates that the specified directory is full or a file of the same name exists and is marked read/only. See Table7-4 for other error code definitions. Note that you can use Change File Mode (43H) to change the file's attribute.

## Open **a File Handle** (03DH)

## Open a File Whose Name Matchs Specified ASCIIZ String

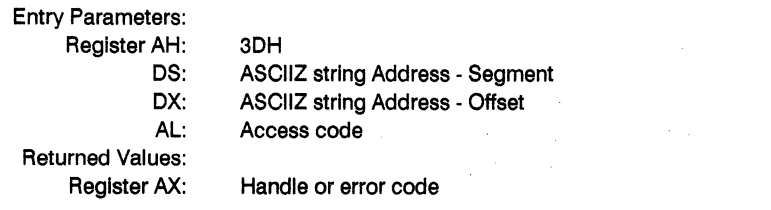

The Open a File Handle call opens any normal or hidden file whose namematches the name and directory location specified In the ASCIIZ string, but does not open flies whose names end with a colon.

On entry, the ASCIIZ string contains the drive, path, and filename for the file to be opened.

The mode of the Open is defined by four fields in AL: these are the Inheritance flag (one bit), the Sharing Mode (three bits), a reserved field (one bit) and the Access field (three bits).

> | 7 | 6 | 5 | 4 | 3 | 2 | 1 | 0 | **+------------------------------------------------+**  I I I sIs I B I R I A I A I A

The Access field limits the operations that may be performed on this file as directed by one of three codes:

OOH - Open file for reading only 01H - Open file for writing only 02H - Open file for reading and writing (default)

The Inheritance flag indicates if the file is private  $(I = 1)$  or can be inherited by a child process  $(I = 0)$ .

The Sharing mode controls the access other processes have to this file whilelt is open, according to one of five codes:

- OOH Compatibility (default)
- 01H Read/Write Denied
- 02H Write Denied
- 03H Read Denied
- 04H None Denied

If the file is opened in Compatibility mode it can be shared, but only by the same process that first opened it and only if all current incarnations are also in Compatibility mode.

If Read/Wrlte Is denied, access Is exclusive: no other process (not even this one) can open the file again until It Is closed. Write Denied permits Read only access by any subsequent process: however, If any current process already has Write Only or Read/Wrlte access, the attempt to open the file in Write Denied mode falls. Similarly, Read Denied permits Write Only access by any subsequent process, but the attempt will fall If any other process currently has the file open In Read Only, Read/Wrlte or Compatibility mode. The None Denied Sharing mode places no limitations on other processes.

File not opened if :

- already open In Compatibility mode
- already open In Deny Both mode
- Deny Write and requested access Is Write or Read/Wrlte
- Deny Read and requested access Is Read or Read/Wrlte

File sharing requires precise co-operation between all involved processes. Denial by a single process is enough to bar that level of access to all other processes that attempt to Open the file subsequently. But any attempt to Open a file while also demanding a sharing mode which is already breached by an existing process will always fail.

If the carry flag is set, this call returns error code 2, file not found; error code 4, no file handles (too many open flies); error code 5, access denied; or error code 12, Invalid access code. If the carry flag is not set, Open a File Handle returns a 16-bit file handle that must be used for subsequent Input and output to the file.

Open a File Handle sets the Read/Wrlte pointer to the first byte of the file and sets the record size of the file to one byte. You can move the file pointer with the Move File Pointer call (42H). You can obtain or change a file's attribute with the Change File Mode cali (43H). DOS file attributes are described In Section 7.5.3.

Note: A file set to Read only using ATTRIB can be opened by any number of processes in Compatlblltiy mode, Read Access or Deny None, Read Access, or Deny Write, Read Access.lf a Compatibility Mode Open fails due to a file sharing conflict, a critical error Is generated. The error code Is "Not ready", while function 59H returns "File sharing conflict".

 $\label{eq:2.1} \frac{1}{\sqrt{2}}\left(\frac{1}{\sqrt{2}}\right)^{2} \left(\frac{1}{\sqrt{2}}\right)^{2} \left(\frac{1}{\sqrt{2}}\right)^{2} \left(\frac{1}{\sqrt{2}}\right)^{2} \left(\frac{1}{\sqrt{2}}\right)^{2} \left(\frac{1}{\sqrt{2}}\right)^{2} \left(\frac{1}{\sqrt{2}}\right)^{2} \left(\frac{1}{\sqrt{2}}\right)^{2} \left(\frac{1}{\sqrt{2}}\right)^{2} \left(\frac{1}{\sqrt{2}}\right)^{2} \left(\frac{1}{\sqrt{2}}\right)^{2} \left(\$ 

 $\label{eq:2.1} \mathcal{L}(\mathcal{L}^{\text{max}}_{\mathcal{L}}(\mathcal{L}^{\text{max}}_{\mathcal{L}})) \leq \mathcal{L}(\mathcal{L}^{\text{max}}_{\mathcal{L}}(\mathcal{L}^{\text{max}}_{\mathcal{L}}))$ 

 $\label{eq:2.1} \frac{1}{\sqrt{2\pi}}\int_{\mathbb{R}^3}\frac{1}{\sqrt{2\pi}}\left(\frac{1}{\sqrt{2\pi}}\int_{\mathbb{R}^3}\frac{1}{\sqrt{2\pi}}\int_{\mathbb{R}^3}\frac{1}{\sqrt{2\pi}}\frac{1}{\sqrt{2\pi}}\frac{1}{\sqrt{2\pi}}\frac{1}{\sqrt{2\pi}}\frac{1}{\sqrt{2\pi}}\frac{1}{\sqrt{2\pi}}\frac{1}{\sqrt{2\pi}}\frac{1}{\sqrt{2\pi}}\frac{1}{\sqrt{2\pi}}\frac{1}{\sqrt{2\pi}}\frac{1}{\sqrt{$ 

#### Close a File **Handle** (03EH)

#### Close a Specified File Handle

Entry Parameters: Register AH: 3EH BX: File handle returned by Open or Create a File

Returned Values: Register AX: Error code, if Carry flag set

The Close a File Handle call closes the specified file handle, flushes all internal buffers associated with the file, and updates the file's directory. If the carry flag is set, Close a File Handle returns error code 6 in AX to indicate that an illegal file handle was specified.

Note: You should always close a file as soon as you finish using it.

#### **Read** from a File or Device (03FH)

Read a Specified Number of Bytes into DMA Buffer

Entry Parameters:

- Register AH: 3FH
	- BX: File handle
	- OS: DMA address Segment
	- OX: DMA address Offset
	- CX: Number of bytes to be read

Returned Values:

Register AX: Number of bytes read, if Carry flag not set

The Read from a File or Device call transfers a number of bytes, specified in CX, from a file into the DMA buffer addressed by DS:DX.

On return, it the carry flag is set, AX contains error code 5 or 6. See Table 7-4 tor error code definitions.

If the carry flag is not set, AX contains the number of bytes read. If this value is zero, it indicates an attempt to read from the end of the file. If the value in AX is greater than zero, but less than the value specified in CX, it indicates that the program has read up to the end of the file.

Depending on the device being accessed, this call may not read the number of bytes specified in CX. For example, from the keyboard, it reads at most, one line at a time.

#### **Write to a File or Device (040H)**

Write Specified Number of Bytes From Internal Buffer

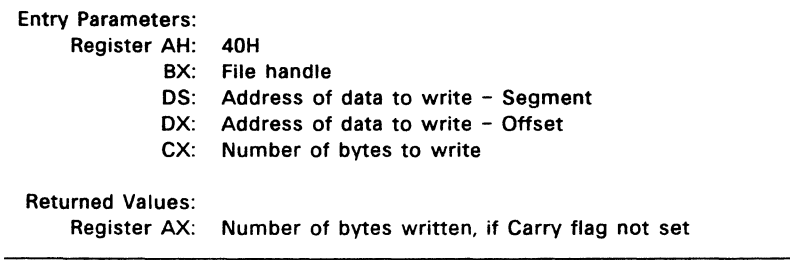

The Write to a File or Device call transfers the number of bytes specified in CX from the buffer pointed to by DS:DX to the file indicated by the file handle in BX.

On return, if the carry flag is set, this call returns error code 5 or 6 in AX. Error code 5 indicates access denied; error code 6 indicates an illegal file handle. If the carry flag is not set, Write to a File or Device returns the actual number of bytes written in  $AX$ . If register  $CX = 0$ , the file is truncated at the position of the current file pointer.

Your program must compare the number of bytes returned in AX with the number of bytes requested in CX. This call does not return an error if the two values do not match. You should, however, consider this condition an error, since the discrepancy is often caused by a full disk.

#### Erase a File from Directory (UNLINK) (041H)

Erase Specified File From Directory

Entry Parameters: Register AH: 41H DS: ASCIIZ string Address - Segment DX: ASCIIZ string Address - Offset Returned Values: Register AX: Error code, if Carry flag set

This call removes a directory entry associated with a filename. The question mark and asterisk wildcard characters are not allowed in any part of the ASCIIZ string pointed to in DS:DX.

This call does not delete read/only files. To delete a read/only file, you must first use the Change File Mode call (43H) to change the file's attribute. On return, if the carry flag is set, this call returns 2 or 5 in AX to indicate file not found or access denied, respectively.

 $\tau = \tau$ 

### **Move File Read/Write Pointer (042H)**

### Move Read/Wrlte Pointer to Specified Location

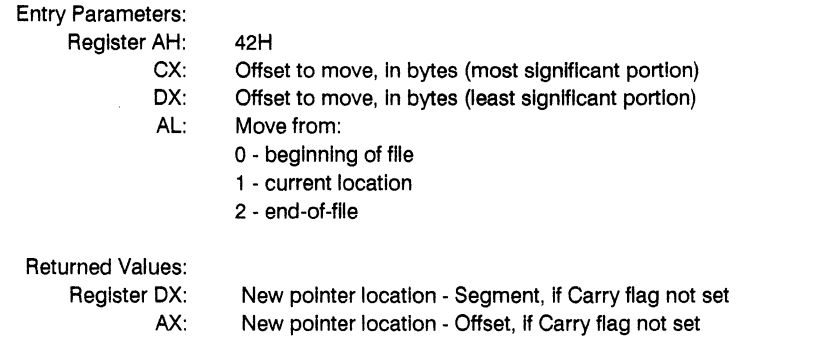

This call moves the read/write pointer according to the location specified by the value passed In AL. On entry, CX:OX contains the distance to move the pointer. On return, If the carry flag Is not set, OX:AX contains the new pointer location. OX contains the most significant part of the value.

If the carry flag is set, this call returns 1 or 6 in AX (see Section 7.3, "DOS System Call Error Return Codes").

Set register AL to one of the following values:

- o Move pointer the number of bytes contained in CX:DX from the beginning of the file.
- $\mathbf{1}$ Move pointer to the current location plus the offset contained In CX:DX.
- 2 Move pointer to the end-of-flle plus the specified offset; use this method to determine the file's size.

## **Change File Mode** (043H)

Change a File's Attribute

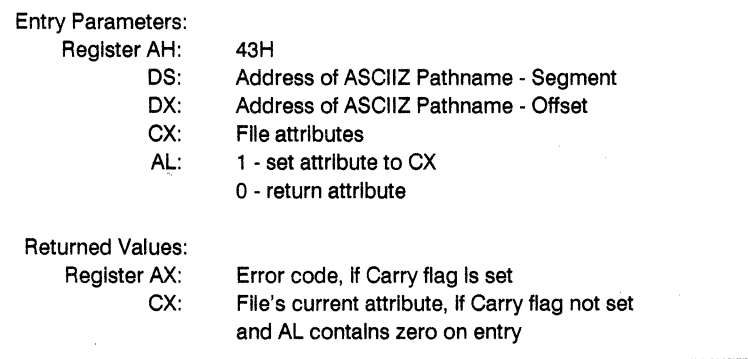

The Change File Mode call changes or returns the attributes of the file specified by the ASCIIZ string. On entry, If AL contains 1, Change File Mode changes the file's attribute to the one specified In CX.

On return, if AL contains zero and the carry flag is not set, this call returns the file's current attribute in CX. The DOS file attribute byte is described in Table 7.9

If the carry flag is set, this call returns 2, 3, or 5 in AX (see Section 7.3, "DOS System Call Error Return Codes:').

## Gets or Sets Device Information

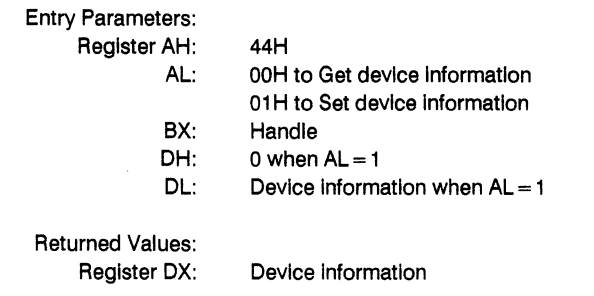

The device Information returned in DX has two forms:

1 When the specified channel is a device  $(ISDEV = 1)$ :

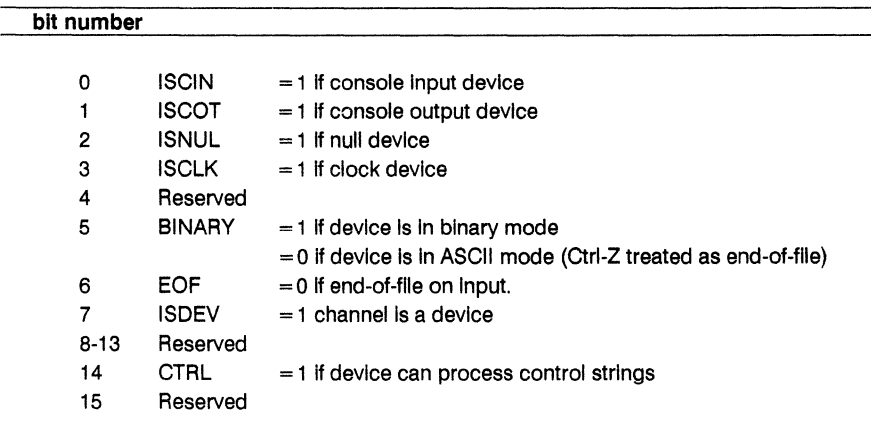

 $\sim$   $\sim$ 

 $\bar{z}$ 

2 When the specified channel is a disk file ( $ISDEV = 0$ )

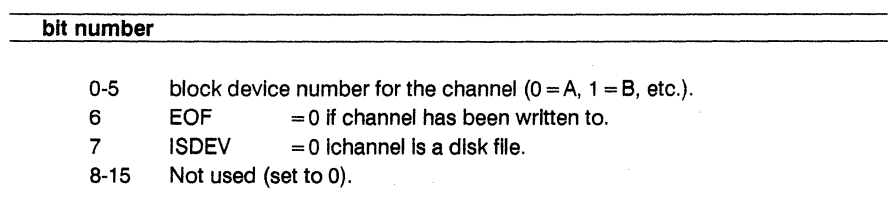

## Receive/Send Control Strings from/to a Character Device

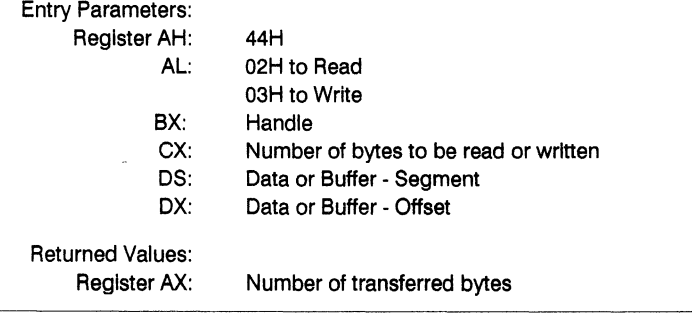

If the CTRL bit is zero, an 'invalid Function' error is returned.

## Receive/Send Control Strings from/to a Block Device

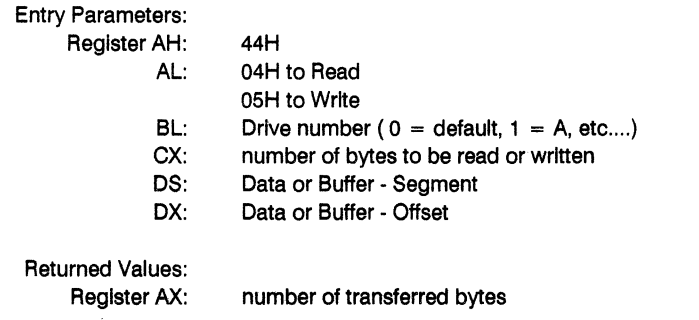

If the CTRL bit is zero, an 'Invalid Function' error is returned. If the drive is invalid, an 'Access Denied' error is returned.

## Check Handle Ready for Input/Output

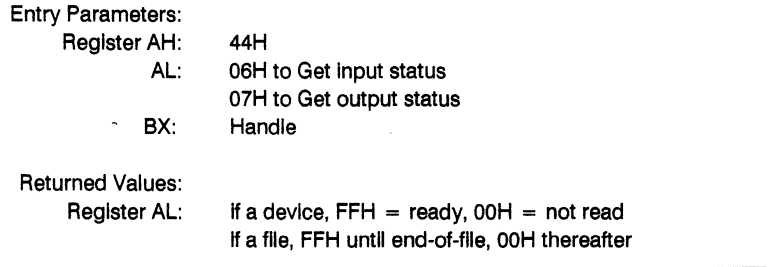

i,

Removable media check

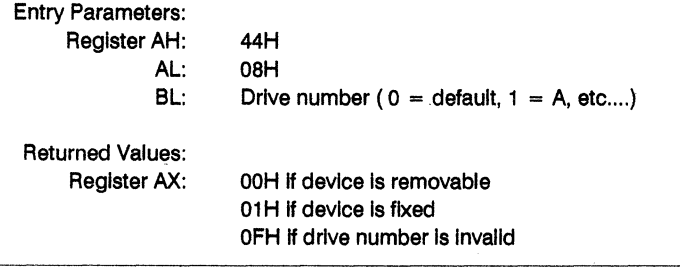

If the device checked Is part of a network, the error 'Invalid Function' Is returned.

 $\overline{\phantom{a}}$ 

## **Device** I/O **Control (044H)**

## Distinguish Network/Local Device

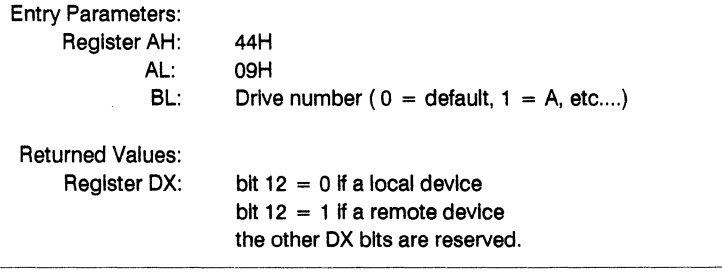

# Distinguishes Network/Local Handle

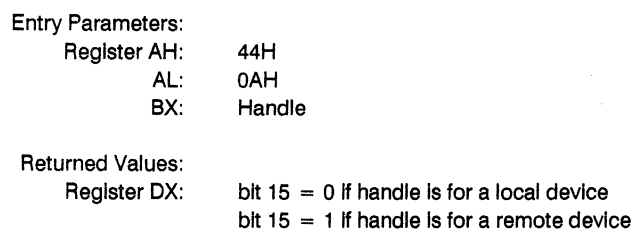

#### **Duplicate a File Handle (045H)**

Return a Duplicate of an Existing File Handle

Entry Parameters: Register AH: 45H BX: File handle

Returned Values: Register AX: New file handle, if Carry flag not set

This call returns a duplicate of the file handle contained in BX on entry. The duplicate handle refers to the same file in the same directory. If you move the read/write pOinter of either handle with the Read (3FH), Write (40H), or Move Pointer (42H) calls, the pointer for the other handle is also moved.

On return, if the carry flag is set, this call returns error code 4 or 6 in AX. Error code 4, no file handles, indicates that the number of open files exceeds system limits; error code 6 indicates an illegal file handle.

#### Force a Duplicate of a Handle (046H)

Force a Duplicate File Handle to Use Same Input as an Existing File Handle

Entry Parameters: Register AH: 46H BX: Existing file handle CX: Second file handle

Returned Values:

Register AX: Error code, if carry flag set

This call forces the file handle in CX to refer to the same input stream as the handle contained in BX. If the existing file handle passed in CX refers to an open file, this call closes the file before forcing duplication. If you move the read/write pointer of either handle with the Read (3FH), Write (40H), or Move Pointer (42H) calls, the pointer for the other handle is also moved.

On return, if the carry flag is set, this call returns error code 6 in AX to indicate that an invalid handle has been specified.

#### **Find First Matching File (04EH)**

Find First Filename to Match Specified ASCIIZ String

Entry Parameters: Register AH: 4EH DS: ASCIIZ string Address - Segment OX: ASCIIZ string Address - Offset CX: File attribute

Returned Values:

Register AX: None, if Carry flag not set

The Find First Matching File call finds the first filename that matches the filename in the ASCIIZ string pointed to in DS:DX on entry. The ASCIIZ string contains the drive, path, and filename of the file to be matched. Wildcard characters are allowed in the filename portion of the ASCIIZ string.

This call searches for files according to the attribute contained in CX on entry. The description of Search for First Entry (11H) contains an explanation of how the attribute byte is used for searches.

If a matching file is found, Find First Matching File fills in the calling program's Disk Transfer Area (OTA) as follows:

- 21 bytes Reserved for use with subsequent Find Next Matching File (4FH) calls.
- 1 byte attribute of matching file
- 2 bytes rr,atching file's time of creation
- 2 bytes matching file's date of creation
- 2 bytes low word of matching file's size
- 2 bytes high word of matching file's size
- 13 bytes matching file's filename and extension, followed by a byte of zeros. This call removes all blanks from the filename and extension. If the extension is present, it is preceded by a period. The filename returned appears just as you would enter it as a command parameter.

On return, if the carry flag is set, AX contains error code 2 or 18. Error code 2 indicates that the file was not found. Error code 18 indicates that no matching files could be found.

#### Find Next Matching File (04FH)

Find Next Matching File From Previous Find First Call

Entry Parameters: Register AH: 4FH

Returned Values: Register AX: None, if Carry flag not set

The Find Next Matching File call finds the next directory entry matching the filename specified in the previous Find First Matching File (4EH) call. On entry, the OTA must contain the information supplied by a previous Find First File (4EH) call.

If a matching file is found, this call sets the calling program's Disk Transfer Area (OTA) as described under Find First Matching File, above. If no additional matching files are found, this call returns error code 18, no more matching files, in AX.

## **Rename a File** (056H)

### Rename a Fife to Specified ASCIIZ String

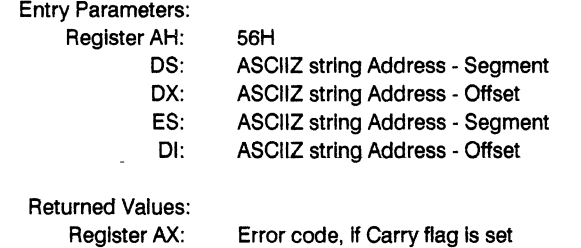

The Rename a File call renames the file specified using the ASCIIZ string pointed to by OS:OX, which contains the drive, path, and name. The ASCIIZ string passed In EX:OI contains the path and new filename.

If a drive is specified in the second ASCIIZ string, it must be the same as that specified in the first string.

On return, If the carry flag is set, AX may contain error code 3, 5, or 17. See Section 7.3, for error code definitions.

### Get/Set Time and Date Stamps (OS7H)

## Set or Obtain a File's Date and Time of Creation

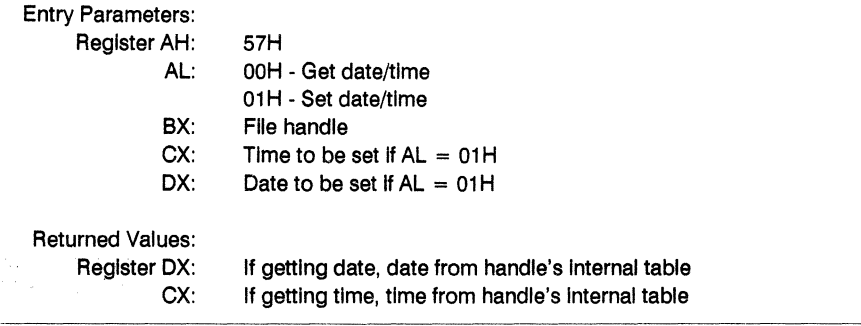

This call gets or sets the date and time that a file was last modified. If AL contains 01H on entry, this call sets a file's time and date to the values contained in CX and DX. If AL. contains zero on entry, this call returns a file's time and date in CX and DX.

Date and time formats are the same as the formats for a DOS directory entry. The DOS file time and date formats are shown In Figures 7-4 and 7-5, respectively.

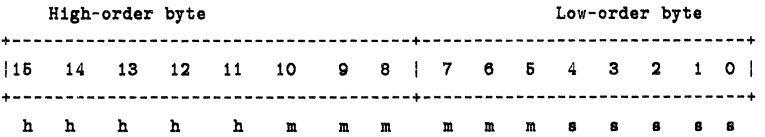

### Figure 7-4 DOS File Time Format

h Is the binary number of hours, 0 to 23 m Is the binary number of hours, 0 to 59 s is the binary number of two second increments

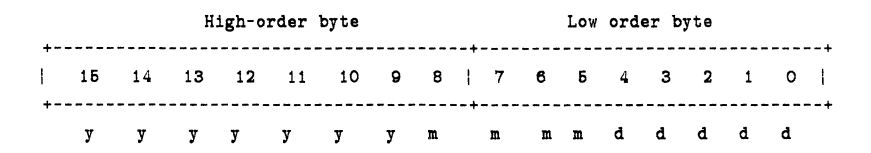

## **Figure** 7-5 **DOS File Date Format**

y is the binary number of years, 0 to 119 (1980-2099) m is the binary number of months, 1 to 12 number d Is a binary number of days, 1 to 31

On return, if the carry flag is set, AX may contain error code 1 or 6 (see Section 7.3," DOS System Call Error Return Codes".
## Get Extended Error (059H)

### Get Extended Error Information

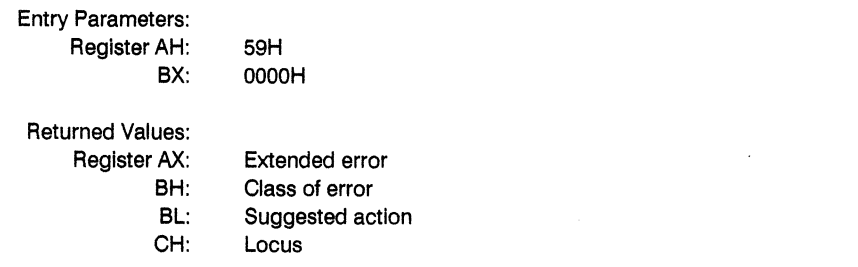

This function can be called from Interrupt 21H function calls which return a carry-flag error, Interrupt 24H error handlers and FCB function calls which return FFH in order to obtain further error information.

The contents of registers DX, SI, DI, ES, CL and DS are destroyed on return.

### Class of error

The contents of Register BH give details of the type of error.

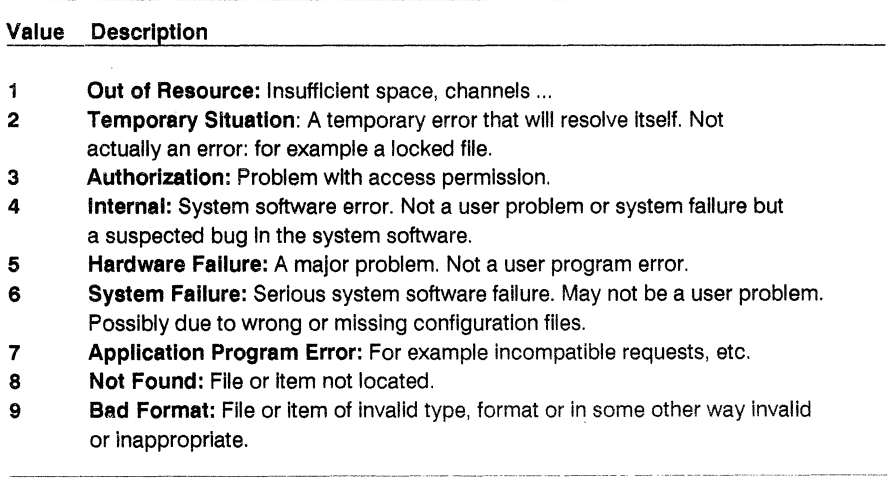

### Class of Error (Cont'd)

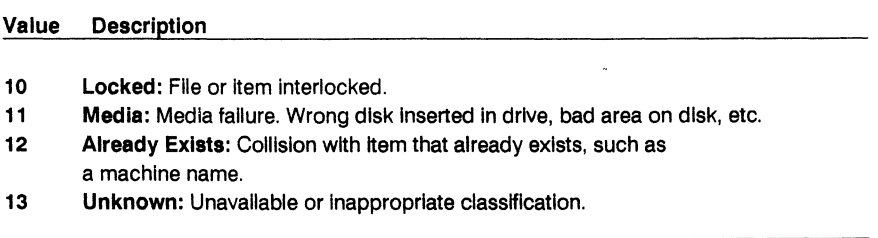

## Actions

Suggested responses to the error conditions.

### Value Description

- $\blacksquare$ Retry: Retry several times then provide a prompt to for the user to decide whether the program should be continued or aborted.
- 2 Delay Retry: Retry several times after a pause then provide a prompt for the user to decide If the program should be continued or aborted.
- 3 User: Request user to rekey input. An invalid drive letter or filename may have been entered in the system call. Values derived from the program and not entered by the user will not Invoke the rekey request. If the data was keyed in by the user, the recommended action is to request a retry.
- 4 Abort: Discontinue the application with cleanup. The application is unable to continue, but the system should be able to cope with a shutdown.
- 5 Immediate Exit: Abort application without cleanup. It Is recommended that the application is exited without delay, and no file closure or updating of Indexes should be attempted.
- 6 Ignore: Ignore.
- 7 Retry After User Intervention: The user should carry out a procedure such as removing a diskette and replacing another one, before reattempting the operation.

## **Locus**

These values give details of the physical resource that caused the error.

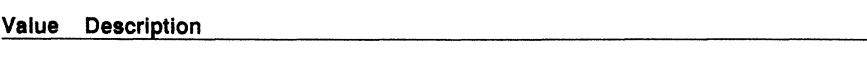

- **1** Unknown: Nonspecific. Not appropriate.<br>**2** Block Device: Refers to random access i
- **2 Block Device:** Refers to random access mass storage.<br>**3 Net:** Refers to the network.
- **3 Net: Refers to the network.**<br>**4 Serial Device: Refers to se**
- **4 Serial Device:** Refers to serial devices.
- **5 Memory:** Refers to random access memory.

## **Create Unique File (05AH)**

Generate a File with a Unique Filename

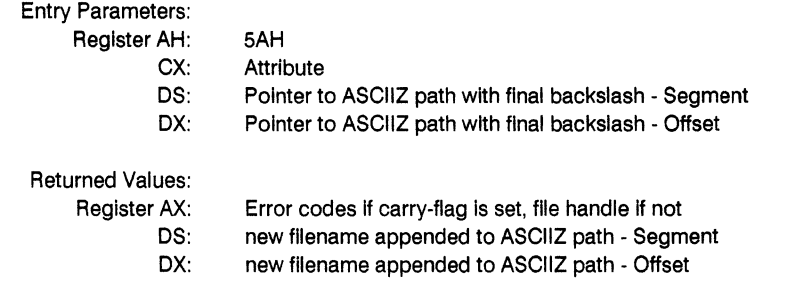

The function appends a unique filename to the end of the path supplied and attempts to create this file. If the file already exists a new filename is generated and the process is repeated.

The file is opened in Compatibility mode with Read/Wrlte access. It will not automatically be deleted when the program ends.

 $\ddot{\phantom{a}}$ 

# **Create New File (05BH)**

Generate a New File

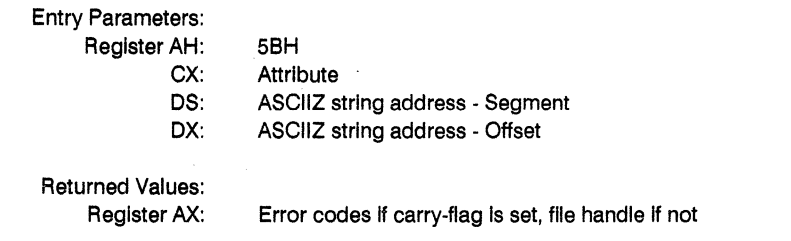

This call is the same as 3CH except that it will fall if the filename already exists. The file is opened In Compatibility mode with Read/Wrlte access.

 $\ddot{\phantom{a}}$ 

 $\overline{1}$ 

## Lock/Unlock **File Access** (05CH)

Lock or Unlock Bytes in an Opened File

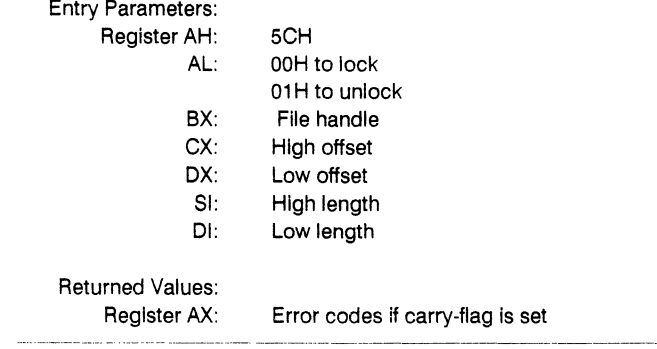

This call should only be used In the Deny Read or None Denied sharing modes. It offers a simple way to deny temporarily other processes Read/Wrlte access to regions of a file. These regions can be anywhere in the file, but it is recommended that this call be used only over short durations.

# **Set Handle Count (067H)**

## Allow a Process to Open More than 20 Flies

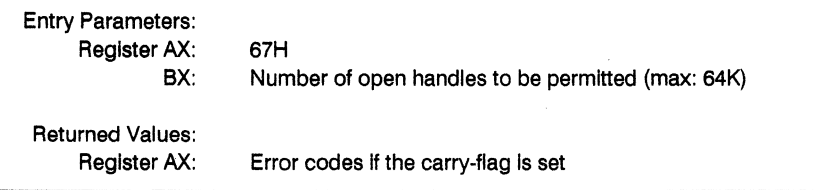

This call is used to modify the maximum number of open handles a process is permitted.

Additional memory must be released to contain the extended handle list, using 4AH (Set Block).

# Commit **File** (068H)

### Write Buffered Data for a File to the Device

Entry Parameters: Register AX: 6SH

Returned Values: Register BX: File Handle

In a mUlti-user environment, this call offers a faster and safer method of committing data. This function updates the directory entry for the open file and flushes all data and FAT buffers associated with the file. It has the same effect as closing the file and reopening It.

## Create a Subdirectory - **MKDIR** (039H)

### Create a Subdirectory at the end of the Specified Path

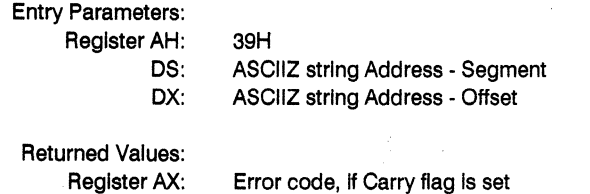

The ASCIIZ string addressed by registers DS:DX specifies a drive number and directory path name. MKDIR returns to the calling process with a new directory created at the end of the specified path.

MKDIR does not add the new directory to the directory structure if any member of the specified path does not exist. MKDIR returns error code 3 or 5 In register AX. See Table 7-4 for error code definitions.

ď.

### **Remove a Subdirectory - RMDIR (03AH)**

Remove a Subdirectory at the end of the Specified Path

Entry Parameters: Register AH: 3AH DS: ASCIIZ string Address - Segment DX: ASCIIZ string Address - Offset Returned Values: Register AX: Error code, if Carry flag is set

RMDIR removes the directory specified in the ASCIIZ string addressed by registers DS:DX from the directory structure. RMDIR will not remove the current directory.

RMDIR returns error code 5 if the directory to be removed is not empty, or is being accessed by any process. RMDIR returns error code 3 if the ASCIIZ string specifies an invalid path.

#### Change Current Directory - CHOIR (G3BH)

Set Current Directory as Specified in ASCIIZ String

Entry Parameters: Register AH: 3BH DS: ASCIIZ string Address - Segment DX: ASCIIZ string Address - Offset Returned Values:

Register AX: Error code. if Carry flag is set

CHOIR sets the current directory as specified in the ASCIIZ string addressed by registers OS:OX.

You can also change floating drives with an ASCIIZ string such as:

n:=c:\subdirectory

Note: Do not use such a string if DOS compatibility is required.

If any member of the specified path does not exist. CHOIR sets the carry flag and returns error code 3 (Path not found) in register AX.

### **Get Current Directory (047H)**

Return Full Pathname of Current Directory for Specified Drive

Entry Parameters:

Register AH: 47H

DL: Drive number

OS: Path name Address - Segment

51: Path name Address - Offset

Returned Values:

Register AX: Error code, if Carry flag is set

The Get Current Directory call writes the full path name of the current directory for the drive specified in DL to the 64-byte area of user memory pointed to by DS:SI. Get Current Directory does not include the drive letter or a leading backslash in the path name, and terminates the path name string with OOH.

If DL does not contain a legal drive number, Get Current Directory sets the carry flag and returns error code 15 (Invalid drive specified) in register AX.

### **Set Vector (025H)**

Set Interrupt Vector Table

Entry Parameters:

Register AH: 25H

DS: Interrupt routine Address - Segment

DX: Interrupt routine Address - Offset

AL: Interrupt number (Hex)

The Set Vector call sets the interrupt vector table for the interrupt number passed by the calling process in AL to the address in DS:OX.

Use Get Vector (35H) to obtain the contents of the interrupt vector.

 $\sigma_{\rm{eff}}$  and

 $\ddot{\phantom{a}}$ 

## Get DOS Version Number (030H)

## Return DOS Version Numbers

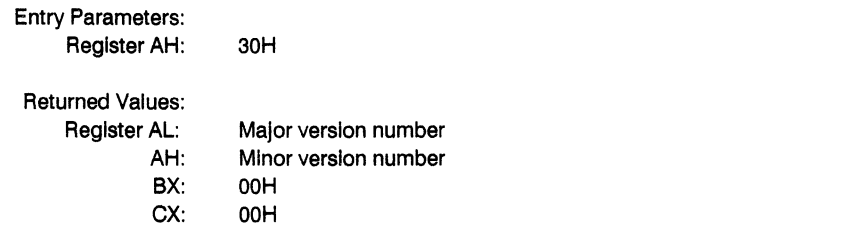

The Get DOS Version Number call returns the high part of the Concurrent version number In register AL and the low part In AH. For Concurrent DOS XM release 6.0 (or Concurrent DOS 386 release 2.0) AL equals 03H and AH equals 1 EH. Registers BX and CX are set to OOH.

## **Get Vector (035H)**

## Return Address of Interrupt Vector For Specified Interrrupt

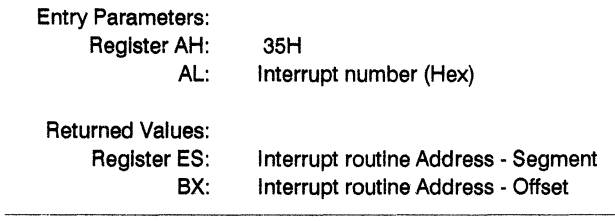

The Get Vector call returns the CS:IP Interrupt routine address In registers ES:8X for the Interrupt number specified In AL.

Use the Set Vector (25H) call to set Interrupt vectors.

## Set/Get Country Dependent Information (03SH)

Set the Country Code

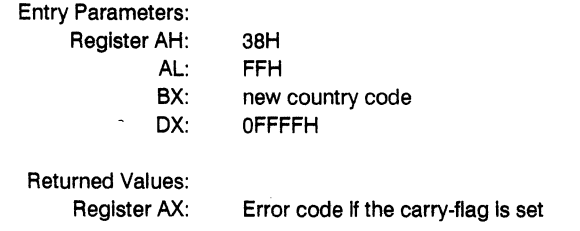

This changes the default country code.

 $\bar{1}$ 

## Set/Get Country Dependent Information (038H)

### Get Country Dependent Information

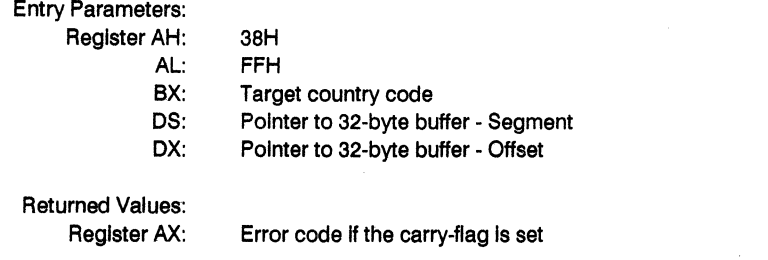

This call returns the country dependent information shown in Figure 7-7 to the block of memory addressed in registers DS:DX. Register BX specifies the required country. A country code of 0 returns the current country data.

The Date format is:

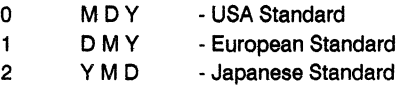

The Currency format Is:

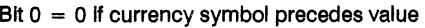

 $= 1$  if currency symbol follows value

Bit  $1 = 0$  for 0 spaces between currency symbol and value

= 1 for 1 space between currency symbol and value

The Time format is:

Bit  $0 = 0$  for 12-hour clock  $= 1$  for 24-hour clock

The Case Map call uses register AL as follows:

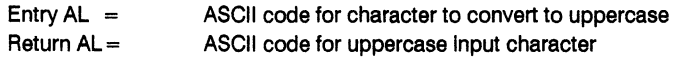

If the carry flag is set, register AX contains an error code on return.

See Table 7-4 for error code definitions.

Available countries are:

 $\mathbf{r}$ 

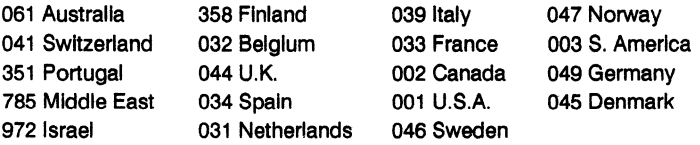

 $\label{eq:2.1} \frac{d^2}{dt^2} \left( \frac{d^2}{dt^2} \right) = \frac{d^2}{dt^2} \left( \frac{d^2}{dt^2} \right) \frac{d^2}{dt^2} \, .$ 

#### Get Country Dependent Information (038H)

Return Settings of Country Dependent Information

Entry Parameters: Register AH: 38H DS: Block Address - Segment OX: Block Address - Offset AL: OOH Returned Values: Register AX: Error code

This call returns the country dependent information shown in Figure 7-7 to the block of memory addressed in registers DS:DX.

The Date format is:

- o M 0 Y USA Standard
- D M Y European Standard  $\mathbf{1}$
- 2 Y M D Japanese Standard

The Currency format is:

Bit  $0 = 0$  if currency symbol precedes value

- = 1 if currency symbol follows value
- Bit  $1 = 0$  for 0 spaces between currency symbol and value
	- = 1 for 1 space between currency symbol and value

The Time format is:

Bit  $0 = 0$  for 12-hour clock

= 1 for 24-hour clock

The Case Map call uses register AL as follows:

Entry AL = ASCII code for character to convert to uppercase Return AL = ASCII code for uppercase input character

If the carry flag is set, register AX contains an error code on return. See Table 7-4 for error code definitions.

## Offset

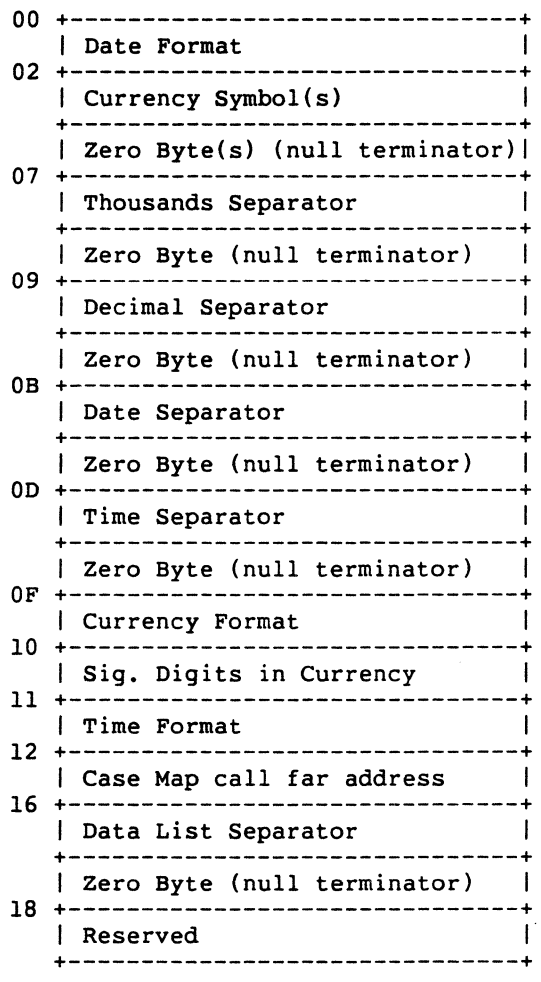

Figure 7-7. Country Dependent Data Return Block

### Program Terminate (OOH)

Transfer Control to Terminate Address

Entry Parameters: Register AH: OOH

The Program Terminate call returns the terminate, Ctrl-Break, and critical error exit addresses to the values saved in the Program Segment Prefix (PSP). These are the values saved on entry to the terminating program. See Figure 7-11 for a description of the PSP control block.

Program Terminate flushes all file buffers and transfers control to the terminate address. Note that Concurrent does not properly record the directory information for files that have changed in length and were not previously closed.

Ensure that the CS register contains the segment address of the calling program's PSP before invoking Program Terminate.

Note: You should not use this call in new programs; it is provided only to support DOS pre-version 2.0 programs. The preferred call for this function is EXIT (4CH).

#### Create New Program Segment (026H)

Create a New program Segment for the Calling Process

Entry Parameters: Register AH: 26H OX: Segment number

The Create New Program Segment call copies the entire 100H area from location 0 in the current segment of the calling program into location 0 of the segment whose number is passed in register OX.

This call updates the memory size field (offset 06H) and saves the terminate, Ctrl-Break. and critical error exit addresses for interrupts 22H, 23H, and 24H in the new Program Segment Prefix (PSP) starting at offset OAH. These addresses are restored from the PSP when the current program terminates.

See the EXEC (4BH) call for a description of the PSP.

Note: You should not use this call in new programs; it is provided only to support DOS pre-version 2.0 programs. The preferred call for this function is EXEC (4BH).

 $\pmb{\ast}$  $\sim$   $\sim$ 

#### **Keep Process** (031 H)

#### Terminate the Currently Running Process

Entry Parameters: Register AH: 31H AL: Exit code DX: Memory value - Paragraphs

The Keep Process call terminates the calling process but keeps the number of paragraphs of memory designated by Ox. The memory is retained above the start of the current Program Segment Prefix (PSP).

j.

The binary error (or exit) code passed in register AL can be retrieved by the parent process through Get Subprocess Return Code (40H).

Note: This call should not be used in a Concurrent environment; use a device driver or an RSP instead.

### Execute a Program - EXEC (04BH)

Load and Execute a Program or Overlay

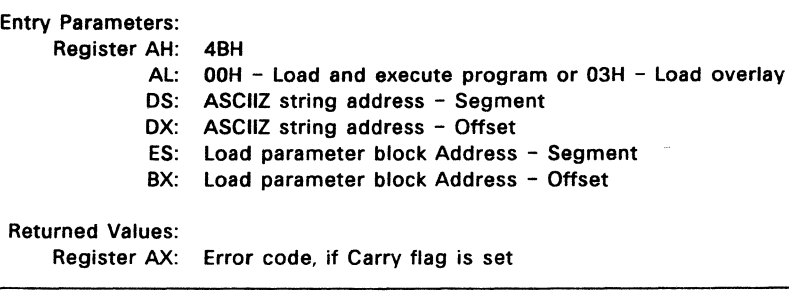

The ASCIIZ string addressed by OS:OX must include the name and filetype of the file to be loaded. The drive and path name are optional.

Because Concurrent has previously allocated all available memory to the current program, you must free enough memory for the file to be loaded. Before calling EXEC, use SETBLOCK (4AHJ to reduce the allocated memory to the minimum required by the current program.

The format of the Load Parameter Block (LPB) pointed to by ES:BX is dependent upon the type of EXEC call being made. See Figures 7-8 and 7-10.

If EXEC returns with the carry flag set, register AX contains one of the following error codes: 1, 2, 7, 8, 10, or 11. See Table 7-4 for error code definitions.

## **Load and Execute (AL = OOH on Entry)**

If AL contains OOH on entry, EXEC creates a Program Segment Prefix (PSP) at offset 0 in the program segment and sets Its terminate address and Ctrl-Break address fields to the instruction following the EXEC call. EXEC then loads the program indicated in the ASCIiZ string at offset 100H within the program segment and gives it control. All registers are changed on return from an EXEC load and execute call.

You must restore the stack segment, stack pointer, and any other required registers. The program can return from EXEC in one of five ways:

- 1. Set AH to 4CH and issue an Interrupt 21H; this is the preferred method.
- 2. Jump to offset 0 in the Program Segment Prefix.
- 3. Issue an Interrupt 20H.
- 4. Set AL to 00H and execute Interrupt 21H.
- 5. Call offset 50H In the Program Segment Prefix with AH equal to 4CH.

When control returns to the process that called EXEC (except through call 4CH), ensure that register CS contains the segment address of the Program Segment Prefix. Interrupt vectors 22H, 23H, and 24H are restored from the values in the terminate address, Ctri-Break address, and critical error exit address fields of the Program Segment Prefix.

Concurrent duplicates the parent process's open fiies for the child created after a Load and Execute EXEC call. The new process Inherits the standard Input, output, printer, and auxiliary device definitions from the calling process. The child process also inherits a block of text strings or "environment" from the calling process. If the value of the Environment String Address field In the Load Parameter Block is OOOOH, the child process inherits the environment unchanged. Note that the environment must always be located on a paragraph boundary.

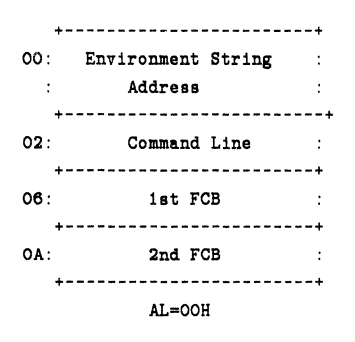

### **Figure** 7-7, **EXEC Load and Execute Parameter Block**

Table 7-10 defines the fields in the Parameter Block.

### Table 7-10. EXEC Load Parameter Block Fields

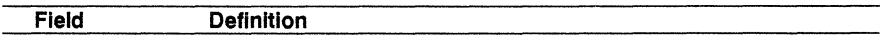

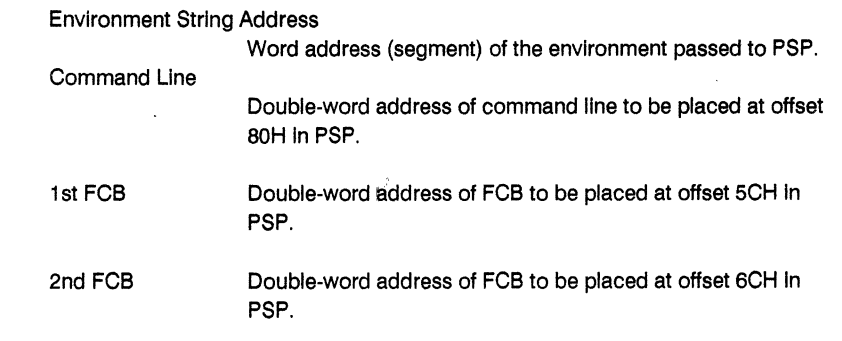

Figure 7-8 shows the format of the environment string.

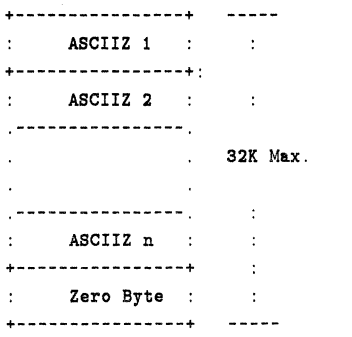

Figure 7-8. DOS Environment String Format

### Load Overlay (AL = 03H on Entry)

If the calling process passes 03H in AL on entry, EXEC loads the program indicated in the ASCIIZ string, but does not establish a PSP or begin executing the program. EXEC loads the program in the segment pointed to by the Load Parameter Block depicted in Figure 7-9. Use this type of EXEC call to load program overlays. Figure 7-10 shows the Program Segment Prefix.

+--------------------+ 00 : Overlay Segment : +--------------------+ 02 : Relocation Factor :  $\ddot{z}$  $\ddot{\phantom{1}}$ +--------------------+  $AL = 03H$ Load Overlay

### Figure 7-9. EXEC Load Overlay Parameter Block

Table 7-11 defines the fields in the Parameter Block.

Table 7-11. EXEC Load Overlay Parameter Block Fields

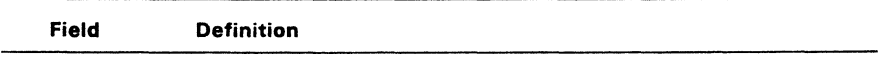

Overlay Segment

Word address of segment in which to load file.

Relocation Factor

FiX-Up segment to be applied to the image.

| 00H | <b>INT 20H</b><br>Instruction   Segment Addr   -ved   Opcode |                     |                          |         | Top of Memory Reser Dsptch  Dispatch   |                 | Offset                     |  |
|-----|--------------------------------------------------------------|---------------------|--------------------------|---------|----------------------------------------|-----------------|----------------------------|--|
| 08H |                                                              | Dispatch<br>Segment |                          |         | Terminate Address                      |                 | Ctrl-Break<br>Exit Addr IP |  |
| 10H | Ctrl-Break                                                   | Exit Addr CS        |                          | Address | Critical Error Exit!                   |                 | Reserved                   |  |
| 18H | Reserved                                                     |                     |                          |         |                                        |                 |                            |  |
| 20H | Reserved                                                     |                     |                          |         |                                        |                 |                            |  |
| 28H | Reserved                                                     |                     |                          |         | Environment   Reserved<br>Segment Addr |                 |                            |  |
| 30H | Reserved                                                     |                     |                          |         |                                        |                 |                            |  |
| 50H | <b>INT 21</b>                                                |                     | RetFar                   |         |                                        | Reserved        |                            |  |
| 58H | Reserved                                                     |                     |                          |         |                                        | First FCB Area  |                            |  |
| 60H | First FCB Area (cont'd)                                      |                     |                          |         |                                        |                 |                            |  |
| 68H |                                                              |                     | First FCB Area (cont'd)  |         |                                        | Second FCB Area |                            |  |
| 70H | Second FCB Area (cont'd)                                     |                     |                          |         |                                        |                 |                            |  |
| 78H |                                                              |                     | Second FCB Area (cont'd) |         |                                        | Reserved        |                            |  |
| 80H | <b>IParam</b><br>Command<br><b>Size</b><br>Parameters        |                     |                          |         |                                        |                 |                            |  |
| F8H |                                                              |                     |                          |         |                                        |                 |                            |  |

**Figure** 1-10. DOS **Program** Segment Prefix

 $\sim 10^{-1}$ 

 $\sim$ 

 $\mathcal{A}^{\mathrm{c}}$  .

## **Terminate a Process - EXIT (04CH)**

### Terminate Current Process and Return Control to Calling Process

Entry Parameters; Register AH; AL: 4CH Return code

The Terminate Process call terminates the current process and returns control to the process that Invoked EXEC (4BH). EXIT also closes any handles opened by the current process.

The calling process can place a binary return code in register AL before invoking EXIT. This code can then be retrieved by the parent process through Get Subprocess Return Code (4DH).

## Get **Subprocess Return Code - WAIT** (04DH)

### Return Completion Code to Calling Process

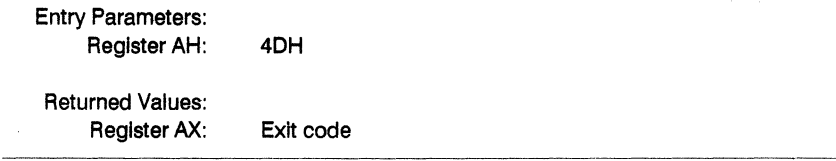

à,

The Get Subprocess Return Code call returns the binary exit or completion code specified by another process with the Keep Process (31H) or EXIT (4CH) calls. The low byte of register AX contains the exit code specified by the terminating process; the high byte can return one of the following values:

OOH - normal termination 01H - Ctrl-Break termination 02H - critical device error 03H - Keep Process (31H) termination

## **Get Program Segment Prefix Address (062H)**

## Return Current Program Segment Prefix Address

Entry Parameters: Register AH: 62H

Returned Values:<br>Register BX:

Segment address of Current Program Segment Prefix

#### Allocate Memory (048H)

Allocate Specified Number of Paragraphs to Calling Process

Entry Parameters:

Register AH: 48H

BX: Number of paragraphs

### Returned Values:

Register AX: Address of block or

- AX: Error code, if Carry flag set
- BX: Largest available block (on failure)

The Allocate memory call allocates a requested number of paragraphs of memory. On entry, BX contains the number of paragraphs requested. On return, AX:0 points to the allocated memory block. If the allocation fails, Allocate Memory returns the size, in paragraphs, of the largest block of memory available in BX. If the carry flag is set, Allocate Memory returns error code 7 or 8 in AX (see Section 7.3, "DOS System Call Error Return Codes").

### **Free Allocated Memory (049H)**

Free Specified Memory for Reallocation

Entry Parameters: Register AH: 49H ES: Block segment

Returned Values: Register AX: Error code, if Carry flag is set

The Free Allocated Memory call releases the specified memory for reallocation. On entry, ES contains the segment address of the block to be freed.

There are no return parameters. If the carry flag is set, Free Allocated Memory returns error code 7 or 9 in AX (see Section 7.3, "DOS System Call Error Return Codes").

### **Modify Allocated Memory Blocks - SETBLOCK** (04AH)

Modify Memory to Contain Specified Block. Size

Entry Parameters:

Register AH: 4AH BX: Number of paragraphs ES: Block. segment

## Returned Values:

Register AX: Error code, if CarrY flag is set BX: Largest available block (On failure), if Carry flag is set

This call modifies an allocated memory block. to contain a specified block. size. On entry, ES contains the segment address of the allocated memory block. and BX contains the new requested block. size, in paragraphs. Concurrent attempts to increase or decrease the allocated block according to the contents of BX.

If Concurrent cannot increase the size of the allocated block. SETBLOCK returns the maximum possible block. size in BX. If the carry flag is set, SETBLOCK returns error code 7, 8, or 9 in AX. See Table 7-4 for error code definitions.
## **Get Date (02AH)**

## Returns Current System Date

Entry Parameters: Register AH: 2AH Returned Values: Register AL: Day of the week O=Sunday, l=Monday, 2=Tuesday, 3=Wednesday, etc. CX: Year (1980-2099) DH: Month (1-12) DL: Day (1-31)

The Get Date call returns the day of the week, year, month, and day as recorded by the system clock.

Get Date returns the year in CX, the month in DH, and the day in DL. All returned values are in binary. If the time-ot-day clock rolls over to the next day, Concurrent advances the date, taking into account the number ot days in each month and leap years.

## **Set Date** (02BH)

Set the System Time and Date

Entry Parameters: Register AH: 2BH CX: Year (1980-2099) DH: Month (1-12) Dl: Day (1-31) Returned Values: Register Al: OOH Date was valid OFFH Date was invalid

The Set Date call sets the system date. On entry, CX must contain a valid year, DH a valid month, and DL a valid day.

Set Date returns OOH in Al if the date is valid and the set operation is successful. or OFFH if the date is not valid.

## Get **Time** (02CH)

Returns the Current System Time

Entry Parameters: Register AH: 2CH Returned Values: Register CH: Hours (0-23) CL: Minutes (0-59) DH: Seconds (0-59) DL: Hundredths (0-99)

The Get Time call returns the system time in hours, minutes, seconds, and hundredths of a second.

Get Time returns the time in four 8-bit quantities. You can easily convert Get Time's returned values to a printable form or use these values in calculations, such as subtracting one value from another.

# **Set Time (02DH)**

Set the System Time

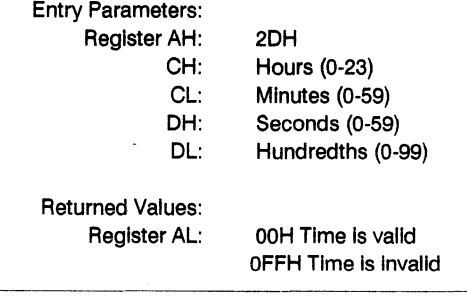

The Set Time sets the system time. On entry, CH contains the hours, CL the minutes, DH the seconds, and DL the hundredths of a second. if any component of the time is invalid, the set operation is terminated and Set Time returns OFFH in AL. If the time is valid and the time is successfully set, Set Time returns 00H in AL.

# 7.6 Restrictions on mixed system calls for Concurrent and DOS Plus

The problem with using CP/M function calls mixed with DOS calls from a DOS application Is with the PCMODE emulator and the BOOS context.

Assumptions made by the PCMOOE emulator:

- Multi-sector count is set to one
- Error mode Is set to "Return all errors"

Assumptions made on the BDOS context by the PCMODE emulator with file functions:

- The current multisector count
- The current DMA seament and offset

The restrictions apply to file functions. If a file has been opened with a CP/M function (for example to use file locking or password protection) then no DOS function calls should be made until the file Is closed. If this Is not possible to guarantee, then before any further CP/M calls are made to that file, the Items In the BDOS context shown above should be reset to the correct values. CP/M function calls should always reset the multi-sector count back to 1 and set the error mode to "Return all errors" before a DOS function call Is executed.

# Example

Consider the following sequence of CP/M functions:

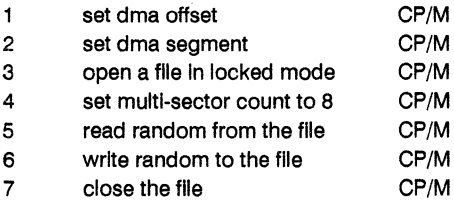

Initially it may be neccessary to set the error mode as it will be set by default to "Return all errors" (because it was loaded as a DOS application).

If it is neccessary to insert a DOS call (eg open file) between functions 5 and 6 above, then add the following calls:

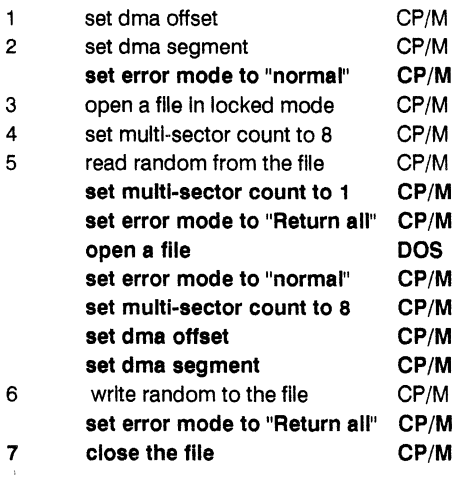

If an application detaches from the console then It must only make CP/M function calls until It terminates. This is because the PCMODE Emulator may be re-used for a subsequent application.

# **End of Section 7**

 $\label{eq:3.1} \frac{1}{2} \sum_{i=1}^n \frac{1}{2} \sum_{j=1}^n \frac{1}{2} \sum_{j=1}^n \frac{1}{2} \sum_{j=1}^n \frac{1}{2} \sum_{j=1}^n \frac{1}{2} \sum_{j=1}^n \frac{1}{2} \sum_{j=1}^n \frac{1}{2} \sum_{j=1}^n \frac{1}{2} \sum_{j=1}^n \frac{1}{2} \sum_{j=1}^n \frac{1}{2} \sum_{j=1}^n \frac{1}{2} \sum_{j=1}^n \frac{1}{2} \sum_{j=1}^n \frac{$ 

 $\label{eq:2.1} \frac{1}{\|x\|^{2}}\leq \frac{1}{\|x\|^{2}}\leq \frac{1}{\|x\|^{2}}\leq \frac{1}{\|x\|^{2}}\leq \frac{1}{\|x\|^{2}}\leq \frac{1}{\|x\|^{2}}\leq \frac{1}{\|x\|^{2}}\leq \frac{1}{\|x\|^{2}}\leq \frac{1}{\|x\|^{2}}\leq \frac{1}{\|x\|^{2}}\leq \frac{1}{\|x\|^{2}}\leq \frac{1}{\|x\|^{2}}\leq \frac{1}{\|x\|^{2}}\leq \frac{$ 

PC DOS Interrupt Support

## 8.1 PC ROS Monitor Calls

Table 8-1 lists the PC DOS BIOS functions that are available through the PC Read Only Storage (ROS) interrupts emulated by Concurrent.

Note: These interrupts are available only in the version of Concurrent called Concurrent PC DOS which has an XIOS written by Digital Research to be compatible with IBM PC DOS. They may not be available in other implementations of Concurrent.

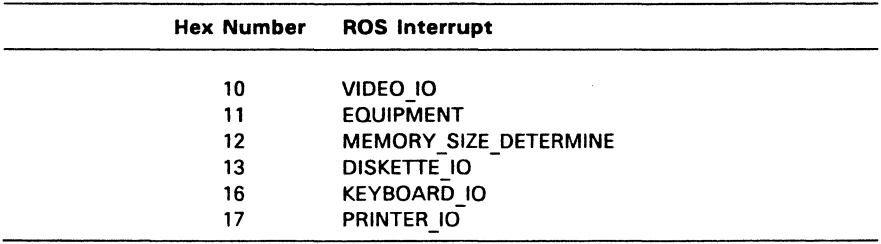

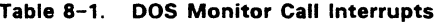

## 8.2 DOS Interrupts

Concurrent supports the DOS interrupts listed in Table 8-2.

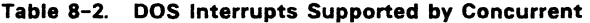

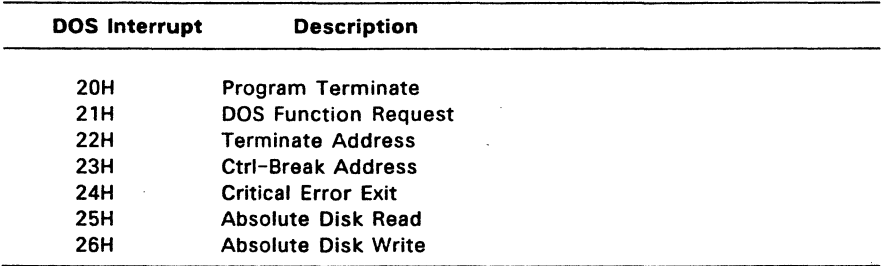

## 8.2.1 DOS INT 20H - Program Terminate

Issuing INT 20H restores the terminate (INT 22), Ctrl-Break (INT 23), and critical error exit address (INT 24) fields in the interrupt table to the values they contained when the current program was loaded in the Program Segment Prefix (PSP).

Concurrent flushes all file buffers in response to an INT 20H instruction. If any file that has changed in length is not closed prior to an INT 20H, the directory entries for its length, date, and time will not be correctly recorded (see the Close File (10H) and Close a File Handle (3EH) calls in Section 7). If you want your program to pass an error or completion code before terminating, use Terminate a Process (4CH).

Before issuing an INT 20H, your program must ensure that the CS register contains the segment address of its PSP. See the DOS EXEC (4BH) system call in Section 7 for a description of the PSP control block.

Note: INT 20H is supported for DOS compatibility only; the preferred method for terminating a program is function 4CH "Terminate a Process".

#### 8.2.2 DOS INT 21H - Invoke a DOS System Call

Section 7, "DOS System Calls," describes how to use INT 21H to invoke a DOS system call.

## 8.2.3 DOS INT 22H - Terminate Address

This interrupt location contains the address to which Concurrent transfers control when the current program terminates. Concurrent copies this address into offset OAH of the program's Program Segment Prefix when the segment is created.

Do not issue interrupt 22H directly.

#### 8.2.4 DOS tNT 23H - Ctrt Break Address

Concurrent executes Interrupt 23H when the user enters Ctrl-Break during standard I/O or standard printer or asynchronous communications operations. If a user enters Ctrl-Break when the current state of Ctrl-Break checking is on (see Ctrl-Break Check 33H), Concurrent issues Interrupt 23H on the next DOS system call.

If your Ctrl-Break routine saves all registers, it can continue program execution by ending with an interrupt return instruction (IRET). Concurrent places no restrictions on the routine, including its use of DOS calls, when the registers are saved before it issues an IRET. If your interrupt routine returns with a long return, the carry flag determines whether the program will continue to execute. When the flag is set, the program will end; otherwise, it will continue as with an IRET.

If Ctrl-Break interrupts DOS calls 09H, Print String, or OAH, Buffered Keyboard Input, Concurrent outputs a Ctrl-C, carriage-return, and linefeed. I/O then continues from the start of the new line if program execution is allowed to continue with an IRET. When the interrupt is issued, all registers are returned to the values they contained during the original DOS system call.

## 8.2.5 DOS INT 24H - Critical Error Exit Address

Concurrent transfers control to DOS Interrupt 24H when a critical error occurs during the execution of a DOS program. Bit 7 (high-order) of register AH equal to zero indicates a disk error.

INT 24H sets the registers so that if an IRET is executed, Concurrent responds according to one of the following values in AL:  $0 =$  ignore the error;  $1 =$  retry the operation that resulted in the error; 2 = execute DOS INT 23H.

Concurrent will not take an INT 24H exit for errors that occur during a DOS INT 25H or 26H. It takes an INT 24H exit only when the disk error is the result of a DOS INT 21H system call.

When AH bit  $7 = 0$ , register AL contains the number of the drive on which the error occurred (0 corresponds to drive A). Bits 0-2 of AH indicate which operation was in effect and the area of the disk involved in the error. Bits 3-5 of AH indicate valid responses to the disk error. Table 8-3 lists the values assigned to these bits.

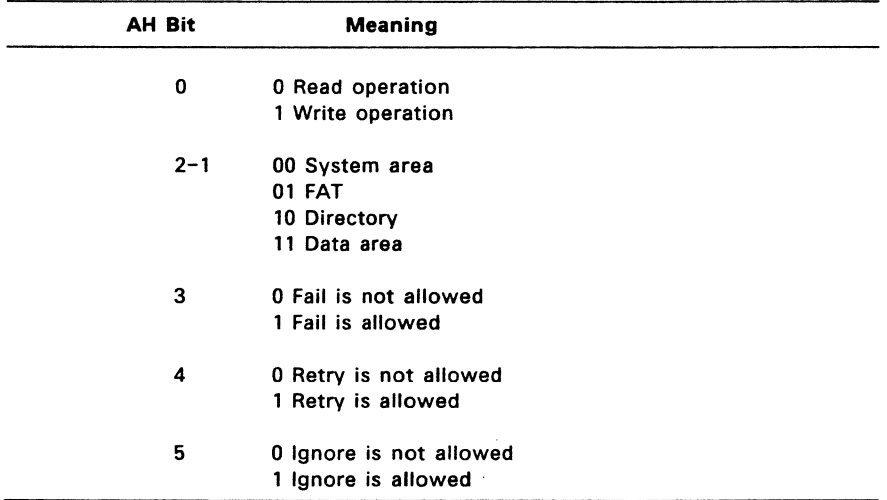

#### Table 8-3. INT 24H Disk Error and Response Indicators

Concurrent sets all registers to retry the operation and passes an error code in the low-order byte of register 01. The high-order byte of 01 is undefined. Table 8-4 lists these error codes.

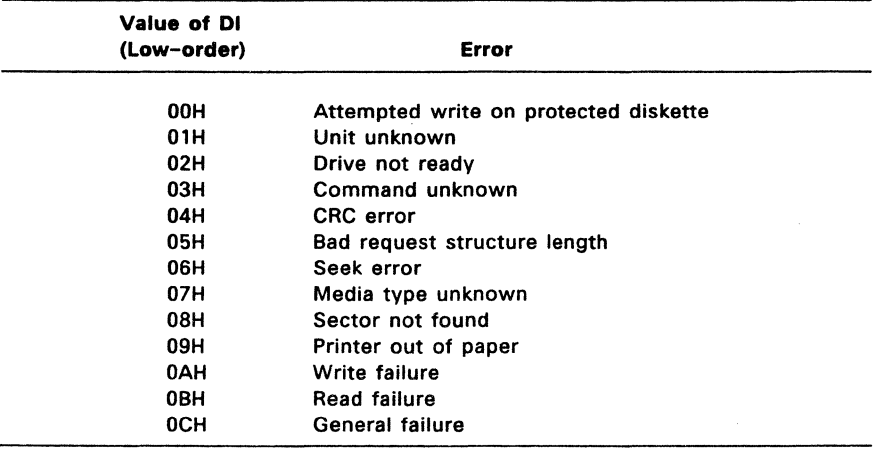

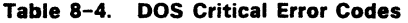

Concurrent places the information shown in Figure 8-1 on the user stack.

| ΙP           | System registers |
|--------------|------------------|
| CS.          | from             |
| <b>FLAGS</b> | INT 24H          |
| АX           | User registers   |
| BX           |                  |
| CX           | from             |
| DX           |                  |
| SΙ           | original         |
| DI           |                  |
| ВP           | INT 21H          |
| DS           |                  |
| ES           | request          |
| IΡ           | Original INT 21H |
| CS           | from user        |
| <b>FLAGS</b> | to System        |
|              |                  |

## 8.2.6 DOS INT 25H - Absolute Disk Read

#### DOS Interrupt 25H

Absolute Disk Read

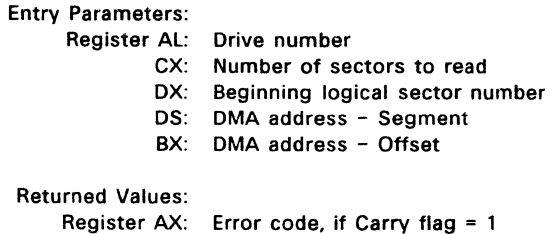

INT 25H transfers data from memory to disk using the entry parameters. Obtain the logical sector number by numbering each sector sequentially beginning from track 0, head 0, sector 1 (this is logical sector 0) and continuing along the same head, then to the next head until the last sector on the last head of the track is counted.

For example, logical sector 1 is track 0, head 0, sector 2; logical sector 2 is track 0, head 0, sector 3. Numbering continues with sector 1 on head 0 of the next track. Although the sectors are numbered sequentially, they may not be juxtaposed on the disk because of interleaving.

Only the segment registers are preserved by this interrupt call. Concurrent returns to the caller with a Far Return instruction so the original flags remain on the stack and must be explicitly popped off.

Note that if the transfer was successful, the carry flag equals zero. If the carry flag is equal to 1, AX will contain an error code. The error codes returned in AL are the same as those returned in 01 by DOS INT 24H. These are listed in Table 8-4, above. The error codes returned in AH are listed in Table 8-5.

 $\mathbf{r}$ 

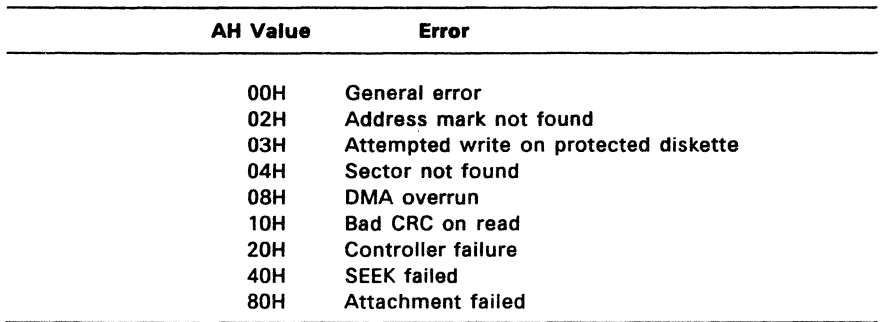

# Table 8-5. DOS Absolute Disk Read/Write Error Codes

## 8.2.7 DOS INT 26H - Absolute Disk Write

## DOS Interrupt 26H

Absolute Disk Write

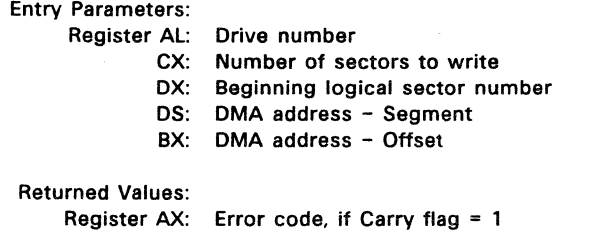

Absolute Disk Write is essentially the same as DOS INT 25H, above, except that it transfers data from memory to disk according to the entry parameters. See DOS INT 25H, Absolute Disk Read, for error code definitions.

 $\mathcal{L}$ 

End of Section 8

 $\epsilon \rightarrow -\epsilon$ 

## DOS DEVICE DRIVER SUPPORT

This section describes Concurrent's support for DOS device drivers for fixed disks, including Winchester disks, virtual drives in memory (RAM disks), and expanded memory cards. Section 9.1 offers guidelines for writing a DOS fixed-disk driver. Section 9.2 explains how to install DOS drivers under Concurrent.

## 9.1 Writing a DOS Driver

This subsection presents guidelines for writing a DOS device driver that is installable under Concurrent. Because Concurrent supports a subset of DOScompatible devices, this section omits certain information on writing drivers that are not applicable to Concurrent.

# 9.1.1 DOS Driver Format

A DOS device driver follows conventions for COM program files with the significant exception that drivers use an ORG 0 statement (or no ORG statement) rather than ORG 100H. Also, at the beginning of its file, a driver must have a header that identifies it as a device, defines its two entry points, and specifies what type of device it is.

Following the Device Header, a driver contains a series of functions that interface with the driver's device and present data to Concurrent in a specified format. These functions are described in Section 9.1.4.

Be cautious in using any absolute memory references. Concurrent can install a driver in different memory locations at each installation.

#### 9.1.2 DOS Device Header

A DOS driver must begin with a Device Header. Figure 9-1 illustrates the format of this header.

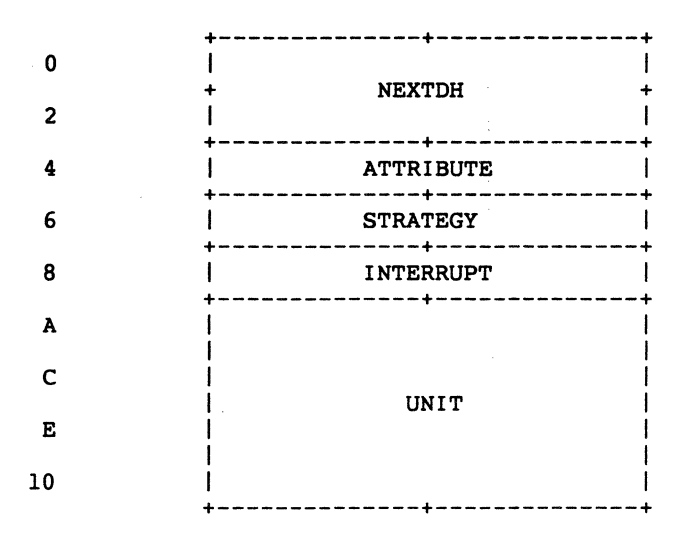

Figure 9-1. DOS Device Header

Table 9-1 defines the fields in the device header.

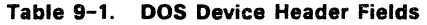

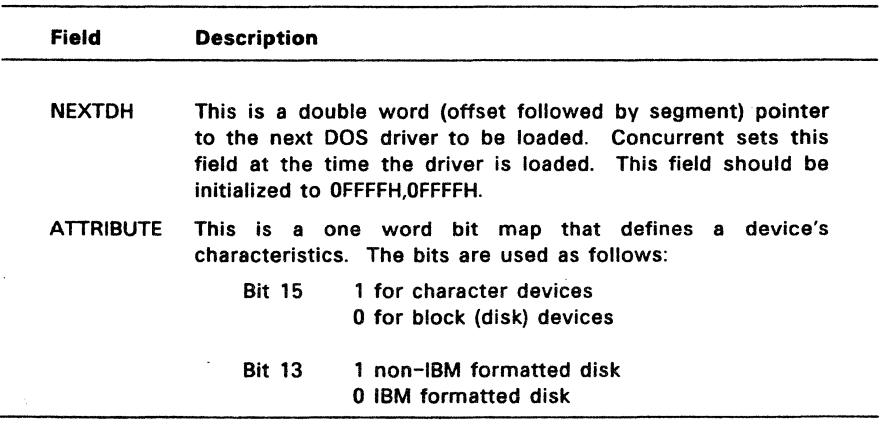

 $\mathcal{A}$ 

**Table** 9-1. (Cont'd)

| Field            | <b>Description</b>                                                                                                    |
|------------------|----------------------------------------------------------------------------------------------------|
| <b>STRATEGY</b>  | This field contains a pointer to the strategy entry point.<br>Concurrent calls the strategy routine when it has<br>constructed a Request Packet. The Request Packet is<br>discussed in Section 9.1.3. The strategy routine in turn,<br>passes to the interrupt routine a pointer to the Request<br>Packet.             |
| <b>INTERRUPT</b> | Contains a pointer to the interrupt entry point. The<br>interrupt routine processes a Request Packet as passed<br>from strategy routine. The interrupt routine also dispatches<br>I/O requests to the appropriate driver routines, returns<br>requested data to Request Packet, and returns control to<br>Concurrent.  |
| <b>UNIT</b>      | Contains the number of units in a disk device. You can<br>place this number in the first byte of this 8-byte field. This<br>is optional, because Concurrent fills in this location with the<br>value returned by a driver's INIT code. If the device is a<br>character device, UNIT contains the device driver's name. |

 $\overline{a}$ 

l,

## 9.1.3 DOS Request Header

When Concurrent receives an  $I/O$  request for a DOS device driver, it builds a Request Packet containing information about the request and passes the packet to the driver's strategy entry point. The strategy entry point is called with registers ES and BX pointing to the offset and segment addresses of the Request Packet.

The strategy routine stores this pointer in a queue, then returns to Concurrent. On the strategy routine's return, Concurrent calls the interrupt routine, with no parameters. The interrupt routine obtains the pointer from the queue and performs the requested operation based on the contents of a field within the packet.

The Request Packet consists of a 13-byte header, the Request Header, plus data, in a format dependent on the  $1/O$  function that is requested. Figure  $9-2$  shows the Request Header's format.

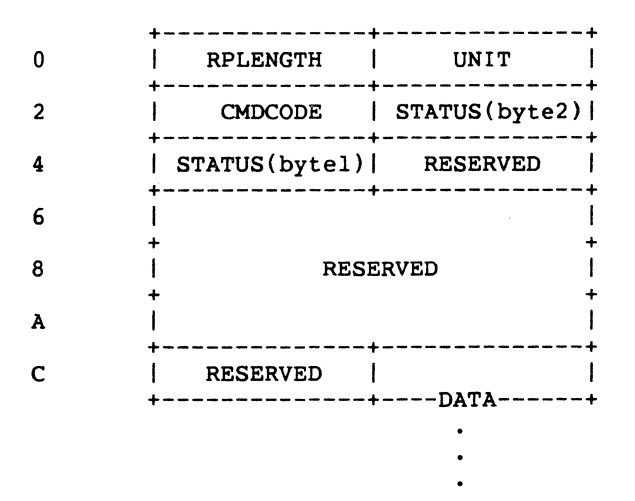

Figure 9-2. Request Header

Table 9-2 defines the fields in the Request Header.

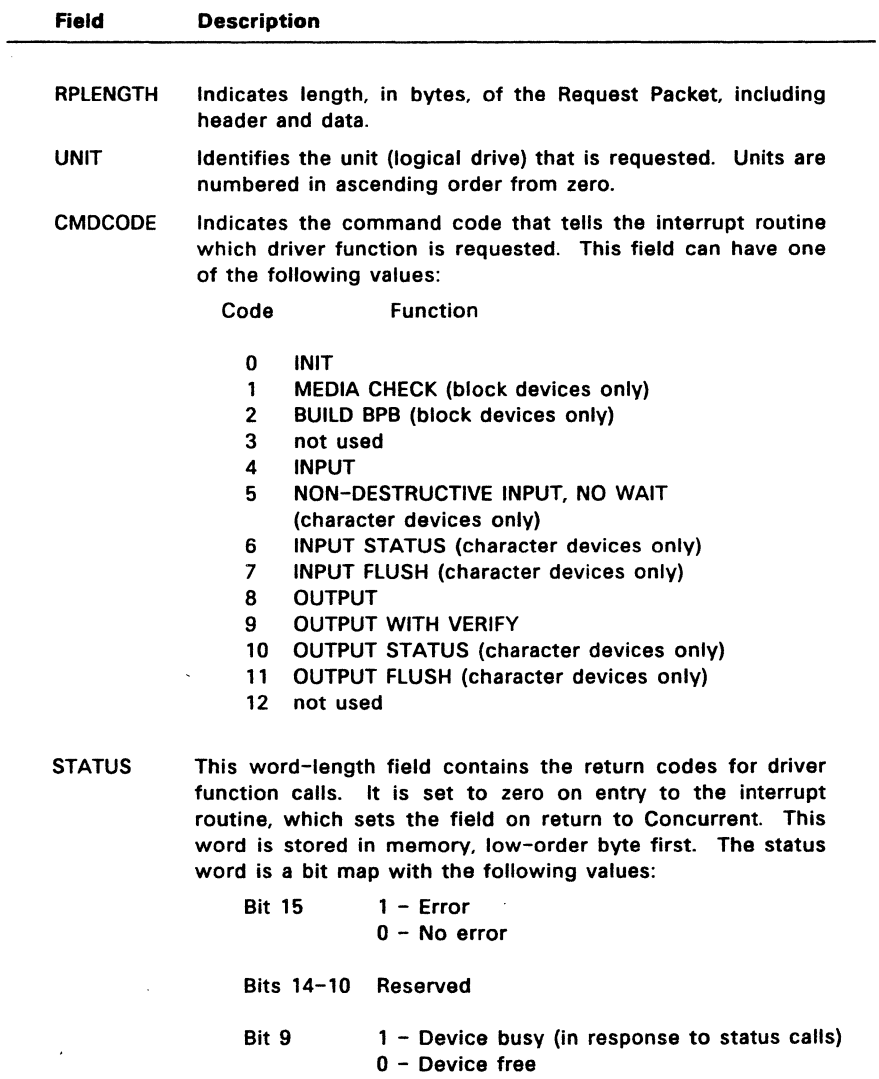

# Table 9-2. Fields in Request Header

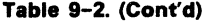

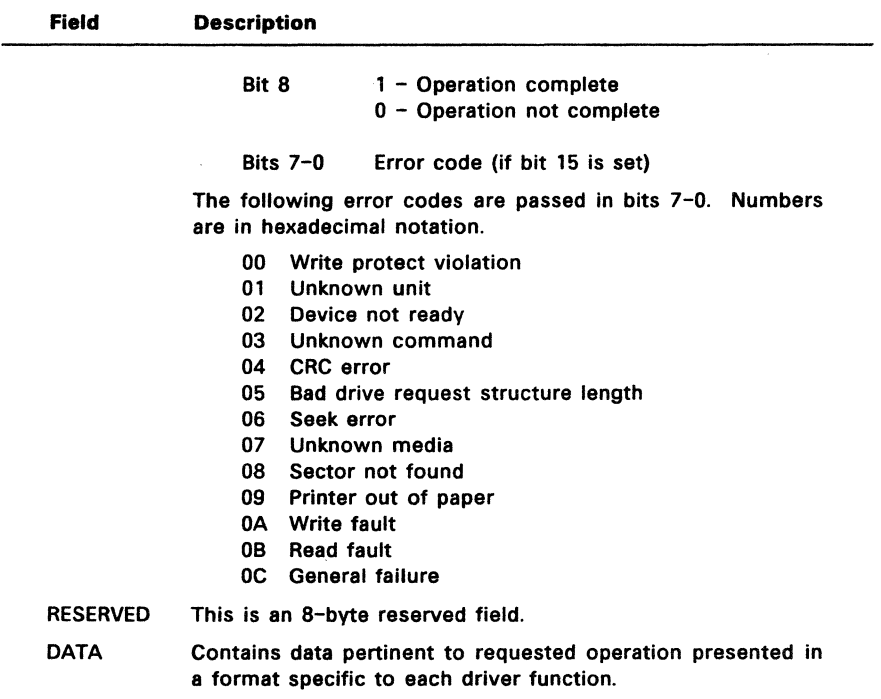

The following subsection defines the parameter blocks for each function.

#### 9.1.4 DOS Driver Functions

Driver functions fill in parameter blocks that are appended to Request Headers. This section defines the parameter block and other requirements for each function. It also specifies the Request Header command code that the interrupt routine uses to determine which function is being requested.

As stated in Section 9.1.3, each parameter block is preceded by a 13-byte Request Header. Each function must set the status word in the Request Header on its return.

 $\alpha \rightarrow -\infty$ 

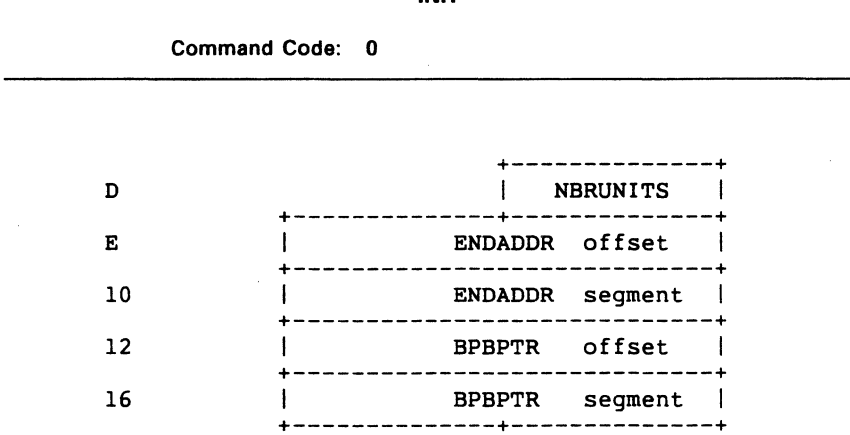

Table 9-3 defines the parameter block fields.

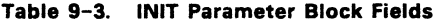

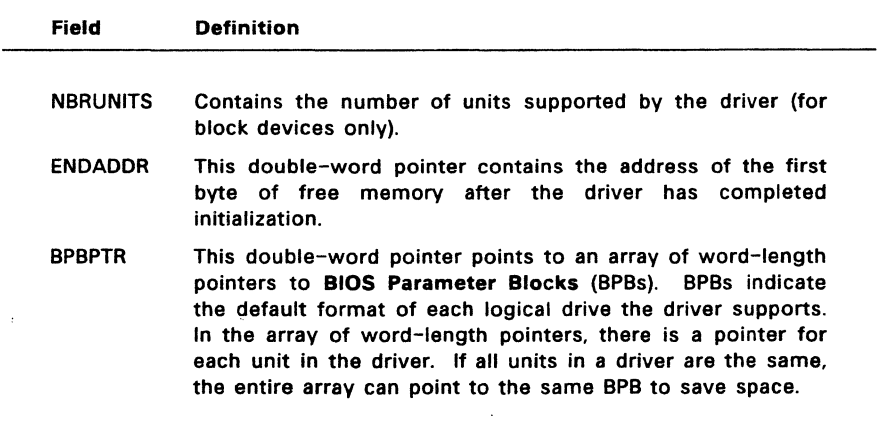

Figure 9-3 shows the BPB format.

Ţ

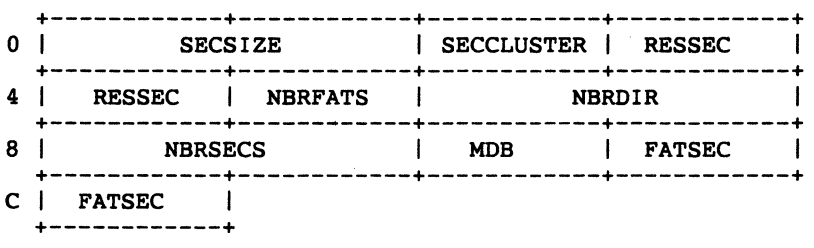

# **Figure** 9-3. **BIOS Parameter Block**

Table 9-4 defines the fields in the BIOS Parameter Block.

 $\sim$ 

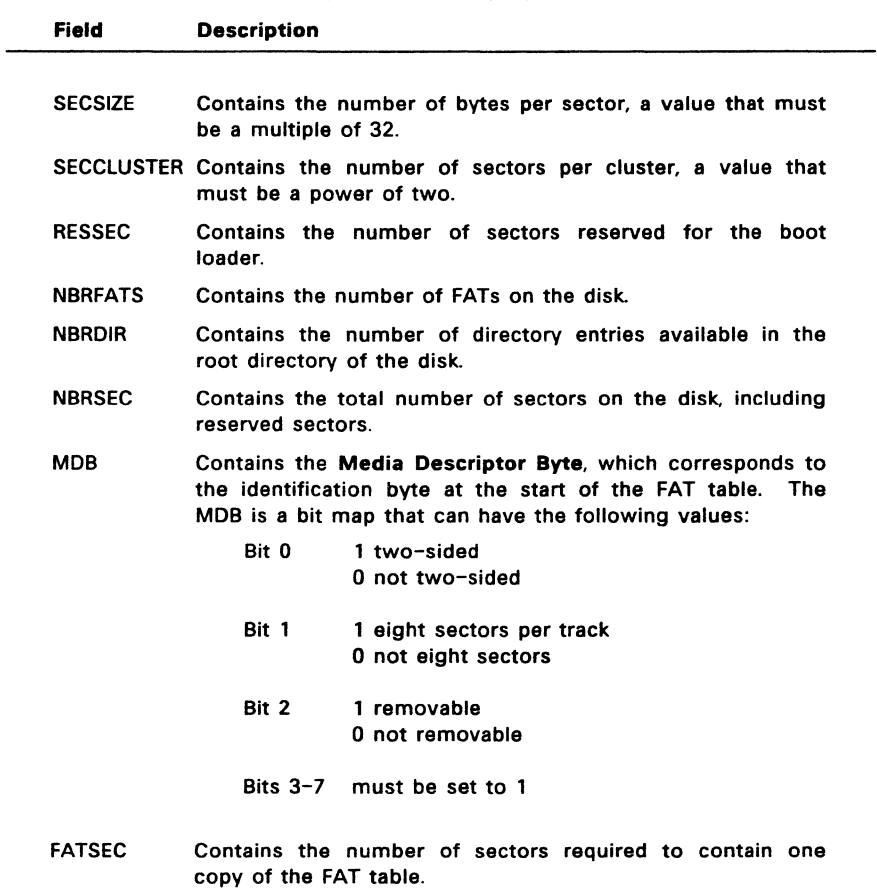

 $\sim$  $\hat{\mathcal{A}}$ 

## **Table** 9-4. **DOS BIOS Parameter Block Fields**

Concurrent calls INIT only at installation time. Place the code for INIT on the high end of the file so that it can be discarded when hardware and software initialization is complete. Concurrent reuses INIT's space by overlaying the next instaliable DOS driver onto the end of the previous driver, starting at the address specified in the ENDADDR field in INIT's parameter block.

Concurrent allows one driver within a single driver file. A single driver can have multiple units.

The number of units returned by a disk driver determines the logical names for each drive. Concurrent's method of assigning drive letters is explained in Section 9.2.1, "Drive Assignment." The number of units returned by INIT overrides the value in the UNIT field in the Device Header.

## MEDIA CHECK

Command Code:

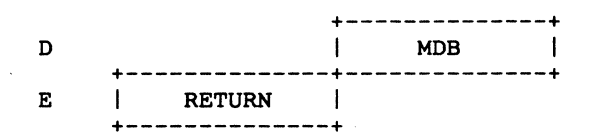

MEDIA CHECK must test the current drive to determine whether the media has been changed since the last disk 1/0 call. MOB is the current Media Descriptor Byte as passed from Concurrent. In the RETURN field, MEDIA CHECK returns one of the following three results:

- -1 Media has been changed.
- 0 Unsure whether media has been changed.<br>1 Media has not been changed
- Media has not been changed.

 $\tau \rightarrow -\infty$ 

## **BUILD BIOS PARAMETER BLOCK (BPB)**

Command Code: 2

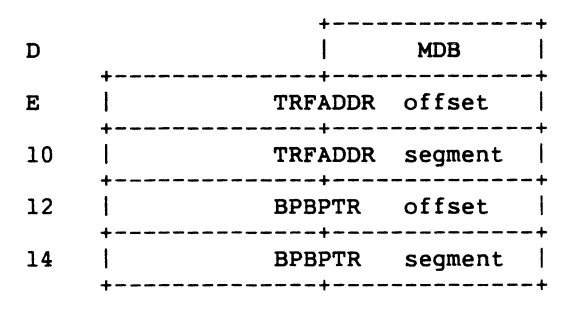

The MOB field, above, is the MOB obtained from Concurrent. TRFAODR is a double-word pointer to a buffer. The setting of the attribute field in the Device Header determines the way the buffer is used. If the disk is IBM formatcompatible, the buffer contains the first sector of the FAT table, including the MOB, on the disk. In this case, the driver must not alter the buffer. If the disk is not IBM format-compatible, the buffer specified by TRFAOOR can be used as a scratch area.

BPBPTR is a double-word pointer to the BPB returned by the driver after it has determined the density of the disk.

Concurrent calls BUILD BPB under either of the following two conditions:

- \* If MEDIA CHECK returns "Media changed"
- \* If MEDIA CHECK returns "Unsure" and there are no buffers with changed data not yet written to disk.

The driver must read the MOB to determine the density of the disk and return it as a BPB.

## INPUT or OUTPUT

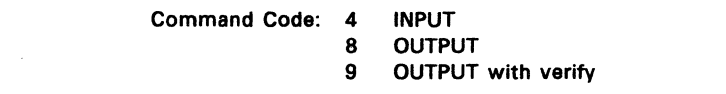

All driver input and output functions use the same parameter block. illustrated in Figure 9-4.

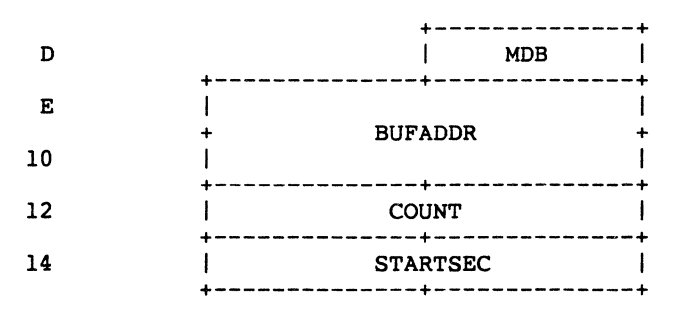

Figure 9-4. Input and Output Parameter Block

Table 9-5 defines the fields in the 1/0 parameter block.

Table 9-5. Fields in I/O Parameter Block

| Field           | <b>Description</b>                                                                                                    |
|-----------------|----------------------------------------------------------------------------------------------------|
| <b>MDB</b>      | This field contains the Media Descriptor Byte for the disk.<br>The driver uses the contents of this field to determine the<br>disk's format.                                                                                                    |
| <b>BUFADDR</b>  | This double-word pointer indicates the area of memory that<br>contains the string or sectors if the requested operation is<br>one of the three output functions. If the request is for<br>either of the input functions, BUFADDR is a pointer to the<br>destination area. |
| <b>COUNT</b>    | Contains the number of bytes or sectors to be transferred.                                                                                                    |
| <b>STARTSEC</b> | Contains the starting sector to read or write.                                                                                                    |

 $\epsilon$ 

The following is a brief description of each of the input and output functions:

- INPUT Reads a specified number of bytes or sectors from the device. The driver must return an error if the device is not ready for input.
- **OUTPUT** Sends a specified number of characters or sectors to disk. The driver should return an error if the device is not ready for output.
- OUTPUT WNERIFYSends characters or sectors to disk and performs a read after write for verification.

A program using DOS function calls cannot request an input or output operation of more than FFFFH bytes. For this reason, a wrap around in the transfer buffer (pointed to by BUFADDR in the I/O parameter block, above) cannot occur. You can ignore bytes that would have wrapped around in the buffer.

## NONDESTRUCTIVE INPUT, **NO** WAIT

## Command Code: 5

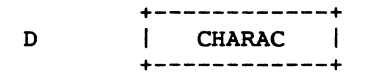

CHARAC is a single byte returned from the device. If bit 9, the busy bit, in the status word of the Request Header is set, then the value in CHARAC is meaningless.

The character returned in CHARAC is not removed from the input buffer. This allows Concurrent to look ahead one input character.

#### **STATUS**

## Command Code: 6 INPUT STATUS 10 OUTPUT STATUS

There is no parameter block for either STATUS call. These functions pass their information back in bit 9, the busy bit, in the status word of the Request Header. STATUS INPUT sets the busy bit to indicate that there is no character in the input buffer. STATUS OUTPUT sets the busy bit to show that the device is not ready for output.

#### FLUSH

## Command Code: 7 INPUT FLUSH 11 OUTPUT FLUSH

These calls have no input or output parameters. The FLUSH functions tell the driver to terminate all pending requests of which it has knowledge.

The FLUSH functions apply to character devices only.

 $\chi_{\rm{max}}$  is

## 9.2 Installing a DOS Driver

Concurrent loads DOS drivers from disk at boot time in response to commands contained in the ASCII file, CCONFIG.SYS. Concurrent's interface to DOS drivers is contained in the command file named CONFIDD.CMD, (CONFIDD is an acronym for Concurrent Field-installable Device Drivers).

The syntax for a command in CCONFIG.SYS is:

FIXED-DEVICE = dvrfil.com

DEVICE =  $drvfile.com$ 

EMM = drvfile.com

where dvrfil.com is a file containing the appropriate device driver. FIXED-DEVICE is a fixed (hard) disk. DEVICE is a removable block device, or any character device other than the standard DOS logical names: CON, AUX, PRN, or CLOCK. EMM is an expanded memory hardware device that uses the Intel/Lotus or AST specification.

Note: In the absence of a drive specifier, the device driver file must reside on the drive from which Concurrent boots.

When Concurrent boots, TMPO (Terminal Message Process for screen O) searches for the file CCONFIG.SYS. If found, TMPO then executes the command file CONFIDD.CMD, which installs each device driver named in CCONFIG.SYS, and then returns control to the system console.

## 9.2.1 Memory Requirements

During installation, each block device (fixed or removable drive) requires some memory allocation from Concurrent's memory pool. For some device drivers, the memory pool can be exhausted, in which case the installation will fail. Should this occur, perform the following steps:

- 1. Run the SETUP utility and select F2, the "Reserve System Space" menu.
- 2. Increase the amount of memory reserved for device drivers.
- 3. Update the CCPM.SYS file on the boot disk. then reboot Concurrent.

Repeat steps 1-3 until the amount of reserved memory is sufficient for successful installation of all the device drivers.

## 9.2.2 Drive Assignment

The number of units returned by a disk driver in its Device Header determines the logical names for each drive. Concurrent assigns drive letters starting with the first available free drive, assigning only unused drive letters to subsequent units. Permanently linked drivers do not change their drive assignments. Concurrent initializes DOS drivers in the order in which they are read from CCONFIG.SYS.

For example, on a machine with one permanent floppy disk and one permanent hard disk drive with two partitions, Concurrent assigns drive letters as follows:

- 
- A: floppy drive<br>C: DOS partitio DOS partition on hard disk
- 0: Concurrent partition on hard disk

In initializing a DOS driver with four units, Concurrent assigns the units starting with the first available drive, drive B, then skips to the next available drives, E, F, and G, for the remaining three units. Additional DOS drivers in CONFIG.SYS would be assigned drive letters starting with H.

To determine the number of units in a driver, Concurrent uses the value returned by the driver's INIT function, not the value in the UNIT field of the Device Header.

Concurrent's method of loading DOS drivers allows each driver's drives to be completely installed before the next driver is loaded. Concurrent can then access and load the next DOS driver from the previous driver's drives.

End of Section 9

## WINDOW MANAGEMENT

This section describes how an application program can perform efficient console output while working within Concurrent's windows and summarizes the use of Concurrent's window management primitives for the  $IBM^{\text{\textregistered}}$  Personal Computer, PC/XT, and PC/AT. Concurrent's window management primitives are implemented in the hardware-specific XIOS. Also described in this section are the Concurrent window management escape sequences.

## 10.1 Virtual Consoles

In Concurrent, each process must own a virtual console to perform console output. The virtual console is actually an area of memory of the same size and format as the physical console. The virtual console buffer saves the output of a process while another process is using all or part of the physical console.

Concurrent's XIOS contains sophisticated window management functions that ensure the virtual console images are updated and that the physical console displays the appropriate portions of each virtual console. Windowed portions of each virtual console can all be shown on the physical console at the same time.

## 10.2 Virtual Console Output

Because different portions of a virtual console can be displayed on the physical console in almost any location, it is difficult to write directly to the physical console and still work in windows. This section describes a mechanism that allows a program to update its virtual console buffer and then use the XIOS to update the physical console with the appropriate portion of the virtual console.

This method of handling console output uses some non-standard XIOS entry points that allow you to write directly to the virtual console buffer and still work in windows.

Note that although the mechanism is extremely efficient and exploits the full capabilities of the IBM PC character map, it is not portable. It requires both a complex interface to the XIOS, and the ability to link with either an assembly language routine or the escape sequences described in Section 10.4.

The method described here is used by the program, SAMPLE.C, on the distribution disk. SAMPLE.C links with WWCALL.A86, an assembly language routine also contained on the distribution disk.

There are six general steps you must perform to use this method of handling console output:

1. Call the C\_GET BOOS function to find your default virtual console number:

 $vc$  number = BDOS( $0x99.0x0$ ):

2. Make a special XIOS call to find the address of the virtual console screen buffer that corresponds to your default virtual console:

WM\_PK(0.vc\_number.VS\_VC\_SEG.&vc\_segment):

3. Make an XIOS call (10\_SWITCH) to ensure that what is currently on the physical console is synchronized with your virtual console screen buffer. The contents of the buffer and the physical console might not correspond if another program has sent output directly to the physical console or if the virtual console window is full screen, on top (switched in), and positioned at 1,1 on the physical console:

```
WORD ax,bx,cx,dx: 
/* (declaration) */ 
ax = 7:
bx = cx = 0:
dx = vc number:
IO_CALL(&ax,&bx,&cx,&dx): 
/* C entry in WWCALL.A86 */ 
                           \frac{\sqrt{*}}{0} IO SWITCH (7H) */
```
4. Make a special XIOS call to gain ownership of an internal mutual exclusion queue (semaphore) that protects virtual console buffers from being updated by another process:

WM\_MXQ(0);

5. You can now update your virtual console buffer directly. After updating the buffer, immediately make a special XIOS call that frees the internal virtual console semaphore. No other XIOS window management functions that involve your virtual console can occur while you have the semaphore that protects your virtual console. The following call frees the semaphore:

WM  $MXQ(1)$  ;

6. Use the following series of special XIOS calls to update the physical console with the current contents of the virtual console:

```
WORD ax,bx,cx,dx: 
/* 
(declaration) */ 
WM_PK(0, vc_number, 2, &cx);
WM-PK(0,vc-number,4, &bx): 
ax<sup>--</sup>= 20; -
bx = vc number;
                                   /* 
                                   /* 
                                   /* 
                                       top left */ 
                                       bottom right */ 
                                       WW_NEW_WINDOW (14H) */
IO CALL(\overline{6ax}, \overline{6bx}, \overline{6cx}, \overline{6dx}): /* C entry in WWCALL.A86 */
```
WM PK, 10 CALL, and WM MXQ are contained in WWCALL.A86. WM PK is the window manager peek/poke routine (0 = peek, 1 = poke). IO CALL is the C language interface routine. WM MXQ obtains or releases the internal virtual console semaphore ( $0 = get$ ,  $1 = release$ ). See Section 4, "Console I/O Functions," in the System Guide for a description of the IO SWITCH (07H) XIOS call.

Repeat steps 4, 5, and 6 as often as necesssary. You must perform step 3 every time you combine a call to a BOOS console output function with a direct update of your virtual console buffer. Note that the XIOS does not keep the virtual and physical consoles synchronized when a full screen is running in the foreground on a monochrome display. This allows those programs that write directly to the display to work as long as they run only in full screen, foreground.

The XIOS calls that allow you to directly control Concurrent's windows are described in the next section, "XIOS Window Management Calls."

## 10.3 XIOS Window Management Calls

In addition to handling console output so that it works within windows, you can control the placement, size, scrolling, tracking, and ordering (what is on top) of the windows. This direct interaction with the window management primitives can be very useful, but it is also very XIOS-dependent and, therefore, not portable.

This section briefly describes the XIOS window management calls and summarizes their entry parameters and return values. Also described in this section are two important window management data structures: the Virtual Console Structure and the Window Data Block.

Note that the window management escape sequences described in Section 10.4 provide a subset of the XIOS window management functions. These escape sequences do not require applications to link with assembly language routines in order to make XIOS window management calls.

There are nine XIOS window management calls. Their names and functions are listed in Table 10-1.

**Table** 10-1. XIOS **Window Functions** 

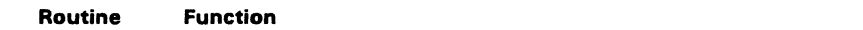

- WW POINTER This call returns a pointer to either the Virtual Console Structure or the Window Data Block. These data structures, described in Tables 10-3 and 10-4, respectively, indicate the size and position of a window, a window's position in relation to other windows, and other useful information.
- WW KEY WW KEY supports the WMENU utility.

#### WW STATLINE

This call is used by the window manager to control its status display. An application may use this call to write to the status line area of the physical console.

WW 1M HERE This call allows an application to switch a new window to the foreground.

## WW NEW WINDOW

With this call, an application can place and size any window on the screen. By passing the current window boundaries as the new window boundaries, an application can also use this call to write the virtual console buffers to the physical console.

## WW CURSOR VIEW

This call sets cursor track mode and viewpoint. An application can use it to scroll the window over the console buffer, displaying a different portion of the 80 x 24 field.

#### WW WRAP CLOUMN

An application can use this call to set the column for automatic wrap-around. This prevents characters from being lost outside the window during simple console output calls.

## WW FUll WINDOW

This call toggles the current top window between full screen and its previous definition.

WW\_SWITCH\_DISPLAY<br>- In a two-monitor system, this call moves a window from one physical console to another, clears both screens, and updates all windows.

The XIOS routines listed in Table 10-1 are non-standard or "backdoor" in the sense that they cannot be called using the standard Function 50 XIOS calling convention.

These routines are called through a far call to the XIOS entry point using the standard XIOS segment register conventions, specifically: OS = SYSDAT and ES = UDA.

At entry, each routine is called with a function code in AL, and various parameters in BX, CX, and OX. Table 10-2 summarizes the XIOS window management calls in terms of register content at entry and exit. For more complete information about the XIOS window management calls, see Section 4 of the System Guide.

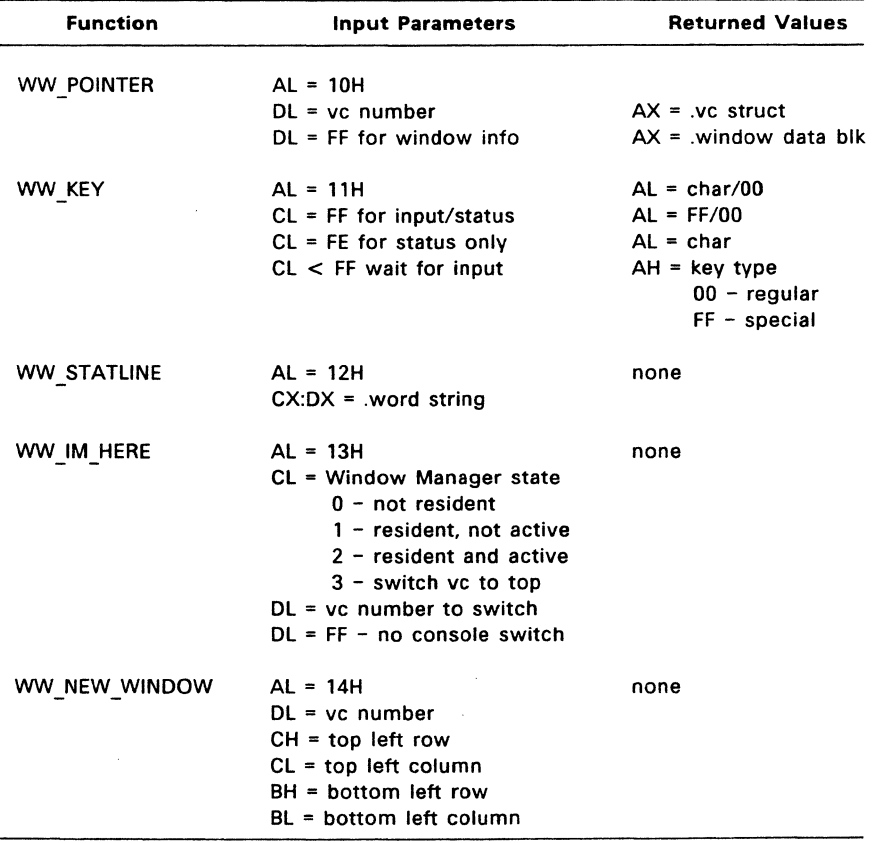

## Table 10-2. XIOS Window Management Call Summary

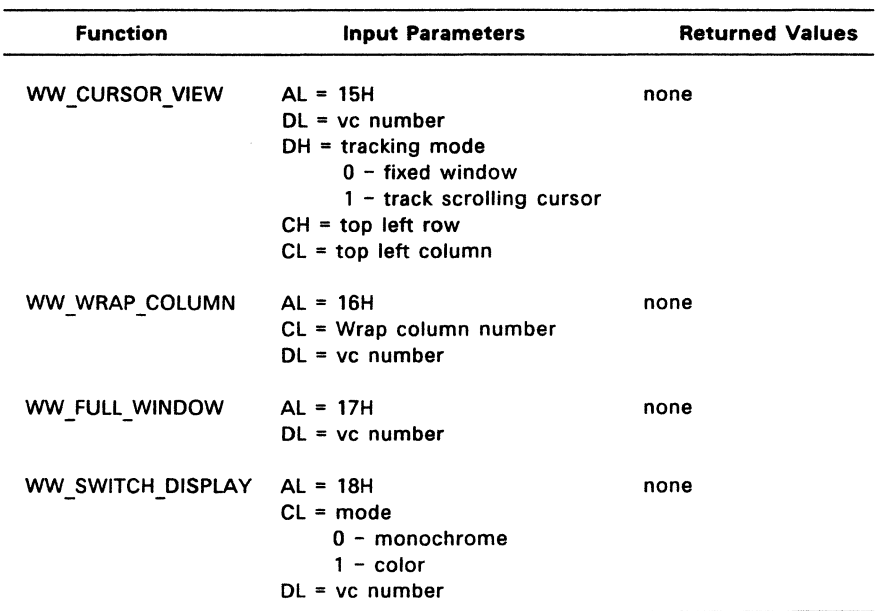

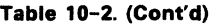

Concurrent maintains a virtual console data structure for each virtual console in the system. WW POINTER returns a pointer to the virtual console data structure that corresponds with the virtual console number passed as an entry parameter. Structure members include cursor position, window position, tracking mode, and console buffer segment. Table 10-3 describes the virtual console data structure, which is returned by WW POINTER when  $DL = vc$  number.

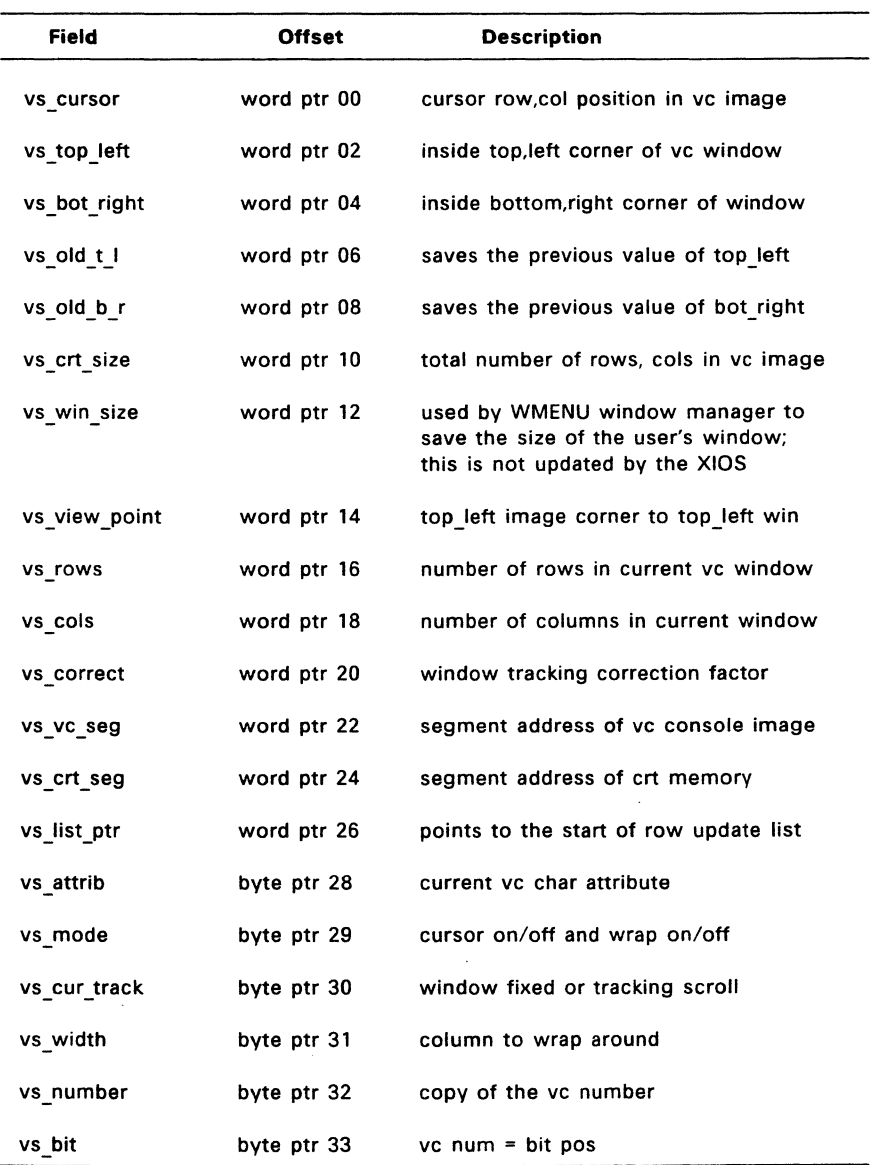

# **Table 10-3. Virtual Console Structure Definition**
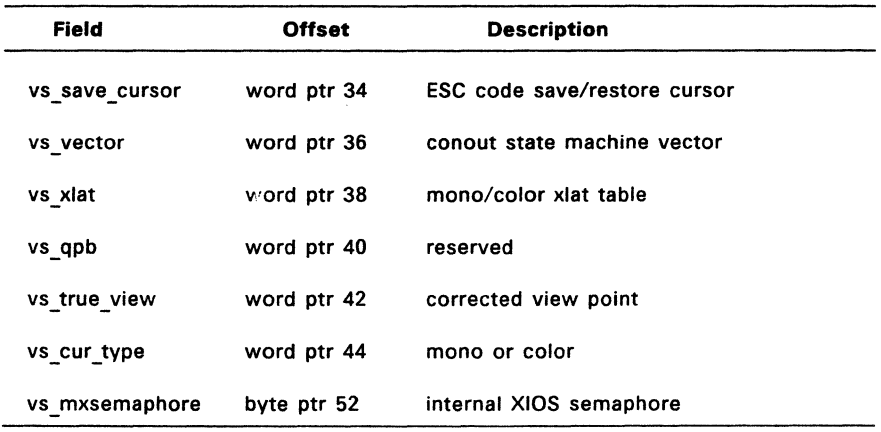

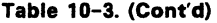

When DL = FFH on entry to WW\_POINTER, the call returns a pointer to the Window Data Block. This structure is described in Table 10-4.

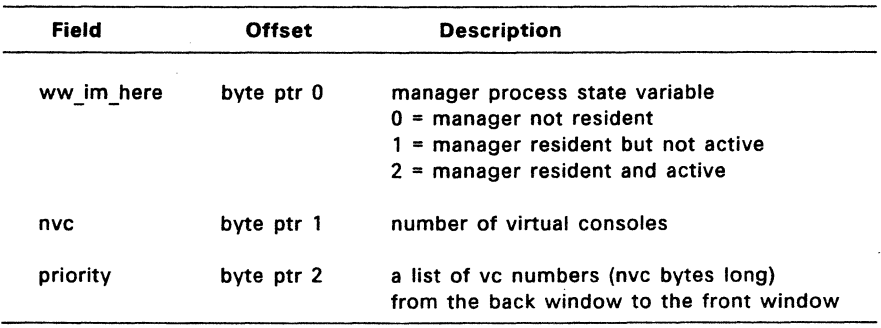

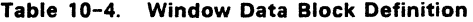

Windows are specified by their inside corners. Rows are from 0 to 23, columns from 0 to 79. If the new size is the same as the the old size, then the physical image is updated from the virtual screen buffer. This ensures that changes to the virtual screen buffer are correctly displayed on the physical console.

#### 10.4 Escape Sequences

Window management escape sequences provide a limited subset of the XIOS window management functionality. Use the escape sequences when you cannot or do not want to link your application with assembly language routines that make backdoor XIOS calls. These escape sequences all have the same basic format.

In general. they are a list of the bytes to be stored in AL, AH, BL, BH, CL, CH, DL, DH before making an XIOS call. This escape sequence mechanism supports the XIOS calls listed in Table 10-5.

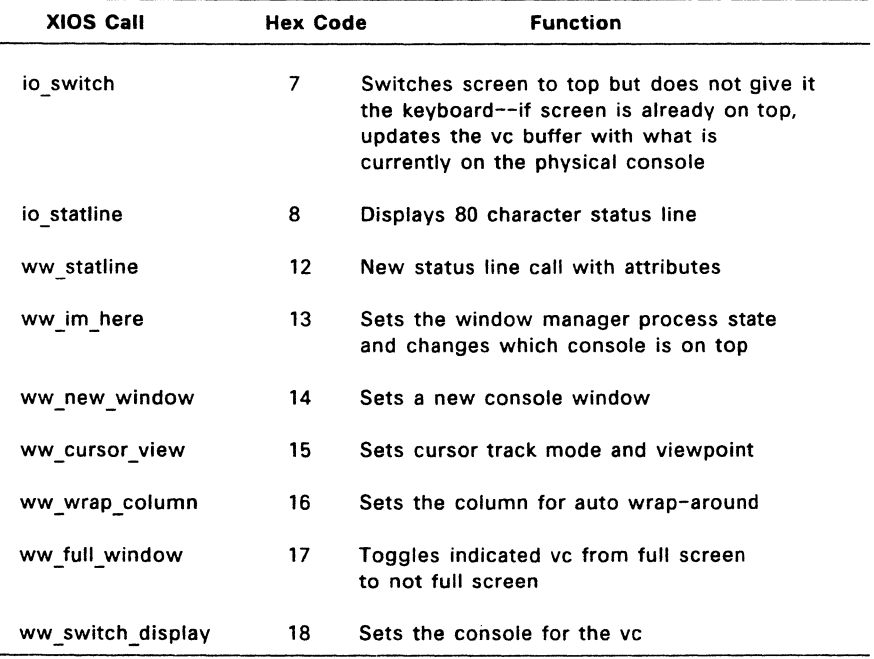

# Table 10-5. XIOS Calls for Escape Sequences

The escape sequences use a parameter list of registers to access the XIOS calls described in Table 10-5. There are always ten bytes in the escape sequence. The first two bytes contain the terminal-oriented escape code. The last eight bytes must contain the values the registers are to contain before an XIOS call. The exact escape sequence format is as follows:

ESC ! al ah bl bh cl ch dl dh

Note: If you use these escape sequences in an application, you sacrifice portability for the ability to use windows.

End of Section 10

# **ECH0.A86 - SAMPLE ASP**

This appendix contains the code listing for the Resident System Process. ECHO.

# Listing A-1. ECHO.A86

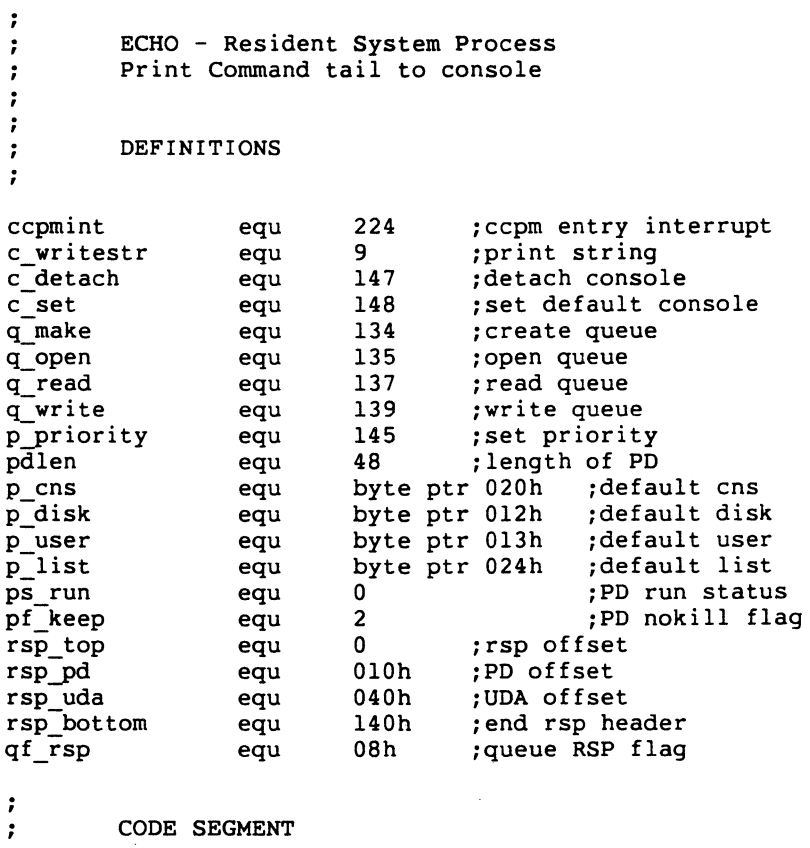

 $\ddot{\phantom{a}}$ 

CSEG org 0

```
Listing A-1. (Cont'd)
```

```
int ccpmint 
ccpm: 
         ret 
main: 
                  ;create ECHO queue 
         mov cl,q make ! mov dx, offset qd
         call ccpm 
                  iopen ECHO queue 
         mov cl,q open! mov dX,offset qpb 
         call ccpm 
                  ; set priority to normal
         mov cl,p-priority ! mov dX,200 
         call ccpm 
                  iES points to SYSDAT 
         mov es,sdatseg 
loop: 
        iforever 
                  iread cmdtail from queue 
         mov cl,q read ! mov dx, offset qpb
         call ccpm 
                  iset default values from PD 
        mov bx,pdadr 
        mov dl,es:p disk[bx] iP disk=O-15 
\ddot{\phantom{0}}inc dl ! mov disk, dl
\ddot{ }\ddot{ }mov dl,es:p user[bx] 
\ddot{\phantom{a}}mov user,dl-
        mov dl,es:p list[bx] 
÷
        mov list,dl-
\ddot{ }mov dl,es:p cns[bx] 
        mov console, dl
                  iset default console 
        mov dl,console 
\ddot{\phantom{a}}mov cl,C_SET ! call ccpm 
                  ;scan cmdtail and look for '$' or O. 
                  ;when found, replace wi cr,lf,'$' 
        lea bx, cmdtail ! mov al, '$' ! mov ah, 0
        mov dx,bx ! add dX,131
```

```
Listing A-1. (Cont'd) 
nextchar: 
         cmp bx,dx ! ja endcmd 
         cmp [bx],al ! je endcmd 
         cmp [bx],ah ! je endcmd 
              inc bx ! jmps nextchar 
endcmd: 
         mov byte ptr [bx],13 
         mov byte ptr l[bx],10 
         mov byte ptr 2[bx],'$' 
                  ;write command tail 
         lea dx, cmdtail ! mov cl, C WRITESTR
         call ccpm 
                  ;detach console 
         mov dl,console 
         mov cl, c detach ! call ccpm
                  ;done, get next command 
         jmps loop 
\ddot{r}\ddot{r}DATA SEGMENT 
\ddot{\phantom{a}}DSEG 
         org rsp_top 
sdatseg 
                  dw 0,0,0 
                  dw 0,0,0 
                           0,0org rsppd
pd 
                  dw 0,0<br>db ps 1
                                              : link, thread
                  db ps_ run 
                                              status 
                           190priority 
                  dw pf_keep<br>db 'ECHO '
                                             ; flags
                                              name 
                  dw offset uda/10h ; uda seg
                  db 0,0 
                                              disk, user 
                           0,0load dsk,usr 
                  \begin{array}{ccc} dw & & 0 \\ dw & & 0 \\ \end{array}mem 
                           0,0dvract,wait
```
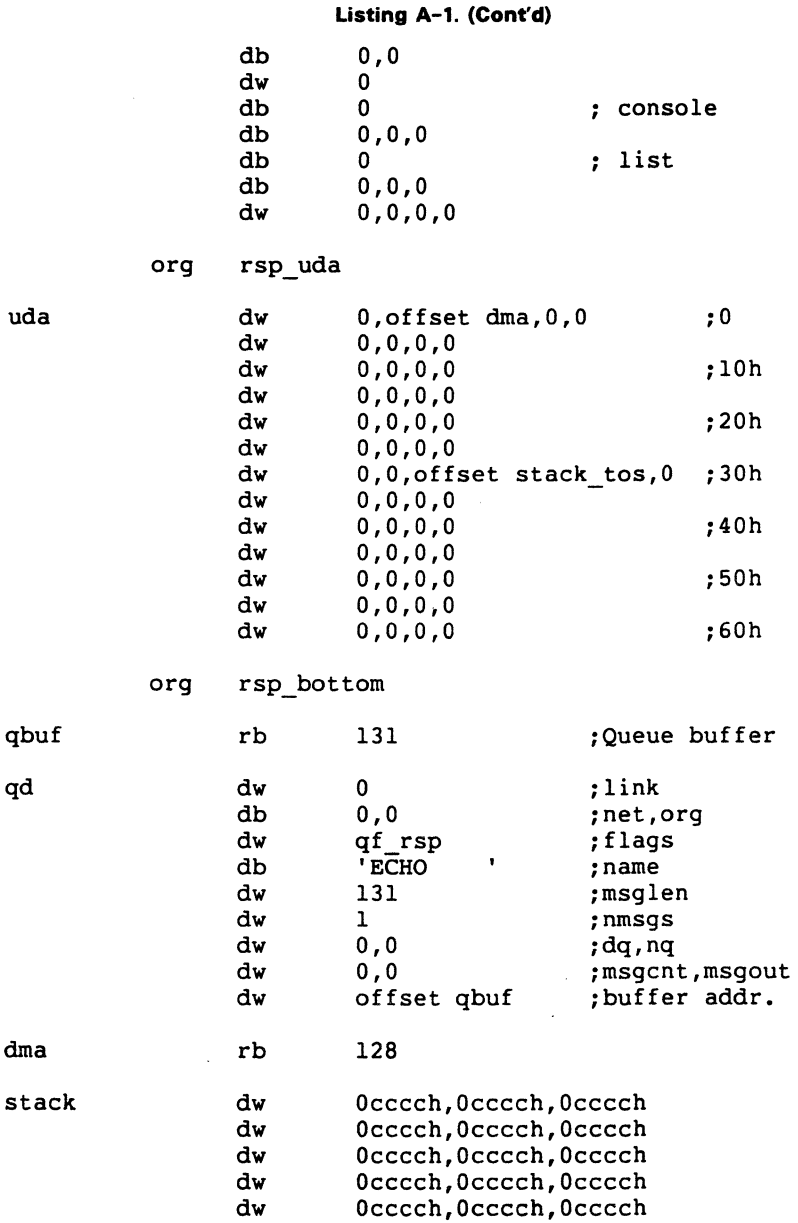

A-4

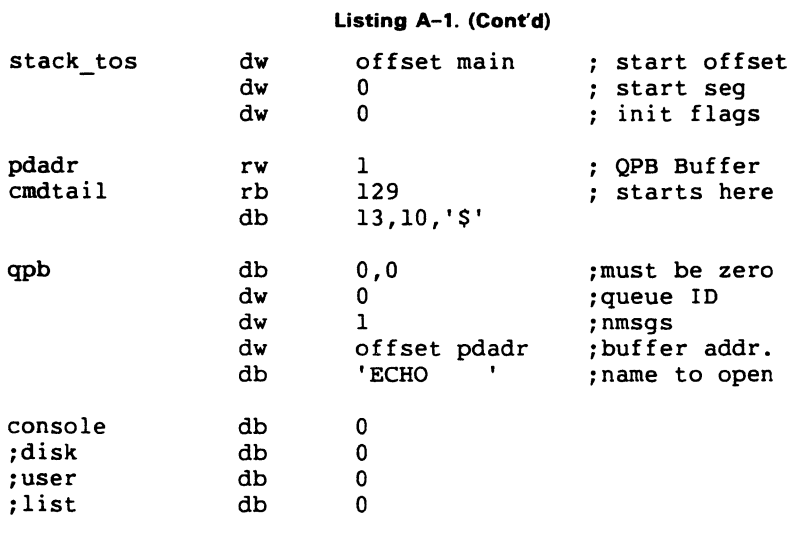

end

 $\bar{\alpha}$ 

End of Appendix A

 $\bar{z}$ 

 $\epsilon$  .

 $\mathcal{L}^{(1)}$  .

# **8087 Exception Handling**

This appendix includes an example of an SOS7 interrupt handling routine to demonstrate the requirements for using the S087 processor. Refer to Intel's iAPX 86,88 User's Manual for a description of 8087 exception handling in the section on "S087 Numeric Data Processor".

In order to guarantee the data integrity for each 8087 process in the multitasking environment. any user-defined exception handler must adhere to a minimum sequence of steps within the exception handler:

- 1. Save the 8086 environment of the 8086-running process.
- 2. Save the environment of the 8087-running process. The OWNER 8087 field in SYSDAT will contain the offset of the 80S7-running process (see description of SYSDAT in Section 6).
- 3. Clear the 8087 interrupt request bit in the status word.
- 4. Disable the 8087 interrupts.
- 5. Clear the PIC interrupt (this instruction is hardware-dependent).
- 6. At this point, you might want to modify the 8087 environment image saved in step 2 above.
- 7. Before enabling the 8086 interrupts, restore the 8087 environment with its status word's interrupt request bit cleared. If the environment is not restored before 8086 interrupts are enabled, and an interrupt occurs (like a tick), a different 8087 process can gain control of the 8087 and swap in its 8087 context. On a second interrupt, or on an IRET instruction, the 80S6-running process that happened to be executing the exception handler code is brought back into SOS6 context and writes over the new 8087 context.

The user program, which uses its own exception handler, must replace the system's interrupt vector with its own. Once this is done, Concurrent swaps this vector into memory every time the program comes back into 8087 context. The address of the interrupt vector is in the SYSDAT table at offset AOH.

The default exception handler aborts those 8087 programs that have enabled 8087 interrupts and that generate a severe error (such as stack underrun, divide by zero, and so forth). Any other errors are ignored by the default exception handler.

#### **Listing** 8-1. **8087 Exception Handling**

```
;====== 
               ; 8087 interrupt routine
;====== 
This exception handler is non-specific and 
is meant as an example 
default. It is assumed that if the 8087 
programmer has enabled 8087 
; interrupts and has specified exception flags
; in the control word, then
the programmer has also included an 
exception handler to take 
specific actions within the program 
; before continuing in the 8087.
; This handler will ignore non-severe
errors (overflow,etc) and will 
terminate processes with severe errors 
(divide by zero,stack violation). 
 push ds 
 mov ds,sysdat 
 mov ndp ssreg,ss 
 mov ndp-spreg,sp 
 mov ss, sysdat
  mov sp,offset ndp tos 
SAVE THE 8086 REGISTERS 
 push ax! push bx
 push cx! push dx 
 push di! push si 
 push bp! push es 
 mov es,sysdat 
 FNSTENV env 8087
 FWAIT 
 FNCLEX 
 xor ax,ax 
 FNDISI 
 mov al,020h 
 out 060h,al 
 mov al,020h 
 out 058h,al 
 call in 8087 
                        SAVE CURRENT DATA SEGMENT 
                        GET XIOS DATA SEGMENT 
                       DO STACK SWITCH FOR 8086 ENV 
                        SAVE 
                        NOW SAVE THE 8087 ENV 
                       SAVE 8087 PROCESS INFO 
                        CLEAR ITS INT REQUEST BIT 
                       WAIT 
                       DISABLE ITS INTERRUPTS 
                       SEND 2 INTERRUPT ACKNOWLEDGES, 
                       I FOR MASTER PIC, I FOR SLAVE 
                        : IN 8087 CHECKS THE 8087 ERROR
                         CONDITION. IF ERROR IS SEVERE, 
                        IT WILL ABORT, ELSE IT WILL 
                         RETURN WITH NO CHANGES.
```

```
mov bx, offset env 8087 ; CLEAR STATUS WORD FOR ENV RESTORE
  mov byte ptr 2[\text{bx}],0pop es! pop bp
                       : RESTORE 8086 ENVIRONMENT
  pop si! pop di
  pop dx! pop cx
  pop bx! pop ax
  mov ss, ndp ssreg : SWITCH BACK TO PREVIOUS STACK
 pop ds
                    : RESTORE PREVIOUS DATA SEGMENT
  iret
\ddot{\phantom{0}}in 8087:
: - - - - - - -
: entry: DS = SYSDAT
; Only user-specified error conditions generate
; interrupts from the 8087.
 mov bx, owner 8087
                    ; GET THE PROCESS DESCRIPTOR
             \mathcal{L}_{\text{max}}test bx, bx
                        : CHECK IF OWNER HAS ALREADY
  iz end 87
                         ; TERMINATED
 mov si, offset env 8087 ; IF SEVERE ERROR, TERMINATE
 mov ax, statusw[si]
                        \ddot{\phantom{1}}; IF NOT SEVERE, RETURN & CONTINUE
 test ax, 03ah
                        ; 3A = UNDER/OVERFLOW, PRECISION,
 jnz end 87
                                AND DENORMALIZED OPERAND
                        \mathcal{L}or p flag[bx], 080h ; NOT 3A = ZERO DIVIDE OR INVALID
                         : OPERATION (STACK ERROR)
end 87:
 r<sub>e</sub>t
```
Listing B-1. (Cont'd)

**End of Appendix B** 

#### **Index**

8080 Memory Model, 3-4, 3-5, 3-7, 4-1, 4-2 8080 Memory Model RSP, 5-2, 5-3 8080 Model transient program,  $1 - 13$ 8087 coprocessor, 3-1, 3-2, 6-150,6-180, 6-146 8087 exception handling, 3-2, 6-180

# A

Abort Parameter Block (APB) (Figure 6-10), 6-137 Absolute memory address, 6-132 Access stamp (in SFCB), 2-22, 6-87,6-99, 6-101, 6-105 Accessing files from concurrently running processes, 2-30 Address of Flag Table, 6-178 Address of System Data Segment, 6-175 Address of version string, 6-179 Allocating memory, 6-134, 6-136 Allocation vector for a disk drive, 6-53 Ambiguous file reference, 2-5, 6-74, 6-89, 6-97, 6-100 Archive Attribute - T3', 2-14, 6-70 Archive file, 2-14 Assign Control Block (ACB) (Figure 6-1), 6-30 Assigning a console, 6-30 Attaching a device, 6-19, 6-32 Attribute bit definition, 2-13 Auxiliary Control Block (ACB), 6-180 Auxiliary device, 6-19, 6-20, 6-21. 6-22, 6-23, 6-24, 6-25, 6-26, 6-27, 6-28, 6-29

AUXIN - auxiliary device, 6-23, 6-24,6-26 AUXOUT - auxiliary device, 6-27

#### B

Background process, 3-7, 6-147 Backup file, 2-14 Base Page (in initial Data Segment), 3-1, 6-139 Base Page fields (Table 3-3), 3-5 Base Page initialization, 3-4, 4-2, 4-3, 4-4 Base Page values (Figure 3-3),  $3 - 5$ Base Page values, 6-141 Basic Disk Operating System (BOOS), 1-11, 2-1 BOOS Error mode (default), 6-79 BOOS Error Mode, 2-37, 2-42, 2-44, 6-52, 6-58, 6-61, 6-65, 6-67, 6-68, 6-69, 6-71, 6-79, 6-84, 6-94, 6-115, 6-116 BOOS extended errors (Table 2-14), 2-38 BOOS logical errors (Table 2-15), 2-40 BOOS Multisector Count, 2-30, 2-31. 2-32, 2-41, 6-76, 6-80, 6-85, 6-93, 6-94, 6-95, 6-96, 6-108, 6-111, 6-112, 6-113, 6-115 BOOS physical errors (Table 2-13), 2-37 BOOS physical/extended errors (Table 2-16), 2-42 BOOS version number, 6-171 BIOS (in CP/M-86), 1-13 BIOS Descriptor Format (Figure 6-17), 6-172 Blocking/deblocking records, 2-33, 6-58, 6-85, 2-36 Boot loader tracks, 2-6

Byte count for a file, 2-33

#### c

C(onsoles) option - SYSTAT utility, 1-16 Call Parameter Block (CPB) (Figure 6-14), 6-156 Carriage return character (CTRL -M), 6-42 Carriage return/line feed at end-of-file, 2-8 CCONFIG.SYS configuration file, 9-15 CCPM.SYS - Concurrent DOS 86 system file, 5-1, 5-9 CCPM.SYS system file, 6-176 CCPMSEG, 6-179 Chain to another program, 6-139 Character Control Block (CHCB), 1-11. 6-24, 6-29, 6-47, 6-125, 6-145, 6-178 Character I/O (CIO) module,  $1 - 11$ CHSET utility, 3-2, 3-7 CLOCK process, 1-2, 1-7 CMD file header, 3-2, 4-1, 5-2, 5-9 CMD file header format (Figure 3-1), 3-2 CMD filetype, 1-13, 2-27, 3-1, 5-1,6-139,6-141,6-153 Command Line Buffer format (Figure 6-11), 6-140 Command Line Interpreter (CLI), 1-13,3-1 Compact Model transient program, 1-13, 3-4, 4-1, 4-4 Compatibility Attribute Fl', 6-70 F2', 2-27, 6-70 F3', 2-29, 6-70 F4', 2-29, 6-70 Compatibility attribute definitions (Table 2-12),  $2 - 27$ Concurrent file access, 2-30

Conditional disk drive reset, 2-34,2-36 Conditional queue operations,  $1 - 6$ Conditionally attaching a device, 6-20, 6-33 CONFIDD.CMD command file,  $9 - 15$ CONOUT: (logical console), 6-47 Console Buffer Format (Figure 6-9), 6-41 Console Control Block (CCB),  $1 - 11$ Console Mode, 6-47 Console Mode definition, 6-37 Console number, 6-44 Console output byte bucket, 6-37 Console status, 6-38 Control Word (in UDA), 6-150 CP/M-86 compatibility, 6-172 CP/M-86 memory allocation scheme, 6-126 Create stamp (in directory label), 2-17, 6-84 Create stamp (in SFCB), 2-22, 6-99, 6-101, 6-105 CSEG directive (RASM-86), 4-3 CTRL-\ 6-42 CTRL -A, 6-42 CTRL-C, 3-1, 5-7, 6-37, 6-38, 6-40, 6-45, 6-147 CTRL-D, 6-42 CTRL -E, 6-42 CTRL -F, 6-42 CTRL-G, 6-42 CTRL-H, 6-42 CTRL-I, 6-40, 6-47, 6-90 CTRL-J, 6-42, 6-90 CTRL -K, 6-42 CTRL -M, 6-42, 6-90 CTRL-O (with virtual console),  $1 - 13$ CTRL -0, 6-38 CTRL-P (with virtual console), 1-13 CTRL-P, 6-37, 6-38 CTRL-Q (with virtual console), 1-13 CTRL-Q, 6-37, 6-42 CTRL-R, 6-43

CTRL-S. 6-37. 6-38. 6-42 CTRL-T. 6-42 CTRL-U. 6-42 CTRL -V. 6-42 CTRL-W. 6-42 CTRL-X. 6-42 CTRL-Y. 6-42 CTRL-Z at end-of-file. 2-8 Current extent number (in FCB). 2-9 Current output delimiter. 6-34 Current record number (in FCB). 2-9. 2-33.3-7. 6-93. 6-95. 6-111 Current user number. 2-16. 6-146

# o

Data area of logical drive. 2-1 Data block size, 2-6 Data space allocation. 2-1 Date and time stamping for files. 2-17. 2-21. 6-66. 6-101. 6-105 DATE utility, 2-22 Day file option. 6-178 Default BDOS Error Mode, 2-37, 6-79 Default console. 6-32, 6-33. 6-35. 6-36. 6-38. 6-40. 6-44. 6-45, 6-46, 6-137. 6-146 Default disk, 6-54, 6-146 Default DMA buffer, 3-7 Default drive. 3-5. 6-60. 6-65 Default file open mode (Locked), 2-22 Default list device, 1-13, 6-119, 6-120. 6-121, 6-122, 6-123, 6-124, 6-146 Default output delimiter, 6-34 Default password. 2-20, 6-91. 6-106 Default system disk, 6-178 Default temporary disk, 6-178 Default user number, 6-110 Definition of attribute bit, 2-13 BDOS Error Mode, 2-37

BOOS Multisector Count. 2-30 Console Mode. 6-37 compatibilty attribute, 2-27 directory code. 2-42 directory label. 2-17 error flag. 2-42 exclusive file lock, 2-31 Extended File Control Block (XFCB). 2-18 extended file locking. 2-26 file attribute. 2-13 File Control Block (FCB). 2-8 File 10. 2-9 file open mode. 2-22 interface attribute. 2-15 Lock List. 2-24 logical file lock, 2-31 Login Vector. 6-62 mutual exclusion queue. 1-6 priority dispatching. 1-5 process dispatching. 1-4 Random Record Number. 2-7 Ready List. 1-4 ready process. 1-4 record blocking/deblocking. 2-33 running process. 1-4 shared file lock. 2-31 source file, 2-8 sparse file. 2-7 Special File Control Block (SFCB). 2-21 suspended process. 1-4 Terminal Message Process.  $1 - 13$ transient program. 1-13 virtual file size, 6-102 Delay List. 1-4. 1-5. 1-7.6-143 Delay List Root. 6-179 Delete (password protection mode). 2-19. 6-83. 6-105 Detaching a console. 6-35 Detaching a device, 6-21 Determining disk media type.  $2 - 13$ Device polling. 6-49. 6-143 DIR utility. 2-1. 2-14 Direct character I/O. 3-7 Direct Memory Address (DMA). 3-1.3-5.3-7. 5-6. 5-7. 6-54. 6-66. 6-69. 6-70.

6-76, 6-77, 6-78, 6-83, 6-84, 6-91. 6-93, 6-95, 6-97,6-99,6-101, 6-106, 6-108,6-111,6-113, 6-116, 6-139, 6-148, 6-153, 7-30, 7-56 Direct video mapping, 3-7 Directory area of logical drive,  $2 - 1$ Directory area on a disk, 2-7 Directory code, 6-101 Directory code definition, 2-42 Directory entry, 6-83 Directory hashing, 6-176 Directory label, 6-99, 6-100, 6-111 Directory label data byte, 2-17, 2-18, 6-61, 6-66 Directory label definition, 2-17 Directory Label Format (Figure 2-4), 2-17 Directory label time stamp, 2-22 Directory record with SFCB (Figure 2-6), 2-21 Directory space allocation, 2-1 Disk data buffers, 6-176 Disk drive capacity (Table 2-4), 2-6 Disk drive organization, 2-6 Disk drive reset, 2-34, 6-57, 6-63,6-68, 6-147 Disk Free Space Field format (Figure 6-5), 6-69 Disk media change, 2-26, 2-34, 2-36, 6-57, 6-64, 9-10 Disk Parameter Block (DPB) format (Figure 6-4), 6-55 Disk Parameter Block (DPB), 1-12, 2-34, 6-55 Dispatcher (code in RTM), 1-4 Dispatcher entry point, 6-176 Dispatcher Ready List, 6-179 DOS absolute disk read/write error codes (Table 8-5), 8-6 DOS ASCIIZ string, 7-4, 7-59, 7-60, 7-66, 7-69, 7-70, 7-71, 7-74, 7-75, 7-76, 7-86,7-87

DOS BIOS Parameter Block (BPB) format (Figure 9-3), 9-7 DOS console buffer format (Figure 7-1), 7-22 DOS Country Dependent Data Return Block (Figure 7-7), 7-82 DOS critical error codes (Table 8-4),8-3 DDS critical error exit address, 7-83, 7-84, 8-3 DOS CTRL-Break, 7-18, 7-19, 7-20, 7-21, 7-23, 7-83, 7-84, 7-87, 7-92 DOS CTRL-Break address, 8-2 DOS CTRL-PrtSc, 7-18, 7-19 DOS default auxiliary device, 7-15, 7-16 DOS default console, 7-21 DOS default disk drive, 7-43, 7-53 DOS default input device, 7-13, 7-18, 7-19, 7-20, 7-22, 7-23,7-24 DOS default output device, 7-14 DOS default printer device, 7-17 DOS device driver error codes,  $Q - G$ DOS device driver format, 9-1 DOS device driver function Build BPB, 9-11 **FLUSH, 9-14** INIT, 9-7,9-16 MEDIA CHECK, 9-10 NONDESTRUCTIVE INPUT, 9-14 STATUS, 9-14 DOS device driver header (Figure 9-1), 9-1 DOS device driver installation,  $9 - 15$ DOS device driver Request Header format (Figure 9-2), 9-4 OOS directory-related operations, 2-11 DOS disk drive assignment, 9-15 DOS Disk Transfer Area (DTA), 7-30, 7-35, 7-40, 7-56, 7-69, 7-70

DOS Extended File Control Block format (Figure 7-3). 7-28 DOS File Allocation Table (FAT). 7-45 DOS file and device handle. 7-5 DOS File Attribute Byte (Table 7-8).7-29 DOS file attribute bits (Table 7-9).7-35 DOS file date format (Figure  $7-5$ ).  $7-72$ DOS file time format (Figure  $7-4$ ),  $7-72$ DOS filename separators. 7-54 DOS filename terminators. 7-54 DOS 1/0 Parameter Block format (Figure 9-4). 9-12 DOS INT 20H (Program Terminate). 8-2 DOS INT 21H (Invoke a DOS Call). 8-2 DOS INT 22H (Terminate Address). 7-84. 7-87. 8-2 DOS INT 23H (CTRL-Break Address). 7-13. 7-20. 7-21. 7-23. 7-84. 7-87. 8-2.8-3 DOS INT 24H (Critical Error Exit Address). 7-84. 7-87. 8-2. 8-3 DOS INT 24H disk error indicators (Table 8-3). 8-3 DOS INT 25H (Absolute Disk Read). 8-3. 8-5 DOS INT 26H (Absolute Disk Write). 8-3. 8-6 DOS interrupts supported by Concurrent (Table 8-2).  $8 - 1$ DOS Load and Execute Parameter Block format (Figure 7-7). 7-87 DOS Load Overlay Parameter Block format (Figure 7-9). 7-89 DOS media file. 2-11. 6-99 DOS monitor call interrupts (Table 8-1). 8-1 DOS Program Segment Prefix

(PSP) (Figure 7-10). 7-89

DOS Program Segment Prefix (PSP). 7-28. 7-30. 7-83. 7-84.7-87 DOS program terminate. 8-2 DOS read/write pointer. 7-65. 7-67.7-68 DOS standard device handles (Table 7-3). 7-5 DOS standard File Control Block format (Figure 7-2). 7-26 DOS system call OOH (Program Terminate). 7-83.8-2 01H (Keyboard Input). 7-13 02H (Console Output). 7-14 03AH (Remove a Subdirectory). 7-75 03H (Auxiliary Input). 7-15 04H (Auxiliary Output). 7-1S 05H (Printer Output). 7-17 06H (Direct Console I/O), 7-18 07H (Direct Console I/O). 7-19 08H (DOS Console Input Without Echo). 7-20 09H (Print String). 7-21. 8-2 OAH (Buffered Console Input). 8-2, 7-22 OBH (Check Console Status). 7-23 OCH (Character Input with Buffer Flush). 7-24 ODH (Disk Reset). 7-31 OEH (Select Disk). 7-32 OFH (Open File). 7-28. 7-33 10H (Close File), 7-34. 8-2 11H (Search for First Entry), 7-30. 7-35. 7-S9 12H (Search for Next Entry), 7-37 13H (Delete File), 7-38 14H (Sequential Read). 7-39 15H (Sequential Write). 7-40 1SH (Create File), 7-41 17H (Rename File), 7-42 19H (Current Disk), 7-43 1AH (Set Disk Transfer Address). 7-30 1AH (Set DTA). 7-44

1BH (Allocation Table Address). 7-45. 7-57

1CH (A1loc. Table for Specific Drive). 7-46 21H (Random Read). 7-47 22H (Random Write). 7-48 23H (File Size). 7-49 24H (Set Random Record Field). 7-50 25H (Set Vector). 7-78. 7-80 26H (Create New Program Seament). 7-84 27H (Random Block Read). 7-51 28H (Random Block Write). 7-52 29H (Parse Filename). 7-53 2AH (Get Date). 7-96 2BH (Set Date). 7-97 2CH (Get Time). 7-98 2DH (Set Time). 7-99 2EH (Set/Reset Verify Switch). 7-55 2FH (Get Disk Transfer Address). 7-30 2FH (Get DTA), 7-56 30H (Get DOS Version Number). 7-79 31H (Keep Process). 7-85. 7-92.8-2 33H (CTRL-Break Check). 7-25 35H (Get Vector). 7-78. 7-80 36H (Get Disk Free Space). 7-57 38H (Get Country Dependent Information). 7-81 39H (Create a Subdirectory). 7-74 3SH (Change Current Directory). 7-76 3CH (Create a File). 7-59 3DH (Open a File Handle). 7-60.7-29 3EH (Close a File Handle). 7-61. 8-2 3FH (Read from a File or Device). 7-62. 7-67. 7-68 40H (Write to a File or Device). 7-63. 7-67. 7-68 41H (Erase a File from Directory - UNLINK). 7-64

42H (Move File Read/Write Pointer). 7-65. 7-67. 7-68 43H (Change File Mode). 7-30. 7-59. 7-60. 7-64. 7-66

- 45H (Duplicate a File Handle).  $7 - 67$
- 46H (Force a Duplicate of a Handle). 7-68
- 47H (Get Current Directory). 7-77
- 48H (Allocate Memory). 7-86. 7-93
- 49H (Free Allocated Memory). 7-94
- 4AH (Modify Allocated Memory Blocks). 7-86. 7-95
- 4BH (Execute a Program). 7-84. 7-86. 7-91. 8-2
- 4CH (Terminate a Process). 7-92
- 4CH (Terminate a ProcessO. 7-91
- 4DH (Get Subprocess Return Code). 7-85. 7-91. 7-92
- 4EH (Find First Matching File). 7-69.7-70
- 4FH (Find Next Matching File). 7-70
- 54H (Get Verify State). 7-55. 7-58
- 56H (Rename a File). 7-71
- 57H (Get/Set Time and Date Stamps). 7-72
- DOS system call categories (Table 7-1). 7-1
- DOS system call error codes (Table 7-4). 7-6
- DOS system call summary (Table 7-5). 7-6
- Drive specifier (in a file
- specification). 2-4 Drive Vector structure (Figure
- 6-3).6-52 DSEG directive (RASM-86). 4-3

# E

 $E(xit)$  option - SYSTAT utility,  $1 - 16$ ECHO RSP. 5-1. 5-3. 5-7. 5-9 End-of-file. 6-96

Error codes returned by system calls. 1-14 Error flag definition. 2-42 Escape sequence format for XIOS window calls. 10-9 Exclusive file lock. 2-31. 6-80. 6-94.6-96 Expanded Memory Management (EMM). 1-7.6-128 Extended File Control Block (XFCB). 6-83. 6-84. 6-116 Extended file lock. 6-97. 6-106 Extended file locking. 2-26. 6-70. 6-72 Extended 1/0 System entry point. 6-176 Extended 1/0 System (XIOS). 1-13. 10-1

# F

F PASSWD system call, 6-70 Far Jump instruction. 6-176 Far Return instruction, 3-1. 4-2 FCB checksum, 2-9, 2-10, 2-16, 2-24, 2-25. 2-26, 2-29, 2-34, 2-36. 2-38, 6-57, 6-59. 6-72, 6-73, 6-84, 6-87, 6-94, 6-96. 6-97, 6-106, 6-114, 6-112 FCB Disk Map values for DOS media files (Table 2-6).  $2 - 12$ FCB initialization, 2-10, 3-7, 6-84,6-89 FCB initialization for DOS media files, 2-11 FCB time/date fields for DOS media files (Figure 2-3).  $2 - 13$ File attribute definitions (Table 2-7). 2-14 File backup procedure. 2-14 File byte count. 2-33. 6-70. 6-86 File Control Block (FCB) definition, 2-8 File Control Block (FCB) format (Figure 2-1). 2-8 File header (CMD), 3-2

File 10. 2-23. 2-31. 6-80. 6-84. 6-87.6-108 File 10 definition. 2-9 File logging information. 6-178 File open mode definition. 2-22 File password. 2-17. 2-19. 2-38. 3-5 File security. 2-24 File size (maximum). 2-6 File specification. 2-4 Filename (in a file specification).  $2 - 4$ Filename delimiters (Table 2-2).  $2 - 4$ Filename delimiters. 6-89 Filetype (in a file specification).  $.2 - 4$ Filetype conventions (Table 2-3). 2-5 Flag  $1 -$  tick flag,  $1 - 7$ Flag  $2 -$  one second flag,  $1 - 7$ Flag Table address. 6-178 Flags (initial). 6-148 Floating drive. 2-12 Flushing buffers. 2-34. 6-5d Foreground process. 3-7. 6-147 Free memory partitions. 6-178 Free space on a disk drive, 6-53,6-69 FSET utility, 2-20, 2-27, 2-29

# G

GENCCPM utility, 2-25, 2-27, 2-32, 5-1, 5-2, 5-3. 5-9. 6-176 Group Descriptor types (Table  $3-1$ ,  $3-3$ Group Descriptor fields (Table 3-2).3-4 Group Descriptor format (Figure 3-2). 3-3

# H

H(elp) option - SYSTAT utility.  $1 - 15$ Hardware initialization, 6-176

Ï

Inheriting default password from TMP, 2-20 Initial flags, 6-148 Initial stack for a Resident System Process, 5-8 Initial stack for a transient process, 3-1, 4-2, 4-3, 4-4, 6-141, 6-148 Initial value of Instruction Pointer, 4-1, 4-2 segment registers, 4-1, 4-3, 5-1 stack pointer, 4-1 Initialization of hardware, 6-176 Initializing registers for system calis, 1-13 Instruction pOinter, 6-148 INT 224 (software interrupt), 1-13,6-150 Interface Attribute - F5', 2-26, 2-31, 2-32, 6-70, 6-72, 6-74, 6-80, 6-83, 6-86, 6-97, 6-106, 6-108 Interface Attribute - F6', 2-26, 2-31, 2-38, 6-70, 6-72, 6-80, 6-83, 6-86 Interface Attribute - F7', 6-87 Interface Attribute - F8', 6-87 Interface attribute definition (Table 2-8), 2-15 Intermodule communications. 1-3 Interrupt forcing a dispatch, 1-5 Interrupt processing, 6-51 Interrupt Return instruction (IRET), 5-7, 5-8, 5-9, 6-148,6-176,8-2,8-3 Interrupt vector, 6-148 10 CONIN (XIOS call), 1-12 IRET instruction, 5-7, 5-8, 5-9, 8-2,8-3

J

# K

KEEP flag, 6-158

# L

Line feed character (CTRL-J), 6-42 Line-editing with C READSTR,  $6 - 42$ List Control Block (LCB), 1-11, 6-178, 6-179 Lock List, 2-26, 2-27, 2-32, 2-36, 2-40, 6-52, 6-59, 6-72, 6-80, 6-84, 6-87, 6-108, 6-158 Lock List definition, 2-24 Locked (file open mode), 2-22, 2-27. 6-83. 6-86. 6-99. 6-102, 6-106, 6-108, 6-116 Logging-in a disk drive, 2-34, 6-64,6-65 Logical console, 6-47 Logical file lock, 2-31 Logical interrupt, 6-50 Logical list device - LST:, 6-125 Logical record size, 2-33 Login Vector definition, 6-62 Login Vector structure (Figure  $6-3$ .  $6-52$ 

# M

M(emory) option - SYSTAT utility. 1-16 M80 byte (in Base Pase), 3-5 M FREE Parameter Block (MFPB) - (Figure 6-9). 6-130 Maximum directory entries per disk drive. 6-55 Maximum file size per drive, 2-6 Maximum memory per process, 6-178 Maximum number of locked records, 6-180 Maximum number of open disk files. 6-180

Maximum number of queue messages, 6-165 Maximum storage capacity per disk drive, 6-55 Media change on drive with open files, 2-26, 2-36 Media Descriptor Byte, 9-8, 9-11 Memory (MEM) module, 1-7 Memory allocation unit, 6-179 Memory Control Block (MCB) (Figure 6-7), 6-126 Memory Descriptor (MD), 6-178 Memory expansion hardware,  $1 - 7$ Memory Parameter Block (MPB) (Figure 6-8), 6-127 Memory protection, 6-142 Memory Segment Descriptors, 6-146 MP/M-86 memory allocation scheme, 6-126 Multi-sector I/O, 2-30 Multiple copies of an RSP, 5-2 MX (mutual exclusion) queue,  $1 - 6$ MXdisk - system mutual exclusion Queue, 1-6

# N

Noninterrupt-driven device, 6-49 Null character, 6-90 Number of character devices, 6-179 Number of physical consoles, 6-180 Number of XIOS consoles, 6-179 Number of XIOS list devices, 6-179

# o

O(verview) option - SYSTAT utility,  $1 - 16$ Open File Drive Vector, 6-179 Output delimiter, 6-34

# p

P(rocesses) option - SYSTAT utility, 1-16 Paged memory, 1-7 Parameter passing, 6-139 Parent/child process relationships, 3-7, 5-9, 6-110, 6-146, 7-87 Parse Filename Control Block (PFCB) (Figure 6-6), 6-88 Password (in a file specification), 2-4 Password (in directory label),  $2 - 17$ Password (in XFCB), 2-18 Password encryption, 2-20 Password for a drive, 6-83 Password for a file, 2-17, 2-19, 2-38, 3-5, 6-70, 6-89, 6-97 Password mode (in XFCB), 2-18, 6-83,6-84, 6-101, 6-105 Password protection mode (Table 2-11), 2-19 Permanent disk drive, 2-34 Physical console, 10-1 Physical INput process (PIN), 1-12, 6-38 PIP utility, 2-14, 2-30 Poll List, 6-143 Poll List Root, 6-179 Polling devices at dispatch time, 6-49,6-143 Printer echo, 6-37 Priority driven scheduling, 6-152 Priority of a transient process, 5-4, 5-6, 6-141, 6-145, 6-151, 6-155 Privileged process, 5-8 Process definition, 1-2 Process Descriptor (PO) (Figure 6-12),6-142 Process Descriptor (PO), 1-4, 5-1, 5-3, 6-137, 6-141, 6-142, 6-154, 6-158, 6-175, 6-178 Process dispatching, 1-3, 6-152 Process initialization, 3-1 Process Keep Flag, 1-12 Process scheduling, 6-145

Program Flag (in CMD file header), 3-2

# $\Omega$

Q(ueues) option - SYSTAT . utility, 1-16 Queue Buffer (QB), 1-5, 5-8, 6-142, 6-165, 6-167 Queue Buffer Memory Allocation Unit, 6-178 Queue Descriptor (QD) (Figure 6-16),6-165 Queue Descriptor (QD), 1-5, 5-8, 6-142, 6-143, 6-175, 6-178 Queue flags, 6-165 Queue List Root, 6-179 Queue management, 1-5 Queue Message Buffer, 6-160 Queue message length, 6-165 Queue name, 1-6 Queue Parameter Block (QPB) (Figure 6-15), 6-160 Queue Parameter Block (QPB), 5-9,6-168

# R

Random Record Number, 2-8, 2-9, 2-31, 2-32, 2-33, 3-7,6-80, 6-92, 6-95, 6-102, 6-106, 6-108, 6-113 Random Record Number definition, 2-7 Raw console output, 6-37, 6-38 Read (password protection mode), 2-19, 6-83, 6-105 Read Queue List, 6-143 Read-Only (file open mode), 2-23, 2-27, 2-30, 6-80, 6-86, 6-102, 6-106, 6-108 Read-Only *(RIO)* Vector, 6-64 Read-Only (R/O) Vector structure (Figure 6-3), 6-52

Read-Only Attribute -  $T1'$ , 2-14, 2-22, 2-3a 6-70, 6-86 Reading multiple records, 2-30 Ready List, 1-4, 1-7, 6-143 Ready List Root, 6-179 Ready process, 1-4 Real-time Monitor (RTM) module, 1-3 Reentrant code, 6-146, 6-157 Reentrant RSP, 5-3 Register CX error codes, 1-14 Register initialization, 5-7 Register initialization for system calls, 1-13 Registers used by system calls (Table 1-1), 1-13 Releasing memory, 6-135, 6-158 Removeable disk drive, 2-34, 3-1, 6-54, 6-57 Request Packet (for a DOS device driver), 9-4 Resetting a disk drive, 2-34 Resident Procedure Library (RPL),6-156 Resident System Process (RSP), 3-1,5-1,6-140 Command Queue, 5-4, 5-8 Command Queue Message (Figure 5-3), 5-4 initialization, 5-4 Process Descriptor, 5-6 stack. 5-8 User Data Area, 5-7 RETF instruction, 3-1, 4-2, 6-176 Return and Display (BOOS Error mode), 6-79 Return Error (BOOS Error mode), 6-79 Round-robin scheduling, 6-152 RSP Data Segment, 6-176 RSP Header Format (Figure 5-2), 5-3 Running process, 1-4

# s

Saving registers during system calls, 1-14

Security of files, 2-24 Segment address, 6-148 Segment register initialization,  $4 - 1$ Serial number (of Concurrent), 6-174 SERIAL Number Format (Figure 6-18), 6-174 Setting a file's byte count, 2-33 Shared (file open mode), 6-114 Shared code, 3-1 Shared Code List, 3-2 Shared code RSP, 5-3, 6-146 Shared file lock, 2-31, 6-80 SID-86 debugger, 5-9 Small Memory Model RSP, 5-2, 5-3 Small Model transient program, 1-13,3-4,4-1,4-3 Sparse file, 6-106 Sparse file definition, 2-7 Special File Control Block (SFCB), 6-66, 6-101 Special File Control Block (SFCB) definition, 2-21 Special File Control Block (SFCB) subfields (Figure 2-7), 2-21 Stack pointer, 6-148 Stack Segment, 6-148 Status line of physical console, 10-3 Status Word (in UDA), 6-150 String delimiter, 6-48 Supervisor (SUP) module, 1-3 Supervisor Code Segment, 6-176 Supervisor entry point, 6-176 Suspended process, 1-4 Switching virtual consoles, 1-13 SYSDAT (System Data Segment), 2-22, 5-2, 5-6, 5-8,5-9 SYSDAT Table (Figure 6-19), 6-175 SYSTAT utility, 1-14 System Attribute - T2', 2-14, 2-16, 2-38, 6-70, 6-86 System call A ATTACH, 6-19 A CATTACH, 6-20

A DETACH, 6-21 A-GET,6-22 A-READ, 6-19, 6-23 A-READBLK, 6-19, 6-24 A-SET, 6-25 A\_STATIN, 6-26 A-STATOUT,6-27 A-WRITE, 6-19, 6-28 A-WRITEBLK, 6-19, 6-29 C-ASSIGN,6-30 C-ATTACH, 6-30, 6-32, 6-40 C-CATTACH, 6-33 C-DELIMIT, 6-34, 6-48 C-DETACH, 6-30, 6-35 C-GET, 6-36, 10-2 C-MODE, 1-13,3-1, 6-37, 6-45 C RAWIO, 1-13, 6-38, 6-45 C-READ, 6-40, 6-41, 6-46 C-READSTR, 1-12, 6-41 C-SET,6-44 C-STAT, 6-37, 6-45 C-WRITE, 6-37, 6-46 C-WRITEBLK, 6-37, 6-47 C-WRITESTR, 6-34, 6-37, 6-48 DeV POLL, 1-13, 6-49 DEV-SETFLAG, 6-50, 6-51, -6-176 DEV WAITFLAG, 1-7, 6-50, -6-51 DRV ACCESS, 2-34, 2-36, 6-52 DRV-ALLOCVEC, 6-53 DRV-ALLRESET, 2-34,3-1, -6-54, 6-68, 6-77 DRV DPB, 6-55 DRV<sup>-</sup>FLUSH, 6-58 DRV-FREE, 2-26, 2-34, 2-36, -6-59 DRV GET, 6-60 DRV-GETLABEL, 2-18, 6-61 DRV\_LOGINVEC, 6-62 DRV-RESET, 1-12, 2-34, 3-1, -6-63, 6-68 DRV ROVEC, 6-54, 6-64 DRV-SET, 6-65 DRV-SETLABEL, 2-18, 6-66 DRV-SETRO, 6-54, 6-64, 6-68 DRV-SPACE, 6-53, 6-69, 6-76 F ATrRIB, 2-13, 2-26, 2-33, - 6-70, 6-86, 6-97 F\_CLOSE, 2-27, 6-72

F DELETE, 2-26, 6-74, 6-83 F DMAGET, 6-76 F DMAOFF, 5-6, 6-76, 6-78,  $6 - 153$ F DMASEG, 5-6, 6-77, 6-78,  $6 - 153$ F ERRMODE, 2-25, 2-42, 6-79 **F FLUSH, 2-34** FLOCK. 2-23. 2-31. 2-32.  $6 - 80.6 - 85$ F MAKE, 2-8, 2-13, 2-19, 2-23, 2-33, 6-80, 6-83, 6-93,  $6 - 111$ F MULTISEC, 2-30, 6-85, 6-93,  $6 - 95, 6 - 111$ F OPEN, 2-8, 2-13, 2-22, 2-23,  $6 - 70$ ,  $6 - 80$ ,  $6 - 86$ ,  $6 - 93$ .  $6-108, 6-111, 6-141$ F PARSE, 2-4, 2-5, 3-1, 6-88,  $6 - 140$ F PASSWD, 2-20, 6-66, 6-91,  $6 - 97, 6 - 106$ F RANDREC. 6-92 F READ, 6-93 F READRAND, 6-95 F RENAME, 2-9, 2-26, 6-97 F SETDATE, 6-99 F SFIRST, 2-13, 2-14, 2-18,  $2-20, 2-22, 6-70, 6-74,$  $6 - 100$ F SIZE, 2-33, 6-102 F SNEXT, 2-13, 2-14, 2-18, 2-20, 2-22, 6-70, 6-74,  $6 - 100, 6 - 104$ F TIMEDATE, 2-22, 6-105 F TRUNCATE, 2-26, 6-106 F UNLOCK, 2-23, 2-31, 2-32,  $6 - 85, 6 - 108$ F USERNUM, 2-16, 6-110  $F$  WRITE, 6-111 F WRITERAND, 6-93, 6-102,  $6 - 113$ F WRITEXFCB, 2-19, 6-116 F WRITEZF, 6-93, 6-118 L ATTACH, 6-119, 6-124 L CATTACH, 6-120 L DETACH, 6-121 L GET, 6-122 L SET, 6-123 L WRITE, 6-124 L WRITEBLK, 6-125

M ALLOC. 6-129 M FREE, 6-129, 6-130 MC ABSALLOC, 6-131 MC\_ABSMAX, 6-132 MC\_ALLFREE, 6-133 MC\_ALLOC, 6-134 MC FREE, 6-135 MC MAX, 6-136 P ABORT, 1-12, 6-137 P CHAIN, 2-16, 6-139 P CLI, 2-4, 2-5, 2-16, 2-30,  $3-1$ ,  $3-4$ ,  $3-7$ ,  $4-2$ ,  $4-3$ ,  $4-4, 5-4, 5-5, 6-40, 6-77,$  $6-85, 6-139, 6-140,$  $6 - 155, 6 - 178$ P CREATE, 3-1, 5-1, 5-3, 5-7, 5-9, 6-141, 6-142, 6-146,  $6 - 154$ P DELAY, 1-7, 6-151 P DISPATCH, 6-152 P LOAD, 1-3, 3-4, 4-1, 6-141,  $6 - 153$ P PDADR. 5-4, 6-154 P PRIORITY, 5-6, 6-155 P RPL, 6-156 P TERM, 3-1, 4-2, 6-40, 6-137,  $6 - 158, 6 - 159$ P TERMCPM, 4-2, 6-159 Q CREAD, 5-4, 6-162 Q CWRITE, 5-4, 6-163 Q DELETE, 5-8, 6-164 Q MAKE, 1-6, 5-8, 6-165 Q OPEN, 5-5, 6-156, 6-160, 6-167, 6-168, 6-169,  $6 - 170$ Q READ, 5-4, 6-162, 6-169 Q READ (unconditional), 1-6 Q WRITE, 5-4, 6-163, 6-170 S BDOSVER, 6-171, 6-179 S BIOS, 6-172 S OSVER, 6-173, 6-179 S SERIAL, 6-174 S SYSDAT, 5-6, 6-175 T GET, 2-22, 6-181 T SECONDS, 6-182 T SET, 6-183 System call calling conventions,  $1 - 14$ System call register initialization, 1-13

System clock tick. 1-5, 6-151, 6-152 System Data Segment, 6-167, 6-175 System disk. 6-141 System files  $-$  user 0, 2-14, 2-16, 2-23, 2-27, 2-29, 6-86 SYSTEM flag, 6-158, 6-178 System generation, 5-1 System Lock list, 6-178 System process, 6-145 System ticks per second, 6-178 System timing functions, 1-7 System tracks reserved for boot loader, 2-6

# T

Tab expansion, 6-37, 6-40, 6-46, 6-47, 6-48 Temporary disk. 6-178 Terminal Message Process (TMP), 1-12, 1-13, 2-16, 3-1, 5-3, 5-4, 5-8, 6-110, 6-141,6-158 Termination Code, 6-137, 6-145, 6-158,6-159 THREAD field, 6-179 Thread List, 6-137, 6-143 Thread List Root, 6-179 Tick flag, 1-7 Tick Interrupt handler (in XIOS),  $1 - 7$ Tick length, 1-7, 6-151, 6-152 Time stamp (in directory label),  $2 - 22$ TOO - Time-of-Day Structure (Figure 6-20), 6-181 Transient Process Area (TPA),  $6 - 142$ Transient processs, 1-3 Transient program definition,  $3 - 1$ TYPE utility, 2-8

# u

U(ser Processes) option -SYSTAT utility, 1-16 Unconditional queue operations, 1-6 Unlocked (file open mode), 2-23, 2-31, 6-80, 6-83, 6-86, 6-94, 6-106, 6-108, 6-112, 6-114, 6-96 Unused Process Descriptor, 6-178 Unused Queue Descriptor, 6-178 Unusued Memory Descriptor, 6-178 Update stamp (in directory label), 2-17, 6-84 Update stamp (in SFCB), 2-22, 6-101,6-105,6-111 User Data Area (UDA) (Figure 6-13), 6-147 User Data Area (UDA), 1-4, 3-1, 3-2, 5-1, 5-3, 5-6, 6-133, 6-141, 6-146 User number (independent directory), 2-1 User number conventions, 2-16 User System Stack, 6-148, 6-150 User-zero system file, 2-14

# v

Version number of Concurrent, 6-179 Version string address, 6-179 Virtual console, 6-172, 6-178 Virtual Console Input Queue (VINQ), 1-12 Virtual console screen buffer,  $10 - 2$ Virtual console screen management, 1-12, 6-38,  $10 - 1$ Virtual console structure definition (Table 10-3), 10-6 Virtual console switching, 1-13, 10-1, 10-3

Virtual file size definition. 6-102 Virtual/physical environments (Figure 1-1). 1-1

#### w

Window data block definition (Table 10-4). 10-8 Window management, 10-1 Window management escape sequences. 10-9 Window size specification. 10-8 Write (file open mode). 2-38 Write (password protection mode). 2-19. 6-83. 6-105 Write Queue List, 6-143 Writing multiple records. 2-30

#### x

XFCB - Extended File Control Block (Figure 2-5). 2-18 XIOS backdoor entry points. 10-5 XIOS Header. 6-178 XIOS Initialization entry point. 6-176 XIOS non-standard calling convention. 10-5 XIOS window management call WW CURSOR VIEW. 10-3 WW-FULL WINDOW. 10-3 WW-IM HERE. 10-3 WW-KEY. 10-3 WW-NEW WINDOW. 10-3 WW-POINTER. 10-3 WW-STATLINE. 10-3 WW-SWITCH DISPLAY. 10-3 WW WRAP COLUMN, 10-3

v

z

# lear Concurrent™ DOS Programmer,

This Concurrent DOS Programmers Toolkit contains a Systems Suide, a Programmers Guide, a Programmer's Utility Guide and a Programmer's Guide Change Packet. This product will satisfy your equirements for programming for both Concurrent DOS XM and Concurrent DOS 386.

The disks and documentation to allow you to use our Relocatable **Issembler (RASM86), Linker (LINK86) and Symbolic Debugger** SID86) are also included in both native and PC DOS formats.

in additional product, the System Builders Kit, is available should you leed to reconfigure Concurrent to give your application access to hore avatem resources or adapt the avatem for different hardware.

'hank you for your continued interest in Digital Research® products.

lincerely yours,

**RODUCT MARKETING** 

nacusreat is a trademark of Digital Research Inc. Digital Research and the Digital Research logo are igislared trademarks of Digital Resourch Inc. Other computer manufacturers or product names are alstand trademasks or trademasks of their respective manufacturers.

apysight 1987 by Digital Research Inc.

198-1009-001

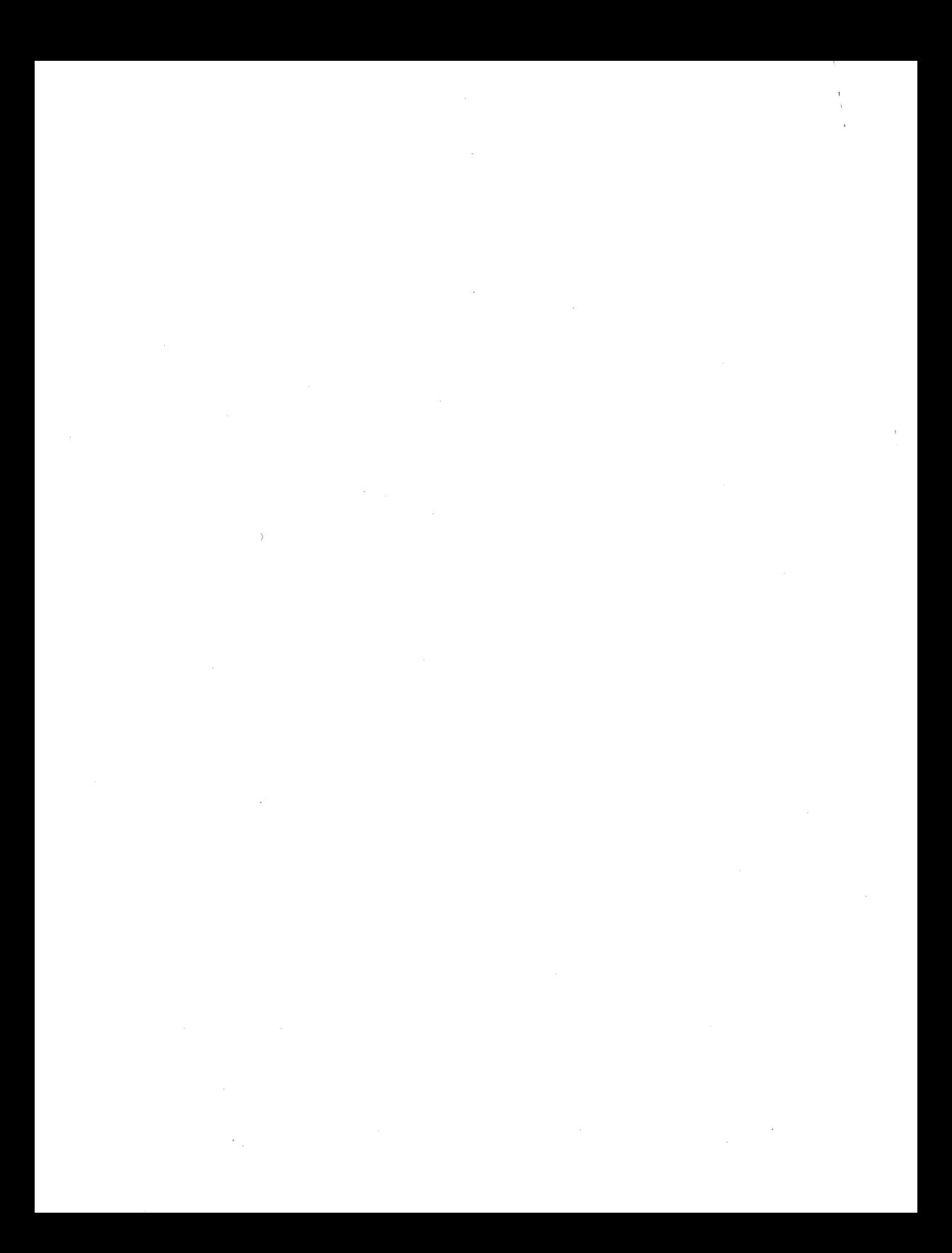